UNIVERSITÉ DE MONTRÉAL

## VERS UNE MÉTHODE AUTOMATIQUE DE RECONSTRUCTION 3D DU TRONC **SCOLIOTIQUE**

# NAJAT CHIHAB DÉPARTEMENT DE GÉNIE INFORMATIQUE ET GÉNIE LOGICIEL ÉCOLE POLYTECHNIQUE DE MONTRÉAL

# MÉMOIRE PRÉSENTÉ EN VUE DE L'OBTENTION DU DIPLÔME DE MAÎTRISE ÈS SCIENCES APPLIQUÉES (GÉNIE INFORMATIQUE) AVRIL 2012

c Najat Chihab, 2012.

### UNIVERSITÉ DE MONTRÉAL

### ÉCOLE POLYTECHNIQUE DE MONTRÉAL

Ce mémoire intitulé :

# VERS UNE MÉTHODE AUTOMATIQUE DE RECONSTRUCTION 3D DU TRONC **SCOLIOTIQUE**

présenté par : CHIHAB Najat en vue de l'obtention du diplôme de : Maîtrise ès Sciences Appliquées a été dûment accepté par le jury d'examen constitué de :

M. GUIBAULT François, Ph.D., président Mme CHERIET Farida, Ph.D., membre et directrice de recherche M. BOISVERT Jonathan, Doctorat, membre et codirecteur de recherche Mme PAZOS Valérie, Ph.D., membre

*À ma famille et tous mes amis*

#### REMERCIEMENTS

Je remercie ma directrice de recherche, Madame Farida Cheriet, pour le temps qu'elle m'a consacré et la confiance qu'elle m'a toujours accordée. Sans son aide, le travail ne sera pas achevé. Je tiens à remercier mon codirecteur de recherche, Monsieur Jonathan Boisvert, pour ses remarques constructives et ses critiques pertinentes.

J'adresse également mes remerciements à Monsieur François Guibault, pour avoir accepté de présider mon jury. Je remercie vivement Madame Valérie Pazos, membre externe, pour l'intérêt qu'elle a porté à mon travail en acceptant de participer au jury.

Mes sincères remerciements vont vers mes collègues du laboratoire LIV4D : Lama Séoud, Rola Harmouche, Séverine Habert, Nesrine Zaglam (leurs encouragements, les discussions pendant les pauses cafés et le sport), Sébastien Grenier (son aide pour la programmation), kondo-Claude Assi (son aide pour les problèmes mathématiques), Mathias Adankon, David Thivierge-Gaulin, Rafik Bourezak, Fouzi Benboujja, Hervé Lombaert, qui m'ont toujours aidé et soutenu pendant les moments difficiles. Je remercie aussi notre associé de recherche, Philippe Debanné pour son aide précieuse et sa disponibilité. Grand merci pour mes amies Khadija Zaoui, Fatima-Zohra Gueraichi, Safa Tliba pour leur soutien et encouragements.

Je tiens à remercier très fortement ma très chère famille qui m'a toujours soutenue pendant toutes mes années d'études.

### RÉSUMÉ

La scoliose idiopathique adolescente est une déformation tridimensionnelle complexe du tronc. Elle est caractérisée par une déviation de la colonne vertébrale dans les trois plans de l'espace. Le diagnostic de la scoliose idiopathique adolescente actuellement utilisé à l'hôpital Sainte-Justine, est basé sur les radiographies postéro-antérieures et latérales. Le clinicien mesure l'angle de Cobb sur les radiographies et décide du traitement nécessaire pour les patients en se basant sur la sévérité de l'angle de Cobb. Cependant, l'exposition répétitive à des radiations ionisantes peut augmenter les risques de développer certains cancers. Pour cette raison, les cliniciens limitent la fréquence des acquisitions radiographiques de patients scoliotiques à une acquisition tous les six mois. Cependant, la dose cumulative d'irradiations infligées au patient durant un suivi clinique est tout de même importante.

Plusieurs techniques ont été utilisées pour l'évaluation non invasive de la scoliose à partir de la topographie de la surface au cours des trente dernières années. Dans ce contexte, le système InSpeck (Creaform, inc., Lévis, Québec) est utilisé à la clinique de scoliose à l'hôpital Sainte-Justine. La précision des reconstructions 3D de la surface externe du tronc par InSpeck a été mesurée par la distance normale moyenne entre la reconstruction tridimensionnelle de InSpeck et les points mesurés à la MMT (machine à mesurer tridimensionnelle), cette distance est évaluée à  $1.1 \pm 0.9$  mm.

Les reconstructions 3D de la surface externe du tronc de patients scoliotiques avec le logiciel EM (*Editing and Merging software*) de InSpeck ne sont pas automatiques. Elles nécessitent des interventions manuelles qui prennent un temps considérable (en moyenne 21 minutes) pour faire une seule reconstruction 3D de la surface du tronc d'un patient scoliotique. De plus, ces interventions manuelles entrainent une faible reproductibilité. Le but de ce projet est d'automatiser les reconstructions 3D de la surface externe du tronc de patients scoliotiques afin de diminuer le temps nécessaire pour faire chaque reconstruction 3D. L'avantage d'une nouvelle méthode de reconstruction automatique et rapide est de construire rapidement une grande base de données de reconstructions 3D de la surface externe du tronc de patients scoliotiques dans différentes positions et aussi des patients normaux. Cette base de données de différentes reconstructions permettra de faire plusieurs études statistiques sur les patients normaux et les patients scoliotiques, calculer des indices cliniques pour pouvoir évaluer les déformations scoliotiques à partir de la surface externe du tronc et de faire un suivi des déformations de patients scoliotiques sur plusieurs années.

Nous avons proposé et validé une méthode de reconstruction 3D automatique de la surface ex-

terne du tronc de patients scoliotiques. Celle-ci est rapide, fonctionnelle quelque soit la position du patient et indépendante de l'opérateur. De plus, les résultats sont complètement reproductibles. Cette méthode de reconstruction 3D est composée de trois étapes : le prétraitement des quatre surfaces polygonales 3D bruitées issues des numériseurs InSpeck, le recalage de ces surfaces polygonales et la fusion de géométries et de textures.

Premièrement, nous avons proposé le filtre bilatéral 3D pour supprimer le bruit des surfaces polygonales pour sa simplicité, sa rapidité et ses qualités pour supprimer le bruit tout en préservant les détails fins pertinents des surfaces 3D. Nous avons choisi les paramètres du lissage en calculant la distance moyenne point à point entre la surface bruitée et la surface filtrée sur 28 surfaces polygonales. Nous avons opté pour la valeur des paramètres du filtre bilatéral  $\sigma_c = \sigma_s = 3$ , puisque qualitativement le bruit n'apparait plus sur la surface filtrée et quantitativement la distance moyenne calculée sur 28 surfaces polygonales est petite  $(0.26 \pm 0.33 \text{ mm})$ , elle est inférieure à la résolution en profondeur du système InSpeck (1 mm).

Par la suite, nous avons présenté une mesure de calcul de la qualité des triangles d'une façon automatique et rapide. Nous avons sélectionné la valeur du facteur de qualité *q* = 0.3 parce qu'elle permet de supprimer les triangles de mauvaise qualité et en même temps garder un minimum de pourcentage de triangles pour avoir une bonne reconstruction 3D de la surface externe du tronc de patients scoliotiques. Nous avons validé cette valeur sur 145 patients en différentes positions (debout ou en flexion). Cette étape prend seulement 3.5 secondes pour les quatre surfaces polygonales, elle est très rapide par rapport à l'étape manuelle de InSpeck qui prend environ 20 minutes.

Dans une deuxième étape, les données recueillies par chaque numériseur sont exprimées dans un système de coordonnées propre à chaque caméra. Il est donc nécessaire de recaler toutes les données dans un système de coordonnées commun. Nous avons donc proposé un recalage rigide en utilisant la matrice de recalage calculée par InSpeck, suivi d'un raffinement par l'algorithme de ICP pour corriger les erreurs. Cette étape de recalage est automatique et rapide.

Dans une troisième étape, nous proposons une méthode de fusion de géométries basée sur l'équation de Poisson. Cette méthode génère une surface résultante fermée et lisse et le maillage ne contient ni sommets dupliqués ni polygones en intersection. Contrairement au maillage obtenu par le logiciel de InSpeck qui contient des trous dus à des occlusions, des arêtes qui sont connectées à plus de deux faces, des sommets dupliqués et des polygones en intersection. Enfin, la méthode de fusion de textures proposée permet de récupérer la texture des quatre faces et interpoler la texture des triangles qui ont été créés par la méthode de fusion de géométries par une moyenne de toutes les couleurs sur les quatre faces.

Nous avons validé quantitativement la méthode proposée de reconstruction 3D en évaluant trois mesures cliniques (la rotation de la surface du dos (BSR), la déviation du tronc dans le plan frontal et la déviation du tronc dans le plan sagittal) sur 10 patients scoliotiques. Ces mesures montrent bien que la méthode proposée est proche de celle du logiciel EM de InSpeck.

L'avantage de la méthode proposée est l'automatisation et la rapidité. Le temps nécessaire pour une reconstruction 3D de la surface externe du tronc avec la méthode proposée est environ une minute au lieu de 21 minutes avec la méthode de InSpeck.

Afin d'intégrer la méthode proposée de reconstruction 3D dans un outil d'évaluation clinique, nous proposons de déterminer les valeurs optimales des paramètres du filtrage et du facteur de la qualité des triangles sur une plus grande cohorte de patients scoliotiques. Une validation clinique plus exhaustive sur la reconstruction 3D proposée doit être aussi effectuée en calculant les trois mesures cliniques (BSR, déviation du tronc dans le plan frontal, déviation du tronc dans le plan sagittal) sur une plus grande cohorte de patients scoliotiques. Finalement, il faut intégrer la méthode proposée de reconstruction 3D dans une interface graphique pour l'utiliser en clinique afin de permettre une évaluation 3D des déformations scoliotiques durant la visite des patients.

#### ABSTRACT

Adolescent idiopathic scoliosis is a complex three-dimensional deformation of the trunk. It is characterized by a deviation of the spine in the three planes. Presently, the diagnosis of adolescent idiopathic scoliosis used at Sainte-Justine hospital is based on the postero-anterior and lateral radiographs. The clinician measures the Cobb angle on radiographs and decides the necessary treatment for patients based on the severity of the Cobb angle. However, the repetitive use of radiographs exposes scoliotic patients to ionizing radiation, which may increase the risk of developing certain cancers. For this reason, clinicians have reduced the frequency of radiographic acquisitions for scoliotic patients to once every six months. However, the cumulative dose of radiation inflicted on the patient during clinical follow-up is nevertheless considerable.

Over the last thirty years, several techniques have been used for non invasive evaluation of scoliosis. In this context, the InSpeck system (Creaform Inc., Lévis, Québec) is used in the scoliosis clinic at Sainte-Justine hospital. The precision of the 3D reconstruction of the trunk surface using this system has been evaluated by measuring the mean normal distance between the 3D reconstruction with InSpeck and the set of points digitized with a coordinate measuring machine (CMM). This distance is evaluated at  $1.1 \pm 0.9$  mm.

The 3D reconstructions of the trunk surface of scoliotic patients using the InSpeck EM (*Editing and Merging*) software are not automatic. They require manual interventions which take considerable time (on average 21 minutes) to reconstruct the trunk surface of a single scoliotic patient. Moreover, these manual interventions result in low reproducibility. The goal of this project is to develop an automatic method for reconstructing in 3D the trunk surface of scoliotic patients to reduce the time required to obtain each 3D trunk model. The advantage of a new, automatic and fast method for 3D reconstruction is to enable the rapid construction of a large database of 3D models of the trunk surface of scoliotic patients in different positions as well as normal (non-scoliotic) cases. This database of different models will allow our team to carry out several statistical studies of normal and scoliotic patients, to calculate clinical indices in order to assess the scoliotic deformities based on the trunk surface shape and to perform clinical follow-up of the deformities of scoliotic patients over several years.

We have proposed and validated a method for automatic 3D reconstruction of the trunk surface of scoliotic patients. This method is fast, functional regardless of the position of the patient and independent of the operator. Moreover, the results are completely reproducible. Our 3D reconstruction method consists of three steps: preprocessing of the four noisy polygonal surfaces from the InSpeck digitizers, registration of these polygonal surfaces and merging the geometries and textures.

Firstly, to remove the noise from the 3D polygonal surfaces, we have proposed the bilateral filter for its simplicity, speed and ablity to remove noise while preserving 3D surface features. We have validated the smoothing parameters by calculating the average point to point distance between the noisy surface and its filtered couterpart for 28 polygonal surfaces. Thus, we have selected the values of the smoothing parameters  $\sigma_c = \sigma_s = 3$ , since, qualitatively, noise is no longer visible on the filtered surface, while quantitatively the average distance calculated over the 28 polygonal surfaces is small  $(0.26 \pm 0.33 \text{ mm})$ , which is less than the depth resolution of the InSpeck system (1 mm). Subsequently, we have introduced a measure to automatically and rapidly compute the quality of triangles. We have selected the value  $q = 0.3$  for the quality factor because it eliminates triangles of poor quality while at the same time keeping a minimum percentage of triangles to obtain a good 3D reconstruction of the trunk surface. We have validated this parameter on 145 patients in different positions (standing or lateral bending). This step takes only 3.5 seconds for the four polygonal surfaces: this is very fast compared to the manual process using InSpeck EM which takes about 20 minutes.

Secondly, the data captured by each digitizer are expressed in a coordinate system related to each camera. It is therefore necessary to register all the data into a common coordinate system. We have thus proposed a rigid registration technique that uses the initial registration matrices computed with the InSpeck system, followed by a refinement step using the ICP algorithm to correct errors. This registration step is automatic and fast.

Thirdly, we have proposed a method for merging the geometries based on the Poisson equation. This method generates a closed and smooth surface and the resulting mesh contains no duplicate vertices or intersecting polygons, unlike the mesh obtained with the InSpeck software which contains holes due to occlusions, edges connected to more than two faces, duplicate vertices and polygon intersections. Finally, our proposed method for merging of textures retrieves the textures of the four faces and, for those triangles that were created by the geometries merge step, interpolates their texture by averaging all the colors on all four faces.

We have quantitatively validated the proposed 3D reconstruction method by evaluating three clinical measures (the back surface rotation (BSR), the trunk deviation in the frontal plane and the trunk deviation in the sagittal plane) on 10 scoliotic patients. Comparison of these measurements

shows that the proposed method produces trunk models close to those produced with the InSpeck EM software.

The principal advantages of the proposed method are automation and speed. Indeed, the time required for a 3D reconstruction of the trunk surface with the proposed method is about one minute instead of 21 minutes with the InSpeck EM method.

To integrate the proposed 3D reconstruction method into a clinical assessment tool, we propose to determine the optimal values of the filtering parameters and of the triangles quality factor on a larger cohort of scoliotic patients. A more exhaustive clinical validation of the proposed 3D reconstruction method must also be performed by calculating the three clinical measures (BSR, trunk deviation in the frontal and sagittal planes) on a larger cohort of scoliotic patients. Finally, the proposed method must be integrated into a graphical interface for use in clinical practice in order for the 3D scoliotic trunk deformity to be evaluated during the patient's visit.

## TABLE DES MATIÈRES

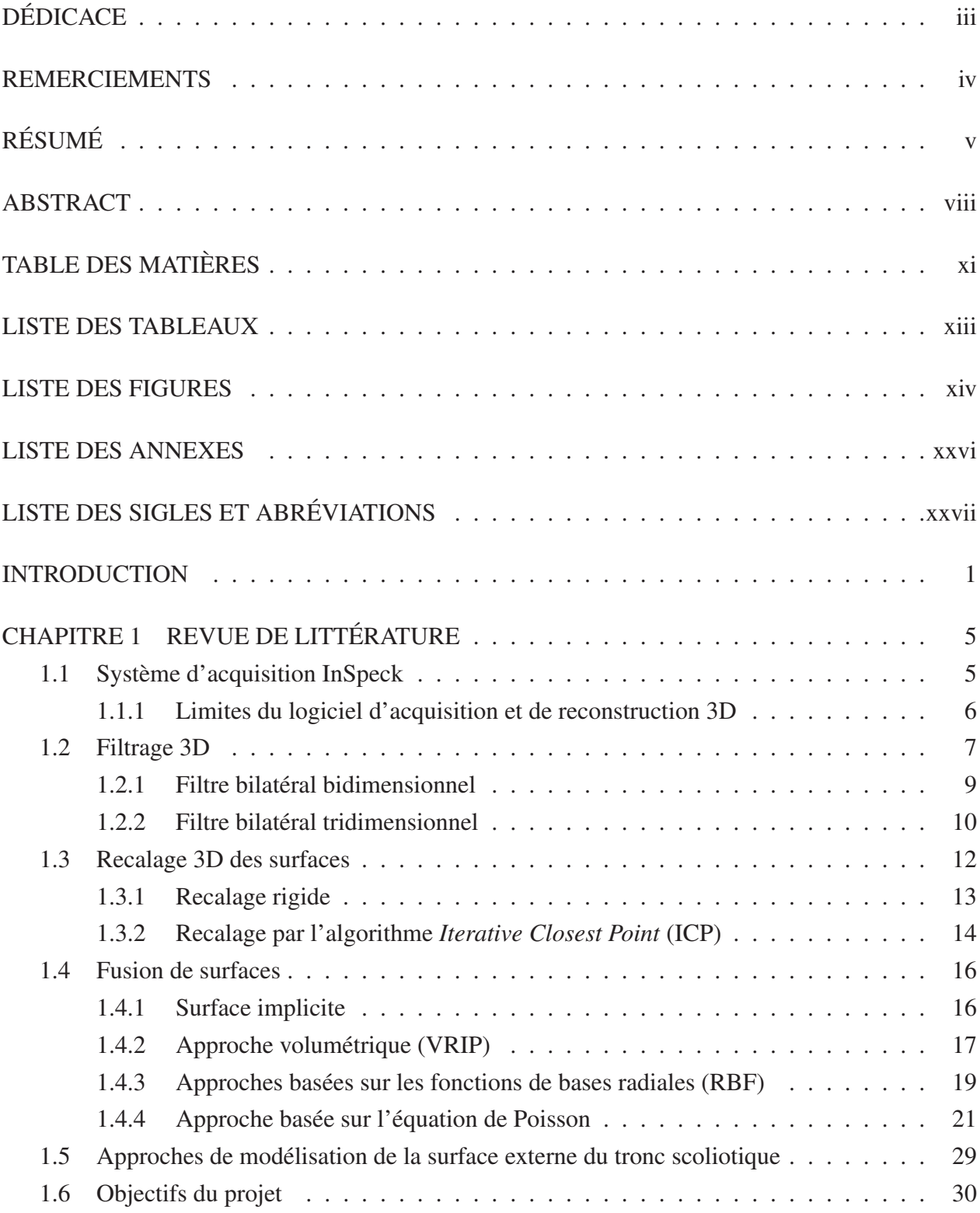

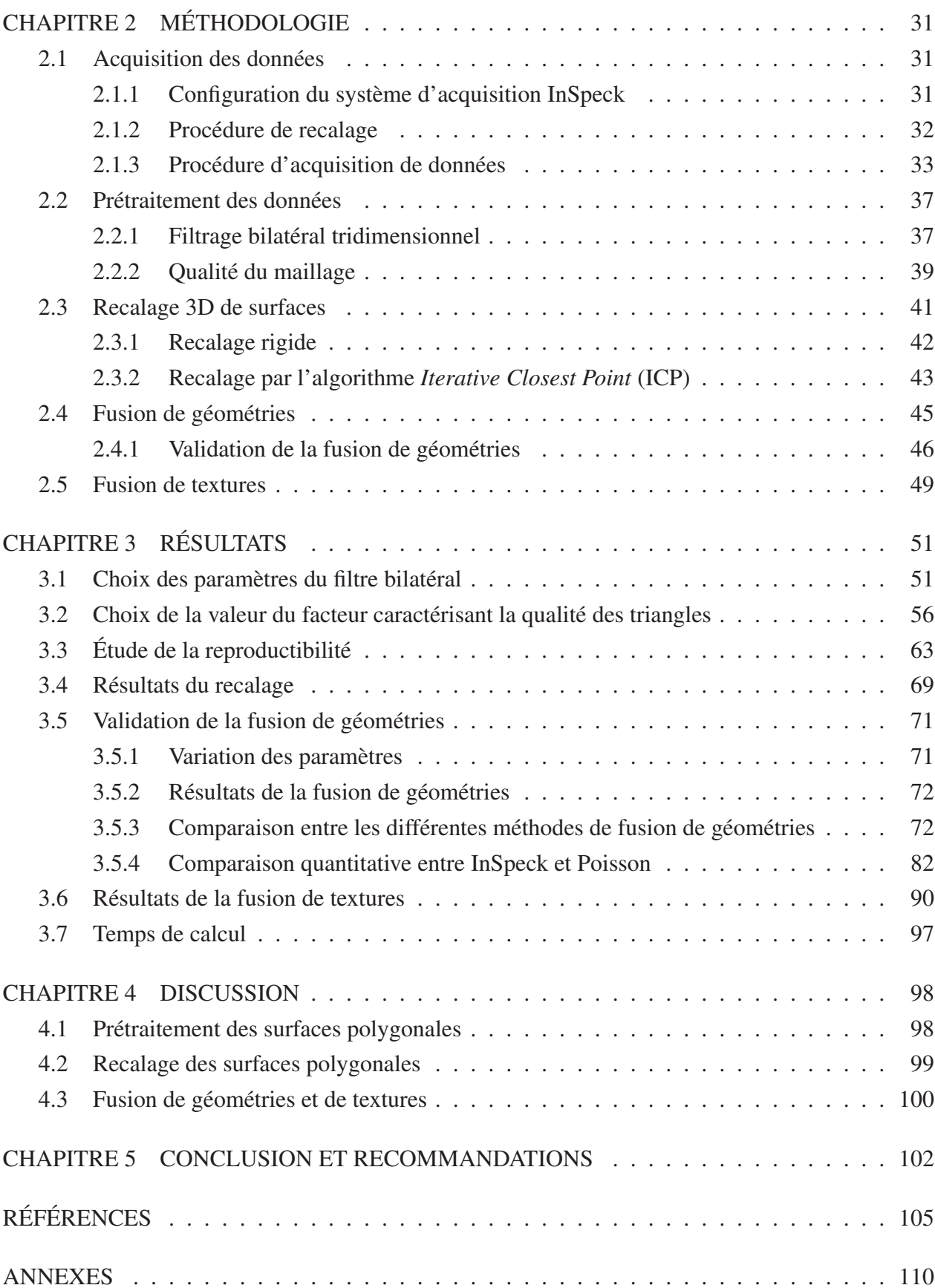

## LISTE DES TABLEAUX

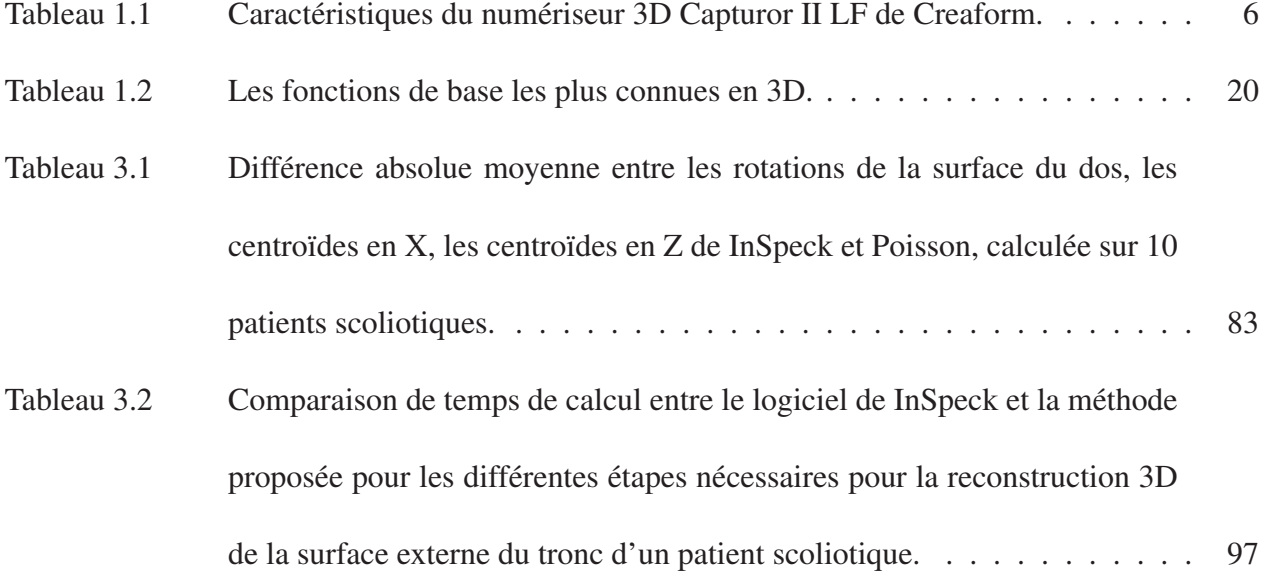

### LISTE DES FIGURES

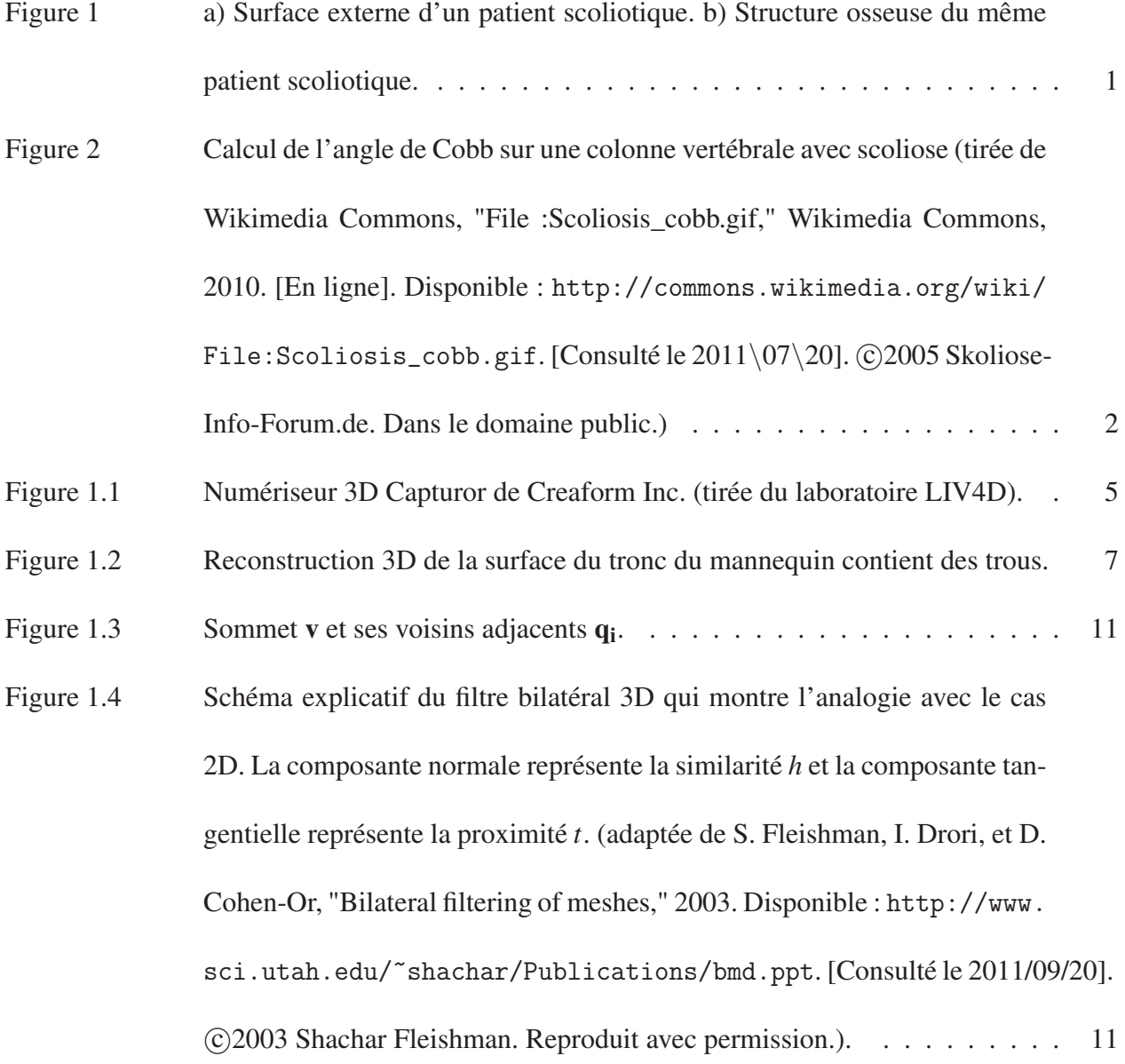

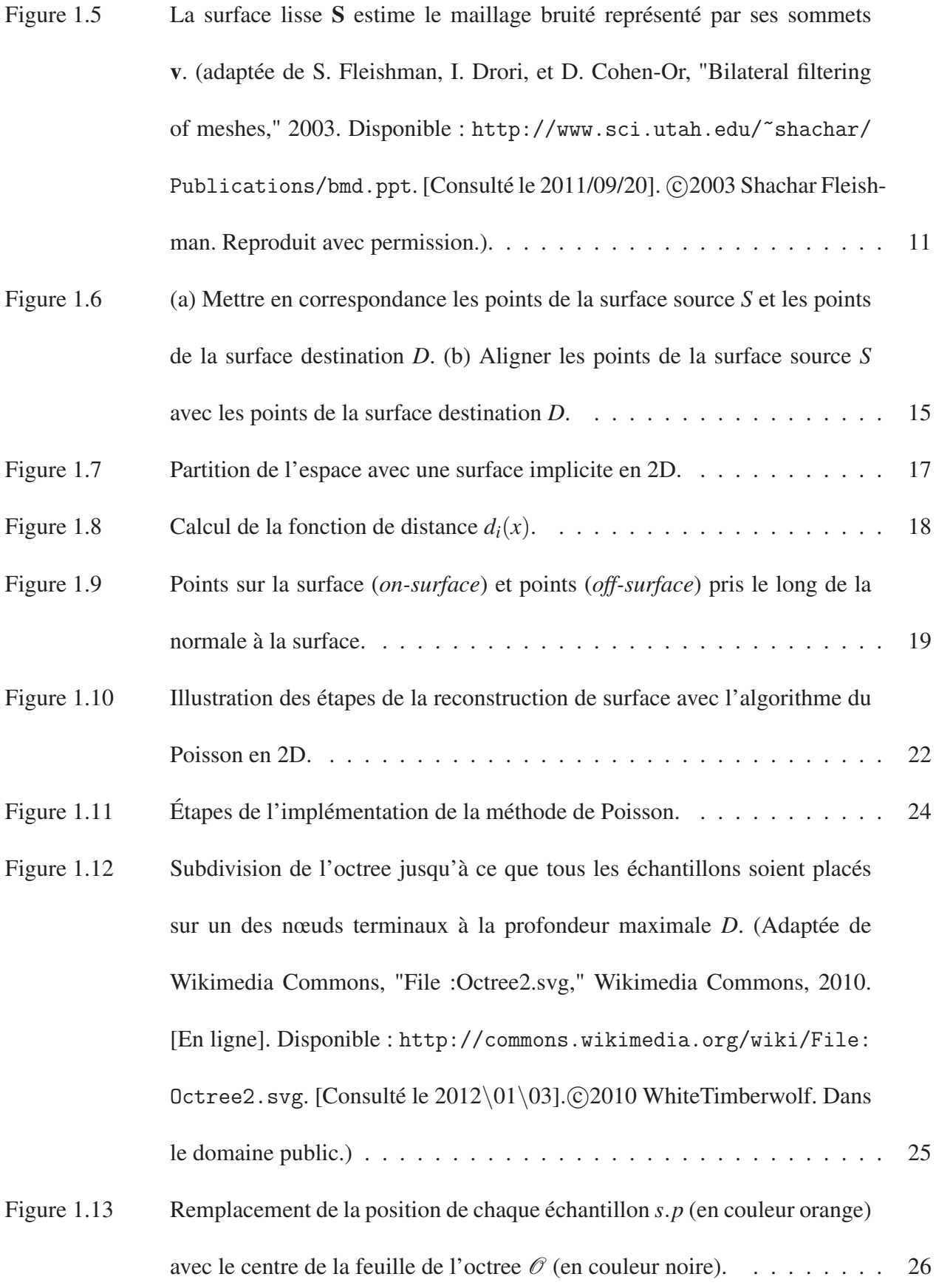

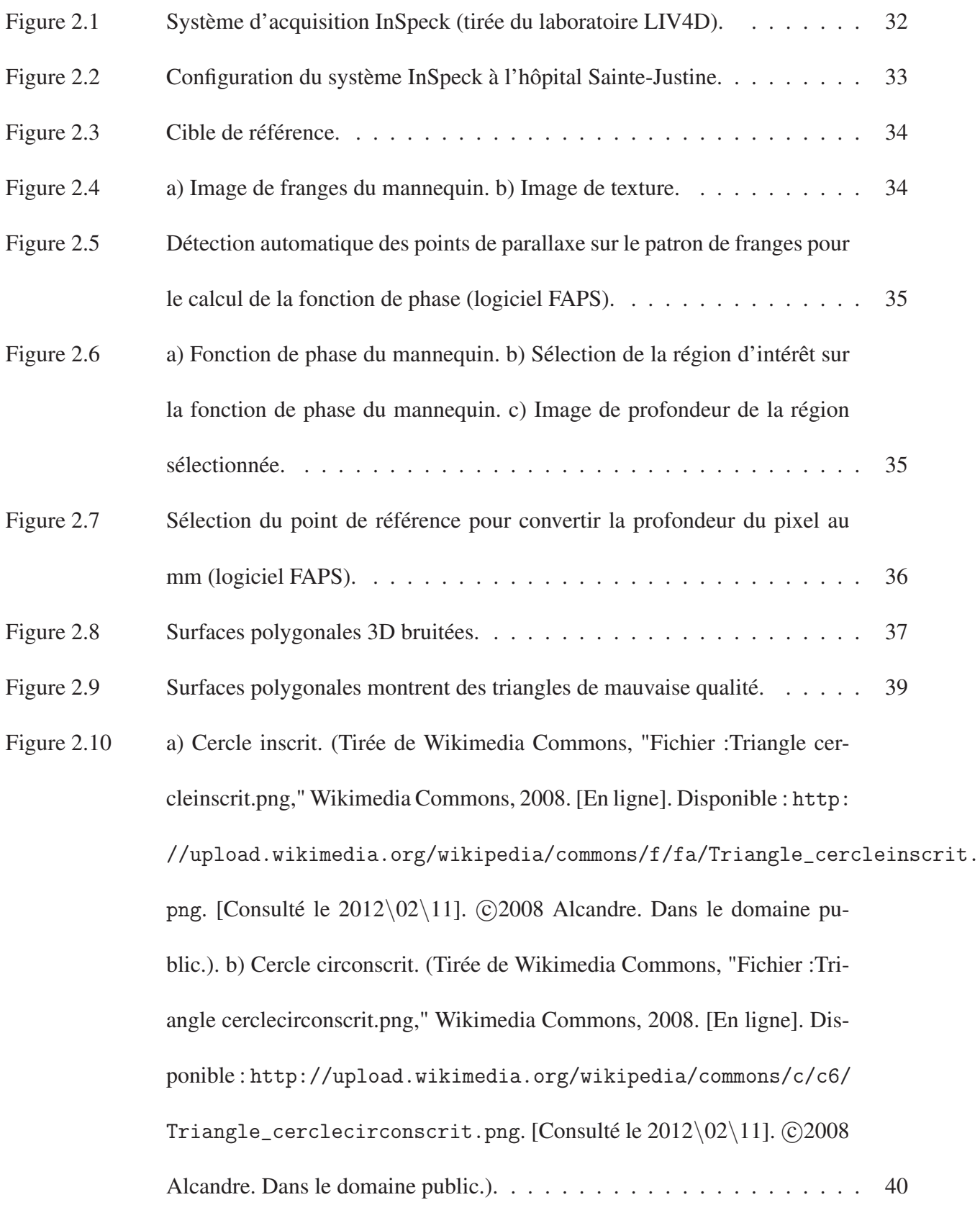

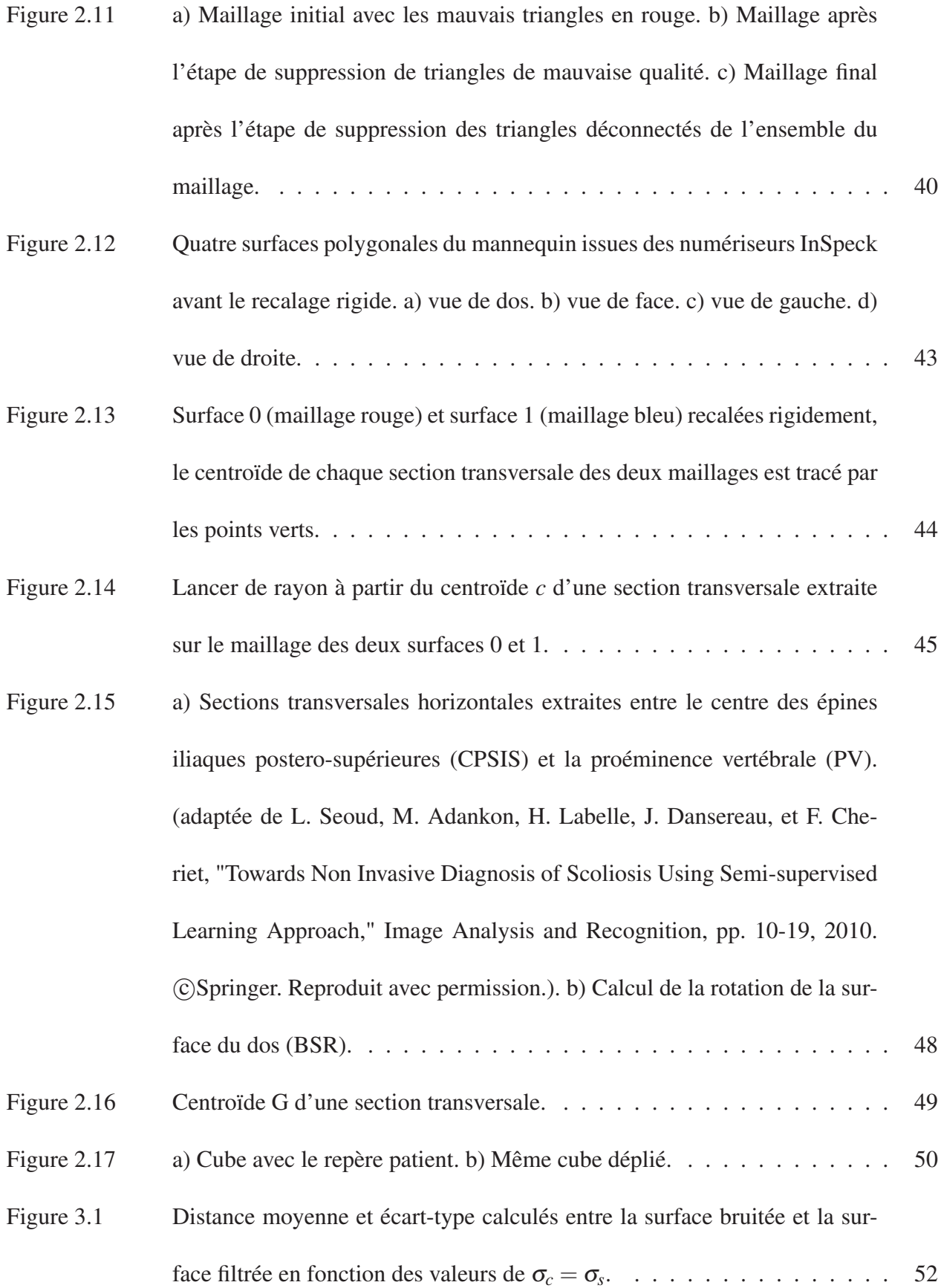

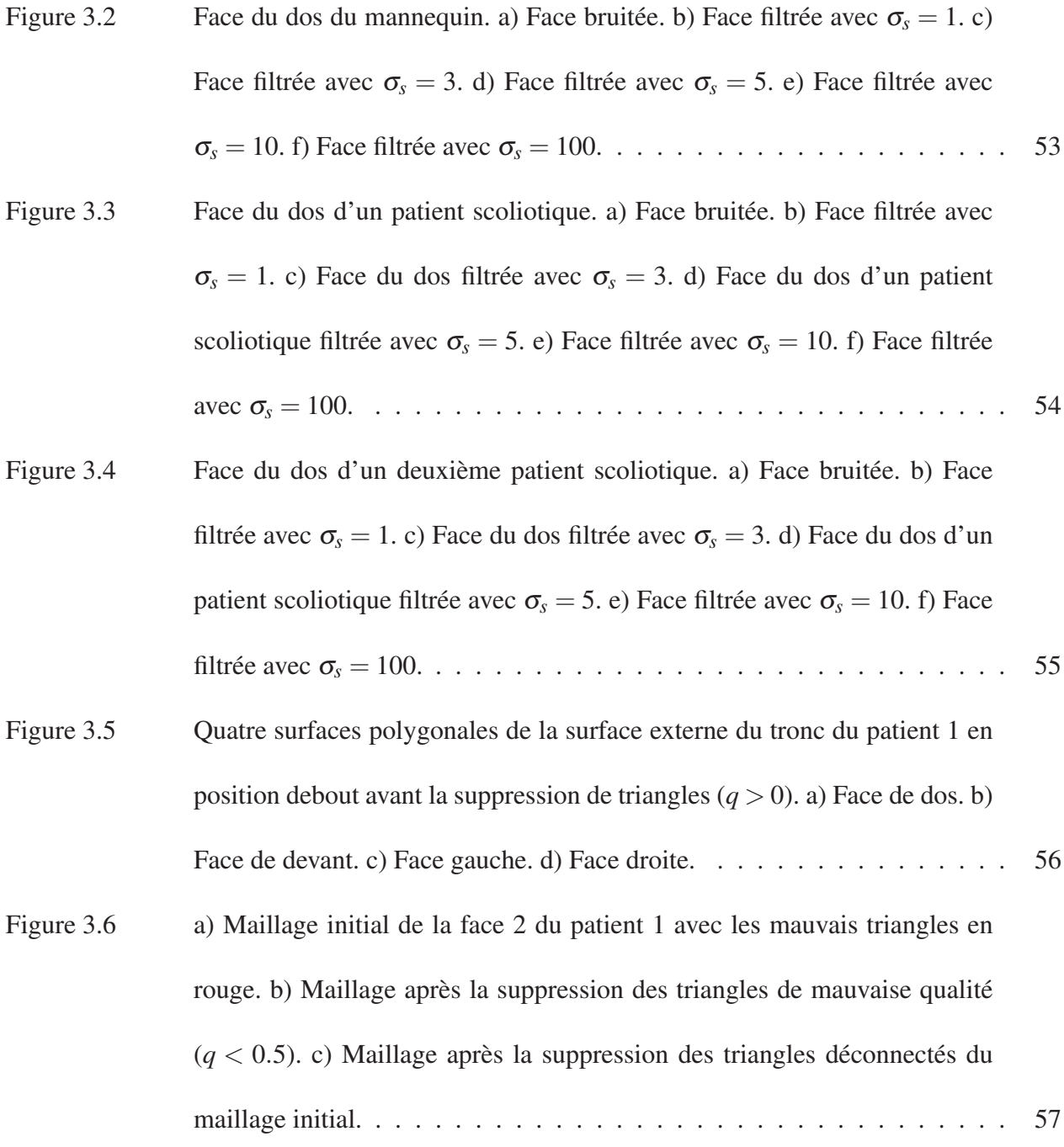

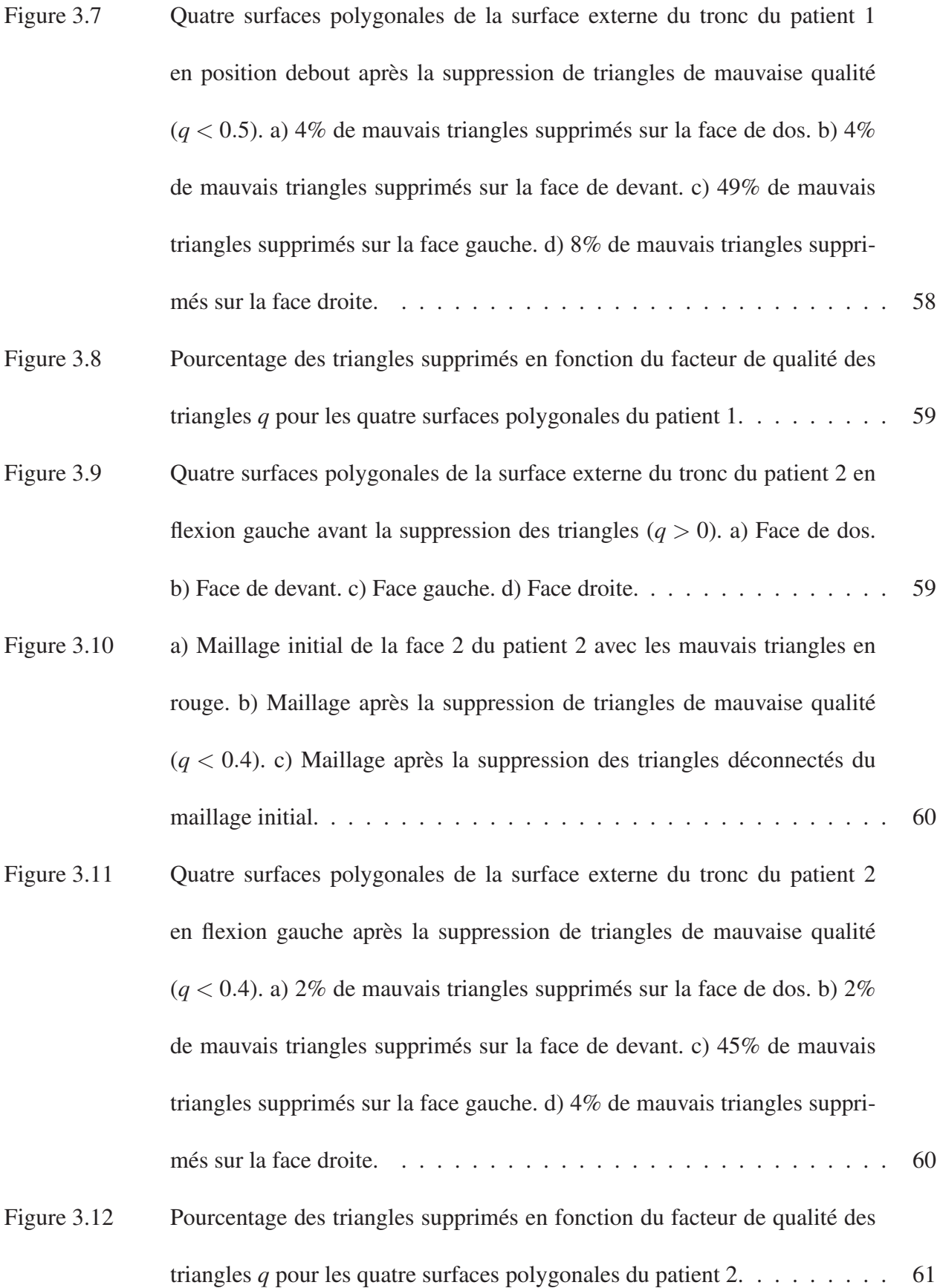

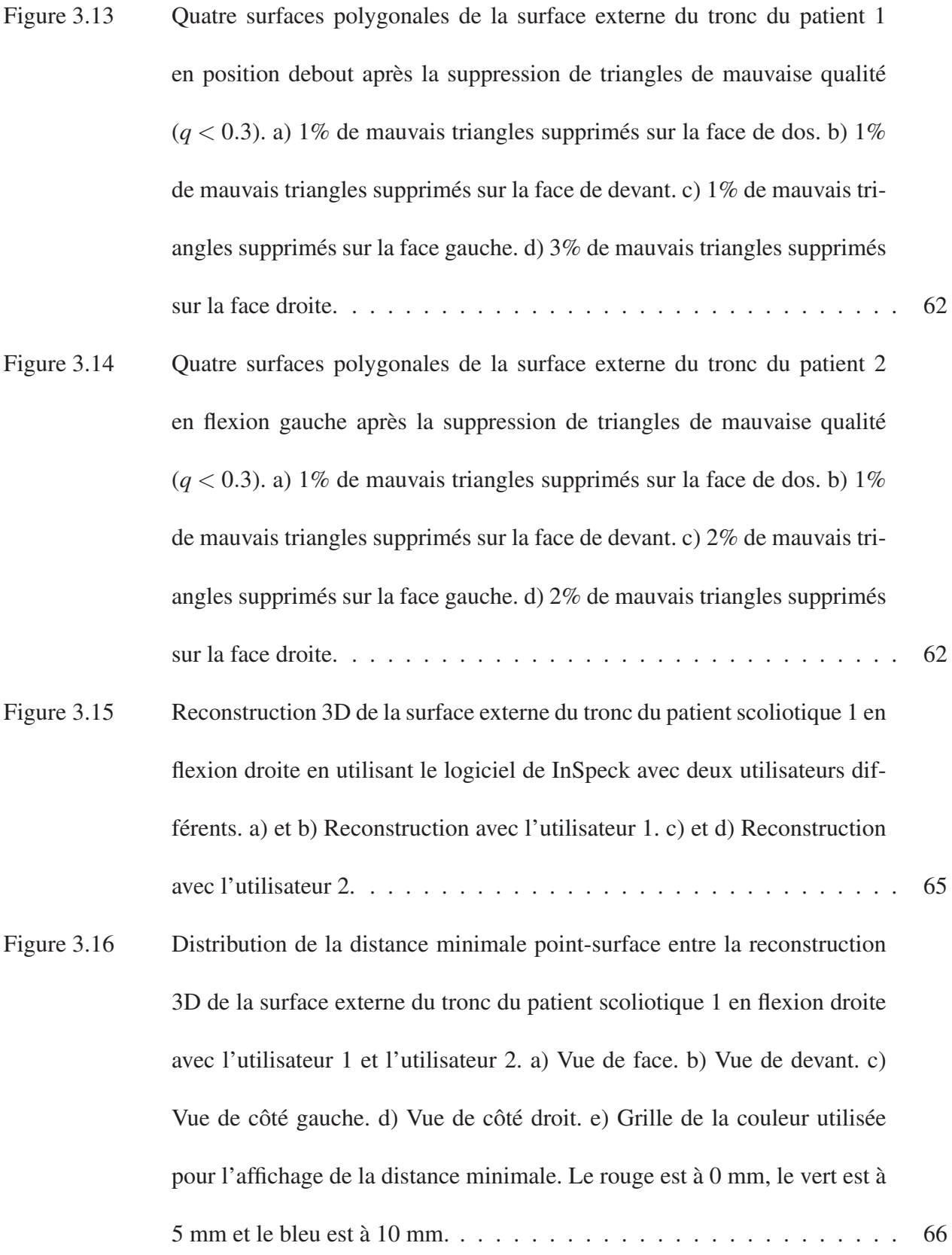

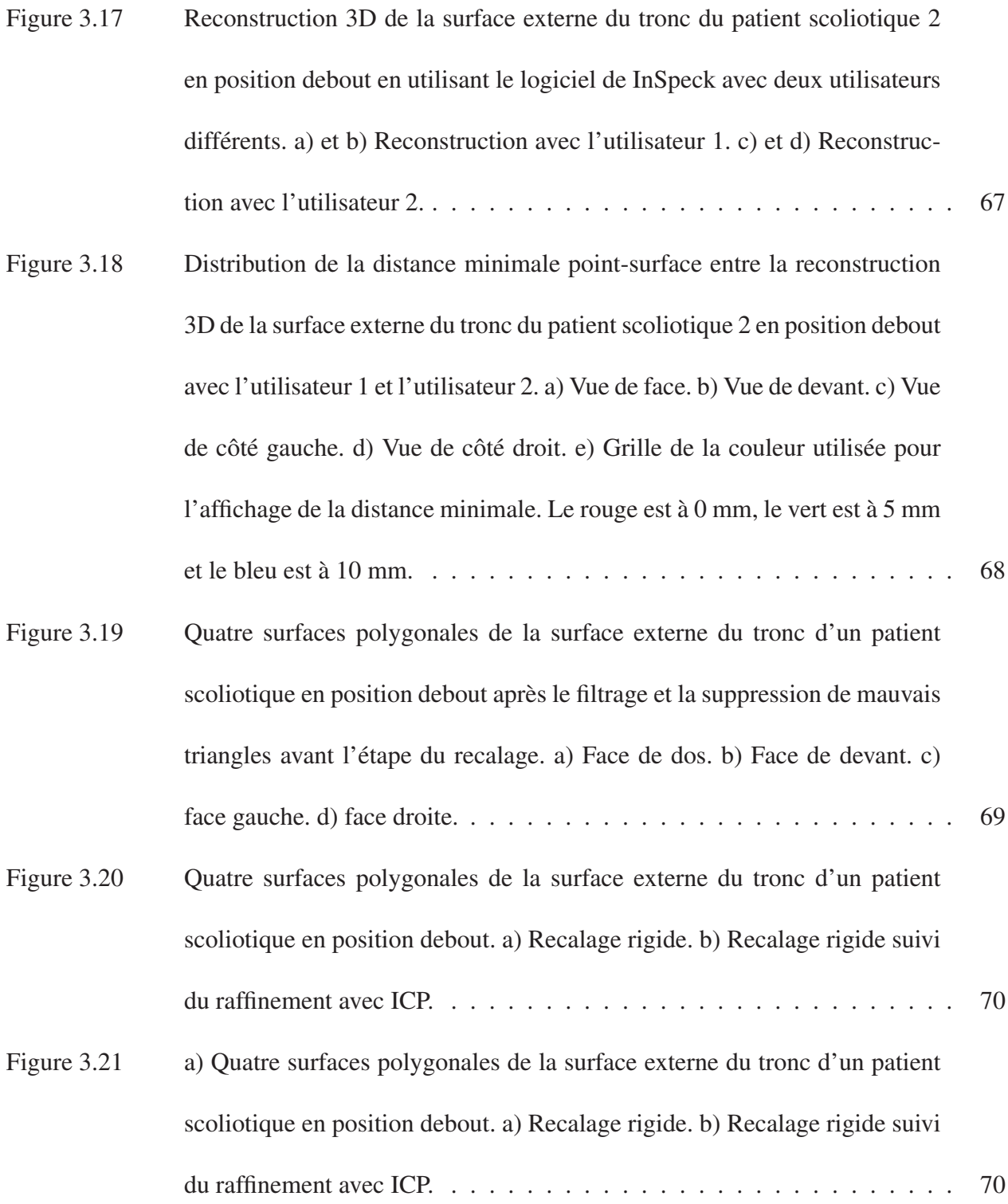

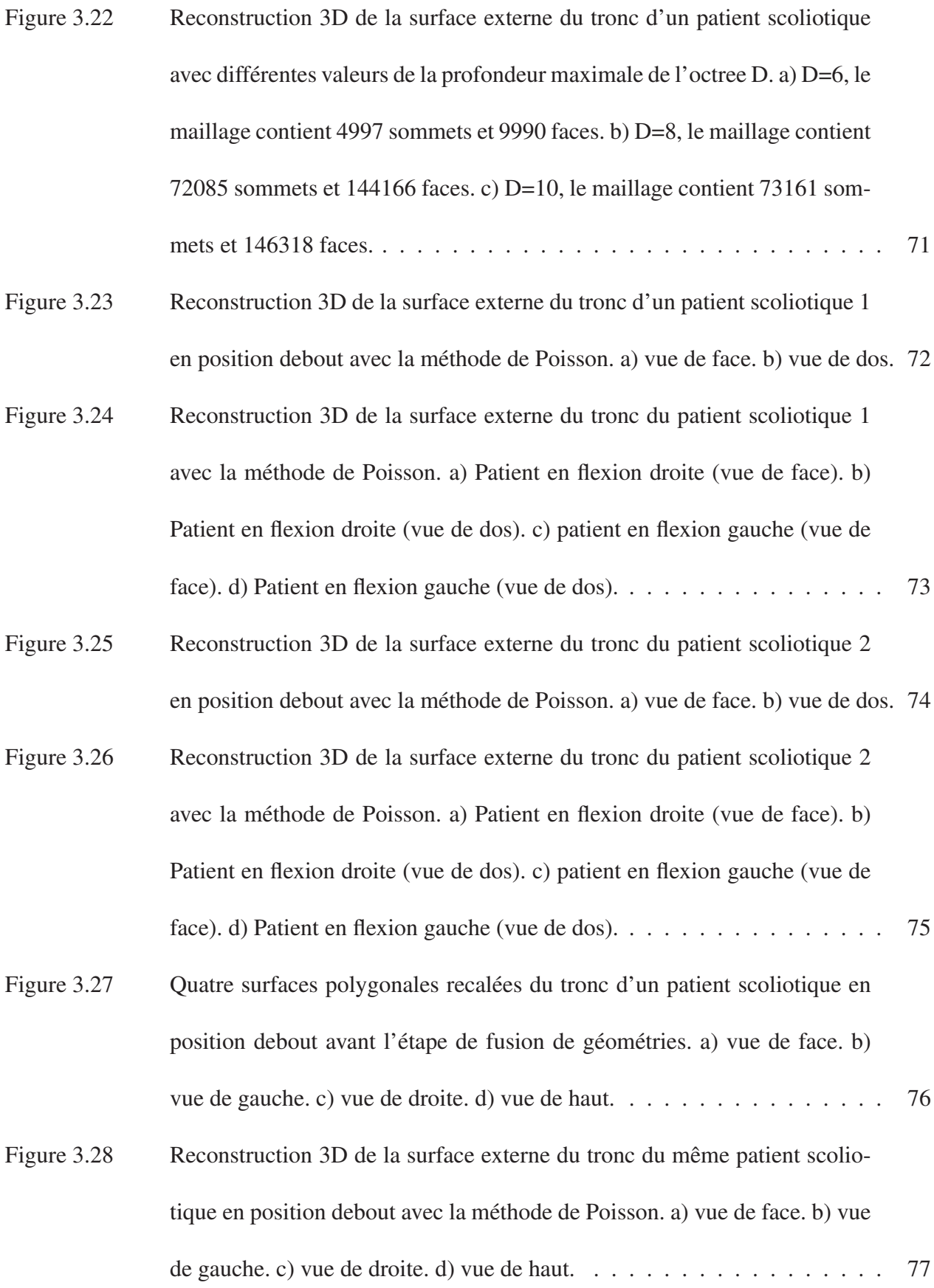

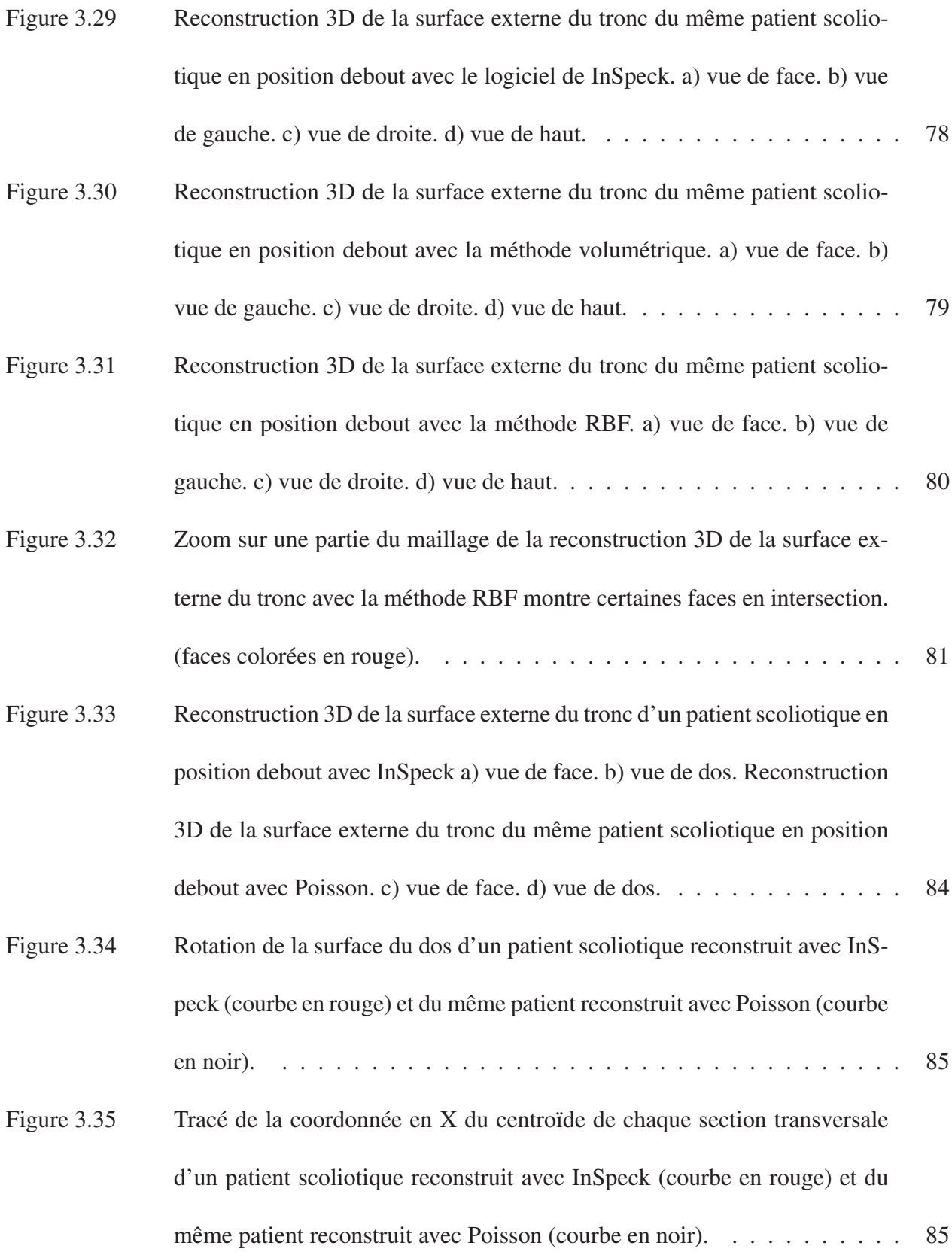

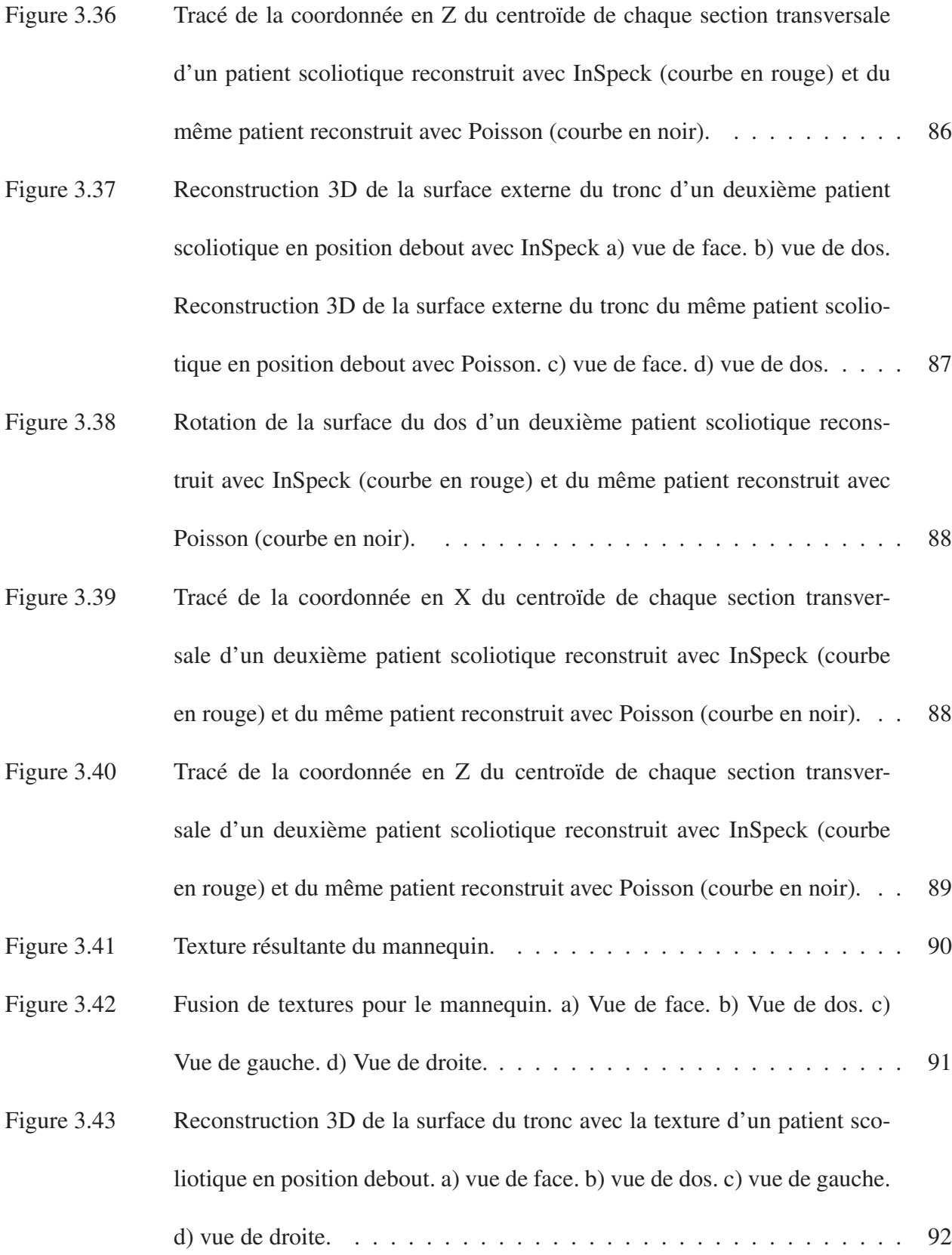

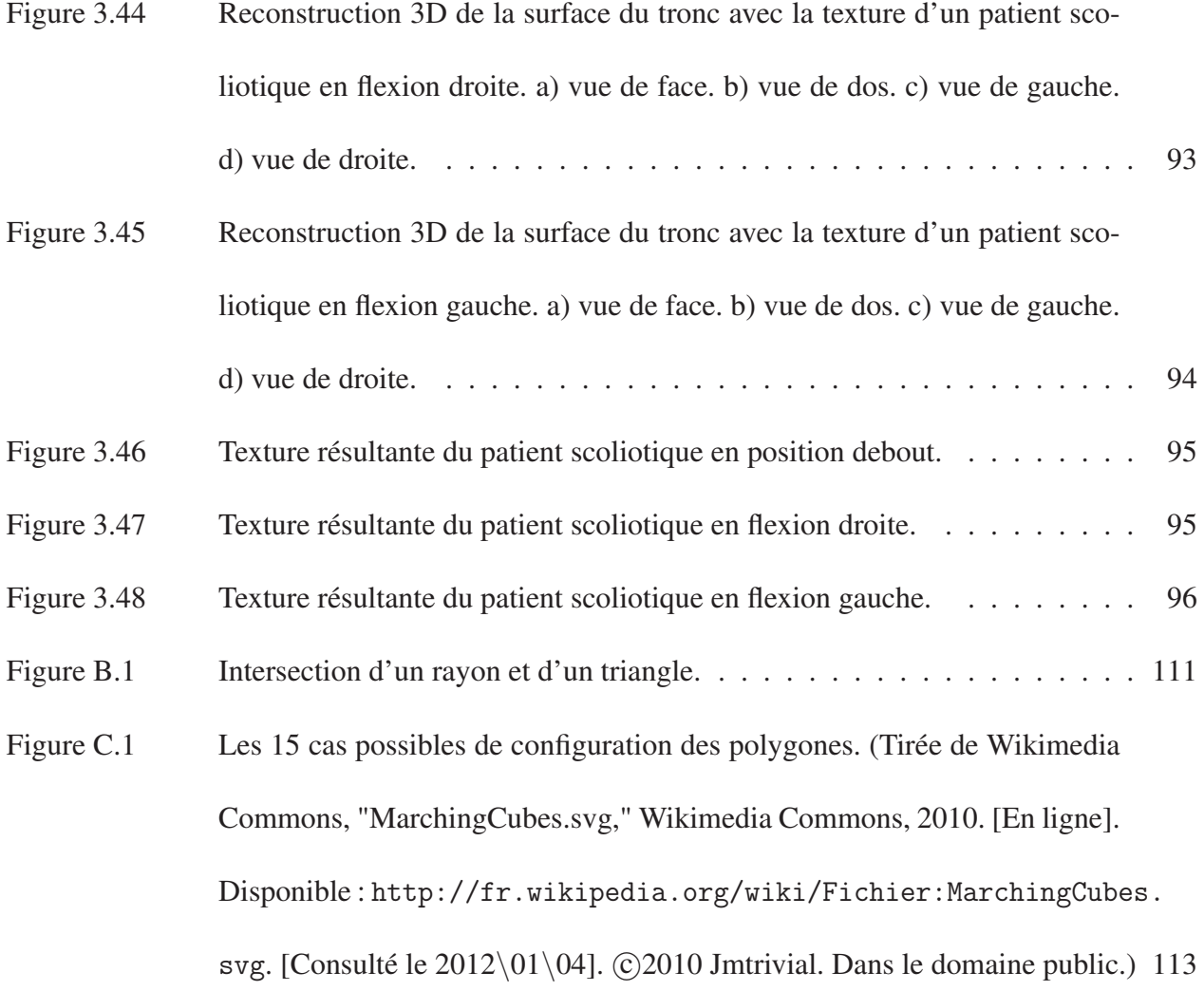

## LISTE DES ANNEXES

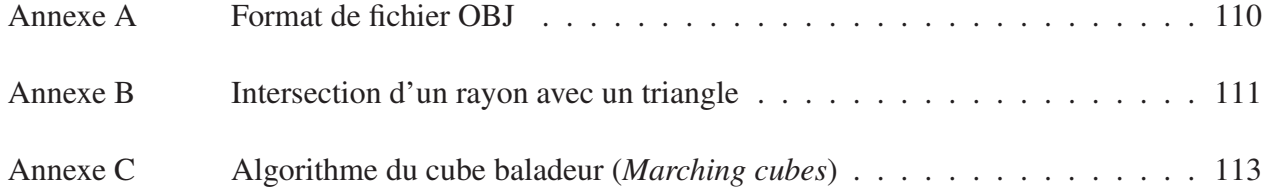

## LISTE DES SIGLES ET ABRÉVIATIONS

- 2D Bidimensionnel
- 3D Tridimensionnel
- SIA Scoliose Idiopathique Adolescente
- SRS Scoliosis Research Society
- MMT Machine à Mesurer Tridimensionnelle
- CCD Charged Coupled Device
- FAPS Fringe Acquisition and Pattern Analysis
- EM Editing and Merging software
- LF Large field (Champ large)
- BSR Back Surface Rotation (Rotation du surface du dos)
- LIV4D Laboratoire d'Imagerie et de Vision 4D
- et coll. et collaborateurs
- VRIP Volumetric Range Image Processing
- RBF Radial Basis Function (Fonction à base radiale)
- ICP Iterative Closest Point

#### INTRODUCTION

La scoliose idiopathique adolescente (SIA) est une déformation tridimensionnelle complexe du tronc. Elle est caractérisée par une déviation de la colonne vertébrale dans les trois plans de l'espace. La figure 1 a) présente un exemple de la surface externe d'un patient scoliotique et la figure 1 b) montre sa structure osseuse. D'après la société de recherche sur la scoliose (*Scoliosis Research Society*), 80 % des cas de scoliose sont idiopathiques [1]. La prévalence de la scoliose idiopathique adolescente est de 2 à 4 % dans un groupe de 10 à 16 ans [2]. Elle peut avoir un impact négatif sur la vie quotidienne des patients qui ont une mauvaise perception de leur image liée à leur déformation visible. En plus, si la scoliose n'est pas traitée, les patients scoliotiques peuvent avoir des maux de dos, des problèmes respiratoires et cardiaques et peuvent aussi avoir de la difficulté à faire des activités physiques [3, 4].

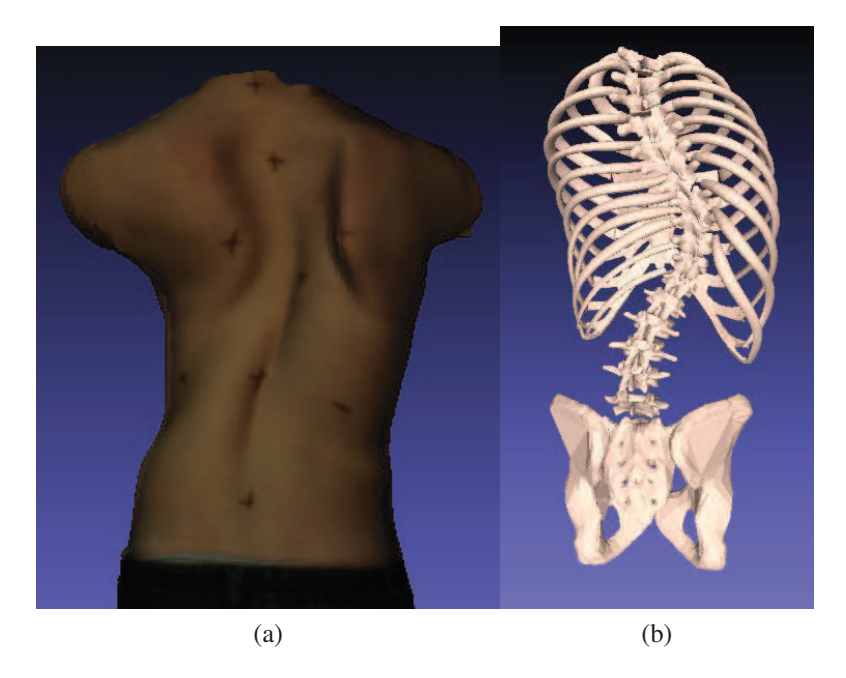

Figure 1 a) Surface externe d'un patient scoliotique. b) Structure osseuse du même patient scoliotique.

Actuellement, le diagnostic de la scoliose idiopathique adolescente utilisé à l'hôpital Sainte-Justine repose sur les radiographies postéro-antérieures et latérales. Le clinicien mesure l'angle de Cobb sur les radiographies et décide le traitement nécessaire pour les patients en se basant sur la sévérité de l'angle de Cobb (figure 2). Il choisit un suivi clinique pour un cas moins sévère (angle de Cobb < 20◦ ), le port de corset pour un cas moyennement sévère (angle de Cobb < 40◦ ) et la

chirurgie pour un cas très sévère (angle de Cobb > 40◦ ).

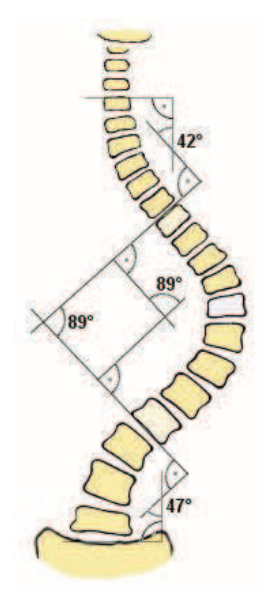

Figure 2 Calcul de l'angle de Cobb sur une colonne vertébrale avec scoliose (tirée de Wikimedia Commons, "File :Scoliosis\_cobb.gif," Wikimedia Commons, 2010. [En ligne]. Disponible : http://commons.wikimedia.org/wiki/File:Scoliosis\_cobb.gif. [Consulté le  $2011\,07/20$ .  $\odot$  2005 Skoliose-Info-Forum.de. Dans le domaine public.)

Le problème qui se pose à l'heure actuelle avec l'utilisation des radiographies est que le patient est exposé d'une façon répétitive à des radiations ionisantes (rayons X) lors d'un suivi clinique. Plusieurs études ont montré que cette exposition répétitive peut augmenter les risques de développer certains cancers [5, 6]. Pour cela, les cliniciens limitent la fréquence des consultations des patients scoliotiques à une visite tous les six mois, ce qui représente tout de même une dose cumulative des radiations importantes. D'où l'intérêt d'utiliser d'autres méthodes non invasives pour un suivi régulier et plus fréquent des patients scoliotiques, avec un intervalle de moins de six mois puisque ces méthodes n'ont aucun risque sur la santé des patients.

Plusieurs techniques ont été utilisées pour l'évaluation non invasive de la scoliose au cours des trente dernières années telles que la topographie de Moiré [7], la rasterstéréographie [8], le système Quantec (Quantec Imaging Processing Ltd., UK) [9], le système ISIS (*Integrated Shape Imaging System*, Oxford Metrics Ltd, Oxford, UK) [10], le système Optronic Torsograph (Anima Corp. Tokyo, Japan) [11], le système laser BIRIS utilisé à l'université de Calgary [12], le système Minolta VIVID 700 utilisé à l'université d'Alberta à Edmonton [13] et le système InSpeck (Creaform, inc., Lévis, Québec) utilisé à la clinique de scoliose à l'hôpital Sainte-Justine. Ces systèmes permettent aux cliniciens d'évaluer les déformations de la scoliose à partir de la surface externe du tronc. Les détails techniques et la précision des reconstructions 3D de chaque système ont été détaillés dans le mémoire de Valérie Pazos [14].

Actuellement, les reconstructions 3D de la surface externe du tronc de patients scoliotiques avec le logiciel EM 5.4 (*Editing and Merging software*) de InSpeck ne sont pas automatiques. Elles nécessitent une intervention manuelle qui entraine un temps considérable (en moyenne 21 minutes) pour faire une seule reconstruction 3D d'un patient scoliotique et une faible reproductibilité. L'enjeu est d'automatiser les reconstructions 3D de la surface externe du tronc de patients scoliotiques afin de diminuer le temps nécessaire pour faire chaque reconstruction 3D et de fournir une évaluation plus reproductible des déformations scoliotiques.

L'avantage d'une reconstruction automatique rapide est de construire une grande base de données de reconstructions 3D de la surface externe du tronc de patients scoliotiques en différentes positions (position debout et en flexion droite et gauche) et aussi des patients normaux. Cette base de données de différentes reconstructions permettra de faire plusieurs études statistiques sur les patients normaux et les patients scoliotiques, calculer des indices cliniques pour pouvoir évaluer les déformations scoliotiques à partir de la surface externe du tronc et de faire un suivi de déformation des patients scoliotiques sur plusieurs années.

De plus, les patients scoliotiques se préoccupent beaucoup de leur apparence externe à cause de la gibbosité. Selon l'étude de Hawes [15], la gibbosité est la principale raison qui pousse ces patients scoliotiques à subir une chirurgie. Ils souhaitent avoir une correction à la fois des déformations des structures osseuses et l'apparence esthétique. Pour cette raison, plusieurs projets ont été réalisés dans le but d'aider les cliniciens à quantifier la déformation externe de la scoliose à partir de la surface externe du tronc [16, 17, 18]. Puisque ces projets se basent essentiellement sur les reconstructions 3D de la surface externe du tronc, l'impact de ces reconstructions 3D de la surface externe du tronc est direct sur la modélisation de la surface externe du tronc. Une bonne reconstruction 3D peut améliorer les résultats de la modélisation.

L'objectif de ce projet est de développer et de valider une méthode automatique de la reconstruction 3D de la surface externe du tronc. Celle-ci doit être rapide et fonctionnelle quelque soit la position du patient (position debout ou en flexion droite ou gauche). En plus, les résultats des analyses 3D de la surface externe du tronc doivent être reproductibles.

### Plan du mémoire

Ce document est organisé comme suit.

Le chapitre 1 présente une revue de littérature sur les méthodes de filtrage des surfaces 3D, les méthodes de recalage 3D, les méthodes de reconstruction 3D de surfaces et les approches de modélisation de la surface externe du tronc scoliotique, suivie des objectifs de ce projet. Le chapitre 2 décrit la nouvelle méthode de reconstruction 3D automatique de la surface du tronc. Celle-ci comporte trois étapes : le prétraitement des quatre surfaces polygonales, le recalage 3D des surfaces polygonales et la fusion de géométries et de textures. Le chapitre 3 présente les résultats de l'étude de validation de la nouvelle méthode de reconstruction 3D automatique de la surface externe du tronc. Ces résultats sont discutés dans le chapitre 4. Une conclusion générale suivie de quelques recommandations est présentée dans le chapitre 5.

### CHAPITRE 1 : REVUE DE LITTÉRATURE

Ce chapitre comporte cinq sections ; la première présente le système d'acquisition InSpeck utilisé pour les reconstructions 3D de la surface externe du tronc, ses caractéristiques et ses limites. Dans la deuxième section, nous présentons les méthodes de filtrage 3D des surfaces polygonales puisque les surfaces polygonales générées par InSpeck sont très bruitées. La troisième section présente les méthodes de recalage 3D-3D pour représenter toutes les données de chaque numériseur dans un système de coordonnées commun. Après l'étape de filtrage et de recalage, il faut fusionner les quatre surfaces en une seule surface polygonale qui représente la reconstruction 3D de la surface externe du tronc. Les techniques de fusion de surfaces sont détaillées dans la quatrième section. La cinquième section présente les approches antérieures proposées pour la modélisation de la surface externe du tronc scoliotique. Finalement, la dernière section est consacrée à la description de l'objectif général et des objectifs spécifiques de ce projet.

### 1.1 Système d'acquisition InSpeck

Le système InSpeck utilisé à l'hôpital Saint-Justine comprend quatre numériseurs Capturor II à champ large. Ce système est constitué d'une caméra CCD et d'un projecteur de franges en lumière halogène (figure 1.1). Le modèle de l'appareil utilisé est le 3D Capturor II LF (*large field*) de la compagnie Creaform Inc. [19]. Ce modèle avec un champ large (1200 mm x 900 mm x 1000 mm) a une résolution latérale de 1.2 mm et une résolution en profondeur de 1.0 mm. La résolution de la caméra est de 0.8 Méga-pixel. Le tableau 1.1 présente les caractéristiques de ce numériseur.

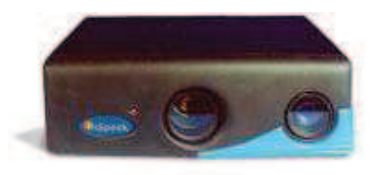

Figure 1.1 Numériseur 3D Capturor de Creaform Inc. (tirée du laboratoire LIV4D).

La technique d'acquisition des numériseurs InSpeck combine l'interférométrie par décalage de phase et la triangulation. Les détails sur l'acquisition des données avec le système InSpeck sont expliqués dans la section 2.1 du chapitre 2. La précision des reconstructions 3D de la surface externe du tronc par le logiciel de InSpeck a été mesurée par la distance normale moyenne entre la reconstruction tridimensionnelle de InSpeck et les points mesurés à la MMT (machine à mesurer tridimensionnelle). Cette distance est évaluée à  $1.1 \pm 0.9$  mm par Valérie Pazos [14, 20].

| Champ visuel                 | 1200 x 900 mm     |
|------------------------------|-------------------|
|                              |                   |
| Profondeur du champ          | 1000 mm           |
| Résolution latérale $(x,y)$  | $1.2 \text{ mm}$  |
| Résolution en profondeur (z) | $1.0 \text{ mm}$  |
| Distance minimum             | 1000 mm           |
| Distance de référence        | 1500 mm           |
| <b>Texture</b>               | $1024x768$ pixels |
| Géométrie                    | 800 000 points    |
| Temps d'acquisition          | 0.5 s             |

Tableau 1.1 Caractéristiques du numériseur 3D Capturor II LF de Creaform.

### 1.1.1 Limites du logiciel d'acquisition et de reconstruction 3D

Actuellement, les étapes utilisées pour la reconstruction 3D de la surface externe du tronc des patients scoliotiques avec les logiciels FAPS 7.5 (*Fringe Acquisition and Processing Software*) et EM 5.4 (*Editing and Merging software*) de InSpeck sont les suivantes :

- acquisition des données avec les quatre caméras (automatique) ;
- sélection de la région d'intérêt (manuelle) ;
- génération des quatre surfaces 3D polygonales (automatique) ;
- suppression du bruit sur les surfaces polygonales (interactif);
- suppression des triangles qui sont de mauvaise qualité (les triangles pour lesquels les normales forment un grand angle avec l'axe de la caméra) (manuelle) ;
- recalage des quatre surfaces polygonales (automatique);
- fusion de géométries et de textures (automatique).

La reconstruction 3D automatique de la surface externe du tronc avec les logiciels FAPS et EM de InSpeck utilisée actuellement présente plusieurs limites. La première limite est l'étape de filtrage des surfaces polygonales 3D avec le logiciel EM. La méthode utilisée pour la suppression de bruit n'est pas connue par l'utilisateur, il est difficile de bien choisir les bons paramètres de filtrage pour supprimer le bruit et en même temps ne pas lisser les déformations de la surface externe du tronc des patients scoliotiques.

La deuxième limite consiste à supprimer les triangles du maillage des quatre surfaces polygonales qui sont de mauvaise qualité (les triangles pour lesquels les normales forment un grand angle avec l'axe de la caméra). Cette étape est manuelle, elle prend un temps considérable et le résultat obtenu est subjectif puisque l'utilisateur identifie visuellement le triangle à supprimer.

La troisième limite est que la surface reconstruite polygonale 3D après l'étape de la fusion de géométries contient des trous dus à des occlusions, car certaines régions de la surface sont invisibles par les quatre caméras (figure 2.2). Aussi, la surface n'est pas lisse et contient des sommets dupliqués et des polygones en intersection.

La quatrième limite est que la méthode de reconstruction 3D de la surface externe du tronc n'est pas reproductible à cause des étapes manuelles de suppression de triangles de mauvaise qualité, même si la région d'intérêt utilisée au départ est la même pour reconstruire la surface externe du tronc d'un patient scoliotique par deux utilisateurs différents (figure 2.6.b).

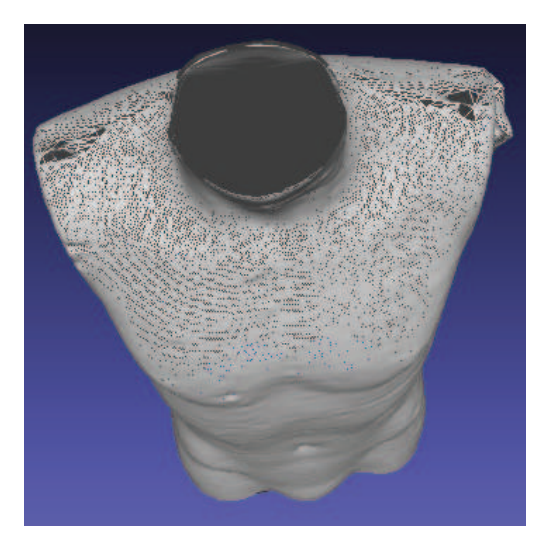

Figure 1.2 Reconstruction 3D de la surface du tronc du mannequin contient des trous.

#### 1.2 Filtrage 3D

L'analyse des différentes surfaces polygonales issues du système InSpeck montre qu'elles sont bruitées. Pour remédier à ce problème, il est nécessaire de supprimer ce bruit avant de passer à l'étape de recalage et de fusion de géométries. Actuellement, le logiciel EM de InSpeck offre une étape de filtrage, mais l'utilisateur n'a pas le contrôle sur les paramètres du filtrage du bruit pour ne pas lisser les déformations des patients scoliotiques. D'où l'intérêt de présenter un filtre 3D qui est simple, rapide, supprime le bruit et préserve les détails fins pertinents des surfaces polygonales 3D.

Plusieurs méthodes de filtrage 3D de bruit ont été proposées dans la littérature. Il y a des méthodes isotropes qui sont indépendantes de la direction du filtrage et des méthodes anisotropes qui filtrent selon une direction donnée. Parmi les filtres isotropes, on peut citer Field [21] et Vollmer et coll. [22], ils ont proposé le lissage par le laplacien classique, c'est une méthode rapide et simple, mais elle introduit des distorsions et des rétrécissements des maillages. Pour remédier aux problèmes de rétrécissement des maillages, Taubin [23] a proposé une méthode avec deux filtres de premier ordre, un filtre avec un facteur positif qui rétrécit le maillage et le deuxième avec un facteur négatif qui élargit le maillage. La méthode de Taubin a aussi des problèmes de distorsions. Aussi, si les paramètres du filtre ne sont pas choisis soigneusement, l'algorithme peut avoir des problèmes d'instabilité numérique.

Desbrun et coll. [24] ont introduit la diffusion et le flux de courbure pour le lissage. Ils ont proposé une méthode implicite de filtrage qui est simple et stable numériquement. Cette méthode fonctionne aussi bien sur les maillages irréguliers. Aussi, il a proposé un simple changement d'échelle sur les sommets du maillage pour résoudre le problème de rétrécissement. Cependant, les problèmes de distorsions ne sont pas résolus. Les méthodes isotropes ne peuvent pas préserver les caractéristiques du maillage selon une direction, par exemple les bords.

Plusieurs méthodes anisotropes ont été proposées. Bajaj et coll. [25] ont combiné la subdivision de Loop avec la diffusion anisotrope et ils ont eu des résultats impressionnants. Mais, nous avons écarté les méthodes de lissage basées sur la subdivision puisque nous sommes intéressés dans cette étape de filtrage par les méthodes qui ne changent pas la connectivité du maillage initial, chaque étape du lissage ne doit ni supprimer ni rajouter de nouveaux sommets. Notre objectif est de filtrer le maillage sans changer la forme du maillage initial car tout changement du maillage peut avoir un impact sur les reconstructions 3D.

Jones et coll. [26] ont proposé une méthode non itérative basée sur une estimation robuste de la position des sommets en utilisant les triangles voisins sans avoir recours à la connectivité du maillage. La nouvelle position du sommet est basée sur la distance entre ce point et sa projection sur la surface des triangles voisins.

Le filtre bilatéral [27] utilise une approche itérative, la nouvelle coordonnée est calculée à partir des sommets voisins. Elle est plus rapide lorsque la connectivité du maillage est générée par le numériseur, c'est le cas du système InSpeck qui génère la connectivité du maillage. Cette approche est simple et rapide. Nous avons écarté les autres méthodes qui sont plus complexes et couteuses en temps de calcul et nous choisissons le filtre bilatéral tridimensionnel pour sa simplicité et rapidité. Puisque le filtre bilatéral tridimensionnel est basé sur le filtre bilatéral bidimensionnel, nous présentons dans la sous-section suivante le filtre bilatéral 2D suivi du filtre bilatéral 3D.

#### 1.2.1 Filtre bilatéral bidimensionnel

Le filtre bilatéral a été initialement proposé par Tomasi et Manduchi [28] pour filtrer des images de niveau de gris et couleurs. C'est un filtre non linéaire dérivé du filtre gaussien qui préserve les discontinuités. Il a été très utilisé dans plusieurs applications de traitement des images. Le filtre bilatéral a eu un grand succès grâce à ses qualités qu'on peut citer [29] :

- sa formulation est simple : chaque pixel est remplacé par une moyenne pondérée de ses voisins ;
- il dépend de deux paramètres qui indiquent la taille et le contraste des caractéristiques à préserver ;
- il préserve les discontinuités dans une image ;
- il peut être utilisé d'une façon non itérative ;
- il peut être calculé en temps réel.

Le filtre bilatéral est défini par une moyenne pondérée des pixels voisins, il est similaire à un filtre gaussien, la différence est que le filtre bilatéral prend en considération la différence des intensités des voisins pour préserver les caractéristiques de l'image pendant le lissage. Pour qu'un pixel puisse influencer un autre pixel, il faut qu'il soit proche de lui et qu'il ait une intensité similaire. Le filtre bilatéral appliqué à une image  $I(\mathbf{u})$  à la coordonnée  $\mathbf{u} = (x, y)$  est donné par l'équation suivante [28] :

$$
\hat{I}(\mathbf{u}) = \frac{\sum_{\mathbf{p} \in N(\mathbf{u})} W_c(\|\mathbf{p} - \mathbf{u}\|) W_s(|I(\mathbf{u}) - I(\mathbf{p})|) I(\mathbf{p})}{\sum_{\mathbf{p} \in N(\mathbf{u})} W_c(\|\mathbf{p} - \mathbf{u}\|) W_s(|I(\mathbf{u}) - I(\mathbf{p})|)}
$$
(1.1)

L'image filtrée est notée par  $\hat{I}(\mathbf{u})$ , le terme  $N(\mathbf{u})$  représente les voisins du pixel **u**, la fonction de lissage des pixels proches est donnée par le filtre gaussien standard  $W_c(x)$  de variance  $\sigma_c^2$ , elle est donnée par l'équation suivante :

$$
W_c(x) = e^{-\frac{x^2}{2\sigma_c^2}}
$$
$$
W_s(x) = e^{-\frac{x^2}{2\sigma_s^2}}
$$

La notation |.| désigne la valeur absolue et la notation ||.|| désigne la norme *L*<sub>2</sub>. **||p**−**u**|| représente la distance euclidienne entre la position des deux pixels  $p$  et u. Le dénominateur est un facteur de normalisation pour s'assurer que la somme des poids de pixels est égale à 1.

Le filtre bilatéral est contrôlé par les deux paramètres <sup>σ</sup>*c* et <sup>σ</sup>*s* , le paramètre <sup>σ</sup>*c* agit dans le domaine spatial, plus les pixels sont distants, plus leurs influences diminuent. Le paramètre <sup>σ</sup>*s* a un effet sur les valeurs des pixels, plus les intensités des pixels sont semblables, plus l'influence de ce paramètre augmente.

## 1.2.2 Filtre bilatéral tridimensionnel

Fleishman et coll. ont proposé le filtre bilatéral tridimensionnel [27] qui est basé sur le filtre bilatéral bidimensionnel. Ce filtre consiste à filtrer les sommets dans la direction de la normale en utilisant les sommets voisins les plus proches et à préserver les détails fins. Il est défini par deux composantes orthogonales : une composante tangentielle et une composante normale.

La composante tangentielle représente l'information paramétrique de la surface 3D, elle est semblable à la composante du voisinage spatial dans le cas 2D. Cette composante consiste à calculer la distance euclidienne entre chaque sommet v et ses voisins adjacents  $q_i$  (figure 1.3). La composante normale représente l'information géométrique de la surface 3D, elle est similaire aux valeurs des intensités des pixels dans une image 2D. Elle consiste à calculer la hauteur de chaque sommet voisin adjacent  $q_i$  par rapport au plan tangent  $P(v,n)$  qui est construit par un sommet v et sa normale **n**. Le plan tangent  $P(v, n)$  présente une approximation au premier ordre de la surface lisse S la plus proche du sommet v (figure 1.5). La figure 1.4 présente un schéma explicatif qui montre l'analogie du filtre bilatéral 3D avec le filtre bilatéral 2D.

Le filtre bilatéral va déplacer chaque sommet v au long de sa normale **n** selon l'équation suivante :

$$
\hat{\mathbf{v}} = \mathbf{v} + d.\mathbf{n} \tag{1.2}
$$

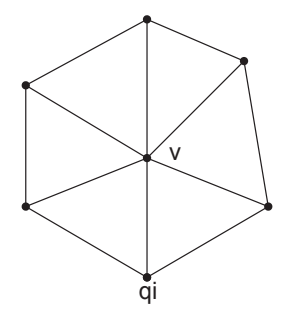

Figure 1.3 Sommet v et ses voisins adjacents qi.

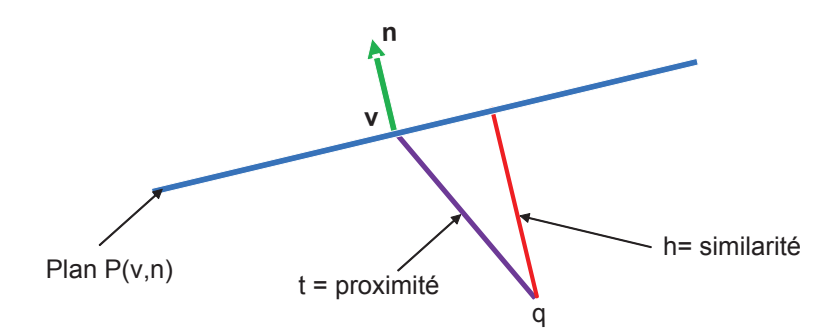

Figure 1.4 Schéma explicatif du filtre bilatéral 3D qui montre l'analogie avec le cas 2D. La composante normale représente la similarité *h* et la composante tangentielle représente la proximité *t*. (adaptée de S. Fleishman, I. Drori, et D. Cohen-Or, "Bilateral filtering of meshes," 2003. Disponible : http://www.sci.utah.edu/~shachar/Publications/bmd.ppt. [Consulté le 2011/09/20].  $\odot$ 2003 Shachar Fleishman. Reproduit avec permission.).

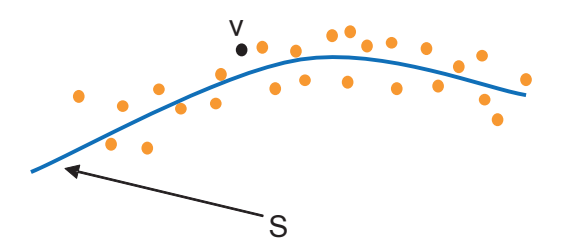

Figure 1.5 La surface lisse S estime le maillage bruité représenté par ses sommets v. (adaptée de S. Fleishman, I. Drori, et D. Cohen-Or, "Bilateral filtering of meshes," 2003. Disponible : http: //www.sci.utah.edu/~shachar/Publications/bmd.ppt. [Consulté le 2011/09/20]. ©2003 Shachar Fleishman. Reproduit avec permission.).

Le calcul du déplacement *d* selon la normale de chaque sommet v est donné par l'équation suivante :

$$
d = \frac{\sum_{i=1}^{K} (w_c w_s).h}{\sum_{i=1}^{K} w_c w_s}
$$
 (1.3)

Le paramètre *K* représente l'ensemble des voisins adjacents  $\{q_i\}$  du sommet **v**. La composante tangentielle qui représente la proximité dans le cas des images est donnée par l'équation suivante :

$$
w_c = exp\left(\frac{-t^2}{2\sigma_c^2}\right)
$$

La distance euclidienne entre le sommet v et son voisin q<sub>i</sub> est donnée par *t* = ||v−q<sub>i</sub>||. La composante normale qui représente la similarité des intensités dans le cas bidimensionnel est donnée par :

$$
w_s = exp\left(\frac{-h^2}{2\sigma_s^2}\right)
$$

Le produit scalaire de la normale n avec le vecteur v − q<sup>i</sup> est donné par *h* =< n,v − q<sup>i</sup> >, il représente la hauteur d'un sommet  $q_i$  par rapport au plan tangent  $P(v, n)$  défini par le couple  $(v, n)$ . L'équation 1.3 est une extension de l'équation 1.1 dans le cas tridimensionnel.

Le filtre bilatéral tridimensionnel de Fleishman et coll. [27] est similaire au filtre de Jones et coll. La différence entre les deux méthodes est l'estimation de la surface lisse S. La méthode de Jones et coll. [26] est non itérative, elle n'a pas besoin de la connectivité du maillage et l'estimation de la surface lisse est la distance entre le sommet et sa projection sur le plan de triangle voisin [26]. Cependant, la méthode de Fleishman et coll. [27] est plus rapide lorsque la connectivité du maillage est générée par le numériseur, le nombre d'itérations est très petit et l'estimation de la surface lisse est la distance entre le plan tangent du sommet et son voisin [27]. Elle présente aussi des résultats intéressants par rapport aux méthodes de Jones et coll. [26] et Desbrun et coll. [24].

#### 1.3 Recalage 3D des surfaces

Après l'étape de filtrage des surfaces polygonales 3D, nous présentons dans cette section le recalage des surfaces 3D. Les méthodes de recalage se divisent en deux grandes catégories : recalage rigide et recalage non-rigide. Le recalage rigide tient compte seulement des transformations rigides (translation et rotation) effectuées entre deux acquisitions et le recalage non-rigide tient compte des déformations non-rigides [30].

Puisque le temps nécessaire pour l'acquisition de la surface externe du tronc avec les quatre caméras dure moins de cinq secondes, nous considérons que le patient ne bouge pas. Aussi, l'opérateur répète l'acquisition deux fois pour que le patient soit à l'aise. Pour cette raison, nous nous focalisons seulement sur le recalage rigide 3D.

# 1.3.1 Recalage rigide

Le recalage rigide consiste à aligner deux acquisitions dans un référentiel commun en faisant l'hypothèse que l'alignement peut être effectué en appliquant une rotation R et une translation T. Soit  $\mathbf{u} : \mathbb{R}^3 \to \mathbb{R}^3$  la transformation rigide qui transforme chaque point  $p(x, y, z) \in \mathbb{R}^3$  à un point  $q(x', y', z') \in \mathbb{R}^3$  tel que :

$$
q = \mathbf{u}(p) = \mathbf{R}p + \mathbf{T} \tag{1.4}
$$

Le recalage rigide est formé de trois rotations d'angles  $(\alpha, \beta, \gamma)$  et d'une translation T. La matrice de translation T en 3D est donnée par :

$$
\mathbf{T} = \left(\begin{array}{c} t_x \\ t_y \\ t_z \end{array}\right)
$$

et la matrice de rotation R est définie en 3D par :

$$
\mathbf{R} = \mathbf{R}_x(\alpha) \mathbf{R}_y(\beta) \mathbf{R}_z(\gamma)
$$

avec  $\mathbf{R}_x(\alpha)$  (respectivement  $\mathbf{R}_y(\beta)$  et  $\mathbf{R}_z(\gamma)$ ) est la rotation de la surface autour de l'axe *x* (respectivement *y* et *z*). Les matrices des rotations  $\mathbf{R}_x(\alpha)$ ,  $\mathbf{R}_y(\beta)$  et  $\mathbf{R}_z(\gamma)$  sont les suivantes :

$$
\mathbf{R}_{x} = \begin{pmatrix} 1 & 0 & 0 \\ 0 & \cos \alpha & -\sin \alpha \\ 0 & \sin \alpha & \cos \alpha \end{pmatrix}
$$

$$
\mathbf{R}_{y} = \begin{pmatrix} \cos \beta & 0 & \sin \beta \\ 0 & 1 & 0 \\ -\sin \beta & 0 & \cos \beta \end{pmatrix}
$$

$$
\mathbf{R}_{z} = \begin{pmatrix} \cos \gamma & -\sin \gamma & 0 \\ \sin \gamma & \cos \gamma & 0 \\ 0 & 0 & 1 \end{pmatrix}
$$

La matrice de rotation **R** peut s'écrire comme suivant :

$$
\mathbf{R} = \left(\begin{array}{ccc} r_{11} & r_{12} & r_{13} \\ r_{21} & r_{22} & r_{23} \\ r_{31} & r_{32} & r_{33} \end{array}\right)
$$

On peut écrire aussi l'équation 1.4 sous la forme matricielle suivante :

$$
\begin{pmatrix} x' \\ y' \\ z' \\ 1 \end{pmatrix} = \begin{pmatrix} r_{11} & r_{12} & r_{13} & t_x \\ r_{21} & r_{22} & r_{23} & t_y \\ r_{31} & r_{32} & r_{33} & t_z \\ 0 & 0 & 0 & 1 \end{pmatrix} \begin{pmatrix} x \\ y \\ z \\ 1 \end{pmatrix}
$$

On applique cette transformation à chaque point *p* de chaque surface issue de chaque numériseur.

Nous utiliserons le recalage rigide puisque InSpeck calcule la matrice de recalage qui contient la matrice de transformation rigide pour recaler toutes les données de chaque numériseur dans un système de coordonnées commun. Puisque ces matrices sont calculées au moment du calibrage du système, de petites erreurs de recalage subsistent après leur application. On applique donc le recalage par l'algorithme ICP pour corriger ces erreurs résiduelles.

# 1.3.2 Recalage par l'algorithme *Iterative Closest Point* (ICP)

L'algorithme de recalage ICP initialement développé par Besl et coll. consiste à recaler itérativement deux nuages de points qui se recouvrent partiellement dans un système de coordonnées commun en se basant sur une estimation initiale de la transformation [31]. Les étapes de recalage par ICP sont les suivantes :

- mettre en correspondance des points ( $\{p_i\}$ ,  $i = 1 : N$ ) appartenant à la surface source *S* et des points ( $\{q_i\}$ ,  $i = 1 : N$ ) appartenant à la surface destination *D* (figure 1.6);
- estimer la transformation rigide (translation et rotation) qui minimise les erreurs quadratiques moyennes entre les points correspondants  $\{p_i\}$  et  $\{q_i\}$ :

$$
\mathbf{E} = \frac{1}{N} \sum_{i=1}^{N} |\mathbf{R} p_i + \mathbf{T} - q_i|^2
$$
 (1.5)

• appliquer la transformation estimée sur tous les points de la surface source  $({p_i}, i = 1:N)$ pour les aligner sur les points de la surface destination ( $\{q_i\}$ ,  $i = 1 : N$ ).

Après l'étape de filtrage et de recalage des quatre surfaces polygonales, l'étape de fusion de géométries permet de fusionner ces surfaces en une seule surface.

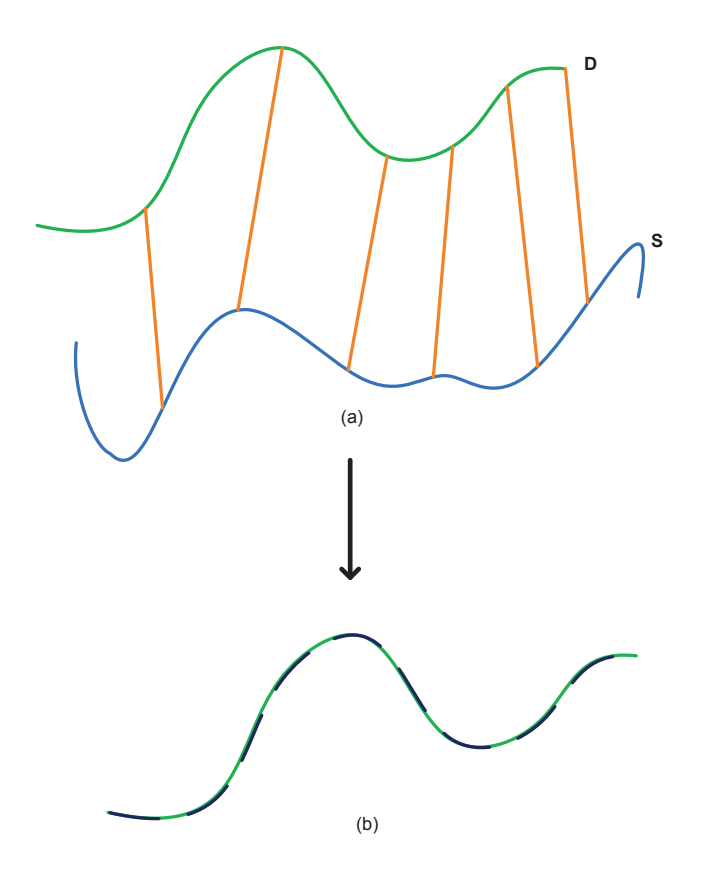

Figure 1.6 (a) Mettre en correspondance les points de la surface source *S* et les points de la surface destination *D*. (b) Aligner les points de la surface source *S* avec les points de la surface destination *D*.

# 1.4 Fusion de surfaces

Les approches proposées pour la reconstruction 3D de surfaces dans la littérature se divisent en deux catégories. La première est basée sur la géométrie combinatoire telle que la triangulation de Delaunay [32], la forme alpha (*alpha shapes*) [33] ou le diagramme de Voronoi [34]. Ces méthodes créent un maillage triangulaire qui interpole tout ou la plupart des points. En présence de bruit, la surface résultante est souvent irrégulière, elle nécessite un post-traitement pour son lissage [35]. Ces approches ne sont pas performantes lorsque les échantillons ne sont pas uniformes sur la surface des modèles et aussi en présence du bruit et des données aberrantes.

La deuxième catégorie est basée sur les méthodes implicites. On peut les classer en des approches locales et globales. Les méthodes globales définissent une fonction implicite comme une somme des fonctions à base radiale (RBF) centrée sur les points [36, 37]. Les méthodes locales considèrent un sous-ensemble de points proches à la fois. Hoppe et coll. [38] ont estimé les plans tangents pour chaque point et défini la fonction implicite comme une fonction de distance signée des plans tangents et des points les plus proches. Curless et coll. [39] ont accumulé les fonctions de distance dans une grille volumétrique. Kazhdan et coll. [40] ont proposé une approche hybride, basée sur la résolution de l'équation de Poisson, elle combine les avantages d'une approche locale et globale.

Nous écartons les approches basées sur la géométrie combinatoire qui ne sont pas performantes en présence de bruit et qui nécessitent un post traitement pour le lissage de la surface résultante. Nous nous intéressons aux méthodes implicites et nous présentons dans la section suivante trois méthodes, la méthode globale basée sur les fonctions à base radiale (RBF) de Carr et coll. [36], la méthode locale volumétrique de Curless et coll. [39] et la méthode de Poisson de Kazhdan et coll. [40]. Nous commençons par donner une définition d'une surface implicite.

### 1.4.1 Surface implicite

Une surface implicite est une surface définie implicitement par une fonction *f* appelée fonction potentielle. La fonction potentielle  $f : \mathbb{R}^3 \to \mathbb{R}$  relie chaque point *p* de l'espace  $\mathbb{R}^3$  à un réel  $c \in \mathbb{R}$ . La surface implicite est l'ensemble des points *S* de l'espace R <sup>3</sup> pour lesquels la fonction potentielle *f* est égale à une valeur scalaire fixe appelée iso-valeur qu'on peut noter par iso (équation 1.6).

$$
S = \{ p \in \mathbb{R}^3, \quad f(p) = iso \}
$$
 (1.6)

La surface implicite divise l'espace en trois régions (figure 1.7) :

• l'extérieur du modèle est défini par  $f(x, y, z) > 0$ ;

- l'intérieur du modèle est défini par  $f(x, y, z) < 0$ ;
- la surface du modèle est la région pour laquelle  $f(x, y, z) = 0$ .

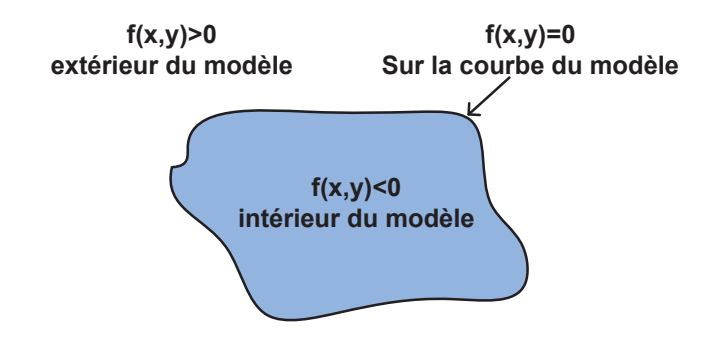

Figure 1.7 Partition de l'espace avec une surface implicite en 2D.

# 1.4.2 Approche volumétrique (VRIP)

Dans cette partie, nous présentons la méthode volumétrique de reconstruction de surfaces connue sous le nom de VRIP (*Volumetric Range Image Processing*) proposée par Curless et coll. [39]. Elle consiste à convertir les surfaces  $S_1, ..., S_n$  à des fonctions de distance signée  $d_i(x)$ ,  $i = 1, ..., n$ . Cette méthode tient compte des erreurs de mesure des surfaces (les surfaces ont une erreur de distribution asymétrique selon la direction de l'axe de la caméra).

Le but de cette méthode volumétrique est de calculer une fonction implicite continue  $D(x)$ pour chaque voxel de la grille volumétrique. Cette fonction combine les fonctions de distance signée  $d_i(x)$ ,  $i = 1, ..., n$  et leurs fonctions de pondérations  $w_i(x)$ ,  $i = 1, ..., n$  associées aux surfaces *S*1,...,*S<sup>n</sup>* selon l'équation 1.7.

$$
D(x) = \frac{\sum_{i=1}^{n} w_i(x) d_i(x)}{\sum_{i=1}^{n} w_i(x)}
$$
\n(1.7)

Les fonctions de pondérations  $w_i(x)$  dépendent spécifiquement de chaque numériseur optique, selon Turk et coll. [41] et Curless et coll. [39], ces fonctions sont déterminées par le produit scalaire entre la normale de chaque sommet et la direction de l'axe de la caméra, puisque la mesure a plus d'incertitude à angle rasant, ce poids décroit lorsque la normale devient perpendiculaire à l'axe de la caméra.

La figure 1.8 montre un schéma de calcul de la fonction de distance  $d_i(x)$  à partir de la surface *Si* . L'algorithme consiste à lancer un rayon à partir de l'axe de la caméra à travers chaque voxel

de la grille volumétrique proche de la surface. Ensuite, il consiste à calculer la distance *d* entre chaque voxel et le point d'intersection sur un triangle de la surface. Le poids <sup>ω</sup> associé au point d'intersection est une interpolation linéaire des poids  $(\omega_a, \omega_b, \omega_c)$  associés à chaque sommet du triangle d'intersection.

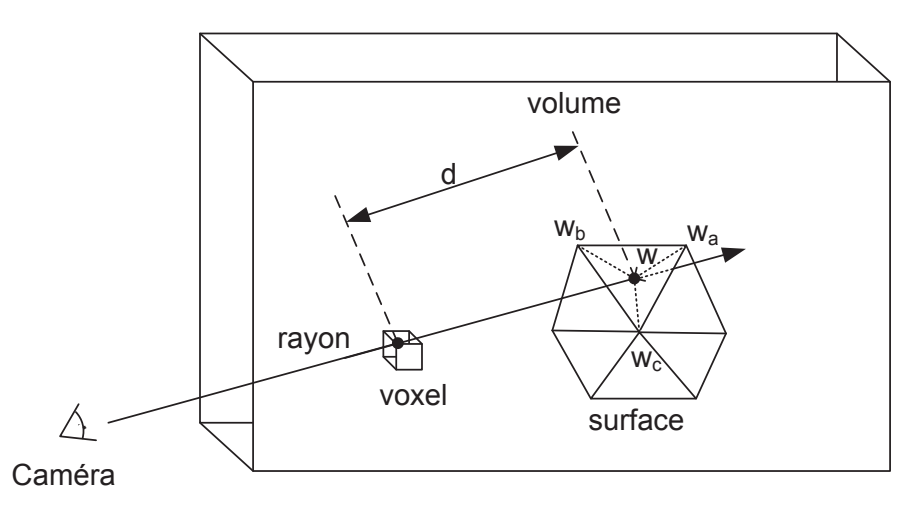

Figure 1.8 Calcul de la fonction de distance  $d_i(x)$ .

La fonction de distance signée cumulative  $D_{i+1}(x)$  se calcule d'une façon itérative selon l'équation suivante :

$$
D_{i+1}(x) = \frac{W_i(x)D_i(x) + w_{i+1}(x)d_{i+1}(x)}{W_i(x) + w_{i+1}(x)}
$$
\n(1.8)

$$
W_{i+1}(x) = W_i(x) + w_{i+1}(x)
$$
\n(1.9)

Avec  $D_i(x)$  la fonction de distance signée et  $W_i(x)$  la fonction de pondération après avoir additionné la *i*-ème surface. À chaque étape de la fusion de surfaces, l'isosurface correspondante à  $D_i(x) = 0$  est extraite de la grille volumétrique en utilisant l'algorithme de cubes baladeurs (*Marching Cubes*) détaillé en annexe C.

L'algorithme proposé permet de fusionner plusieurs surfaces avec une grille volumétrique d'une façon itérative. Mais la surface résultante n'est pas fermée, il faut appliquer un autre algorithme pour fermer les trous dus aux occlusions. Aussi, l'algorithme ne peut pas reconstruire correctement les coins aigus des modèles lorsque ces endroits sont invisibles par les caméras.

#### 1.4.3 Approches basées sur les fonctions de bases radiales (RBF)

Les fonctions de base radiale (RBF) sont très populaires pour l'interpolation et l'approximation et la reconstruction des surfaces lisses et fermées à partir d'un nuage de points [36]. Elles sont connues aussi pour le remplissage des trous sur les surfaces. Carr et coll. [36] ont proposé une méthode de reconstruction de surfaces en utilisant les fonctions de base radiale RBF.

La méthode de reconstruction proposée consiste à trouver une fonction implicite *f* qui satisfait l'équation suivante :

$$
f(x_i, y_i, z_i) = 0, \quad i = 1, \dots, n
$$
\n(1.10)

avec  $\{(x_i, y_i, z_i)\}_{i=1}^n$ *i*=1 qui sont les points qui se trouvent sur la surface (*on-surface*). Ils ont rajouté aussi des points (*off-surface*) qui sont pris le long de la normale de la surface pour éviter la solution triviale *f* est nulle partout (figure 1.9). L'équation 1.10 deviendra :

$$
f(x_i, y_i, z_i) = 0, \t i = 1, ..., n
$$
  

$$
f(x_i, y_i, z_i) = d_i \neq 0, \t i = n+1, ..., N
$$
 (1.11)

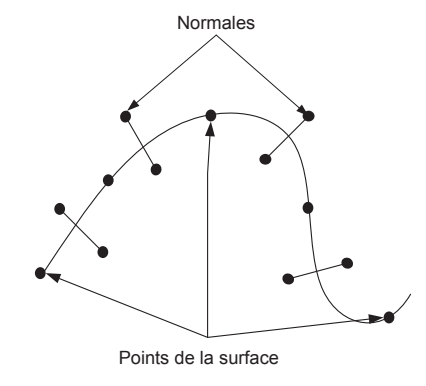

Figure 1.9 Points sur la surface (*on-surface*) et points (*off-surface*) pris le long de la normale à la surface.

Cette fonction implicite *f* est la fonction de distance signée calculée près de la surface. Les distances *d<sup>i</sup>* sont choisies de telle façon à être les plus proches des points sur la surface. Les points sur la surface ont une valeur nulle, les points à l'intérieur de l'objet ont une valeur négative et les points à l'extérieur ont une valeur positive.

La fonction de base radiale  $s(x)$  est une somme pondérée des fonctions de base radiales et

symétriques φ localisées aux centres *x<sup>i</sup>* , elle est donnée par l'équation 1.12 :

$$
s(x) = p(x) + \sum_{i=1}^{N} \lambda_i \phi(|x - x_i|)
$$
\n(1.12)

où *p* est un polynôme de faible degré (généralement linéaire ou quadratique) et φ est la fonction de base centrée en *x<sup>i</sup>* , <sup>λ</sup>*<sup>i</sup>* <sup>∈</sup> <sup>R</sup> est le poids associé à cette fonction et <sup>|</sup>.<sup>|</sup> est la norme euclidienne sur  $\mathbb{R}^3$ .

L'approximation de la fonction de distance  $f$  par la fonction RBF interpolante  $s(x)$  est donnée par l'équation 1.13. Étant donnés *N* points *x<sup>i</sup>* et valeurs *f<sup>i</sup>* telles que :

$$
s(x_i) = f_i, \quad i = 1, ..., N
$$
\n(1.13)

La fonction  $s(x)$  est déterminée par les poids  $\lambda_j$  et les coefficients  $c_1, ..., c_l$  du polynôme  $p(x)$ . L'équation 1.13 s'écrit sous la forme matricielle suivante (équation 1.14) :

$$
\begin{pmatrix} A & P \ P^{\top} & 0 \end{pmatrix} \begin{pmatrix} \lambda \\ c \end{pmatrix} = \begin{pmatrix} f \\ 0 \end{pmatrix}
$$
 (1.14)

avec

$$
A_{i,j} = \phi(|x_i - x_j|), \qquad i, j = 1, ..., N,
$$

$$
P_{i,j} = p_j(x_i), \qquad i = 1,...,N, \quad j = 1,...,l.
$$

La résolution de ce système d'équations nous permettra de trouver les poids λ et les coefficients *c* et par la suite de déterminer la fonction de base radiale *s*(*x*). Les fonctions de base les plus connues en 3D sont représentées dans le tableau 1.2 :

Tableau 1.2 Les fonctions de base les plus connues en 3D.

| fonctions de base | 3D                           |
|-------------------|------------------------------|
| biharmonique      | $\phi(r) = r$                |
| triharmonique     | $\phi(r) = r^3$              |
| multiquadrique    | $\phi(r) = \sqrt{r^2 - c^2}$ |

La fonction multiquadrique est connue pour son support compact. Par contre, les fonctions

biharmonique et triharmonique sont connues par leur support non compact, mais elles sont mieux adaptées pour les problèmes d'interpolation et d'approximation des échantillons non uniformément répartis [36].

La résolution du système d'équations linéaires (équation 1.13) avec la méthode directe devient impossible lorsque le nombre de points *N* devient grand (plus que quelques milliers), surtout pour les fonctions de base à support non compact. Carr et coll. ont utilisé une méthode rapide (*Fast Multipole Method*) pour la résolution du système d'équations [36].

La dernière étape après la résolution du système d'équations et la détermination de la fonction à base radiale RBF est d'extraire une isosurface correspondante à *s*(*x*) = 0 avec l'algorithme des cubes baladeurs pour retrouver la surface résultante.

La fonction à base radiale (RBF) est une méthode globale, elle reconstruit des surfaces lisses et fermées à partir d'un nuage de points. Mais, la représentation exacte n'est nécessaire que près de la surface, par conséquent, la reconstruction peut contenir des surfaces erronées loin des échantillons.

### 1.4.4 Approche basée sur l'équation de Poisson

L'approche de Poisson est une méthode hybride, elle est à la fois globale et locale. Elle est globale, puisqu'elle considère tous les points à la fois et locale puisqu'elle se base sur une représentation hiérarchique des fonctions de base à support compact ce qui réduit l'équation de Poisson à un système linéaire creux.

L'approche de Poisson est basée sur la reconstruction d'une fonction implicite appelée la fonction caractéristique 3D, notée par <sup>χ</sup>*M*, appelée aussi par la fonction indicatrice. Elle est définie par l'équation suivante :

$$
\chi_M = \begin{cases} 1 & \text{si} \quad x \in M \\ 0 & \text{si} \quad x \notin M \end{cases}
$$

Elle vaut 1 à l'intérieur du modèle *M* et 0 à l'extérieur du modèle *M*. La figure 1.10.c présente un exemple de la fonction caractéristique.

Le gradient de la fonction caractéristique ∇χ*<sup>M</sup>* est un champ de vecteurs qui est nul partout sauf aux points qui sont proches de la surface, puisque la fonction caractéristique <sup>χ</sup>*M* est une fonction constante par morceaux. Pour les points qui sont proches de la surface, le gradient est égal à la normale de la surface vers l'intérieur. Donc, on peut dire que les points orientés  $\vec{V}$  peuvent être considérés comme des échantillons du gradient de la fonction caractéristique du modèle ∇χ*M*. La

figure 1.10.b montre un exemple du gradient de la fonction caractéristique ∇χ*M*.

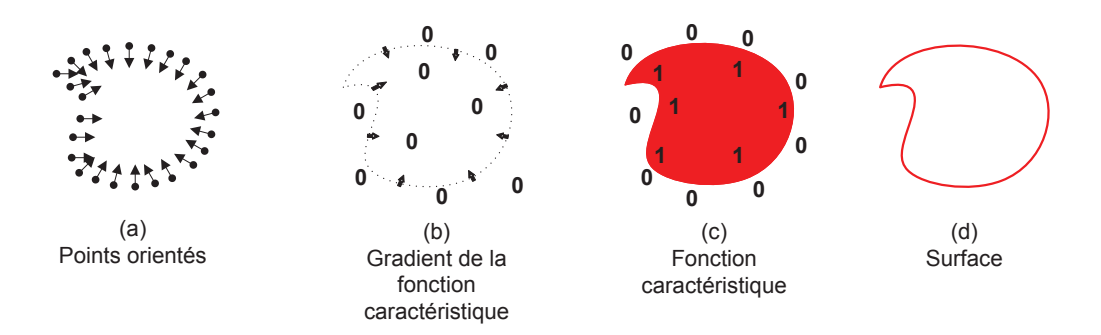

Figure 1.10 Illustration des étapes de la reconstruction de surface avec l'algorithme du Poisson en 2D.

La fusion de géométries par la méthode de Poisson se divise en deux étapes : la première est le calcul de la fonction caractéristique <sup>χ</sup>*M* du modèle. La deuxième est la reconstruction de surface à partir de l'extraction d'une isosurface en utilisant l'algorithme adaptatif des cubes baladeurs [42, 43].

# Étapes de la reconstruction de Poisson

On peut reformuler le problème de la reconstruction par Poisson par trouver la fonction caractéristique  $\chi_M$  dont le gradient  $\nabla \chi$  approxime mieux un champ de vecteurs  $\vec{V}$  (équivalent à min<sup>χ</sup> <sup>k</sup>∇<sup>χ</sup> <sup>−</sup>~*V*k). Si on applique l'opérateur de divergence <sup>∇</sup>, le problème se transforme en un problème de Poisson standard. On calcule la fonction caractéristique <sup>χ</sup> dont le laplacien ∆<sup>χ</sup> est égal à la divergence du champ de vecteurs  $\vec{V}$ .

$$
\Delta \chi \equiv \nabla. \nabla \chi = \nabla. \vec{V} \tag{1.15}
$$

Puisque la fonction caractéristique est une fonction constante par morceaux, le calcul explicite de son champ de gradient se traduit par un champ de vecteurs avec des valeurs sans limites à la frontière de la surface. Pour remédier à ce problème, Kazhdan et coll. ont appliqué un filtre de lissage à la fonction caractéristique et considéré le champ de gradient de la fonction caractéristique lissée.

1. Définition du champ de gradient :

Soient *S* l'ensemble des échantillons  $s \in S$  composé des points *s*.*p*, leurs normales *s*.*N* orientées vers l'intérieur. Soit *M* un modèle solide avec la frontière ∂*M*. On suppose que les échantillons *s* se trouvent sur ou près de la surface ∂*M* du modèle *M* qu'on cherche à trouver. Soient  $\chi_M$  la fonction caractéristique de M,  $\vec{N}_{\partial M}(p)$  la normale de la surface vers l'intérieur au point *<sup>p</sup>* <sup>∈</sup> <sup>∂</sup>*<sup>M</sup>* et *<sup>F</sup>*˜(*q*) le filtre de lissage. L'équation 1.16 montre que le gradient de la fonction caractéristique lissée est égal au champ de vecteurs obtenu par lissage du champ normal à la surface [40].

$$
\nabla(\chi_M * \tilde{F})(q_0) = \int_{\partial M} \tilde{F}_p(q_0) \vec{N}_{\partial M}(p) dp.
$$
 (1.16)

2. Approximation du champ de gradient :

On ne peut pas calculer l'intégrale sur la surface (équation 1.16) puisque la géométrie de la surface n'est pas connue. Cependant, l'information donnée par les points orientés (points  $s.p$  et leurs normales  $s.\vec{N}$ ) nous permettra d'approximer avec précision l'intégrale par une sommation discrète. On utilise l'ensemble *S* pour partitionner la frontière ∂*M* à des carreaux distincts <sup>P</sup>*<sup>s</sup>* <sup>⊂</sup> <sup>∂</sup>*<sup>M</sup>* et on approxime l'intégrale sur les carreaux par la valeur de l'échantillon *s*.*p* mise à l'échelle par l'aire du carreau.

$$
\nabla(\chi_M * \tilde{F})(q) = \sum_{s \in S} \int_{\mathscr{P}_s} \tilde{F}_p(q) \vec{N}_{\partial M}(p) dp
$$
  

$$
\approx \sum_{s \in S} |\mathscr{P}_s| \tilde{F}_{s,p}(q) \quad s.\vec{N} \equiv \vec{V}(q)
$$
 (1.17)

Le choix du filtre de lissage  $\tilde{F}$  doit être fait de telle façon à satisfaire deux conditions : il doit être assez étroit pour ne pas lisser beaucoup les données et suffisamment large pour que l'intégrale sur un carreau  $\mathcal{P}_s$  soit bien approximée par la valeur de l'échantillon *s.p* mise à l'échelle par l'aire du carreau. D'après Kazhdan et coll., le filtre gaussien est le mieux approprié pour satisfaire les deux conditions [40].

3. Résolution de l'équation de Poisson :

Après avoir formé le champ de vecteur  $\vec{V}$ , il faut résoudre l'équation de Poisson (équation 1.15) pour trouver la fonction caractéristique  $\chi_M$ . Nous présentons dans la section suivante les étapes d'implémentation pour résoudre l'équation de Poisson. Dans un premier temps, nous présentons l'algorithme avec l'hypothèse que les échantillons sont régulièrement répartis. Ensuite, une extension de cet algorithme au cas non uniforme sera présentée.

### L'implémentation de la méthode de Poisson

La résolution du système de Poisson nécessite la représentation du champ de vecteurs  $\dot{V}$  dans un espace de fonctions. Pour cela, il est nécessaire de partitionner l'espace tridimensionnel. L'approche la plus simple est de choisir une grille 3D régulière [44], une telle structure uniforme n'est pas pratique pour une reconstruction des détails fins, parce que la complexité en temps et espace est cubique. Le fait qu'on a besoin d'une représentation précise de la fonction implicite seulement près de la surface reconstruite a motivé le choix d'un octree adaptatif. Les positions des échantillons *s*.*p* sont utilisées pour définir l'octree  $\mathcal O$  et associer une fonction  $F_o$  pour chaque nœud  $o \in \mathcal O$  de l'octree. Le choix de l'arbre et des fonctions *F<sup>o</sup>* est fait de telle façon à satisfaire les conditions suivantes :

- le champ de vecteurs  $\vec{V}$  peut être précisément et efficacement représenté par une somme linéaire de fonctions *F<sup>o</sup>* ;
- la matrice qui représente l'équation de Poisson, exprimée en fonction de *Fo*, peut être résolue d'une façon efficace ;
- la représentation de la fonction caractéristique comme une somme de fonctions *F<sup>o</sup>* peut être évaluée efficacement près de la surface du modèle.

Les grandes lignes de l'implémentation de la méthode de Poisson sont présentées dans le schéma 1.11.

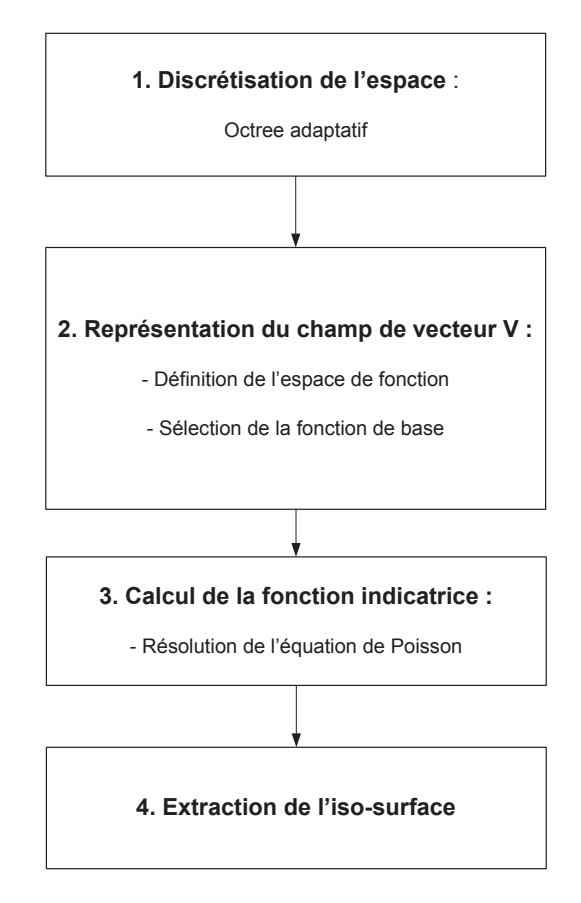

Figure 1.11 Étapes de l'implémentation de la méthode de Poisson.

## Définition de l'espace de fonctions

Soient *S* l'ensemble des échantillons et *D* la profondeur maximale de l'octree  $\mathcal{O}$ . L'octree  $\mathcal{O}$ est subdivisé de telle façon à avoir chaque échantillon *s*.*p* placé sur un des nœuds terminaux à la profondeur *D*. La figure 1.12 montre un exemple d'une subdivision d'un octree.

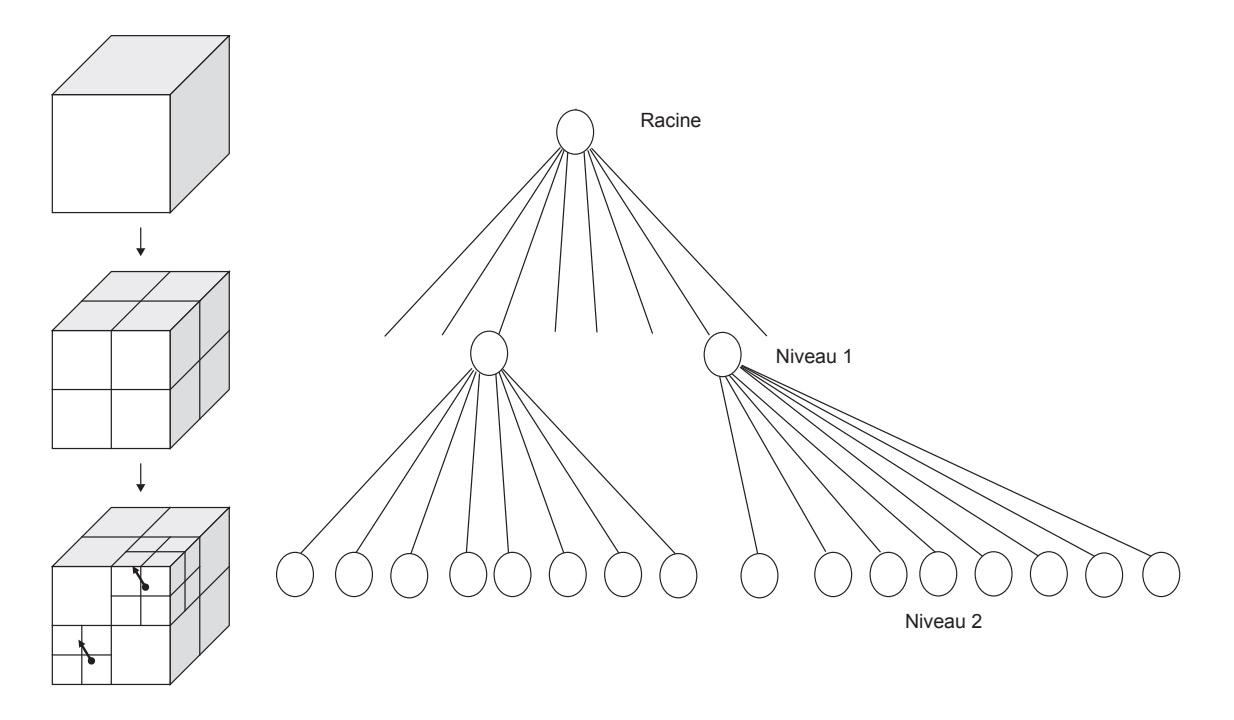

Figure 1.12 Subdivision de l'octree jusqu'à ce que tous les échantillons soient placés sur un des nœuds terminaux à la profondeur maximale *D*. (Adaptée de Wikimedia Commons, "File :Octree2.svg," Wikimedia Commons, 2010. [En ligne]. Disponible : http://commons.wikimedia. org/wiki/File: Octree2.svg. [Consulté le 2012\01\03].  $\odot$ 2010 WhiteTimberwolf. Dans le domaine public.)

On définit l'espace des fonctions  $\mathcal{F}_{\mathcal{O},F} \equiv$  Span $\{F_o\}$  engendré par des translatés et des dilatés d'une seule fonction de base  $F : \mathbb{R}^3 \to \mathbb{R}$ , d'intégrale unité. Pour chaque nœud  $o \in \mathcal{O}$ , on pose la fonction *F<sup>o</sup>* centrée au nœud *o*, dilatée par la taille de *o* et d'intégrale unité. Elle est définie par l'équation suivante :

$$
F_o(q) \equiv F\left(\frac{q - o.c}{o.w}\right) \frac{1}{o.w^3} \tag{1.18}
$$

avec *o.c* et *o.w* représentent le centre et la largeur du nœud *o*. L'espace des fonctions  $\mathcal{F}_{O,F}$ utilise la même représentation multirésolution des ondelettes. Les nœuds les plus fins représentent la partie détail dans une représentation multirésolution. Plus on s'approche de la surface, plus la représentation de la fonction est précise.

# Sélection de la fonction de base

Si on remplace la position de chaque échantillon *s*.*p* avec le centre de la feuille de l'octree qui contient cet échantillon (figure 1.13), le champ de vecteurs  $\vec{V}$  peut être exprimé comme une somme linéaire de *F<sup>o</sup>* :

$$
F(q) = \tilde{F}\left(\frac{q}{2^D}\right)
$$

Le filtre de lissage doit approximer une gaussienne de variance de l'ordre de 2−*<sup>D</sup>* puisque la profondeur *D* maximale de l'octree O correspond au pas d'échantillonnage 2−*D*. Par conséquent, *F* doit approximer une gaussienne de variance unité.

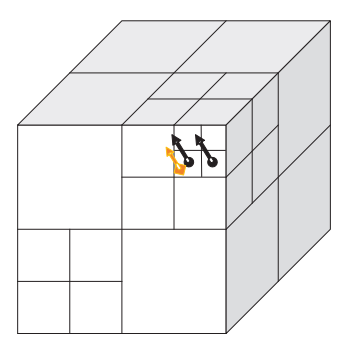

Figure 1.13 Remplacement de la position de chaque échantillon *s*.*p* (en couleur orange) avec le centre de la feuille de l'octree  $\mathcal O$  (en couleur noire).

On approxime la gaussienne de variance 1 par une fonction de support compact pour satisfaire deux conditions. Les opérateurs de divergence et laplacien sont creux et l'évaluation d'une fonction exprimée comme une somme linéaire de *F<sup>o</sup>* à un point *q* exige seulement une sommation sur les nœuds  $o \in \mathcal{O}$  qui sont proches de *q*. Donc, la fonction *F* est donnée par une convolution *n* fois du filtre  $B(t)$  :

$$
F(x, y, z) \equiv (B(x), B(y), B(z))^{*n}
$$
 (1.19)

Le filtre *B* de support compact est donné par l'équation suivante :

$$
B(t) = \begin{cases} 1 & \text{if } |t| < 0.5\\ 0 & \text{sinon} \end{cases} \tag{1.20}
$$

Lorsque *n* augmente, la fonction de base *F* se rapproche plus d'une gaussienne et son support devient plus large.

### Définition du champ de vecteurs

L'approximation du gradient de la fonction caractéristique lissée est donnée par le champ de vecteurs  $\vec{V}$  (équation 1.21) :

$$
\vec{V}(q) \equiv \sum_{s \in S} |\mathcal{P}_s| \tilde{F}_{s,p}(q) \ \ s.\vec{N} \tag{1.21}
$$

$$
\vec{V}(q) \equiv \sum_{s \in S} \sum_{o \in \text{Ngbr}_D(s)} \alpha_{o,s} F_o(q) s. \vec{N}
$$
\n(1.22)

avec Ngbr<sub>D</sub>(s) représente les huit nœuds de l'octree de profondeur *D* les plus proches de la position de l'échantillon *s*.*p*. L'ensemble {<sup>α</sup>*o*,*s*} représente les poids associés à la fonction d'interpolation trilinéaire  $F_o(q)$ . On assume que l'aire du carreau  $|\mathscr{P}_s|$  est constante puisque les échantillons sont uniformément répartis. Donc, le champ de vecteurs  $\vec{V}$  est une bonne approximation à une constante près du gradient de la fonction caractéristique lissée (équation 1.21).

# Solution de l'équation de Poisson

Après avoir défini le champ de vecteurs  $\vec{V}$ , on résout le système d'équations  $\Delta \tilde{\chi} = \nabla \cdot \vec{V}$  pour trouver la fonction caractéristique  $\tilde{\chi}$  telle que le gradient de  $\tilde{\chi}$  est le plus proche du champ de vecteurs  $\vec{V}$ . Ce qui revient à trouver la fonction caractéristique  $\tilde{\chi}$  telle que la projection de  $\Delta \tilde{\chi}$  sur l'espace  $\mathcal{F}_{O,F}$  est la plus proche de la projection de  $\nabla \cdot \vec{V}$ . Puisque la base des fonctions  $F_{O}$  n'est pas orthonormale, la résolution du système d'équations directement est très coûteuse en temps. Pour cela, [40] ont simplifié le problème en minimisant l'équation suivante :

$$
\sum_{o \in \mathcal{O}} || < \Delta \tilde{\chi} - \nabla \cdot \vec{V}, F_o > ||^2 = \sum_{o \in \mathcal{O}} || < \Delta \tilde{\chi}, F_o > - < \nabla \cdot \vec{V}, F_o > ||^2 \tag{1.23}
$$

On pose  $\tilde{\chi} = \sum_{o} x_{o} F_{o}$  et le vecteur  $v$  de coordonné  $v_{o} = \langle \nabla \cdot \vec{V}, F_{o} \rangle$ . Pour tout  $o, o' \in \mathcal{O}$ , la matrice *Lo*,*<sup>o</sup>* ′ est définie par :

$$
L_{o,o'} \equiv \left\langle \frac{\partial^2 F_o}{\partial x^2}, F_{o'} \right\rangle + \left\langle \frac{\partial^2 F_o}{\partial y^2}, F_{o'} \right\rangle + \left\langle \frac{\partial^2 F_o}{\partial z^2}, F_{o'} \right\rangle
$$

L'équation 1.23 peut s'écrire sous la forme matricielle suivante :

$$
\min_{x \in \mathbb{R}^{|\mathcal{O}|}} ||Lx - v||^2
$$

Le terme *Lx* représente le produit scalaire du laplacien avec la fonction *Fo*. La matrice *L* est creuse et symétrique. La résolution du système d'équations linéaires est faite en utilisant la méthode itérative

de Gauss-Seidel.

## Extraction de l'isosurface

Après la résolution du système d'équations linéaires, l'iso-valeur est sélectionnée et par la suite, la surface reconstruite ∂*M* est extraite. La sélection de l'iso-valeur est faite de telle façon à ce que la surface extraite approxime la position des échantillons *s.p.* La fonction caractéristique  $\tilde{\chi}$  est évaluée à la position des échantillons et la moyenne de ces valeurs constitue l'iso-valeur.

$$
\partial \tilde{M} \equiv \{ q \in \mathbb{R}^3 \mid \tilde{\chi}(q) = \gamma \} \text{ avec } \gamma = \frac{1}{|S|} \sum_{s \in S} \tilde{\chi}(s.p) \tag{1.24}
$$

L'algorithme adaptatif des cubes baladeurs est utilisé pour extraire la frontière du modèle (isosurface) et construire une surface fermée [42, 43].

## Échantillonnage non uniforme

Dans le cas d'un échantillonnage non uniforme, l'approche de Kazhdan et coll. consiste à estimer la densité d'échantillonnage locale et mettre à l'échelle la contribution de chaque point en conséquence. L'estimateur de densité à une profondeur  $\hat{D} \leq D$  est une somme de fonctions  $F_o$  à une profondeur  $\hat{D}$  :

$$
W_{\hat{D}}(q) \equiv \sum_{s \in S} \sum_{o \in \text{Ngbr}_{\hat{D}}(s)} \alpha_{o,s} F_o(q) \tag{1.25}
$$

Ils ont modifié la sommation dans l'équation 1.22, la contribution de chaque échantillon est proportionnelle à son aire sur la surface. L'aire est inversement proportionnelle à la densité d'échantillonnage. Le calcul du champ de vecteurs  $\vec{V}(q)$  est donné par l'équation suivante :

$$
\vec{V}(q) \equiv \sum_{s \in S} \frac{1}{W_{\hat{D}}(s, p)} \sum_{o \in \text{Ngbr}_D(s)} \alpha_{o,s} F_o(q) \tag{1.26}
$$

L'étape de l'extraction de la surface est modifiée aussi dans le cas d'un échantillonnage non uniforme. L'isosurface est donnée par la moyenne pondérée des valeurs de  $\tilde{\chi}$  à chaque position d'échantillon *s*.*p* selon l'équation suivante :

$$
\partial \tilde{M} \equiv \{ q \in \mathbb{R}^3 \mid \tilde{\chi}(q) = \gamma \} \text{ avec } \gamma = \frac{\sum \frac{1}{W_{\hat{D}}(s,p)} \tilde{\chi}(s,p)}{\sum \frac{1}{W_{\hat{D}}(s,p)}} \tag{1.27}
$$

Kazhdan et coll. ont comparé plusieurs méthodes de fusion de géométries avec la méthode de Poisson, ils ont montré que la méthode de Poisson est plus résistante au bruit et plus performante par rapport aux fonctions RBF et la méthode VRIP. Ils ont montré que la méthode VRIP, qui

dépend de l'accumulation de la fonction de distance perpendiculairement à la direction de la caméra (équation 1.8), a des limitations pour reconstruire les coins aigus et les endroits pliés des modèles. La reconstruction avec les fonctions RBF a présenté des surfaces erronées loin des échantillons puisque la valeur de la fonction implicite est exigée seulement à proximité des échantillons, malgré que ce problème est atténué en utilisant les points appelés *off-surface* (figure 1.9). Nous avons choisi la méthode de Poisson pour la fusion des surfaces parce qu'elle est mieux adaptée à notre problème, du fait qu'elle est à la fois locale et globale, elle permet de générer une surface fermée et lisse même pour les endroits invisibles pour la caméra.

### 1.5 Approches de modélisation de la surface externe du tronc scoliotique

Plusieurs travaux de recherche ont été effectués sur la modélisation de la surface externe du tronc scoliotique au sein de notre équipe. Ces travaux ont impliqué différentes approches de modélisation locales et globales.

Dans le but de simuler l'effet de la chirurgie de la scoliose sur l'apparence externe du tronc, Dionne [45] s'est basé sur la reconstruction 3D de la surface externe du tronc préopératoire. Cependant, les reconstructions 3D de la surface externe du tronc avec le logiciel EM de InSpeck contiennent des trous. Pour remédier à ce problème, il a utilisé le logiciel FastRBF de la compagnie FarField [46] pour fermer ces trous puisque les fonctions à base radiale (RBF) sont très populaires pour l'interpolation et l'approximation des données. Toutefois, elles ne sont pas appropriées pour notre problématique parce qu'elles présentent des limitations pour les raisons soulevées dans la section précédente.

Archambault [16] a modélisé la surface du tronc par une surface paramétrique dans le but de faciliter l'extraction automatique d'indices cliniques pour quantifier la déformation externe de la scoliose. Il a choisi cette modélisation paramétrique pour faciliter le calcul des dérivées et par la suite, la détection des repères anatomiques. Pour ce faire, il a extrait des sections transversales de points de la surface et généré une surface B-spline à partir de ces points respectant une certaine tolérance par rapport aux données 3D provenant du système d'acquisition InSpeck. Cette modélisation paramétrique basée sur les B-splines est très intéressante ; en revanche, le choix de la tolérance à respecter est difficile à sélectionner.

Thériault [17] a développé une méthode fiable et reproductible pour calculer la courbure sur la surface externe du tronc pour détecter certains repères anatomiques. La méthode utilisée pour calculer la courbure est basée sur le maillage triangulaire. La courbure est calculée pour chaque

sommet du maillage à partir de son voisinage en calculant les dérivées secondes et chaque repère anatomique est détecté à l'aide de la mesure de courbure la mieux adaptée à ses caractéristiques. Cette méthode a permis une détection satisfaisante de certains repères anatomique du tronc, mais elle reste basée seulement sur l'information locale.

Tous ces travaux se sont basés sur le maillage surfacique du tronc complet produit par le logiciel EM et ont essayé de contourner ses limitations. Notre but à travers ce projet est de travailler sur les maillages surfaciques bruts produits par FAPS afin d'éviter des artefacts introduits par le logiciel EM.

# 1.6 Objectifs du projet

L'objectif général de ce projet est de développer et de valider une nouvelle méthode de reconstruction 3D automatique de la surface externe du tronc à partir des différentes surfaces acquises par les quatre numériseurs InSpeck, cette méthode doit être utilisée en clinique pour les reconstructions 3D de la surface externe du tronc de patients scoliotiques. Pour réaliser cet objectif, quatre objectifs spécifiques doivent être réalisés :

- filtrage du bruit présent dans les données 3D ;
- recalage 3D automatique des quatre surfaces acquises par les numériseurs InSpeck ;
- fusion de géométries des quatre surfaces polygonales 3D ;
- évaluation qualitative et quantitative des reconstructions 3D de la surface externe du tronc de patients scoliotiques.

# CHAPITRE 2 : MÉTHODOLOGIE

Ce chapitre présente les différentes étapes nécessaires pour la reconstruction 3D automatique du tronc. La première étape est l'acquisition des données en utilisant le système InSpeck (Creaform Inc. [19]). Cette étape présente la configuration du système d'acquisition InSpeck, la matrice de recalage et la procédure d'acquisition de données. La deuxième étape est le prétraitement des données, celle-ci est divisée en deux parties. La première partie contient le filtrage de chaque surface polygonale 3D partielle du tronc. La deuxième partie est l'étape de suppression des triangles de mauvaise qualité dans chacun des maillages surfaciques. La troisième étape présente le recalage 3D automatique des quatre surfaces partielles du tronc, cette étape comporte le recalage rigide des surfaces polygonales suivi d'un raffinement avec l'algorithme ICP. La quatrième étape est la fusion de géométries qui permet d'obtenir une surface complète du tronc. La cinquième étape présente la fusion de textures pour obtenir une surface reconstruite du tronc avec la texture.

### 2.1 Acquisition des données

# 2.1.1 Configuration du système d'acquisition InSpeck

Le système InSpeck utilisé à l'hôpital Sainte-Justine comprend quatre numériseurs Capturor II LF (*large field*). Ces numériseurs sont installés dans une salle à l'hôpital avec des rideaux noirs et opaques afin de mieux contrôler l'éclairage durant les acquisitions (figure 2.1).

La configuration des numériseurs InSpeck à l'hôpital Sainte-Justine est la suivante : le numériseur 0 est placé derrière le patient pour l'acquisition de la surface du dos, le numériseur 1 est placé devant le patient pour l'acquisition de la surface antérieure, alors que les numériseurs 2 et 3 sont placés à gauche et à droite du patient pour l'acquisition des deux côtés latéraux. Ces deux numériseurs permettent de combler les zones non couvertes par les numériseurs 0 et 1 sur les côtés du patient. Cette configuration est le résultat de test effectués par le groupe de recherche à l'hôpital Sainte-Justine, chaque numériseur latéral (à droite ou à gauche) forme un angle qui ne doit pas dépasser 55 degrés avec l'axe qui passe par le numériseur 0 et 1. Un angle de 55 degrés permet de recueillir de l'information sur le tronc en évitant une occlusion par les bras du patient. Le sujet doit être placé au centre du champ de vision des quatre caméras, la distance entre chaque numériseur et le sujet est de 1.5 m. Le temps d'acquisition du tronc complet par les quatre numériseurs est de moins de 5 secondes. La figure 2.2 présente un schéma simplifié et explicatif de la configuration du système InSpeck à l'hôpital Sainte-Justine.

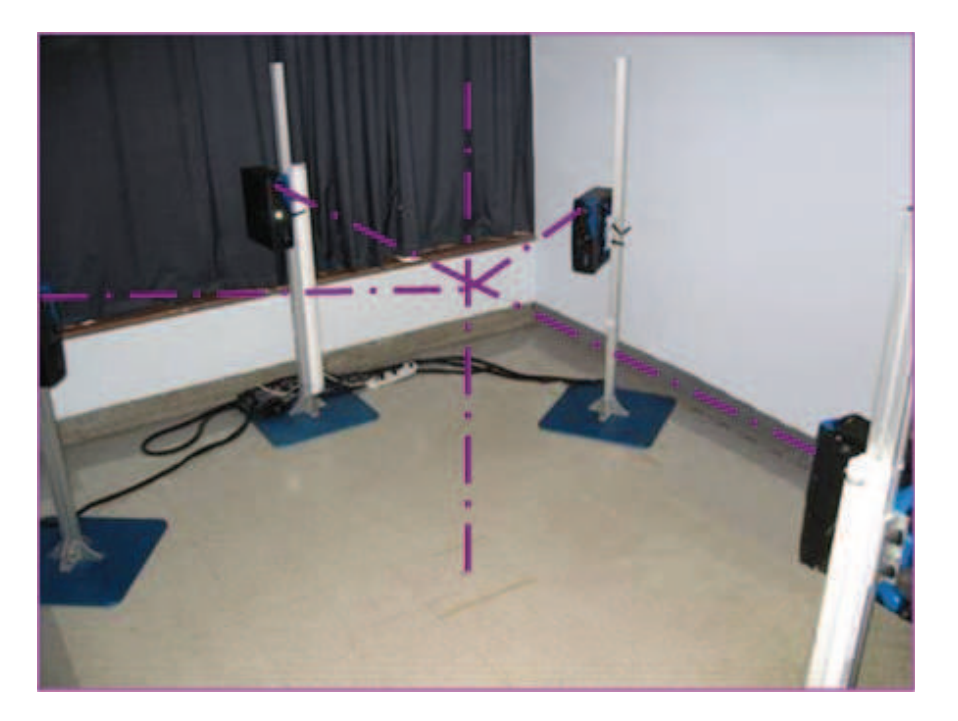

Figure 2.1 Système d'acquisition InSpeck (tirée du laboratoire LIV4D).

# 2.1.2 Procédure de recalage

Les données recueillies par chaque numériseur sont exprimées dans un système de coordonnées propre à chaque caméra. Il est donc nécessaire de recaler toutes les données dans un système de coordonnées commun.

Le recalage du système des caméras InSpeck utilise une cible de référence (appelée la toile) sur laquelle est tracé un système de coordonnées (des points ronds noirs et de couleur) détecté automatiquement par le logiciel FAPS (figure 2.3). Plusieurs acquisitions sont effectuées pour calculer la matrice de recalage.

Le logiciel FAPS génère par la suite des fichiers .net (qui contiennent les coordonnées 3D et la connectivité de l'objet numérisé) qui sont exportés dans le logiciel EM. Par la suite, le logiciel EM génère un fichier .emc qui contient les transformations rigides pour recaler les données de chaque numériseur dans un système de coordonnées commun. Les expériences avec les acquisitions effectuées en clinique nous a permis de déterminer qu'il était préférable d'effectuer la procédure de recalage au moins une fois par semaine.

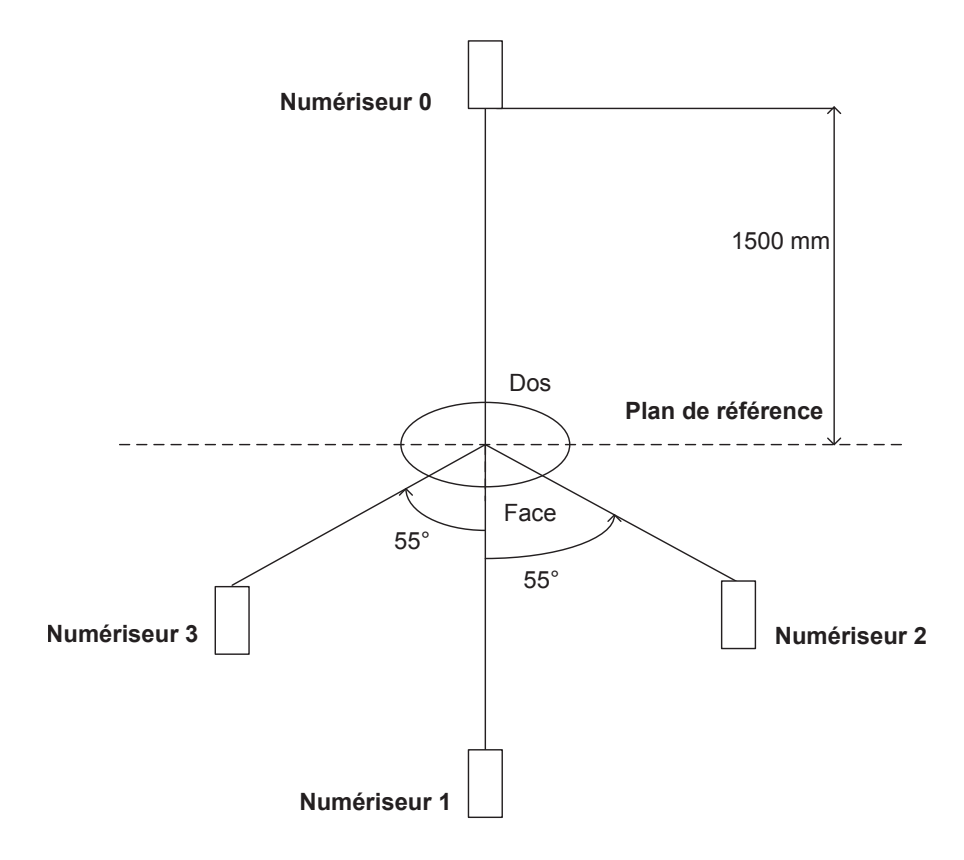

Figure 2.2 Configuration du système InSpeck à l'hôpital Sainte-Justine.

# 2.1.3 Procédure d'acquisition de données

La procédure d'acquisition et de traitement des franges s'exécute à travers le logiciel FAPS. Les étapes utilisées pour l'acquisition des données dans FAPS sont les suivantes :

- réglage de l'éclairage ambiant et ajustement de l'illumination dans le logiciel FAPS pour uniformiser les textures issues de chaque numériseur et par la suite éviter les reflets ou la saturation qui peuvent générer du bruit sur la surface ;
- projection de quatre patrons de franges successivement sur le sujet par chaque numériseur. Chaque patron de franges est déphasé d'un quart de phase par rapport au patron précédent. Une image sans franges est prise pour servir comme texture sur la géométrie (figure 2.4) ;
- détection automatique des points de parallaxe sur le patron de franges projeté sur le sujet pour calculer la fonction de phase (figure 2.5) ;
- sélection de la région d'intérêt de la fonction de phase qui va être traitée par la suite (figure  $2.6.b$ ;
- calcul de la carte de profondeur (figure 2.6.c). La couleur va du rouge vers le bleu. Le rouge représente les zones proches du numériseur, tandis que le bleu représente les zones loin du numériseur ;

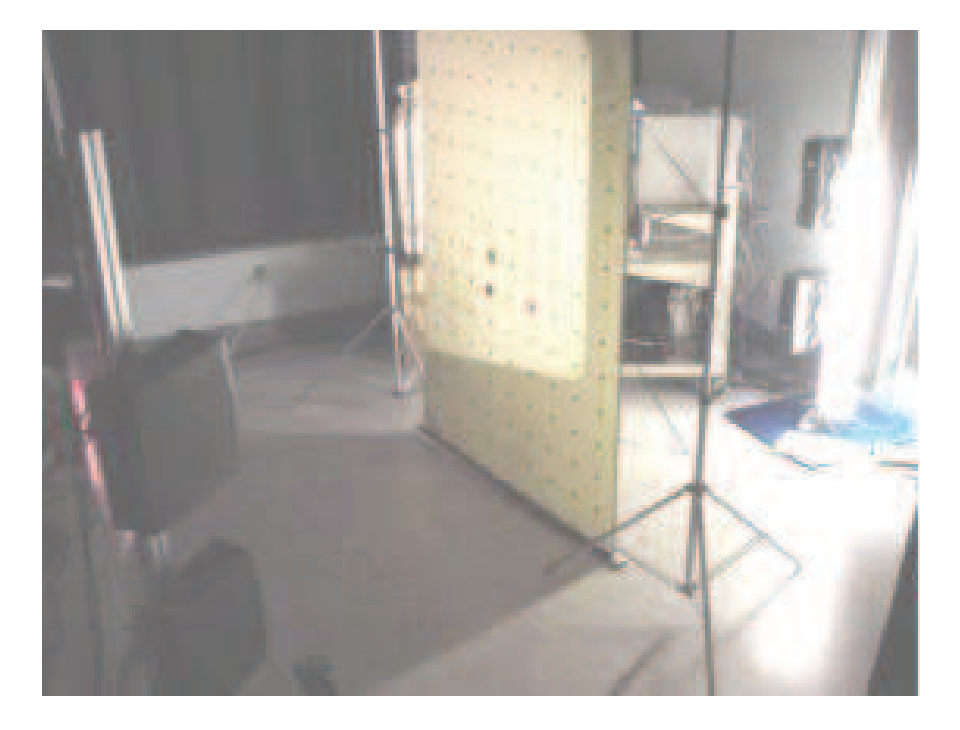

Figure 2.3 Cible de référence.

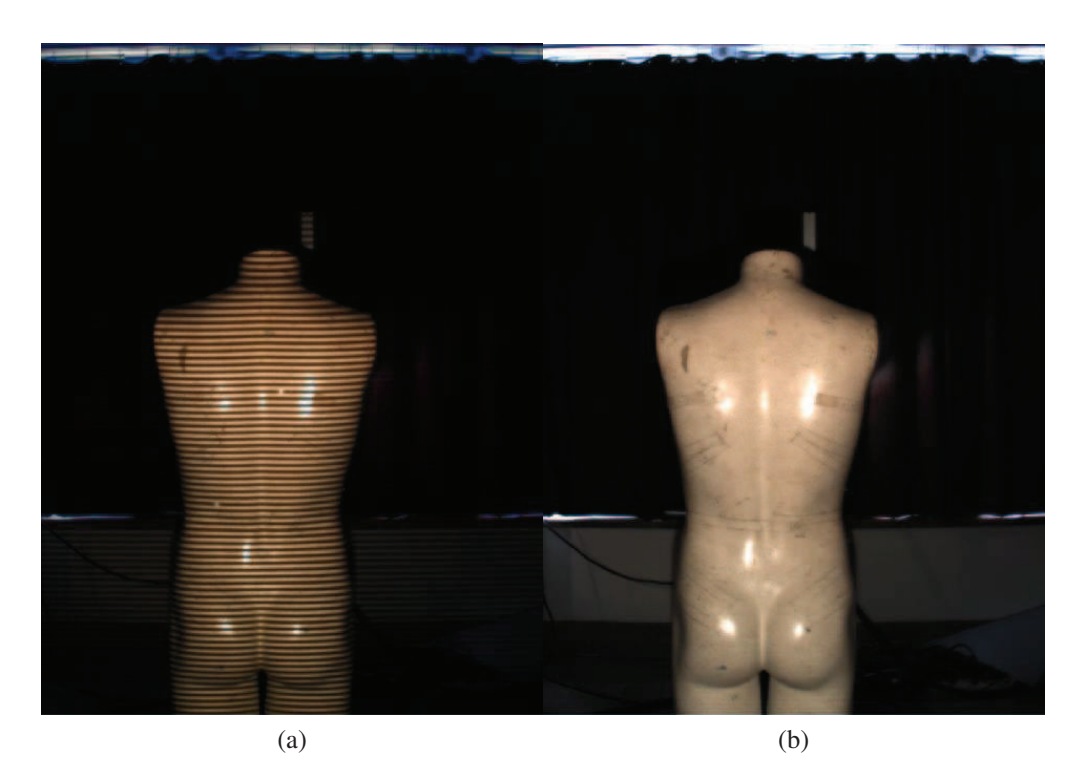

Figure 2.4 a) Image de franges du mannequin. b) Image de texture.

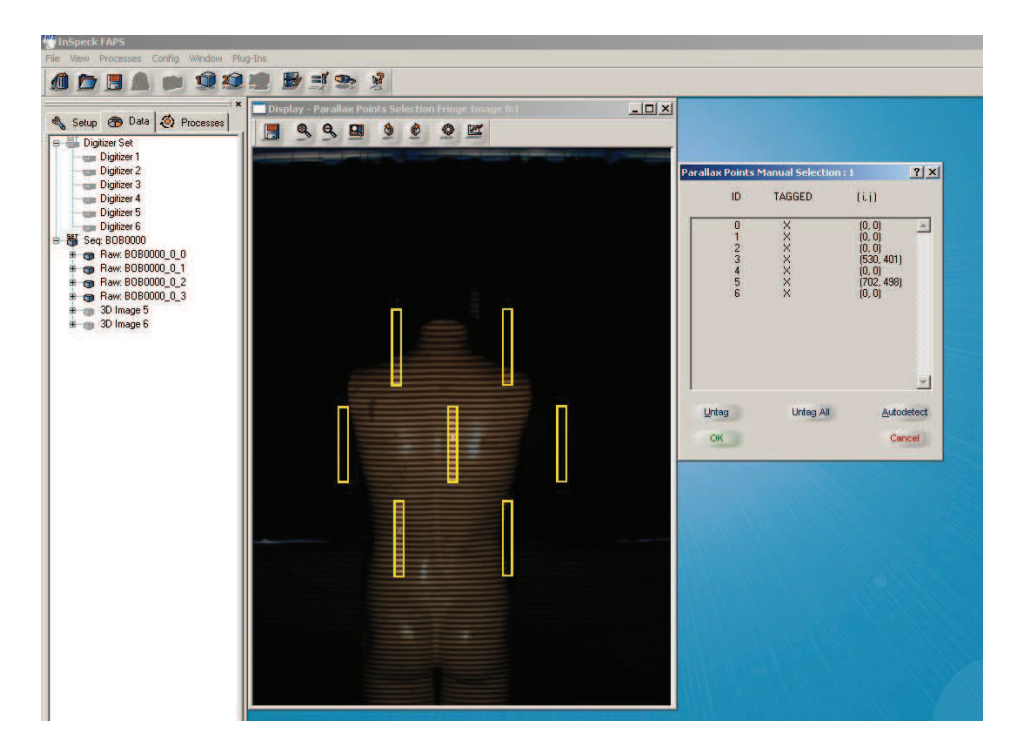

Figure 2.5 Détection automatique des points de parallaxe sur le patron de franges pour le calcul de la fonction de phase (logiciel FAPS).

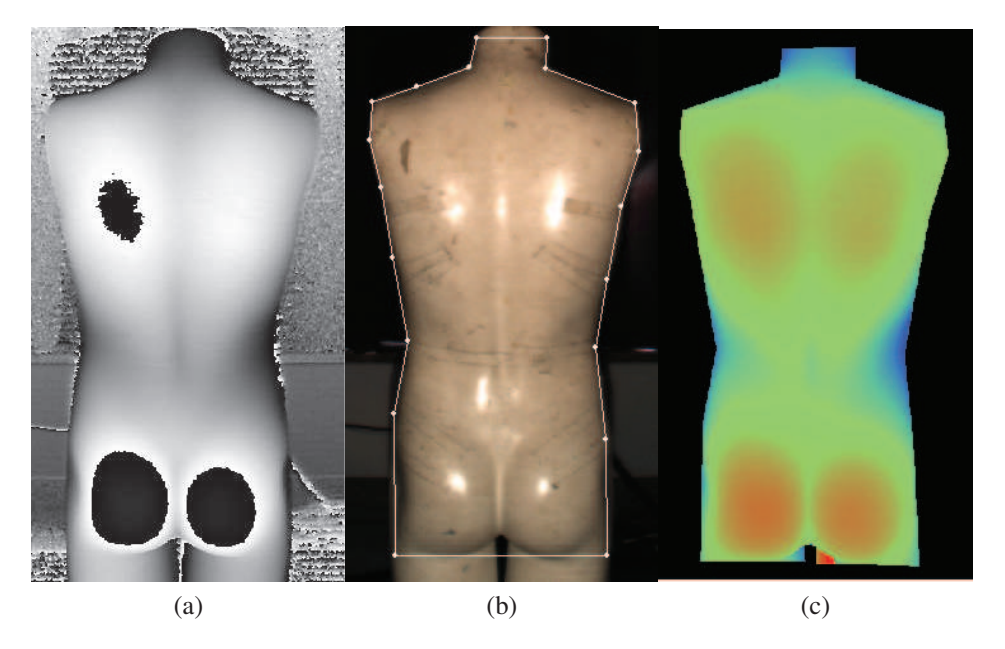

Figure 2.6 a) Fonction de phase du mannequin. b) Sélection de la région d'intérêt sur la fonction de phase du mannequin. c) Image de profondeur de la région sélectionnée.

- sélection du point de référence pour convertir la profondeur du pixel au mm (figure 2.7) ;
- sauvegarde de la géométrie et de la texture sous le format de fichiers (.net et .bmp).

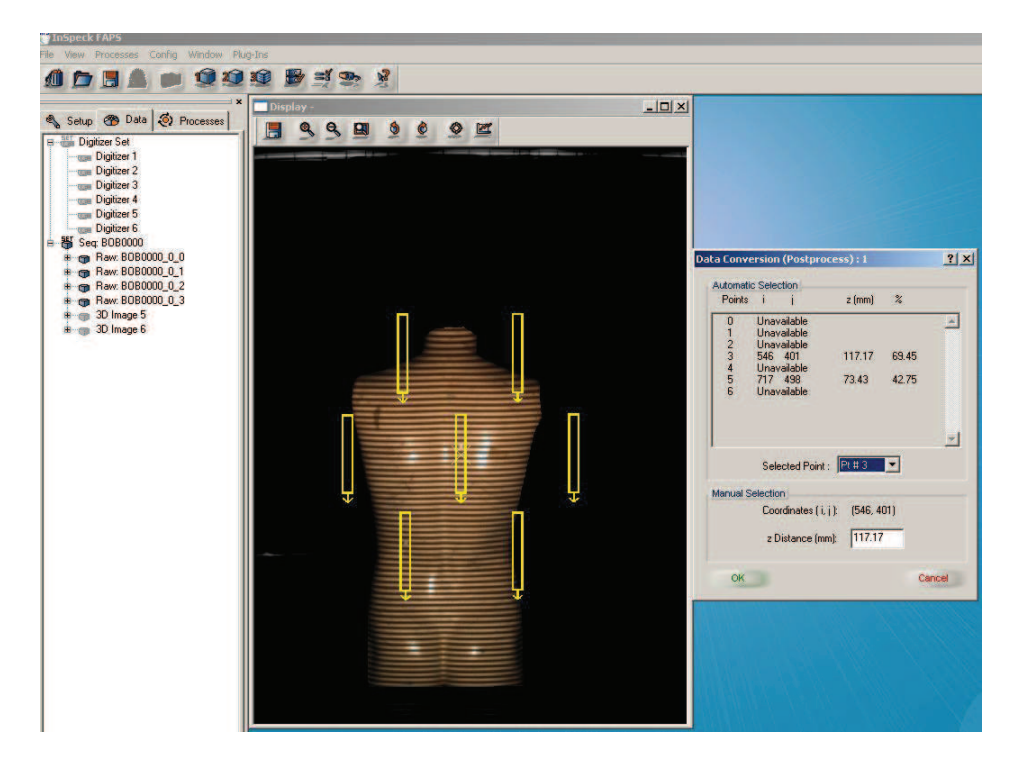

Figure 2.7 Sélection du point de référence pour convertir la profondeur du pixel au mm (logiciel FAPS).

Les données sont exportées avec un échantillonnage de 1 sur 2 avec 40000 points pour le maillage de la surface du dos, 35000 pour le maillage de la surface de face, 30000 points pour le maillage du côté gauche et 28000 pour le maillage du côté droit pour le modèle du mannequin. Par la suite, il est préférable de convertir les formats de fichiers de données 3D (fichiers .net et .bmp) du logiciel FAPS vers un format commun qu'on peut le visualiser facilement avec un logiciel de visualisation de maillage 3D. Pour cette raison, nous avons choisi le format OBJ (*Wavefront*). La description de ce type de format est donnée en annexe A.

Les données 3D exportées représentent 4 surfaces polygonales issues des quatre numériseurs InSpeck. Nous désignons la surface issue du numériseur 0 (respectivement 1, 2 et 3) par la surface 0 (respectivement 1, 2 et 3) (configuration du système InSpeck présentée dans la figure 2.2).

# 2.2 Prétraitement des données

# 2.2.1 Filtrage bilatéral tridimensionnel

Étant donné que les quatre surfaces polygonales issues des numériseurs InSpeck sont bruitées, il est nécessaire de faire un prétraitement pour supprimer le bruit. La figure 2.8 présente un exemple de deux surfaces polygonales bruitées. Nous modélisons le bruit qui apparait sur les surfaces polygonales générées par le système InSpeck comme un bruit additif. Il peut provenir de plusieurs sources comme le reflet et la saturation de la luminosité de la salle d'acquisition, l'interférence de fréquences entre les franges et la lumière fluorescente et le mouvement du patient. Nous avons choisi le filtre bilatéral tridimensionnel pour sa simplicité, sa rapidité et ses qualités pour supprimer le bruit tout en préservant les détails fins pertinents des surfaces 3D [27].

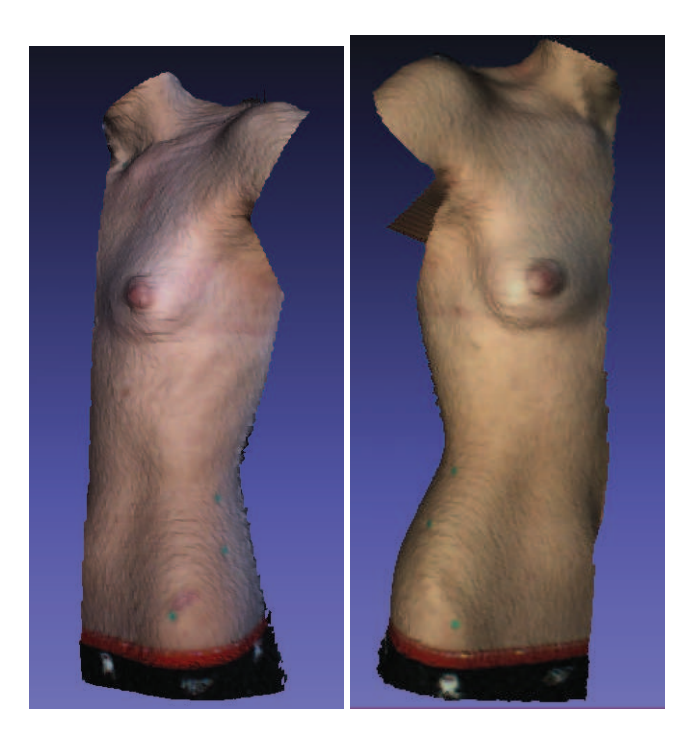

Figure 2.8 Surfaces polygonales 3D bruitées.

Comme présenté à la section 1.2, le filtre bilatéral tridimensionnel proposé par Fleishman consiste à filtrer les sommets dans la direction de la normale en utilisant les sommets voisins les plus proches selon l'équation suivante :

$$
\mathbf{\hat{v}} = \mathbf{v} + d.\mathbf{n}
$$

Le calcul du déplacement *d* selon la normale de chaque sommet v est donné par l'équation

suivante :

$$
d = \frac{\sum_{i=1}^{K} (w_c.w_s).h}{\sum_{i=1}^{K} w_c.w_s}
$$

*K* représente le nombre de voisins  $\{q_i\}$  du sommet v. Le filtre est défini par deux composantes orthogonales. Une composante tangentielle *w<sup>c</sup>* qui représente l'information paramétrique de la surface 3D. Cette composante est donnée par l'équation suivante :

$$
w_c = exp\left(-\frac{\|\mathbf{v} - \mathbf{q_i}\|^2}{2\sigma_c^2}\right)
$$

||v−q<sub>i</sub>|| représente la distance euclidienne entre le sommet v et son voisin q<sub>i</sub>.

La composante normale *w<sup>s</sup>* représente l'information géométrique de la surface 3D. Elle est donnée par l'équation suivante :

$$
w_s = exp\left(-\frac{<\mathbf{n},\mathbf{v}-\mathbf{q_i}>^2}{2\sigma_s^2}\right)
$$

< n,v−q<sup>i</sup> > représente le produit scalaire de la normale n avec le vecteur v−q<sup>i</sup> . Ce produit scalaire représente la hauteur d'un voisin  $q_i$  par rapport au plan tangent  $P(v,n)$  défini par le couple  $(v, n)$  (figure 1.4).

L'étape du filtrage bilatéral des surfaces polygonales nécessite un choix des paramètres, les écarts- types <sup>σ</sup>*c* et <sup>σ</sup>*s* et le nombre d'itérations. Dans notre cas, un nombre petit d'itérations est suffisant pour filtrer les surfaces polygonales. Nous avons fixé le nombre d'itérations à 5 et nous avons varié les paramètres <sup>σ</sup>*c* et <sup>σ</sup>*s* pour contrôler le lissage des surfaces polygonales.

L'objectif est de supprimer le bruit sans lisser la forme des déformations des patients scoliotiques. Pour cela, nous varions les paramètres du lissage <sup>σ</sup>*c* et <sup>σ</sup>*s* de 1 à 100 et nous calculons la distance moyenne point à point entre le maillage de la surface bruitée et le maillage de la surface filtrée. Nous calculons la distance moyenne pour les quatre faces de 6 patients scoliotiques et du mannequin. Nous choisissons les paramètres du lissage de telle façon à ce que qualitativement le bruit n'apparait plus et quantitativement la distance moyenne point à point calculée sur les 28 surfaces polygonales ne dépasse pas la résolution en profondeur du système InSpeck (1 mm).

## 2.2.2 Qualité du maillage

Dans la section précédente, nous avons présenté le filtrage des surfaces bruitées 3D. Dans cette section, nous continuons la partie prétraitement par le calcul de la qualité des triangles de chaque surface polygonale. Un triangle est considéré de bonne qualité s'il est plus proche d'un triangle équilatéral.

Actuellement, en utilisant le logiciel EM de InSpeck, cette étape de suppression de triangles de mauvaise qualité se fait manuellement. Cette étape est très coûteuse en temps puisque l'opérateur doit supprimer manuellement triangle par triangle en vérifiant visuellement la qualité de chaque triangle. D'où l'intérêt de proposer une mesure de calcul de la qualité des triangles. La figure 2.9 présente un exemple de surface polygonale avec des triangles de mauvaise qualité.

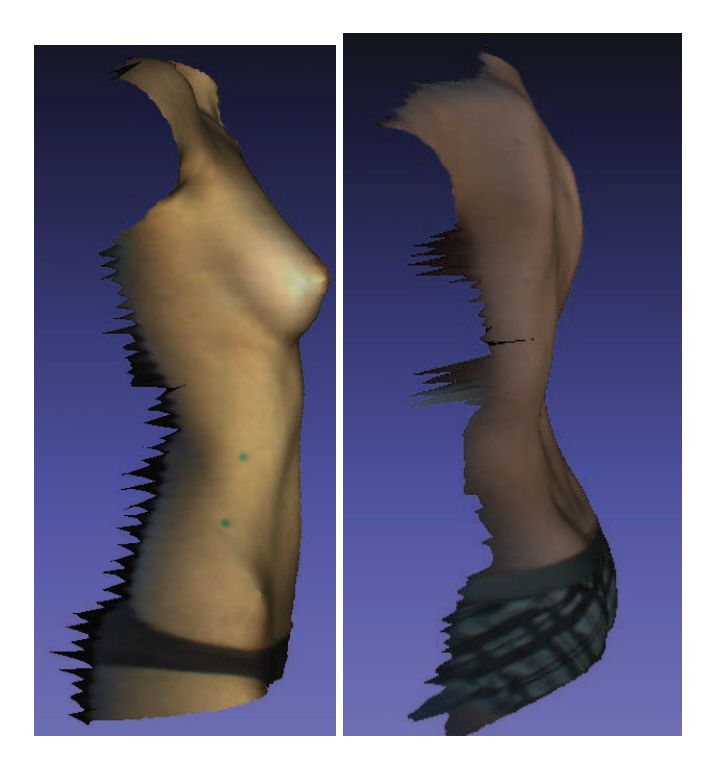

Figure 2.9 Surfaces polygonales montrent des triangles de mauvaise qualité.

L'article [47] présente plusieurs mesures pour calculer la qualité des triangles, la mesure la plus commune est donnée par la formule suivante [48] :

$$
q = 2 \frac{r_{in}}{r_{out}}
$$
  
=  $\frac{(b+c-a)(c+a-b)(a+b-c)}{abc}$  (2.1)

avec *rin* représente le rayon du cercle inscrit du triangle (cercle qui est tangent à tous les côtés du triangle figure 2.10.a) et *rout* représente le rayon du cercle circonscrit du triangle (cercle passant par tous les sommets du triangle figure 2.10.b). Les termes *a*, *b* et *c* représentent les longueurs des côtés (*AB*,*AC*,*BC*) du triangle. Le rapport *q* de qualité de triangles est égal à 1 pour un triangle équilatéral et il est égal à 0 pour un triangle dégénéré. Le choix de la valeur du rapport dépend des applications. Selon [48], un triangle est de bonne qualité si le rapport *q* > 0.5. Par contre, selon l'étude de [49], un rapport *q* > 0.9 est considéré bon.

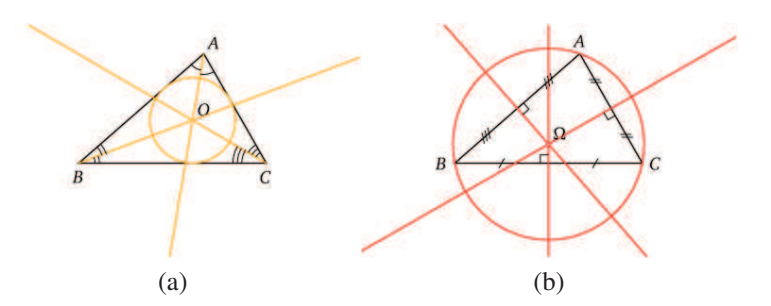

Figure 2.10 a) Cercle inscrit. (Tirée de Wikimedia Commons, "Fichier :Triangle cercleinscrit.png," Wikimedia Commons, 2008. [En ligne]. Disponible : http://upload.wikimedia. org/wikipedia/commons/f/fa/Triangle\_cercleinscrit.png. [Consulté le 2012\02\11]. c 2008 Alcandre. Dans le domaine public.). b) Cercle circonscrit. (Tirée de Wikimedia Commons, "Fichier :Triangle cerclecirconscrit.png," Wikimedia Commons, 2008. [En ligne]. Disponible : http://upload.wikimedia.org/wikipedia/commons/c/c6/Triangle\_ cerclecirconscrit.png. [Consulté le  $2012\backslash02\backslash11$ ].  $\odot$ 2008 Alcandre. Dans le domaine public.).

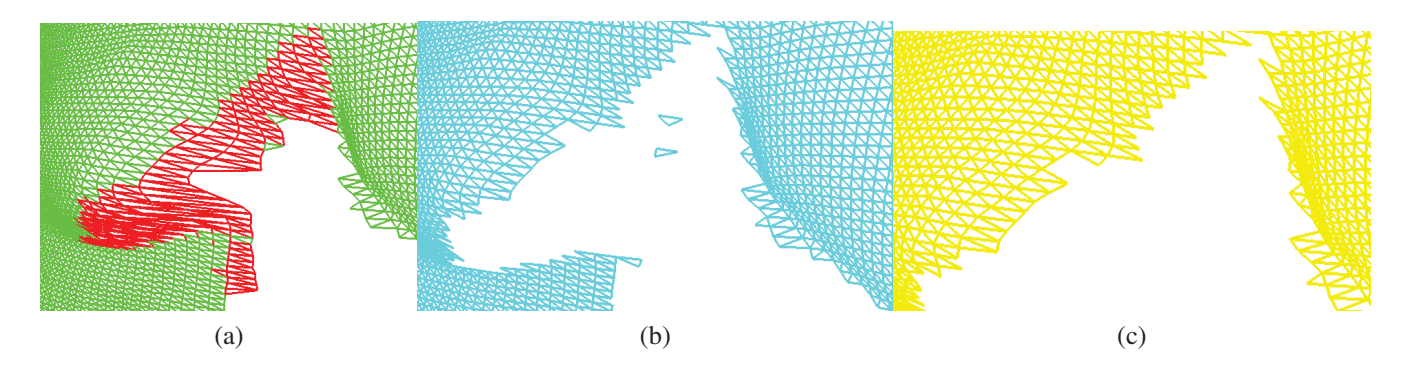

Figure 2.11 a) Maillage initial avec les mauvais triangles en rouge. b) Maillage après l'étape de suppression de triangles de mauvaise qualité. c) Maillage final après l'étape de suppression des triangles déconnectés de l'ensemble du maillage.

Après avoir choisi la valeur du rapport de qualité de triangles *q*, nous calculons ce facteur *q* pour chaque triangle du maillage des quatre surfaces polygonales et nous supprimons les triangles qui ont une valeur inférieure à la valeur choisie. Par la suite, les triangles qui se retrouvent déconnectés de l'ensemble du maillage vont être supprimés (figure 2.11.b).

Il est très important de choisir ce facteur de qualité pour supprimer juste les triangles qui vont avoir un impact sur le recalage et la fusion de géométries pour avoir une bonne reconstruction. Pour cela, nous varions ce facteur *q* entre la valeur 0 et 1 et nous reconstruisons des patients scoliotiques en position debout et en flexion droite et gauche. Nous calculons le pourcentage de triangles supprimés pour chaque valeur du facteur *q* et nous sélectionnons un facteur de qualité qui ne doit pas supprimer plus que 40% de l'ensemble des triangles du maillage initial.

Nous étudions la reproductibilité de la reconstruction 3D de la surface externe du tronc d'un patient scoliotique avec la méthode proposée et celle du logiciel de InSpeck. La reproductibilité de la reconstruction 3D de la surface externe du tronc d'un patient scoliotique consiste à comparer la reconstruction 3D de la surface externe du tronc d'un patient scoliotique avec deux opérateurs différents. Nous notons que l'étape de la sélection de la région d'intérêt est la même pour les deux opérateurs et elle est sélectionnée manuellement. Les reconstructions 3D de la surface externe du tronc de patients scoliotiques seront faites pour 10 acquisitions de patients dans différentes positions (debout et en flexion).

Nous représentons la répartition de la distance minimale entre la surface reconstruite par l'utilisateur 1 et la surface reconstruite par l'utilisateur 2 pour mieux visualiser les différences. La distance minimale *dimin* entre un ensemble de points *A* au point le plus proche de l'autre ensemble *B* est donnée par l'équation suivante :

$$
d_{i_{min}} = \min_{b_j \in B} \{d(a_i, b_j)\}\tag{2.2}
$$

 $d(a_i, b_j)$  est la distance euclidienne entre deux points  $a_i$  et  $b_j$ . Le point  $a_i$  appartenant à l'ensemble de points *A* et le point *b<sup>j</sup>* appartenant à l'ensemble de points B.

## 2.3 Recalage 3D de surfaces

Après cette étape du prétraitement des surfaces polygonales (filtrage et suppression des triangles de mauvaise qualité), nous présentons dans la section suivante l'étape de recalage 3D des surfaces polygonales.

# 2.3.1 Recalage rigide

Actuellement, le recalage utilisé dans les étapes de la reconstruction 3D des surfaces par le logiciel EM de InSpeck est un recalage rigide qui utilise la matrice de recalage calculée précédemment dans la sous-section 2.1.2 de ce chapitre, suivi d'un raffinement par l'algorithme ICP.

Nous suivrons les mêmes étapes de recalage utilisées dans le logiciel de InSpeck. Dans un premier temps, nous utilisons la matrice de recalage rigide qui contient la matrice de transformation rigide pour recaler toutes les données de chaque numériseur dans un système de coordonnées commun.

Le recalage rigide consiste à transformer chaque point  $p(x, y, z) \in \mathbb{R}^3$  à un point  $q(x', y', z') \in \mathbb{R}^3$ selon l'équation suivante :

$$
q = \mathbf{R}p + \mathbf{T} \tag{2.3}
$$

La matrice de rotation **R** en 3D est donnée par la matrice suivante :

$$
\mathbf{R} = \left(\begin{array}{ccc} r_{11} & r_{12} & r_{13} \\ r_{21} & r_{22} & r_{23} \\ r_{31} & r_{32} & r_{33} \end{array}\right)
$$

La matrice de translation T en 3D est donnée par la matrice suivante :

$$
\mathbf{T} = \left(\begin{array}{c} t_x \\ t_y \\ t_z \end{array}\right)
$$

L'équation 2.3 s'écrit sous la forme matricielle suivante :

$$
\begin{pmatrix} x' \\ y' \\ z' \\ 1 \end{pmatrix} = \begin{pmatrix} r_{11} & r_{12} & r_{13} & t_x \\ r_{21} & r_{22} & r_{23} & t_y \\ r_{31} & r_{32} & r_{33} & t_z \\ 0 & 0 & 0 & 1 \end{pmatrix} \begin{pmatrix} x \\ y \\ z \\ 1 \end{pmatrix}
$$

Nous appliquons la matrice de recalage rigide qui contient la rotation  $\bf{R}$  et la translation  $\bf{T}$  à chaque point *p* de chaque surface polygonale issue de chaque numériseur. La figure 2.12 présente les quatre surfaces polygonales d'un mannequin issues de chaque numériseur InSpeck avant le recalage.

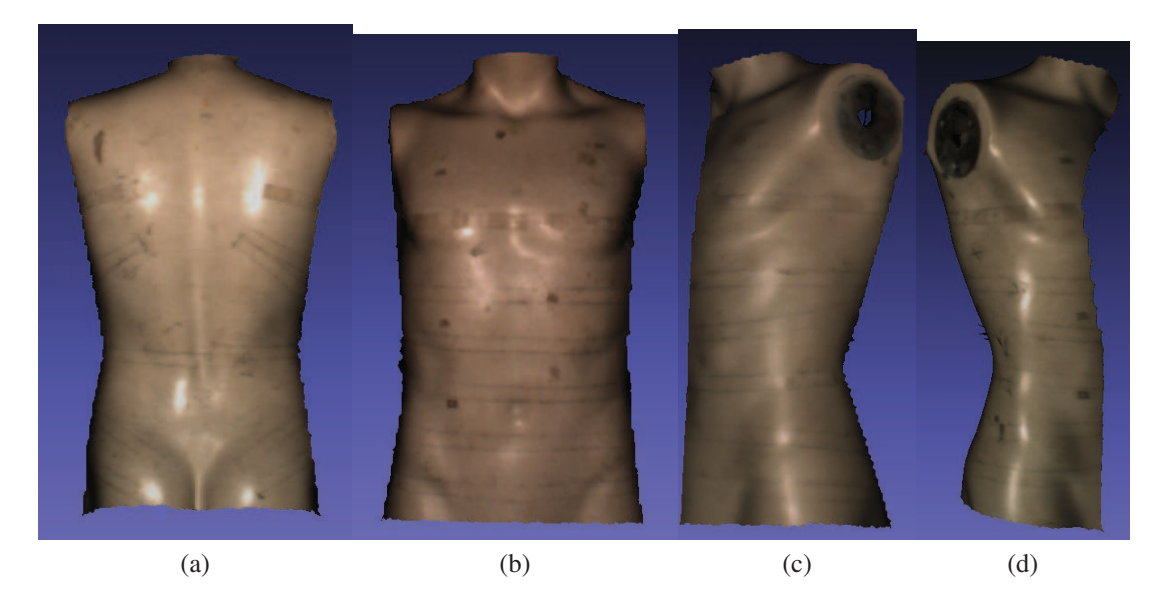

Figure 2.12 Quatre surfaces polygonales du mannequin issues des numériseurs InSpeck avant le recalage rigide. a) vue de dos. b) vue de face. c) vue de gauche. d) vue de droite.

# 2.3.2 Recalage par l'algorithme *Iterative Closest Point* (ICP)

L'algorithme de recalage ICP consiste à recaler itérativement deux nuages de points qui se recouvrent partiellement dans un système de coordonnées commun en se basant sur une estimation initiale de la transformation.

Dans notre cas, la surface 1 et 2 (respectivement 1 et 3) se recouvrent partiellement. Le recalage rigide effectué en premier temps est utilisé comme une approximation initiale pour l'algorithme ICP. Ensuite, le recalage par l'algorithme ICP sera appliqué entre les surfaces 1 et 2 (respectivement 1 et 3). L'algorithme ICP va recalculer d'une façon itérative la transformation (translation et rotation) nécessaire pour minimiser la distance entre la surface 1 et 2 (respectivement 1 et 3) (sous-section 1.3.2 du chapitre 1). Puisqu'il n'y a pas de recouvrement entre la surface 0 et 2 (respectivement 0 et 3), la surface 0 reste recalée rigidement avec la surface 1. Nous commençons l'algorithme de ICP par l'étape de mise en correspondance entre les surfaces partiellement recalées. Les étapes de recalage par ICP sont les suivantes :

- mettre en correspondance des points ( $\{p_i\}$ ,  $i = 1 : N$ ) appartenant à la surface source (surface 2 ou 3) et des points ( $\{q_i\}$ ,  $i = 1 : N$ ) appartenant à la surface destination (surface 1);
- estimer la transformation rigide (translation et rotation) qui minimise les erreurs quadratiques moyennes entre les points correspondants ( $\{p_i\}$  et  $\{q_i\}$ );
- appliquer la transformation estimée sur tous les points  $({p_i}, i = 1:N)$  de la surface source

(2 ou 3) pour les aligner sur les points  $({q_i}, i = 1:N)$  de la surface destination (surface 1).

## Mise en correspondance par le lancer de rayon (*ray tracing*)

Dans cette partie, nous présentons la mise en correspondance entre les surfaces 1 et 2 (respectivement 1 et 3) par la méthode de lancer de rayon. Après avoir recalé rigidement les quatre surfaces polygonales, nous calculons le centroïde de plusieurs sections transversales régulièrement espacées sur le maillage de la surface 0 et 1. La figure 2.13 montre un exemple de centroïde calculé sur chaque section du maillage construit de la surface 0 et 1.

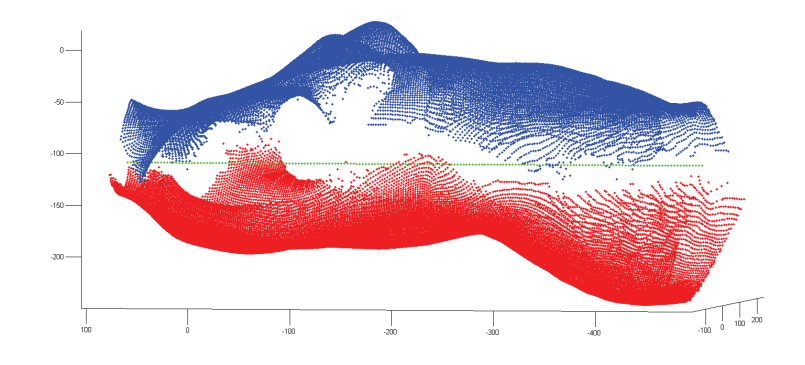

Figure 2.13 Surface 0 (maillage rouge) et surface 1 (maillage bleu) recalées rigidement, le centroïde de chaque section transversale des deux maillages est tracé par les points verts.

Nous avons lancé des rayons à partir du centroïde de chaque section et dans toutes les directions. La figure 2.14 montre un schéma explicatif du lancer de rayon sur chaque section sur les deux surfaces 0 et 1 à partir de leurs centroïde. L'angle <sup>α</sup> varie entre 0 et 2π. Nous avons calculé l'intersection de chaque rayon avec les trois surfaces polygonales (surface 1, 2 et 3). Le calcul de l'intersection de chaque rayon avec un triangle du maillage est présenté dans l'annexe B. Le rayon qui rentre en collision avec un triangle du maillage de la surface 1 et d'un autre triangle du maillage de la surface 2 (respectivement 3) permettra de mettre en correspondance les deux points d'intersection des deux surfaces 1 et 2 (respectivement 3).

### Recalage par ICP

Après avoir mis en correspondance les points de la surface de destination (surface 1) avec les points de la surface source (surface 2 respectivement 3), nous avons calculé la transformation qui

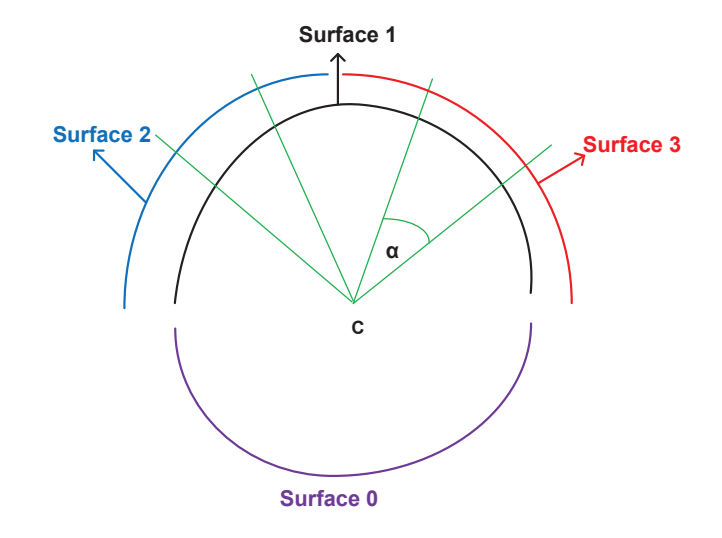

Figure 2.14 Lancer de rayon à partir du centroïde *c* d'une section transversale extraite sur le maillage des deux surfaces 0 et 1.

minimise l'erreur quadratique moyenne entre les points correspondants. Par la suite, nous avons appliqué cette transformation estimée sur les points de la surface source (surface 2 respectivement 3) pour les aligner sur les points de la surface destination (surface 1). On itère l'algorithme ICP jusqu'à ce que l'erreur quadratique moyenne soit minimale entre les points correspondants (erreur inférieure à la résolution en profondeur du système InSpeck (1 mm)).

### 2.4 Fusion de géométries

Après l'étape de recalage des quatre surfaces, il y a l'étape de la fusion de géométries. Nous nous sommes basés sur la méthode de Poisson (sous-section 1.4.4 du chapitre 1), elle consiste à reconstruire une surface fermée et lisse à partir de la résolution de l'équation de Poisson [40]. Nous avons utilisé la méthode implémentée dans l'interface de MeshLab v1.3.1 [50]. La fonction de reconstruction de Poisson prend en entrée les quatre surfaces polygonales filtrées et recalées et donne en sortie la surface reconstruite. La fonction de base utilisée est la fonction trilinéaire donnée par les équations 1.19 et 1.20 avec le paramètre *n* = 2 (sous-section 1.4.4 du chapitre 1). La méthode de Poisson possède trois paramètres à fixer.

Le premier paramètre est la profondeur maximale de l'octree *D* utilisée pour la reconstruction de la surface. Cette profondeur correspond à la résolution de la grille de voxels 2*Dx*2 *<sup>D</sup>x*2 *<sup>D</sup>*. Plus la profondeur augmente, plus la résolution du modèle reconstruit est plus grande. Pour la valeur de la profondeur maximale de l'octree *D* égale à 10, nous obtenons une résolution du modèle équivalente à la résolution des modèles reconstruits avec InSpeck.
Le deuxième paramètre est la profondeur de subdivision (*solver subdivision depth*), il spécifie la profondeur à partir de laquelle un bloc de la méthode Gauss-Seidel est utilisé pour résoudre l'équation de Poisson. Ce paramètre permet de réduire la surcharge de la mémoire au détriment d'une légère augmentation dans le temps de la reconstruction. Dans la pratique, ils ont constaté que pour les reconstructions de la profondeur maximale de l'octree *D* supérieure ou égale à 9, une profondeur de subdivision égale à la valeur 7 ou 8 peut considérablement réduire l'utilisation de la mémoire. Dans notre cas, puisque nous avons fixé la profondeur maximale de l'octree *D* à la valeur 10, nous choisissons une profondeur de subdivision égale à la valeur 8.

Le troisième paramètre est le nombre minimal d'échantillons par nœud de l'octree (*samples-PerNode*), on subdivise l'octree jusqu'à ce qu'un nœud terminal contienne le plus petit nombre d'échantillons possible tout en respectant ce nombre minimal. Dans le cas des échantillons non bruités, il est recommandé d'utiliser de petites valeurs dans l'intervalle [1 - 5]. Dans le cas des échantillons bruités, des valeurs plus élevées dans l'intervalle [15 - 20] sont nécessaires pour avoir une reconstruction lisse. Nous fixons cette valeur à 1 puisque les surfaces polygonales sont déjà filtrées. Cependant, nous pouvons augmenter cette valeur dans un cas particulier d'un maillage avec présence de discontinuités pour obtenir une surface lisse.

Nous avons utilisé la méthode de fusion volumétrique VRIP [39] implémentée dans l'interface de MeshLab v1.3.1 pour la comparer avec la méthode de Poisson. Les paramètres utilisés pour VRIP dans MeshLab sont les suivants : la valeur de *Voxel Side* est égale à 3, la valeur de *SubVol Splitting* est égale à 3, la valeur de *Volume Laplacian iter* est égale à 1 et la valeur de *Widening* est égale à 3. Nous avons utilisé le logiciel FastRBF (*data interpolation utility* v1.4.2) de la compagnie FarField Technology Ltd [46] pour la méthode de fusion RBF [36].

# 2.4.1 Validation de la fusion de géométries

### Comparaison qualitative des différentes méthodes de fusion

La reconstruction 3D de la surface externe du tronc de patients scoliotiques avec le logiciel EM de InSpeck présente certaines limites. D'une part, la surface polygonale résultante n'est pas fermée, elle contient certains trous à cause de la présence d'occlusions lorsque certaines régions de la surface sont invisibles pour les quatre caméras. D'autre part, la surface n'est pas lisse, certaines arêtes sont connectées à plus de deux faces, présence de sommets dupliqués et des polygones en intersections. Pour certaines applications comme la simulation physique, il est nécessaire d'avoir un maillage de type 2-variété (*two-manifold*) [45, 51]. Pour cela, nous avons choisi la méthode de fusion de géométries de Poisson qui génère une surface lisse, fermée et *two-manifold*.

Nous avons effectué la reconstruction 3D de la surface externe du tronc de patients scoliotiques avec la méthode de Poisson, la méthode (*Merge By Plane On Y*) du logiciel EM de InSpeck, la méthode volumétrique VRIP et la méthode RBF sur 5 patients. Pour évaluer qualitativement les reconstructions avec les quatre méthodes, nous nous sommes basés sur la qualité du maillage résultant, celui-ci doit être complètement fermé, lisse et de type 2-variété (*two-manifold*).

### Comparaison quantitative avec les indices cliniques

Nous calculons trois indices cliniques sur les reconstructions 3D de la surface externe du tronc de patients scoliotiques en position debout. Nous comparons les trois indices cliniques de la reconstruction 3D de la surface externe du tronc reconstruit avec le logiciel de InSpeck et ceux reconstruits avec la méthode proposée.

La première mesure est la rotation de la surface du dos (*Back Surface Rotation* (BSR)) telle que proposée par Lama Séoud [52]. Cette mesure consiste à extraire 300 sections transversales, régulièrement espacées le long de l'axe *Y*, à partir du marqueur placé au centre des épines iliaques postero-supérieures (CPSIS) et le marqueur placé à la proéminence vertébrale (PV) (figure 2.15.a). La rotation de la surface du dos (BSR) est l'angle qui est formé par la double tangente de la face postérieure de chaque section transversale de la surface externe du tronc et l'axe des *X* du référentiel du patient (figure 2.15.b).

La deuxième mesure est la déviation des 300 sections transversales dans le plan frontal en traçant la coordonnée *X<sup>G</sup>* du centroïde *G* de chaque section. La troisième mesure est la déviation des 300 sections transversales dans le plan sagittal en traçant la coordonnée *Z<sup>G</sup>* du centroïde *G* de chaque section. Le centroïde G de chaque section transversale est le centre de l'ellipse qui approxime les points de chaque section transversale en utilisant la méthode des moindres carrés [52]. La figure 2.16 présente le centroïde *G* d'une section transversale.

Nous présentons ces trois mesures cliniques (BSR, déviation dans le plan frontal, déviation dans le plan sagittal) d'un patient scoliotique en position debout reconstruit avec le logiciel de InSpeck et celui reconstruit avec la méthode proposée. Nous calculons la différence absolue moyenne entre ces trois mesures.

$$
BSR_{moy} = \frac{1}{n} \sum_{i=1}^{n} |BSR_{InSpeck} - BSR_{Poisson}|
$$
 (2.4)

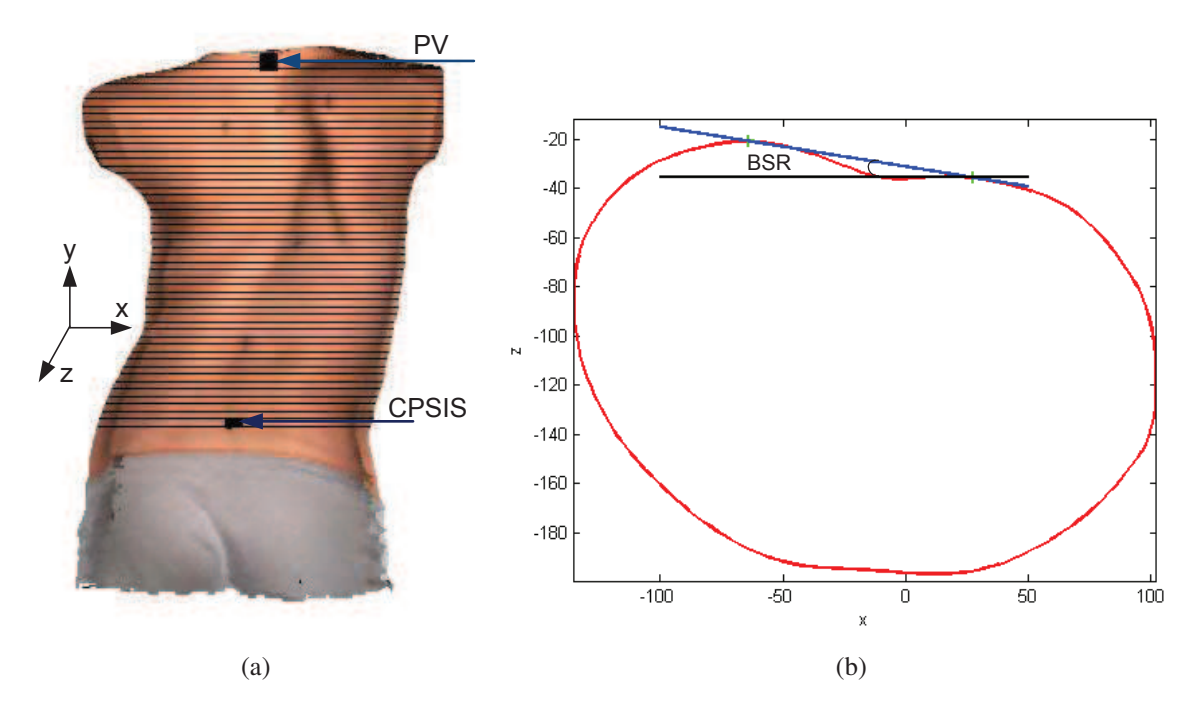

Figure 2.15 a) Sections transversales horizontales extraites entre le centre des épines iliaques postero-supérieures (CPSIS) et la proéminence vertébrale (PV). (adaptée de L. Seoud, M. Adankon, H. Labelle, J. Dansereau, et F. Cheriet, "Towards Non Invasive Diagnosis of Scoliosis Using Semisupervised Learning Approach," Image Analysis and Recognition, pp. 10-19, 2010. CSpringer. Reproduit avec permission.). b) Calcul de la rotation de la surface du dos (BSR).

$$
X_{G_{\text{mov}}} = \frac{1}{n} \sum_{i=1}^{n} |X_{G_{\text{InSpeck}}} - X_{G_{\text{Poisson}}}| \tag{2.5}
$$

$$
Z_{G_{\text{mov}}} = \frac{1}{n} \sum_{i=1}^{n} |Z_{G_{\text{InSpeck}}} - Z_{G_{\text{Poisson}}}| \tag{2.6}
$$

*n* représente le nombre de sections transversales extraites,  $|.|$  représente la valeur absolue.

# Temps de calcul

L'objectif de ce projet est de développer un outil automatique et rapide pour la reconstruction 3D de la surface externe du tronc d'un patient scoliotique pour les différentes positions. Pour valider la performance de la méthode proposée, nous comparons le temps nécessaire pour effectuer chaque étape de la reconstruction 3D entre le logiciel EM de InSpeck et la méthode proposée.

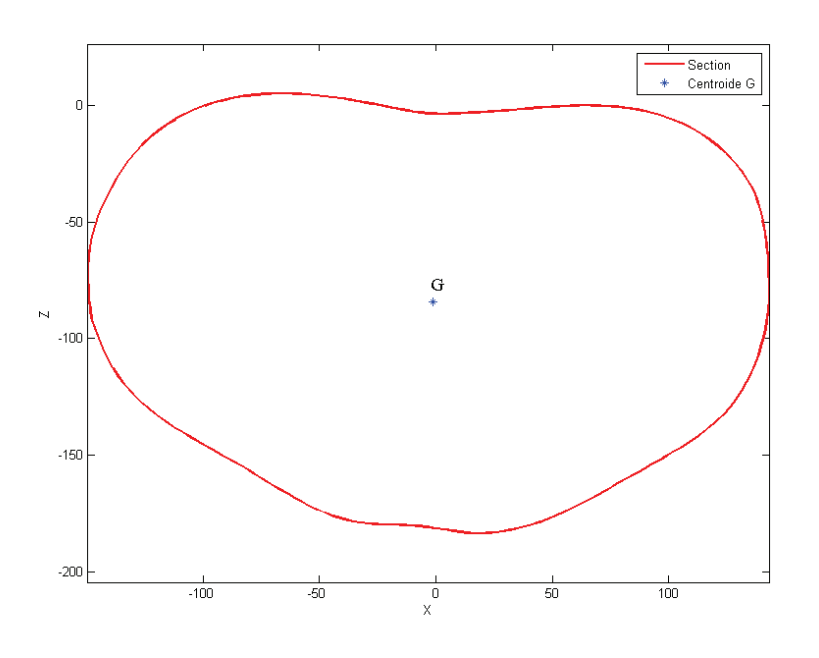

Figure 2.16 Centroïde G d'une section transversale.

# 2.5 Fusion de textures

L'étape de fusion de Poisson proposée permet seulement de fusionner la géométrie des quatre surfaces polygonales. Cependant, la texture de la surface reconstruite est très importante pour détecter par exemple la position des marqueurs anatomiques collés sur les patients pour la mesure des indices cliniques (la rotation de la surface du dos (BSR), déviation dans le plan frontal, déviation dans le plan sagittal). Donc, il est très intéressant de rajouter cette étape de fusion de textures. La méthode de fusion de texture proposée est basée sur la méthode de fusion cubique proposée dans l'article [53].

La méthode de fusion de textures proposée consiste à faire une projection orthogonale de la surface polygonale fusionnée vers les six faces d'un cube. Cette projection est faite selon l'orientation de la normale de chaque triangle. On calcule le produit scalaire de la normale de chaque triangle du maillage polygonale avec la normale de chaque face. Le triangle va être projeté vers la face du cube qui a donné la plus grande valeur de ce produit scalaire (figure 2.17 a).

Par la suite, on affiche la texture des quatre faces sur les six carrées en projetant de façon orthogonale les faces pertinentes texturées et on sauvegarde la texture obtenue. Ensuite, le vide à

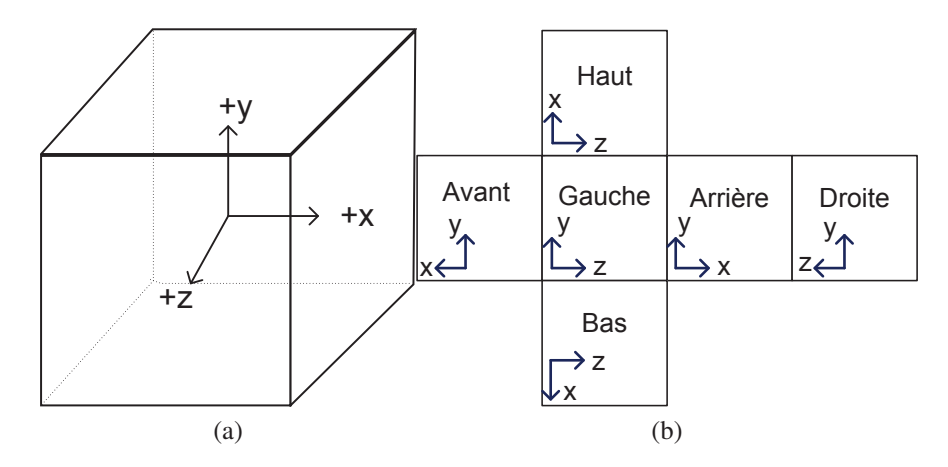

Figure 2.17 a) Cube avec le repère patient. b) Même cube déplié.

l'intérieur de la texture est interpolé par la moyenne des couleurs des différentes faces. La texture résultante est composée des six textures carrées distinctes (figure 2.17 b). Ainsi, les sommets du maillage fusionné ont automatiquement une coordonnée de texture qui correspond à une des six faces du cube, même ceux qui ont été créés par le processus de fusion de maillage.

Merci pour Sébastien Grenier pour avoir implémenté cette méthode de fusion de textures.

# CHAPITRE 3 : RÉSULTATS

Ce chapitre présente les résultats de la validation des différentes étapes de la nouvelle méthode de reconstruction 3D automatique de la surface externe du tronc. La première partie est consacrée à la validation du choix du paramètre du filtre bilatéral. La deuxième partie présente la validation du choix du facteur de qualité des triangles. La troisième partie présente l'étude de la reproductibilité de la reconstruction 3D d'un patient scoliotique avec la méthode proposée comparativement à celle du logiciel EM. Les résultats du recalage sont présentés dans la quatrième partie. La cinquième partie est consacrée à la validation de l'étape de fusion de géométries. Les résultats de la fusion de textures sont présentés dans la sixième partie. La dernière partie est consacrée au temps de calcul nécessaire pour l'ensemble des étapes de reconstruction 3D de la surface externe du tronc pour le logiciel EM et la méthode proposée.

# 3.1 Choix des paramètres du filtre bilatéral

L'étape du filtrage bilatéral des surfaces polygonales nécessite un choix des valeurs des écartstypes <sup>σ</sup>*c* et <sup>σ</sup>*s* . Ces deux paramètres nous permettent de contrôler le lissage des surfaces polygonales. L'objectif est de supprimer le bruit sans lisser la forme des déformations des patients scoliotiques.

La figure 3.2.a présente la surface bruitée du dos du mannequin. Les figures 3.2 (b-f) présentent la surface du dos filtrée avec les paramètres ( $\sigma_c = \sigma_s = 1, 3, 5, 10, 100$ ). Qualitativement, nous remarquons que pour la valeur  $\sigma_c = \sigma_s = 1$ , la surface du dos est encore bruitée sur les bords (figure 3.3.b). Par contre, les figures 3.2 (c-f) montrent des surfaces polygonales bien filtrées.

Nous remarquons la même chose pour les figures 3.3 (a-f) et 3.4. Les figures 3.3.a et 3.4.a présentent la surface bruitée du dos de deux patients scoliotiques. Les figures 3.3 (b-f) et 3.4 (b-f) présentent la surface du dos filtrée des deux patients scoliotiques avec les paramètres ( $\sigma_c = \sigma_s$ 1,3,5,10,100). Les figures 3.3 (c-f) et 3.4 (c-f) montrent des surfaces polygonales bien filtrées. Mais, nous avons besoin d'une mesure quantitative qui permet de fixer les paramètres du filtre sans lisser la forme des surfaces polygonales.

Nous varions les valeurs des paramètres du lissage <sup>σ</sup>*c* et <sup>σ</sup>*s* de 1 à 100 et nous calculons la distance moyenne point à point entre la surface bruitée et la surface filtrée. Nous avons calculé la distance moyenne sur les quatre faces de 6 patients scoliotiques et un mannequin. Par la suite,

nous avons calculé la distance moyenne sur les 28 surfaces polygonales (quatre faces de 6 patients scoliotiques et du mannequin).

La figure 3.1 présente l'histogramme des distances moyennes et écarts-types en fonction des paramètres <sup>σ</sup>*c* et <sup>σ</sup>*s* calculés sur 28 surfaces polygonales. L'histogramme montre que la distance moyenne varie de  $0.24 \pm 0.31$  mm à la valeur  $0.30 \pm 0.53$  mm. Elle reste inférieure à la résolution en profondeur du système InSpeck qui est égale à 1 mm. À partir de la valeur  $\sigma_c = 20$ , la distance moyenne ne varie pas beaucoup en fonction des paramètres, elle reste égale à  $0.3 \pm 0.5$  mm. Puisque la distance moyenne point à point entre la surface bruitée et la surface filtrée est inférieure à la précision du système, le filtre bilatéral supprime le bruit sans lisser la forme des patients scoliotiques même en augmentant la valeur des paramètres <sup>σ</sup>*<sup>c</sup>* et <sup>σ</sup>*<sup>s</sup>* à 100. Nous choisissons la valeur de <sup>σ</sup>*<sup>c</sup>* = 3, puisque qualitativement le bruit n'apparait plus sur la surface (figures 3.2.c, 3.3.c et 3.4.c) et quantitativement la distance moyenne est petite, celle-ci est égale à  $0.26 \pm 0.33$  mm.

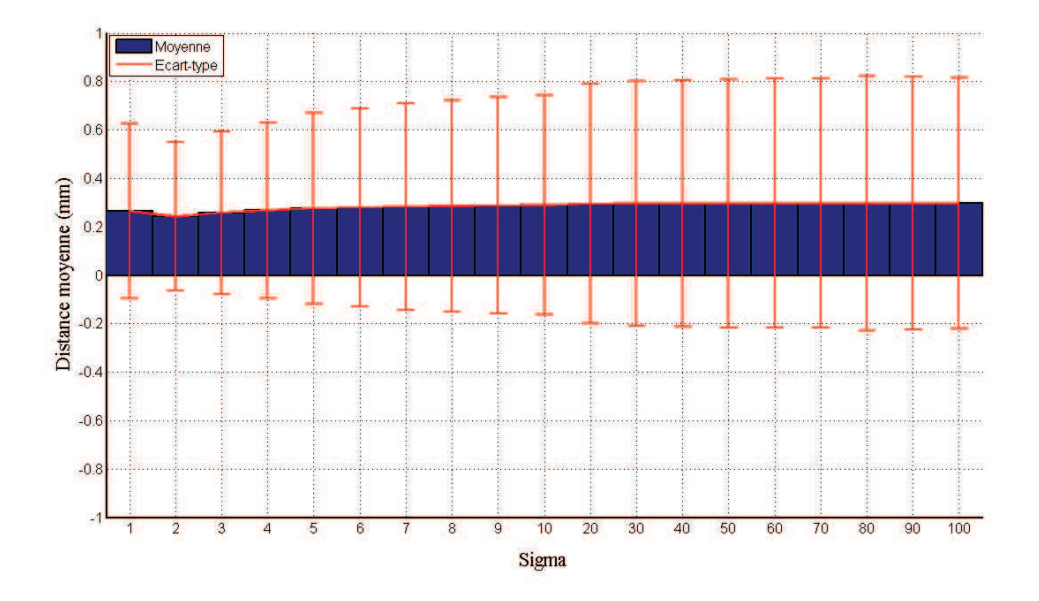

Figure 3.1 Distance moyenne et écart-type calculés entre la surface bruitée et la surface filtrée en fonction des valeurs de  $\sigma_c = \sigma_s$ .

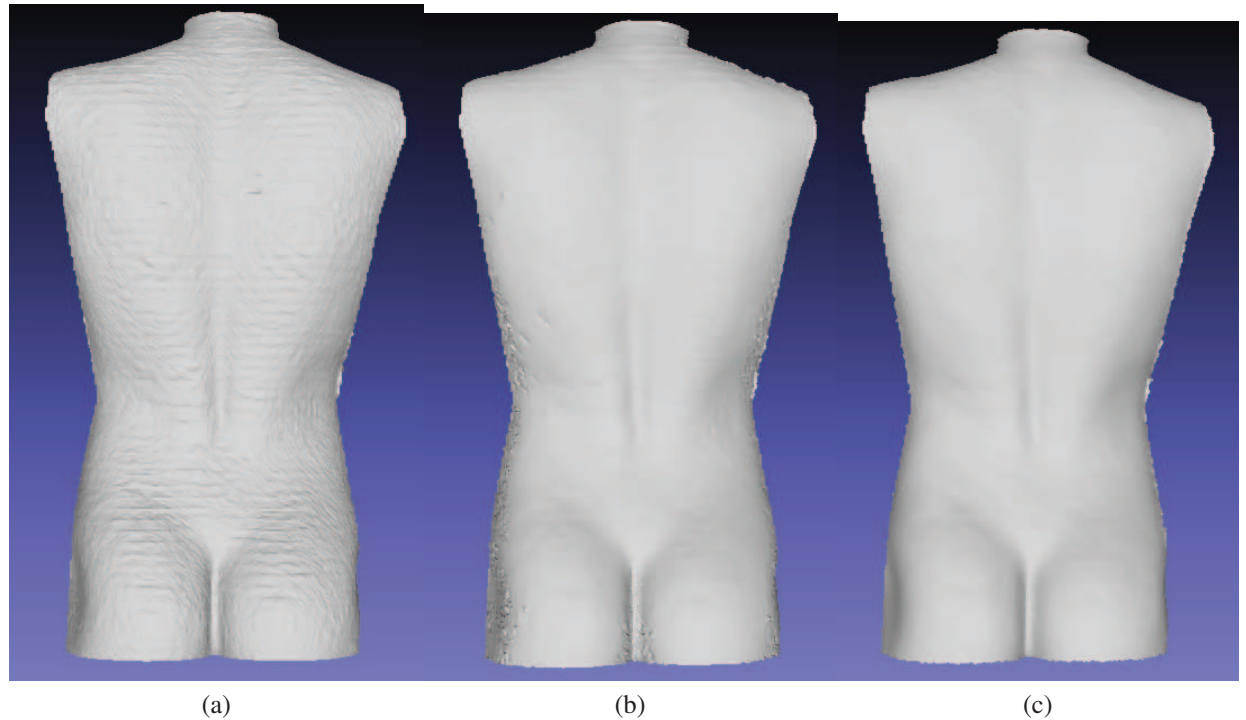

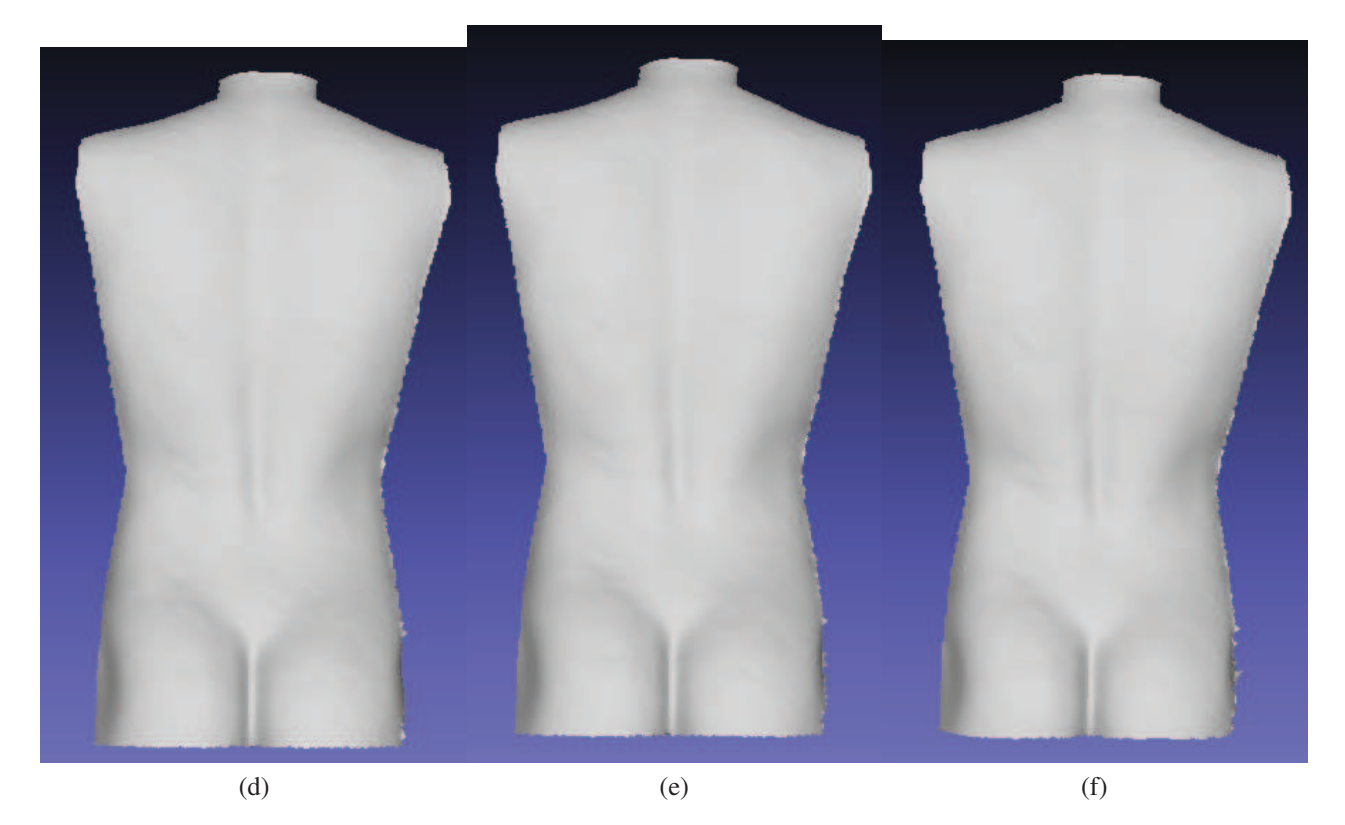

Figure 3.2 Face du dos du mannequin. a) Face bruitée. b) Face filtrée avec <sup>σ</sup>*s* = 1. c) Face filtrée avec <sup>σ</sup>*s* = 3. d) Face filtrée avec <sup>σ</sup>*s* = 5. e) Face filtrée avec <sup>σ</sup>*s* = 10. f) Face filtrée avec <sup>σ</sup>*s* = 100.

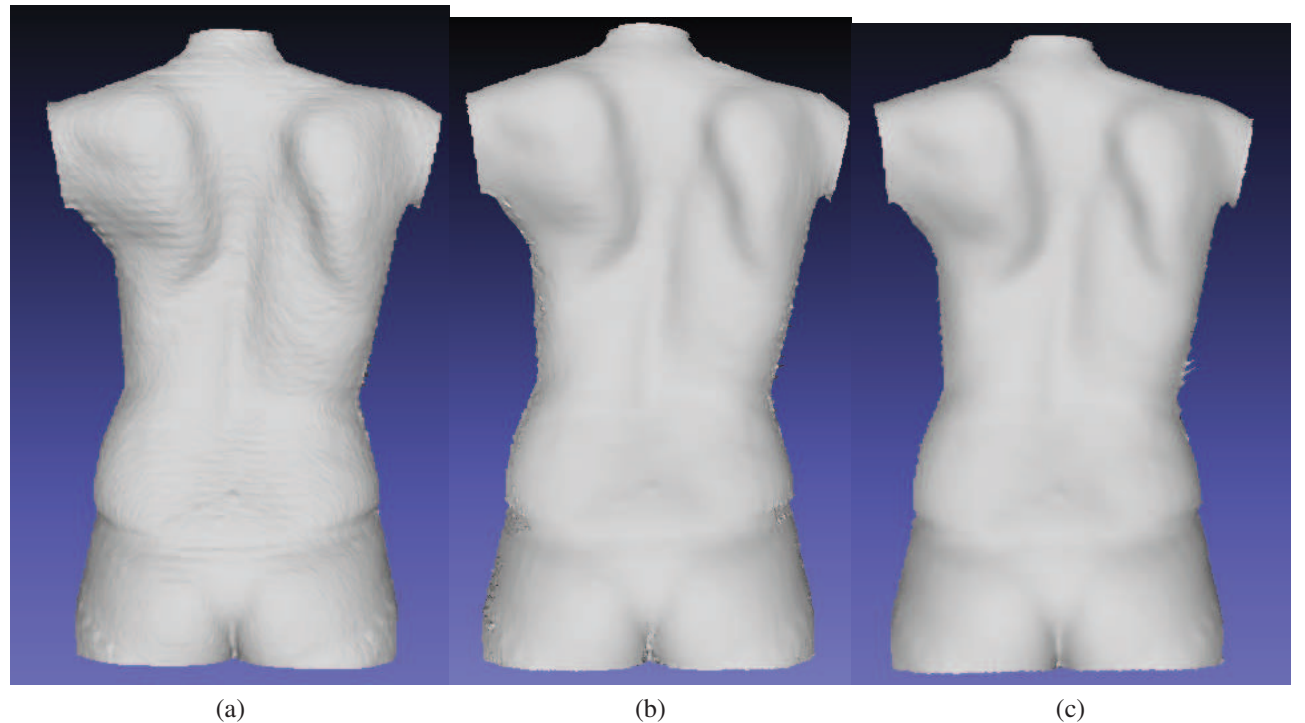

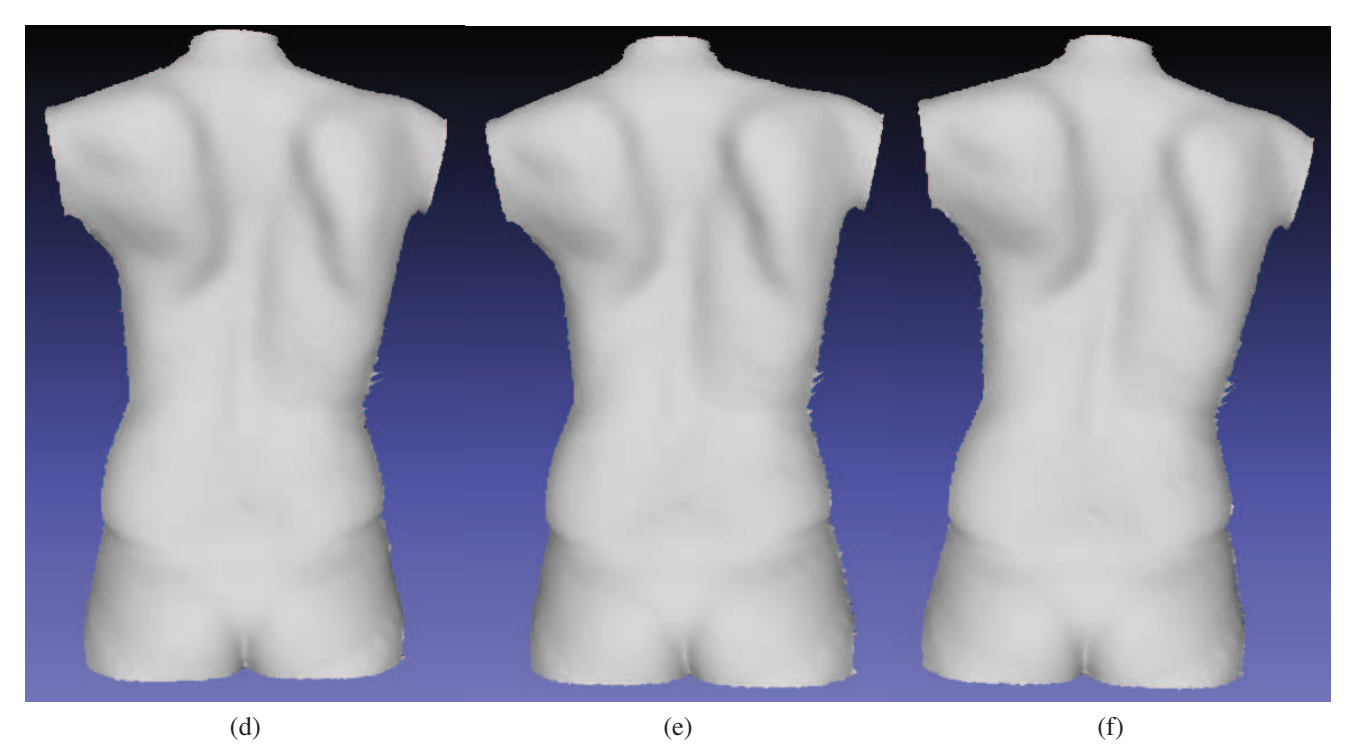

Figure 3.3 Face du dos d'un patient scoliotique. a) Face bruitée. b) Face filtrée avec <sup>σ</sup>*s* = 1. c) Face du dos filtrée avec <sup>σ</sup>*s* = 3. d) Face du dos d'un patient scoliotique filtrée avec <sup>σ</sup>*s* = 5. e) Face filtrée avec <sup>σ</sup>*s* = 10. f) Face filtrée avec <sup>σ</sup>*s* = 100.

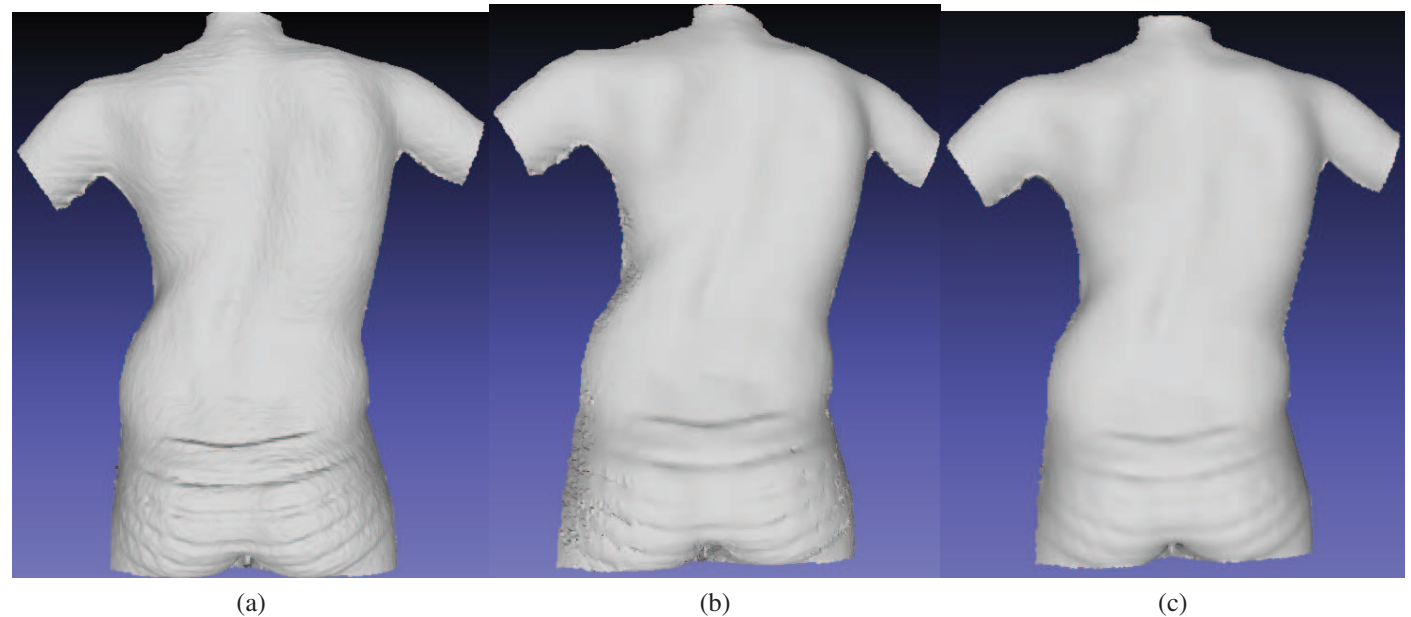

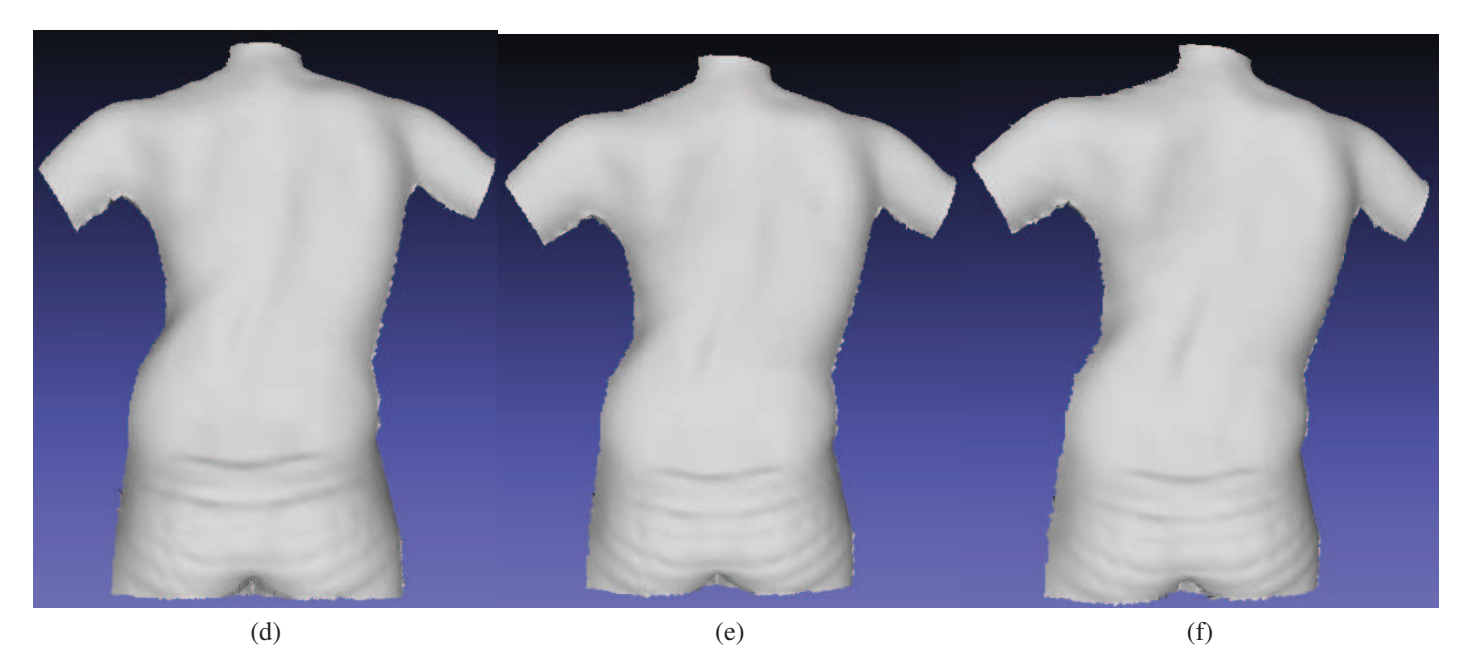

Figure 3.4 Face du dos d'un deuxième patient scoliotique. a) Face bruitée. b) Face filtrée avec <sup>σ</sup>*s* = 1. c) Face du dos filtrée avec <sup>σ</sup>*s* = 3. d) Face du dos d'un patient scoliotique filtrée avec <sup>σ</sup>*s* = 5. e) Face filtrée avec <sup>σ</sup>*s* = 10. f) Face filtrée avec <sup>σ</sup>*s* = 100.

#### 3.2 Choix de la valeur du facteur caractérisant la qualité des triangles

Dans cette partie, nous choisissons la valeur du facteur de qualité des triangles *q* dont il faut tenir compte pour décider s'il faut supprimer un triangle sur le maillage polygonal des quatre faces. Ce rapport *q* de qualité de triangles est égal à 1 pour un triangle équilatéral et il est égal à 0 pour un triangle dégénéré.

Plus nous choisissons une valeur du facteur de qualité proche de 1, plus nous supprimons des triangles de mauvaise qualité (*q* < 1) sur le maillage polygonal. Dans ce cas, nous interpolons plus de données manquantes sur chacune des surfaces polygonales. Plus nous choisissons une valeur du facteur de qualité proche de 0, plus nous gardons des triangles de mauvaise qualité (*q* > 0). Pour cela, nous varions le facteur de qualité entre la valeur 0 et 1 et nous calculons pour chaque valeur du rapport *q* le pourcentage de triangles supprimés et par la suite, nous déterminons le facteur de qualité qui fonctionne pour la majorité des patients acquis dans différentes positions (debout, flexion droite et flexion gauche).

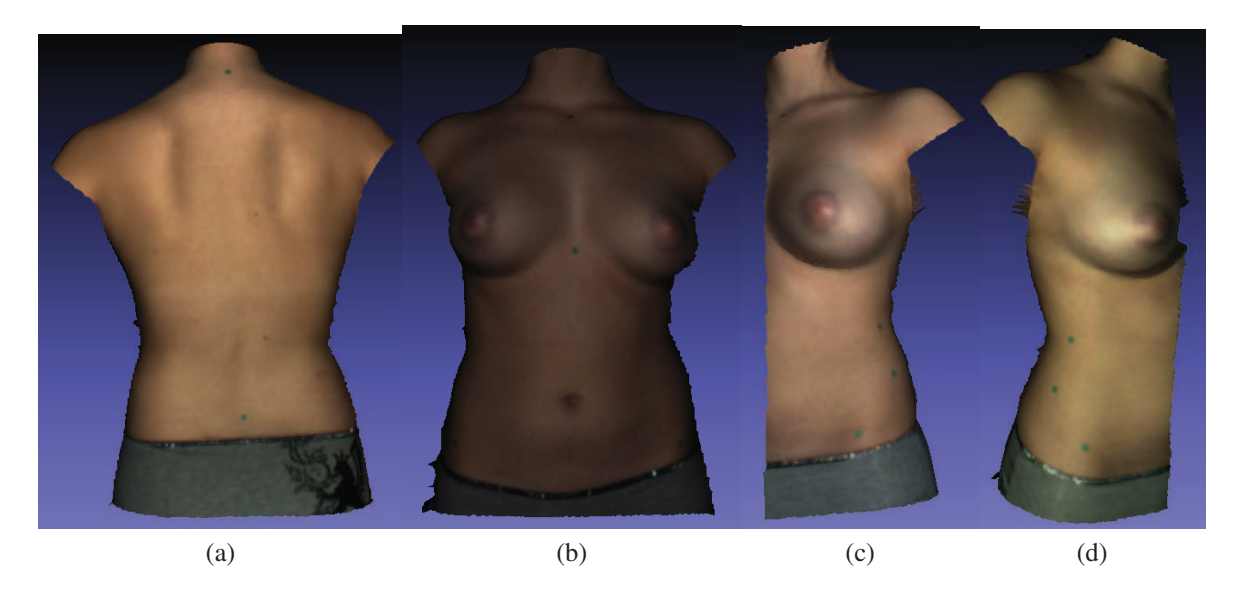

Figure 3.5 Quatre surfaces polygonales de la surface externe du tronc du patient 1 en position debout avant la suppression de triangles (*q* > 0). a) Face de dos. b) Face de devant. c) Face gauche. d) Face droite.

La figure 3.5 montre les quatre surfaces polygonales avant la suppression de triangles de mauvaise qualité  $(q > 0)$  pour un patient scoliotique en position debout (patient 1). La figure 3.6.a présente les triangles de mauvaise qualité (*q* < 0.5) au niveau des seins (triangles en rouge). La figure 3.6.b montre la suppression de triangles de mauvaise qualité, cette suppression a divisé le maillage en deux grandes parties et plusieurs triangles ont été déconnectés. La suppression des tri-

angles déconnectés a gardé la partie inférieure du maillage qui contient le plus grand nombre de triangles (figure 3.6.c). La figure 3.7 présente les quatre surfaces polygonales après la suppression de triangles de mauvaise qualité (*q* < 0.5). La figure 3.7.c montre 49% de mauvais triangles supprimés sur la surface 2, la moitié du maillage a été supprimée à cause des mauvais triangles qui se trouvent au niveau des seins, la suppression de ces triangles a divisé le maillage en deux parties et a généré des triangles déconnectés du maillage initial. La suppression des triangles déconnectés a gardé juste la partie inférieure du maillage, car elle contient le plus grand nombre de triangles.

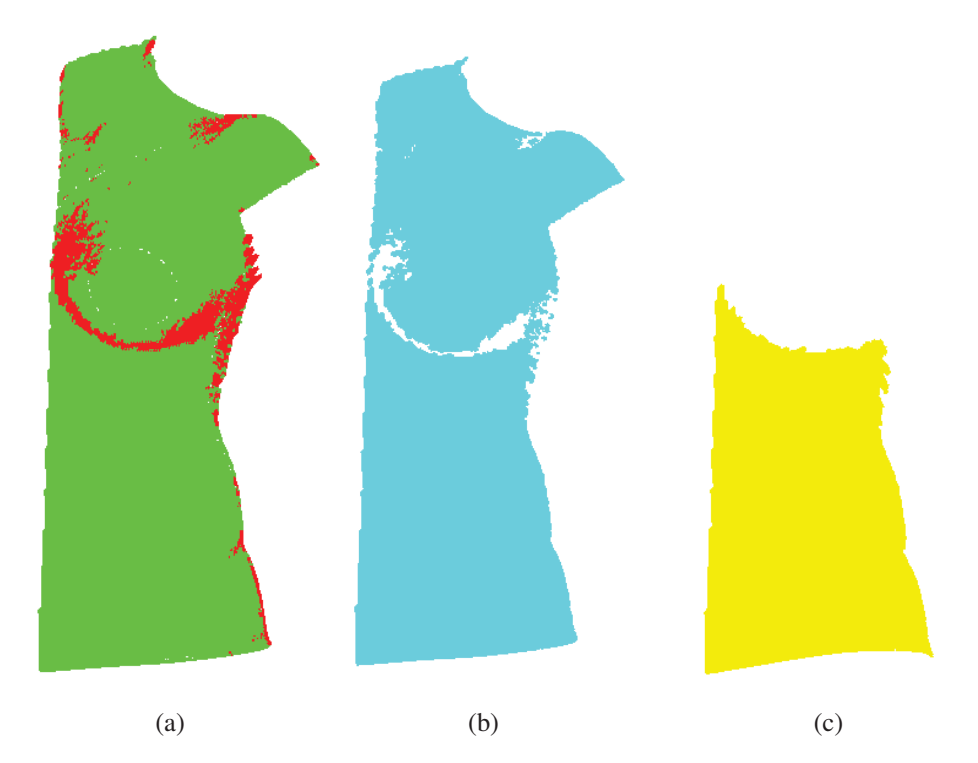

Figure 3.6 a) Maillage initial de la face 2 du patient 1 avec les mauvais triangles en rouge. b) Maillage après la suppression des triangles de mauvaise qualité (*q* < 0.5). c) Maillage après la suppression des triangles déconnectés du maillage initial.

La figure 3.8 présente le pourcentage des triangles supprimés en fonction du facteur de la qualité des triangles pour le patient 1. Nous remarquons que plus le facteur de qualité est supérieur ou égale à 0.5, plus le pourcentage des triangles de mauvaise qualité est plus grand que 50%. La moitié du maillage initial est supprimé. Donc, le choix adéquat pour ce patient est la valeur *q* = 0.4.

Nous présentons un deuxième exemple des quatre surfaces polygonales de la surface externe du tronc d'un patient en flexion gauche (patient 2) pour les deux valeurs du facteur de qualité des triangles  $q = 0$  et  $q = 0.4$ . La figure 3.9 montre les quatre surfaces polygonales pour la valeur  $q = 0$ .

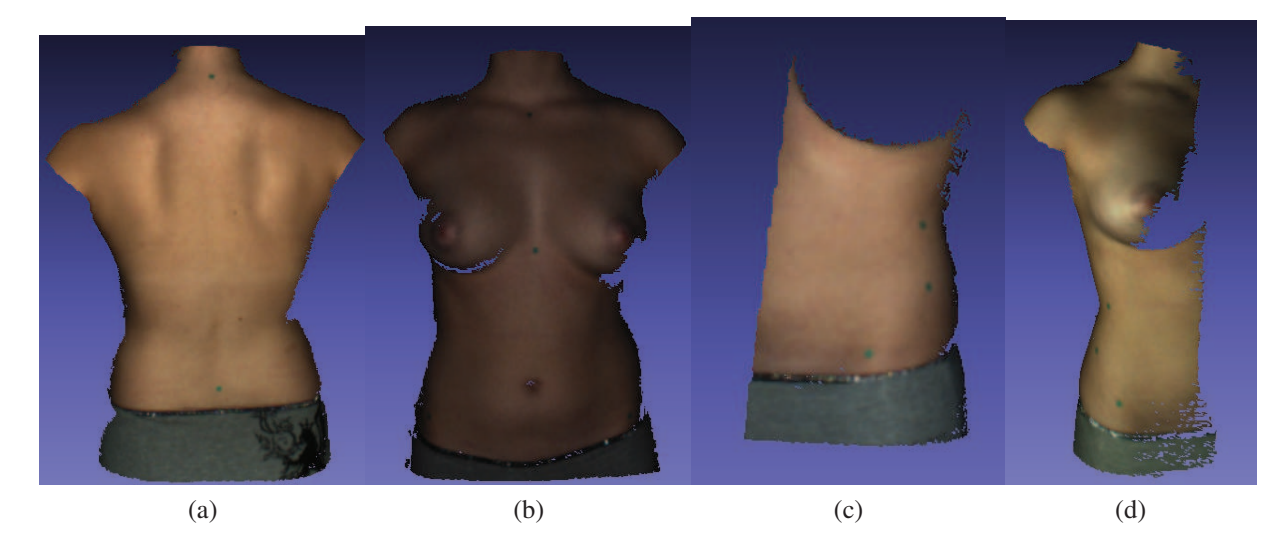

Figure 3.7 Quatre surfaces polygonales de la surface externe du tronc du patient 1 en position debout après la suppression de triangles de mauvaise qualité (*q* < 0.5). a) 4% de mauvais triangles supprimés sur la face de dos. b) 4% de mauvais triangles supprimés sur la face de devant. c) 49% de mauvais triangles supprimés sur la face gauche. d) 8% de mauvais triangles supprimés sur la face droite.

La figure 3.10.a présente les triangles de mauvaise qualité au niveau des seins (triangles en rouge). La figure 3.10.b montre la suppression de triangles de mauvaise qualité, cette suppression a divisé le maillage en deux grandes parties et plusieurs triangles déconnectés. La suppression des triangles déconnectés a juste gardé la partie supérieure du maillage qui contient le plus grand nombre de triangles (figure 3.10.c). Le rapport de qualité *q* = 0.4 a supprimé 45% du maillage de la surface 2. La figure 3.11 présente les quatre surfaces polygonales après la suppression de triangles de mauvaise qualité ( $q = 0.4$ ). La figure 3.11.c montre un exemple de 45% de mauvais triangles supprimés, presque la moitié du maillage a été supprimée à cause des mauvais triangles qui se trouvent au niveau des seins dus à un problème d'occlusion.

La figure 3.12 présente le pourcentage des triangles supprimés en fonction du facteur de la qualité des triangles pour le patient 2. Nous remarquons que pour la facteur  $q = 0.4$ , nous supprimons presque la moitié du maillage. Le choix adéquat pour ce patient est la valeur *q* = 0.3.

D'après les figures 3.7 et 3.11, le choix du facteur de qualité de triangles  $q = 0.4$  et  $q = 0.5$ peut supprimer un grand pourcentage de triangles allant jusqu'à la moitié du maillage initial de 45 à 50% de triangles supprimés. Le but de cette étape de suppression de mauvais triangles est de supprimer les triangles de mauvaise qualité sans supprimer une grande partie du maillage. La figure 3.13 présente les quatre surfaces polygonales de la surface externe du tronc du patient scoliotique

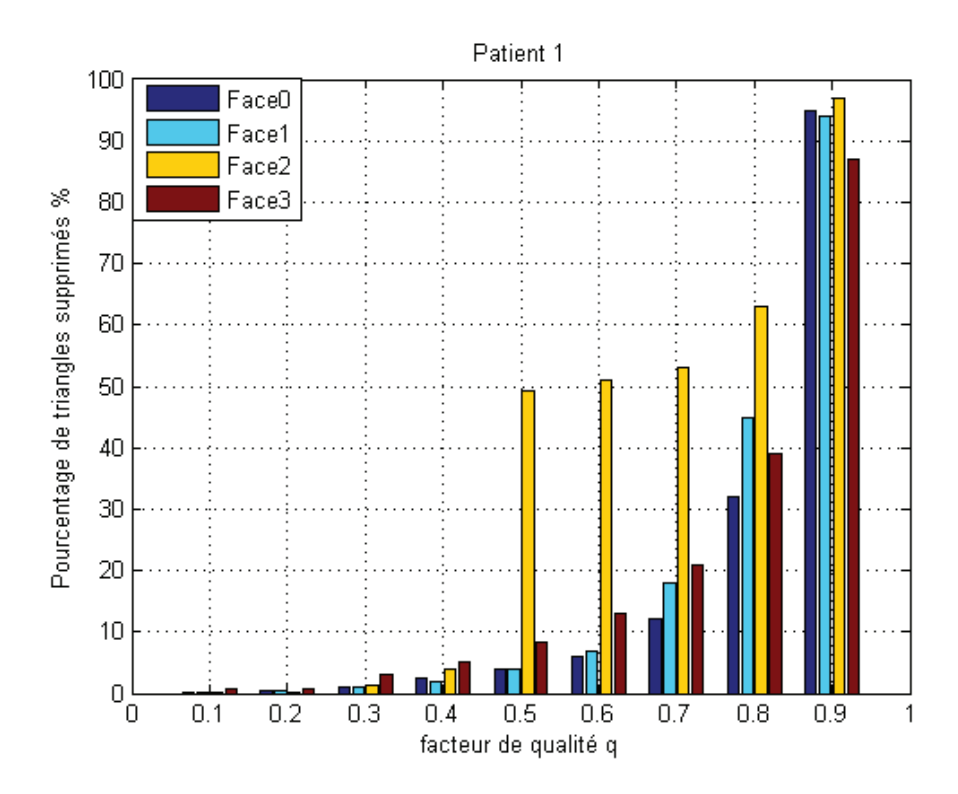

Figure 3.8 Pourcentage des triangles supprimés en fonction du facteur de qualité des triangles *q* pour les quatre surfaces polygonales du patient 1.

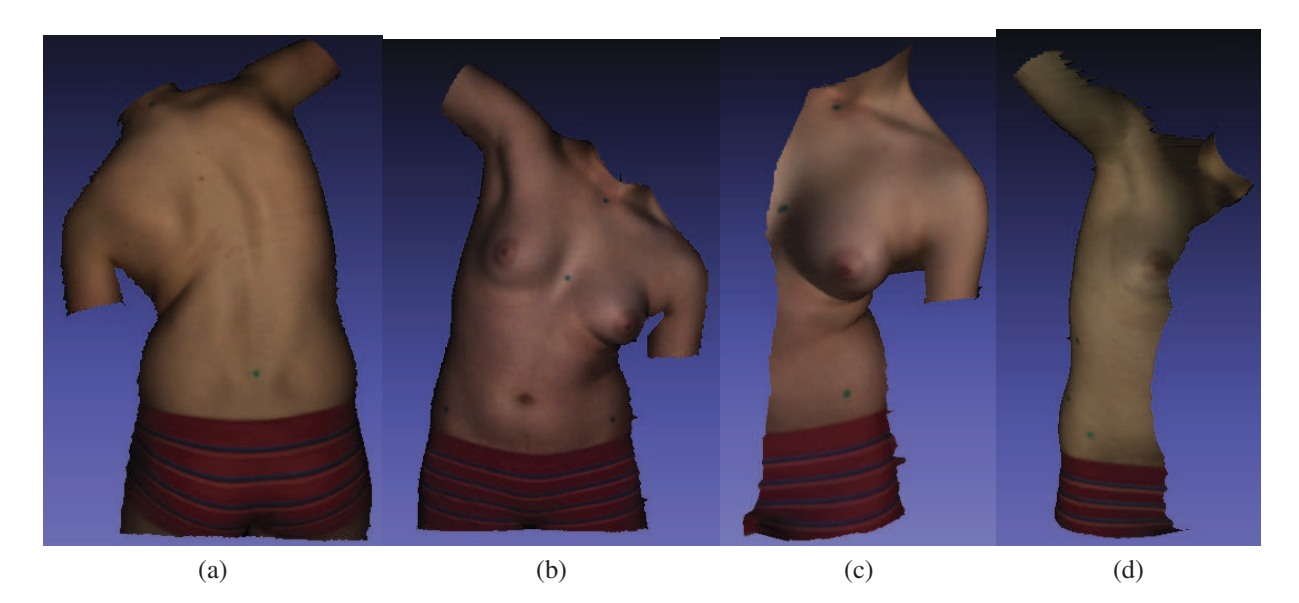

Figure 3.9 Quatre surfaces polygonales de la surface externe du tronc du patient 2 en flexion gauche avant la suppression des triangles  $(q > 0)$ . a) Face de dos. b) Face de devant. c) Face gauche. d) Face droite.

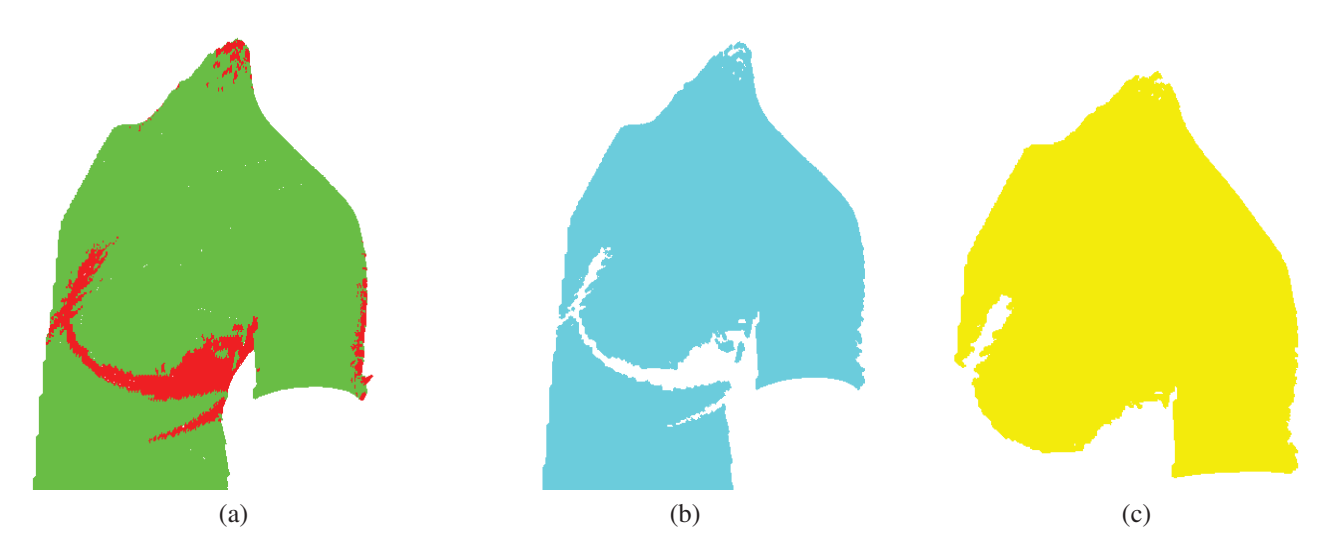

Figure 3.10 a) Maillage initial de la face 2 du patient 2 avec les mauvais triangles en rouge. b) Maillage après la suppression de triangles de mauvaise qualité (*q* < 0.4). c) Maillage après la suppression des triangles déconnectés du maillage initial.

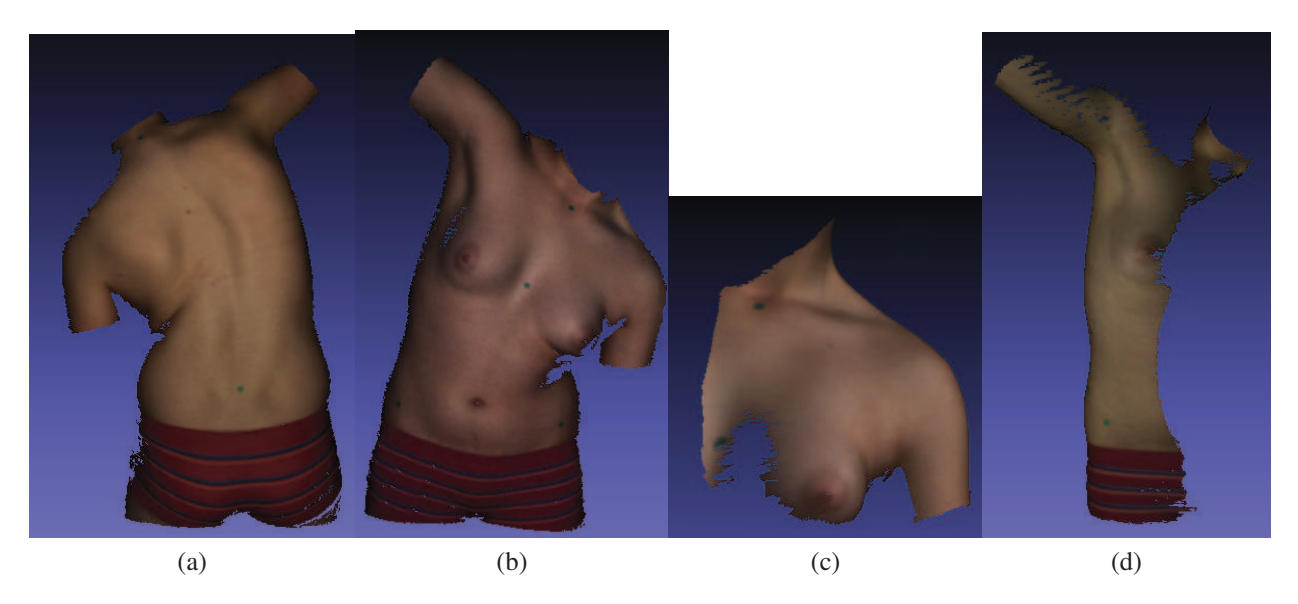

Figure 3.11 Quatre surfaces polygonales de la surface externe du tronc du patient 2 en flexion gauche après la suppression de triangles de mauvaise qualité (*q* < 0.4). a) 2% de mauvais triangles supprimés sur la face de dos. b) 2% de mauvais triangles supprimés sur la face de devant. c) 45% de mauvais triangles supprimés sur la face gauche. d) 4% de mauvais triangles supprimés sur la face droite.

en position debout. Le choix du rapport de qualité  $q = 0.3$  a permis de supprimer juste 1% de mauvais triangles sur la face 2. La figure 3.14 présente les quatre surfaces polygonales de la surface externe du tronc du patient scoliotique en flexion gauche. Nous avons choisi le facteur de qualité

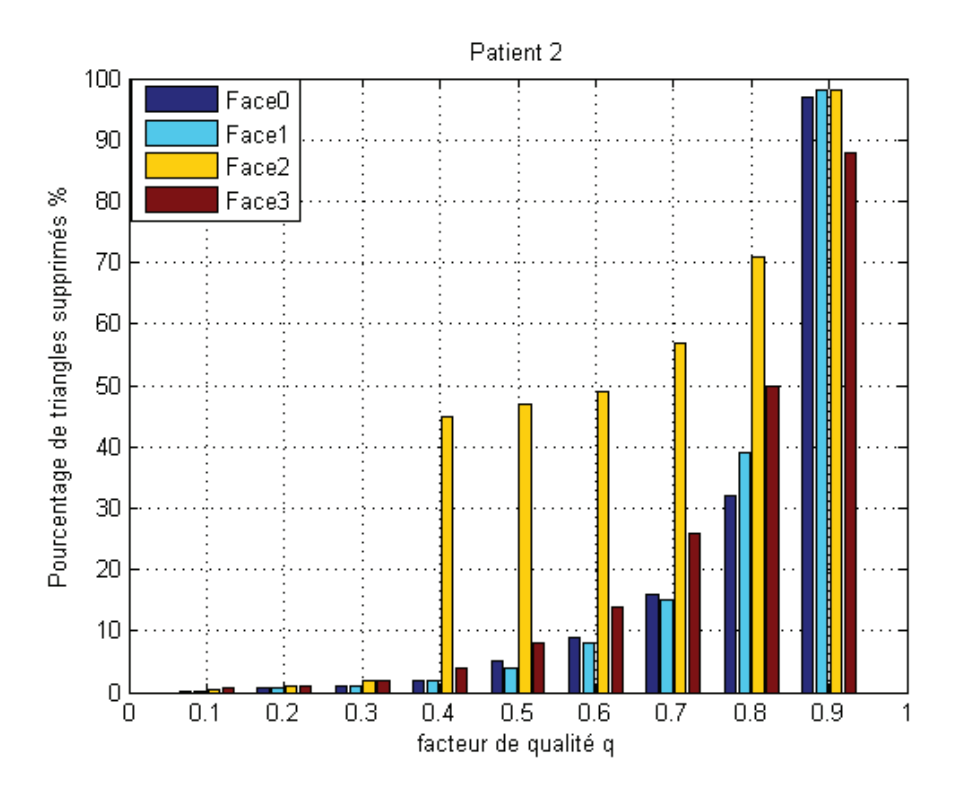

Figure 3.12 Pourcentage des triangles supprimés en fonction du facteur de qualité des triangles *q* pour les quatre surfaces polygonales du patient 2.

des triangles *q* = 0.3, nous avons supprimé seulement 2% de mauvais triangles sur la face 2.

Nous avons testé le facteur de qualité des triangles *q* = 0.3 sur 55 patients en différentes positions. Nous avons constaté que cette valeur est la mieux adaptée pour la suppression de triangles de mauvaise qualité sans supprimer un grand pourcentage de mauvais triangles (45 à 50%). Nous choisissons la valeur du facteur *q* = 0.3 pour le reste des résultats.

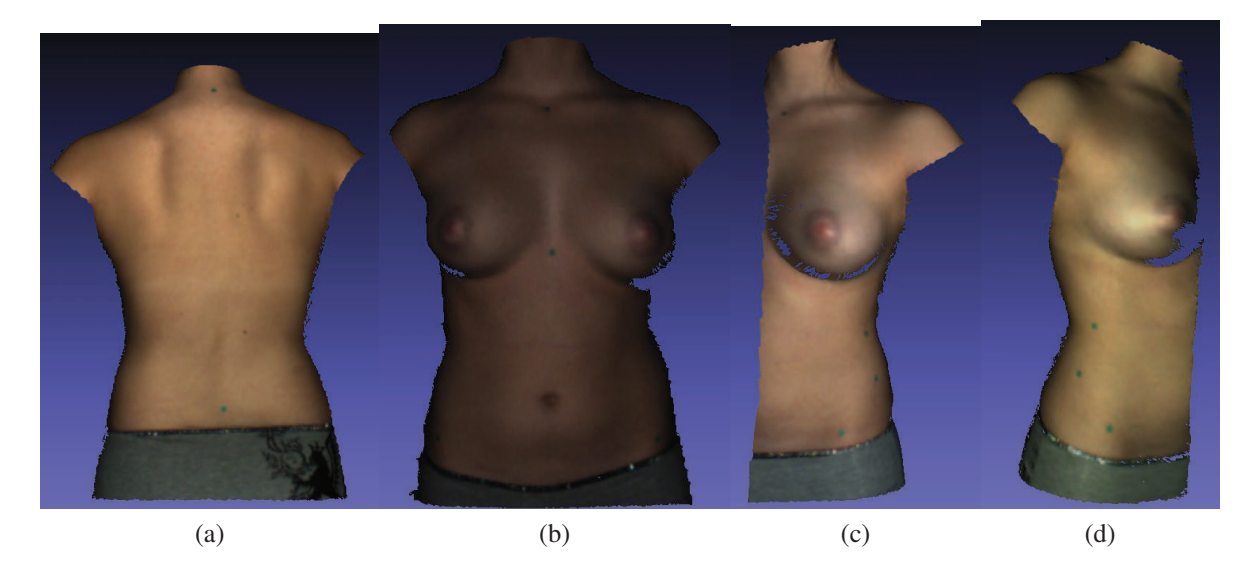

Figure 3.13 Quatre surfaces polygonales de la surface externe du tronc du patient 1 en position debout après la suppression de triangles de mauvaise qualité (*q* < 0.3). a) 1% de mauvais triangles supprimés sur la face de dos. b) 1% de mauvais triangles supprimés sur la face de devant. c) 1% de mauvais triangles supprimés sur la face gauche. d) 3% de mauvais triangles supprimés sur la face droite.

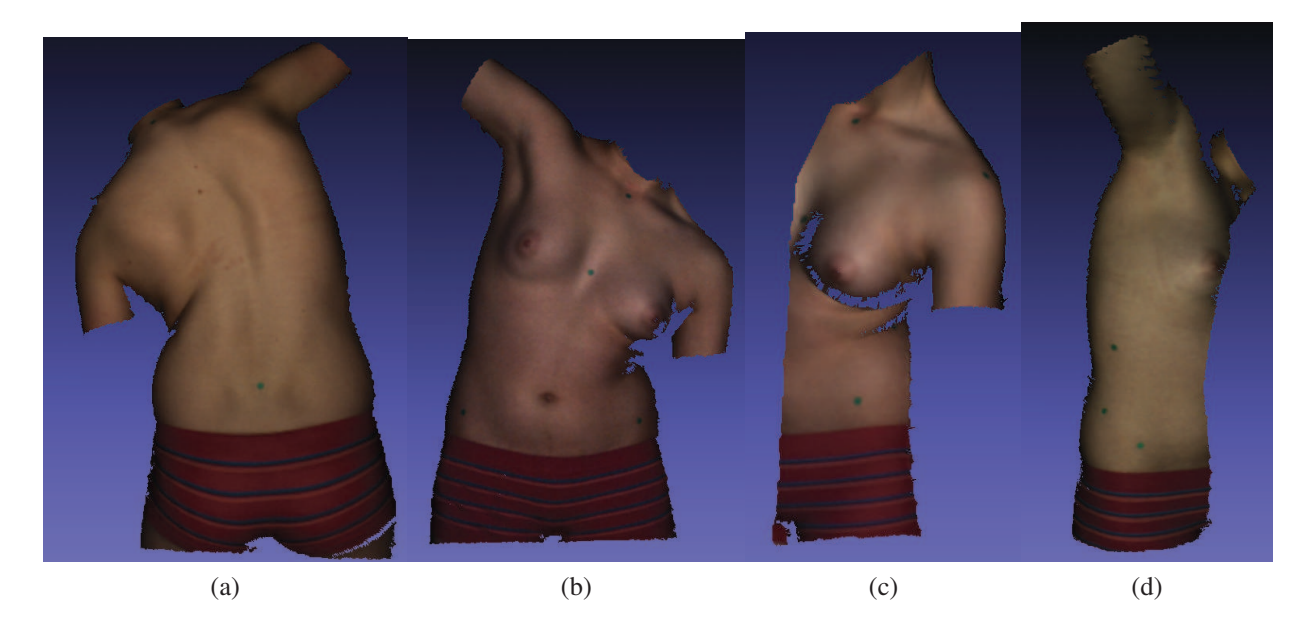

Figure 3.14 Quatre surfaces polygonales de la surface externe du tronc du patient 2 en flexion gauche après la suppression de triangles de mauvaise qualité (*q* < 0.3). a) 1% de mauvais triangles supprimés sur la face de dos. b) 1% de mauvais triangles supprimés sur la face de devant. c) 2% de mauvais triangles supprimés sur la face gauche. d) 2% de mauvais triangles supprimés sur la face droite.

# 3.3 Étude de la reproductibilité

Dans cette partie, nous étudions la reproductibilité de la reconstruction 3D de la surface externe du tronc d'un patient scoliotique avec la méthode proposée comparativement à celle du logiciel EM de InSpeck.

La méthode proposée comporte l'étape de prétraitement, filtrage et fusion de géométries et de textures. Chaque étape est automatique. Une fois, les paramètres de lissage et le facteur de qualité des triangles sont fixes, le résultat de la reconstruction 3D de la surface externe du tronc ne varie pas. Cependant, la méthode de reconstruction 3D utilisée avec le logiciel de InSpeck comporte une méthode manuelle de suppression de triangles de mauvaise qualité. Cette méthode consiste à supprimer manuellement triangle par triangle et la sélection de triangles est subjective, elle est fortement reliée à l'utilisateur. Elle varie d'un utilisateur à un autre et aussi si le même utilisateur répète l'opération plusieurs fois, il ne peut pas avoir le même résultat.

Deux utilisateurs différents ont reconstruit la surface externe du tronc de deux patients scoliotiques avec le logiciel de InSpeck. Nous notons que l'étape de sélection de la région d'intérêt est la même pour les deux reconstructions. Donc, nous avons les mêmes surfaces polygonales 3D. Les figures 3.15 présentent la reconstruction 3D de la surface externe du tronc du patient 1 en flexion droite en utilisant le logiciel EM de InSpeck avec deux utilisateurs différents. Les figures 3.15 a et b montrent la reconstruction 3D de la surface externe du tronc avec l'utilisateur 1. Les figures 3.15 c et d montrent la reconstruction 3D de la surface externe du tronc avec l'utilisateur 2. La vue de face (figures 3.15 a et c) montre des différences au niveau des bras, du bassin et la tête. La même chose pour les figures 3.15 b et d qui présentent la vue de dos.

Nous représentons la répartition de la distance minimale entre la surface reconstruite par l'utilisateur 1 et la surface reconstruite par l'utilisateur 2. Les figures 3.16 (a-b) présentent la distance minimale point-surface (équation 2.2) entre les deux reconstructions, la couleur rouge représente la distance la plus proche (0 mm), la couleur verte représente la distance à 5 mm et la couleur bleue représente la distance la plus éloignée (10 mm). Nous remarquons que les grandes différences sont au niveau de la tête, des bras et le bassin.

Les figures 3.17 (a-d) présentent la reconstruction 3D de la surface externe du tronc du patient 2 en position debout en utilisant le logiciel EM de InSpeck avec deux utilisateurs différents. Les figures 3.17 a et b présentent la reconstruction 3D de la surface externe du tronc avec l'utilisateur 1 (vue de face et de dos). Les figures 3.17 c et d présentent la reconstruction 3D de la surface externe du tronc avec l'utilisateur 2 (vue de face et de dos). La même chose que la figure 3.15, il y a des différences au niveau des bras, du bassin et la tête entre les deux reconstructions. Les figures 3.18 (a-b) représentent la distance minimale point-surface entre les deux reconstructions. La même remarque que la figure 3.16, la différence est visible au niveau des bras, du bassin et la tête. Ces deux exemples montrent que la reconstruction 3D avec le logiciel EM de InSpeck n'est pas reproductible, elle dépend de l'utilisateur.

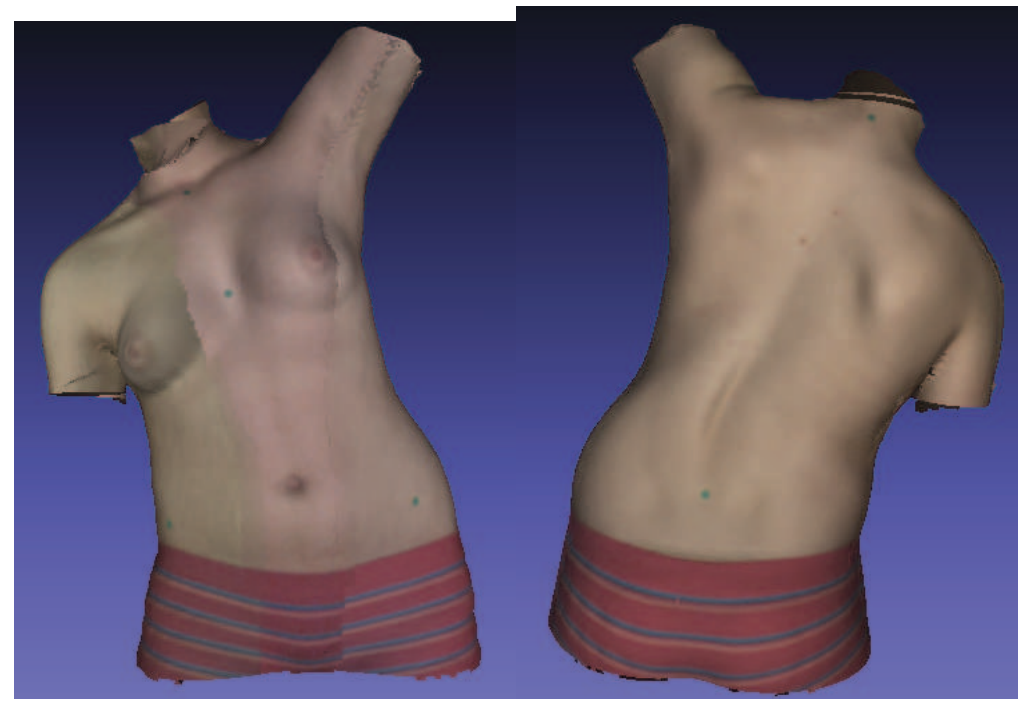

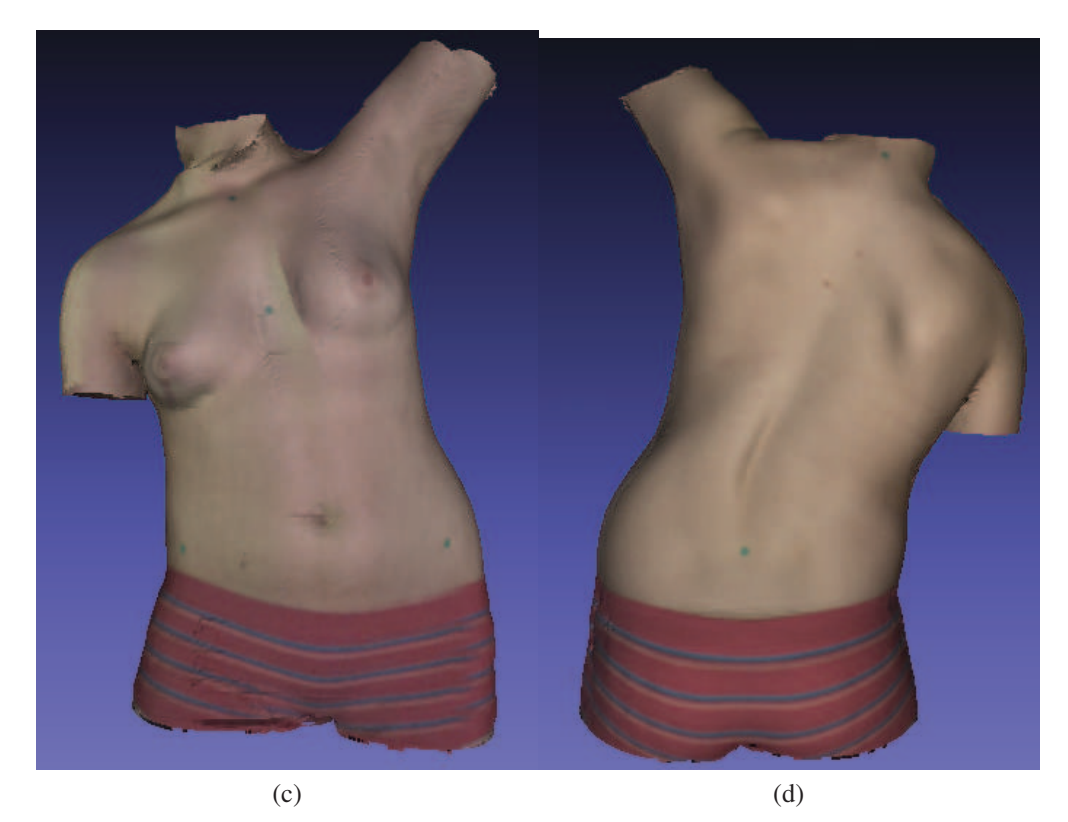

Figure 3.15 Reconstruction 3D de la surface externe du tronc du patient scoliotique 1 en flexion droite en utilisant le logiciel de InSpeck avec deux utilisateurs différents. a) et b) Reconstruction avec l'utilisateur 1. c) et d) Reconstruction avec l'utilisateur 2.

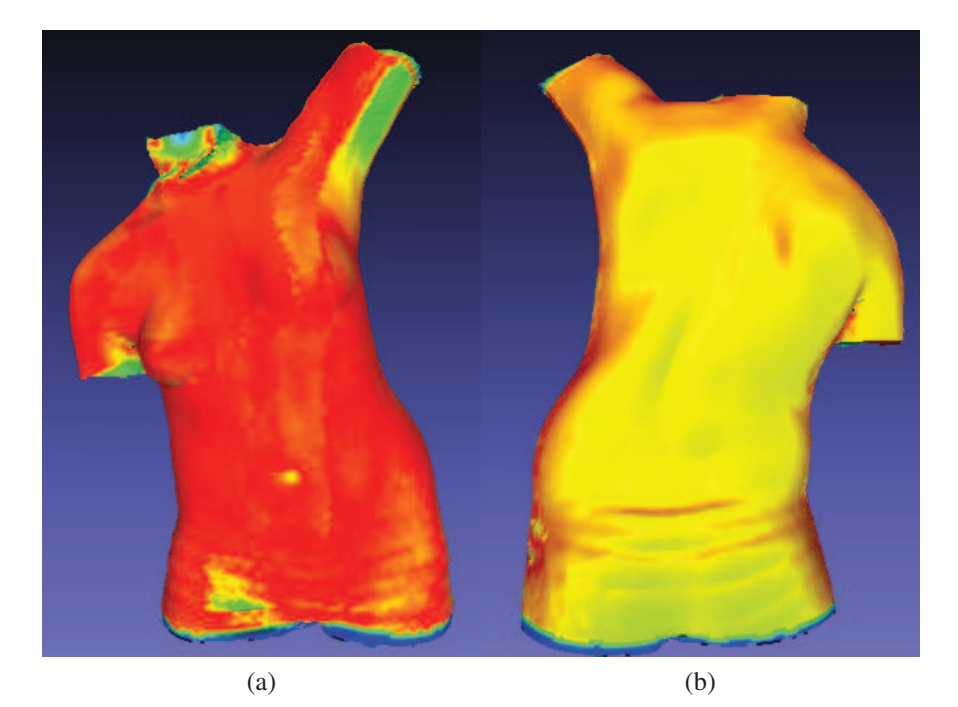

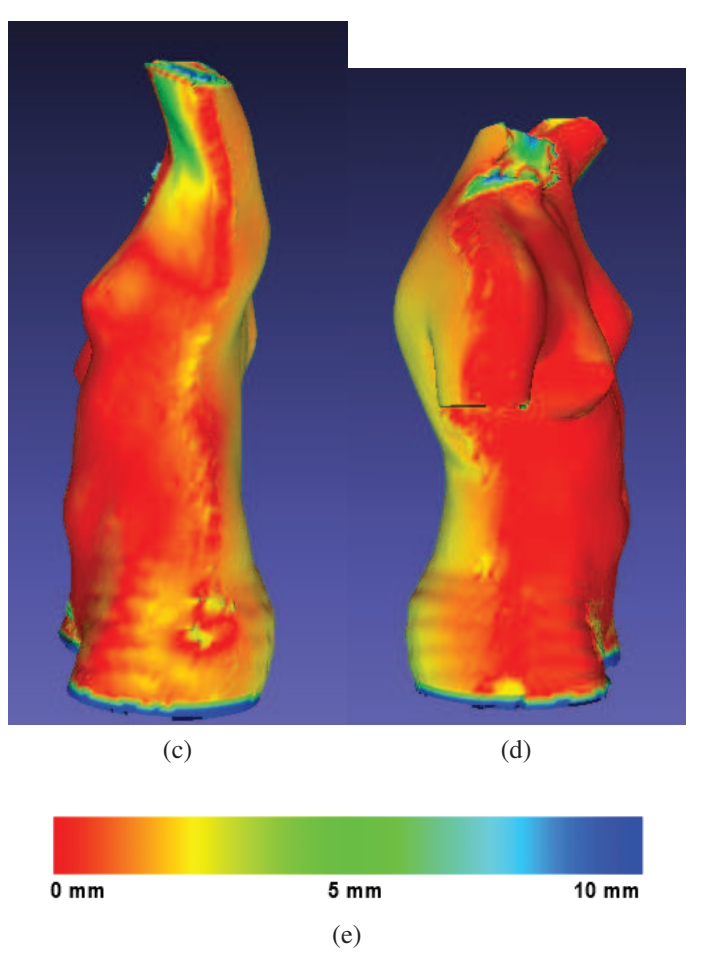

Figure 3.16 Distribution de la distance minimale point-surface entre la reconstruction 3D de la surface externe du tronc du patient scoliotique 1 en flexion droite avec l'utilisateur 1 et l'utilisateur 2. a) Vue de face. b) Vue de devant. c) Vue de côté gauche. d) Vue de côté droit. e) Grille de la couleur utilisée pour l'affichage de la distance minimale. Le rouge est à 0 mm, le vert est à 5 mm et le bleu est à 10 mm.

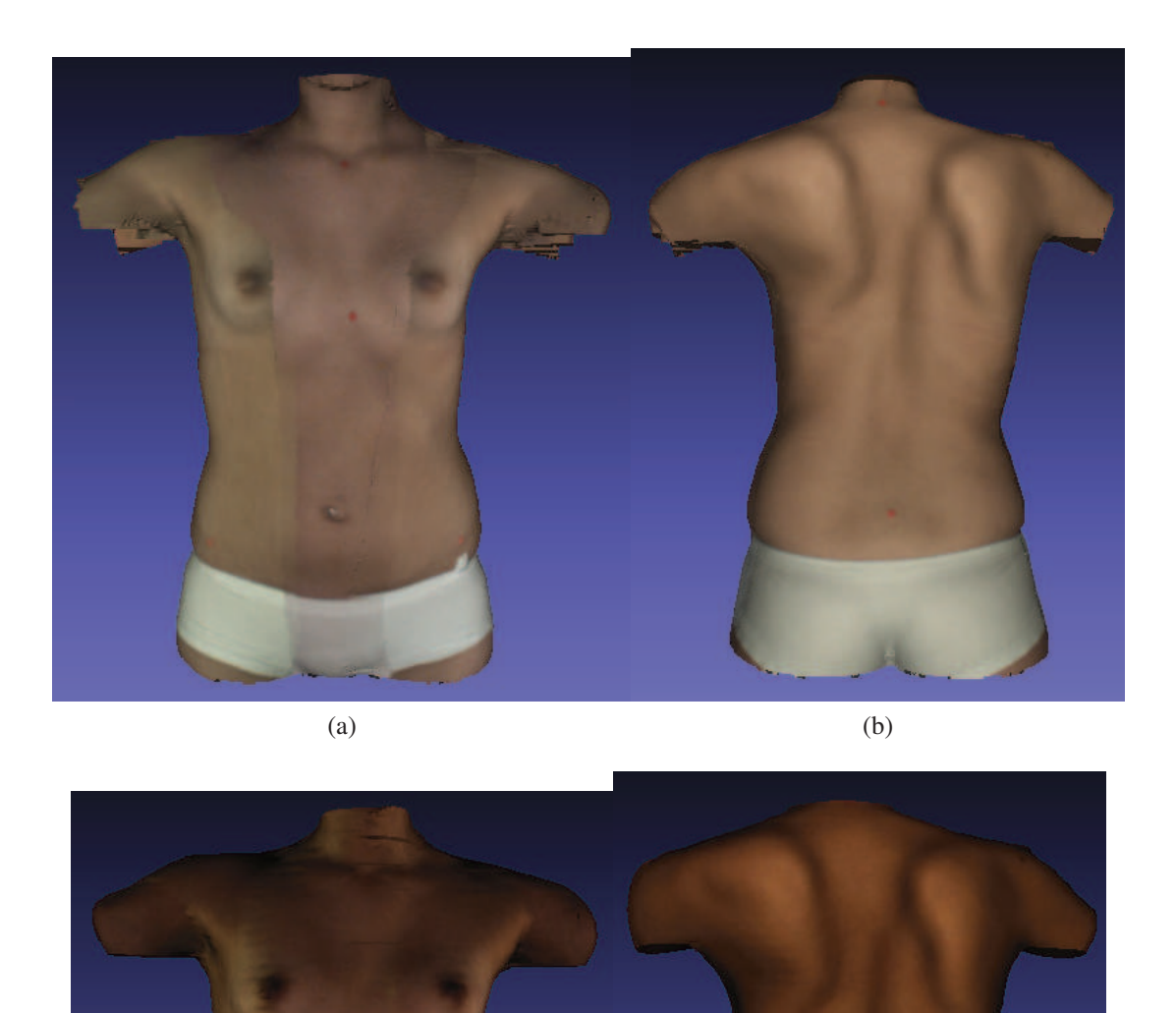

 $(c)$  (d)

Figure 3.17 Reconstruction 3D de la surface externe du tronc du patient scoliotique 2 en position debout en utilisant le logiciel de InSpeck avec deux utilisateurs différents. a) et b) Reconstruction avec l'utilisateur 1. c) et d) Reconstruction avec l'utilisateur 2.

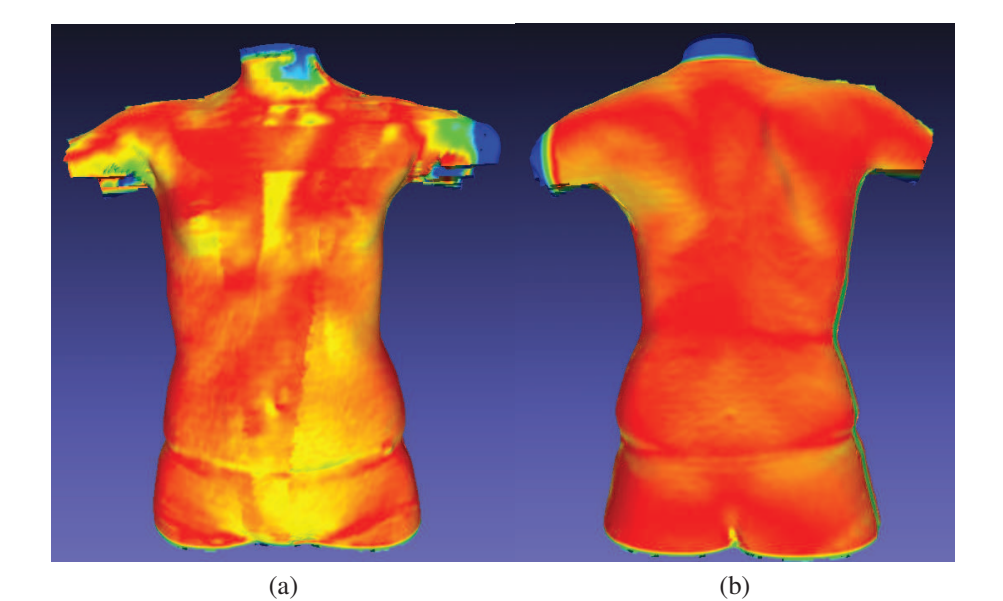

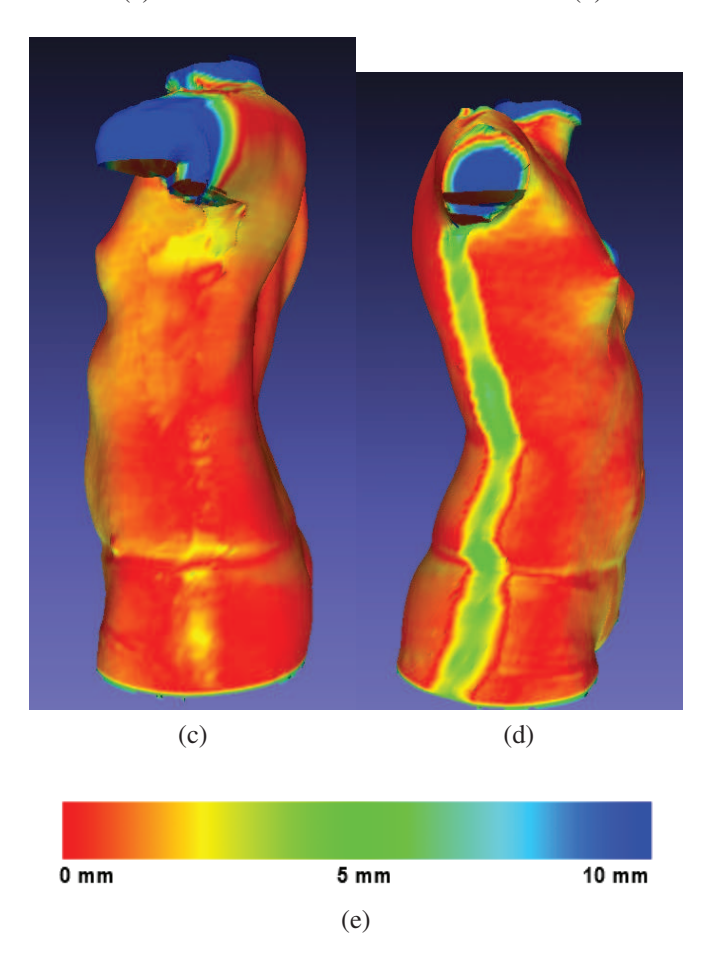

Figure 3.18 Distribution de la distance minimale point-surface entre la reconstruction 3D de la surface externe du tronc du patient scoliotique 2 en position debout avec l'utilisateur 1 et l'utilisateur 2. a) Vue de face. b) Vue de devant. c) Vue de côté gauche. d) Vue de côté droit. e) Grille de la couleur utilisée pour l'affichage de la distance minimale. Le rouge est à 0 mm, le vert est à 5 mm et le bleu est à 10 mm.

# 3.4 Résultats du recalage

La figure 3.19 présente les quatre surfaces polygonales de la surface externe du tronc d'un patient scoliotique en position debout après les étapes de prétraitement et avant les étapes de recalage. La figure 3.20.a montre les quatre surfaces polygonales de la surface externe du tronc du même patient scoliotique recalées rigidement. La figure 3.20.b montre le résultat du recalage rigide suivi du raffinement avec l'algorithme ICP. La figure 3.21.a présente le recalage rigide du même patient scoliotique, elle montre que la surface 3 est décalée un peu sur la surface 1. La figure 3.21.b montre le raffinement en utilisant l'algorithme de ICP, le décalage visible sur la surface 3 n'est plus visible. Nous avons calculé la distance moyenne entre les points appariés sur la surface 3 avant et après le recalage par ICP. La distance moyenne avant le recalage par ICP est égale à 9.8 mm et après le recalage par ICP, elle est égale à 5.5 mm. Le recalage par ICP a réduit la distance moyenne entre les points appariés sur la surface 3 de 4.3 mm.

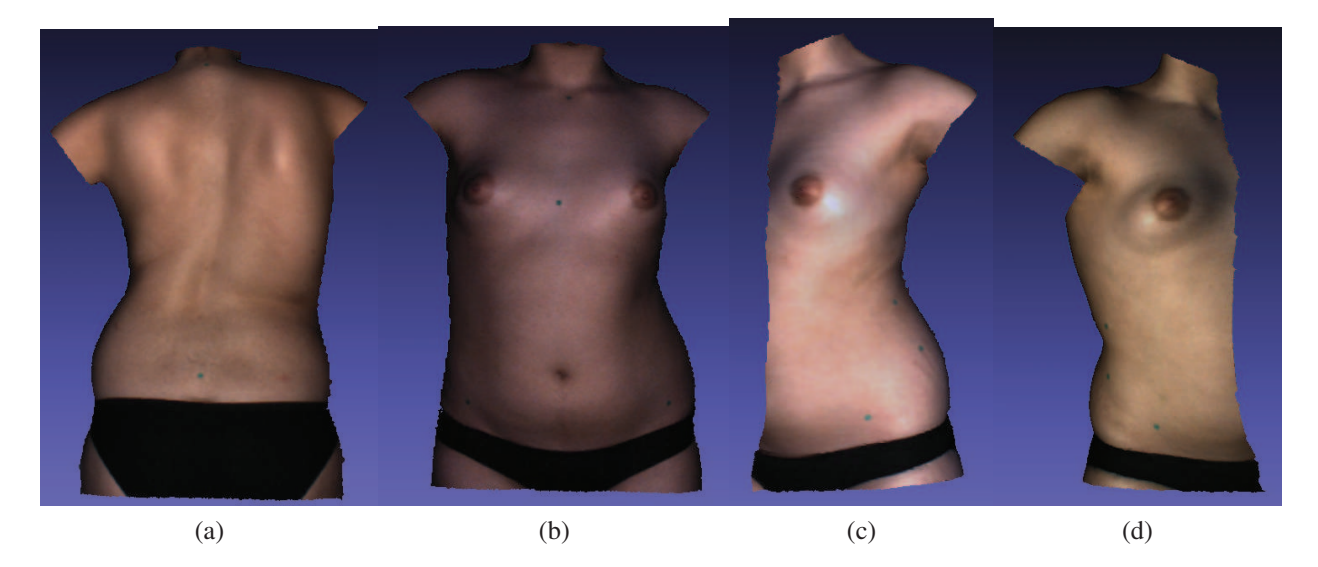

Figure 3.19 Quatre surfaces polygonales de la surface externe du tronc d'un patient scoliotique en position debout après le filtrage et la suppression de mauvais triangles avant l'étape du recalage. a) Face de dos. b) Face de devant. c) face gauche. d) face droite.

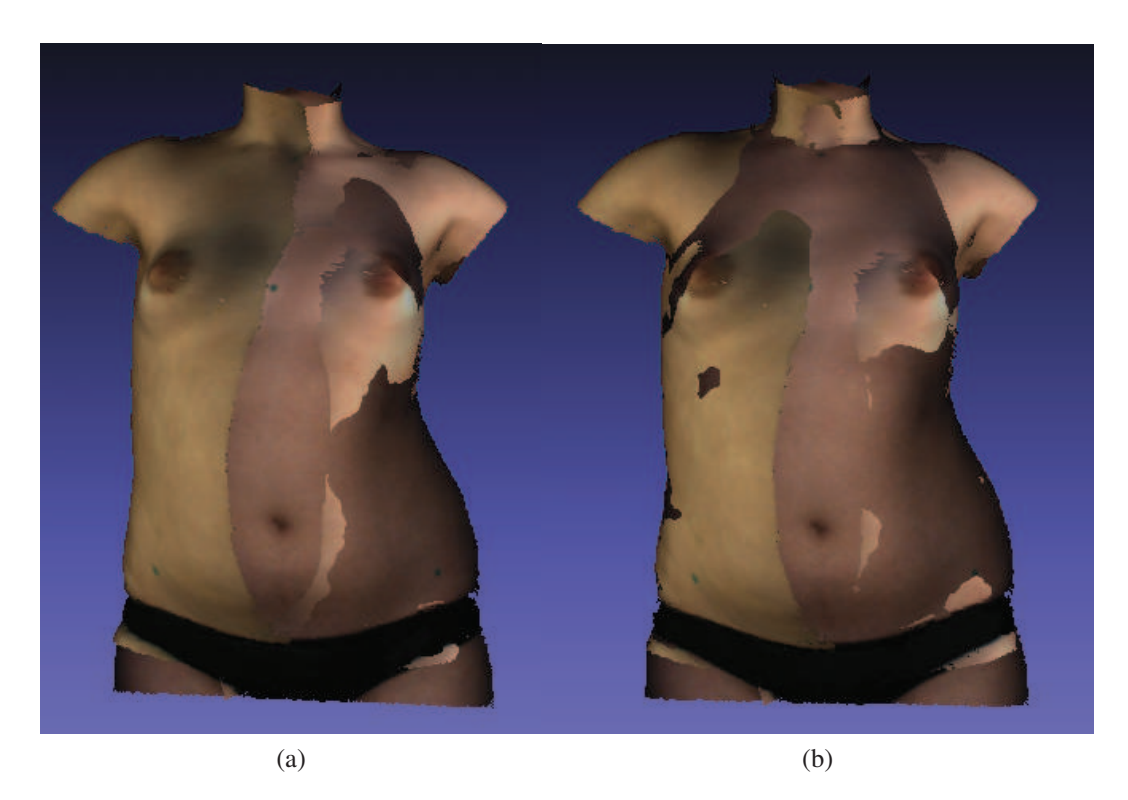

Figure 3.20 Quatre surfaces polygonales de la surface externe du tronc d'un patient scoliotique en position debout. a) Recalage rigide. b) Recalage rigide suivi du raffinement avec ICP.

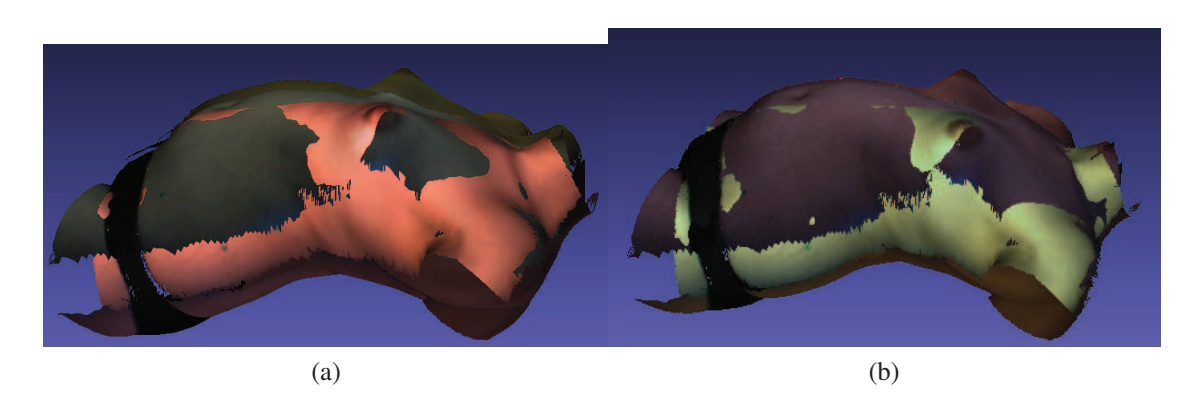

Figure 3.21 a) Quatre surfaces polygonales de la surface externe du tronc d'un patient scoliotique en position debout. a) Recalage rigide. b) Recalage rigide suivi du raffinement avec ICP.

### 3.5 Validation de la fusion de géométries

#### 3.5.1 Variation des paramètres

Nous varions la profondeur maximale de l'octree  $(D = 6, 8, 10)$  et nous reconstruisons la surface externe du tronc de patients scoliotiques. La figure 3.22 présente la reconstruction 3D de la surface externe du tronc d'un patient scoliotique. La figure 3.22.a montre la reconstruction 3D de la surface externe du tronc pour  $D = 6$ , la résolution du modèle est très faible avec 4997 sommets et 9990 faces. La figure 3.22.b présente la reconstruction 3D de la surface externe du tronc pour *D* = 8, la résolution a augmenté avec plus de détails, le modèle a 72085 sommets et 144166 faces. La figure 3.22.c montre la reconstruction 3D de la surface externe du tronc avec *D* = 10, le modèle a 73161 sommets et 146318 faces. Ce paramètre *D* = 10 génère environ le même nombre de points d'un maillage issu de la reconstruction 3D avec le logiciel de InSpeck. Nous choisissons la profondeur maximale de l'octree *D* égale à la valeur 10 pour le reste des résultats obtenus.

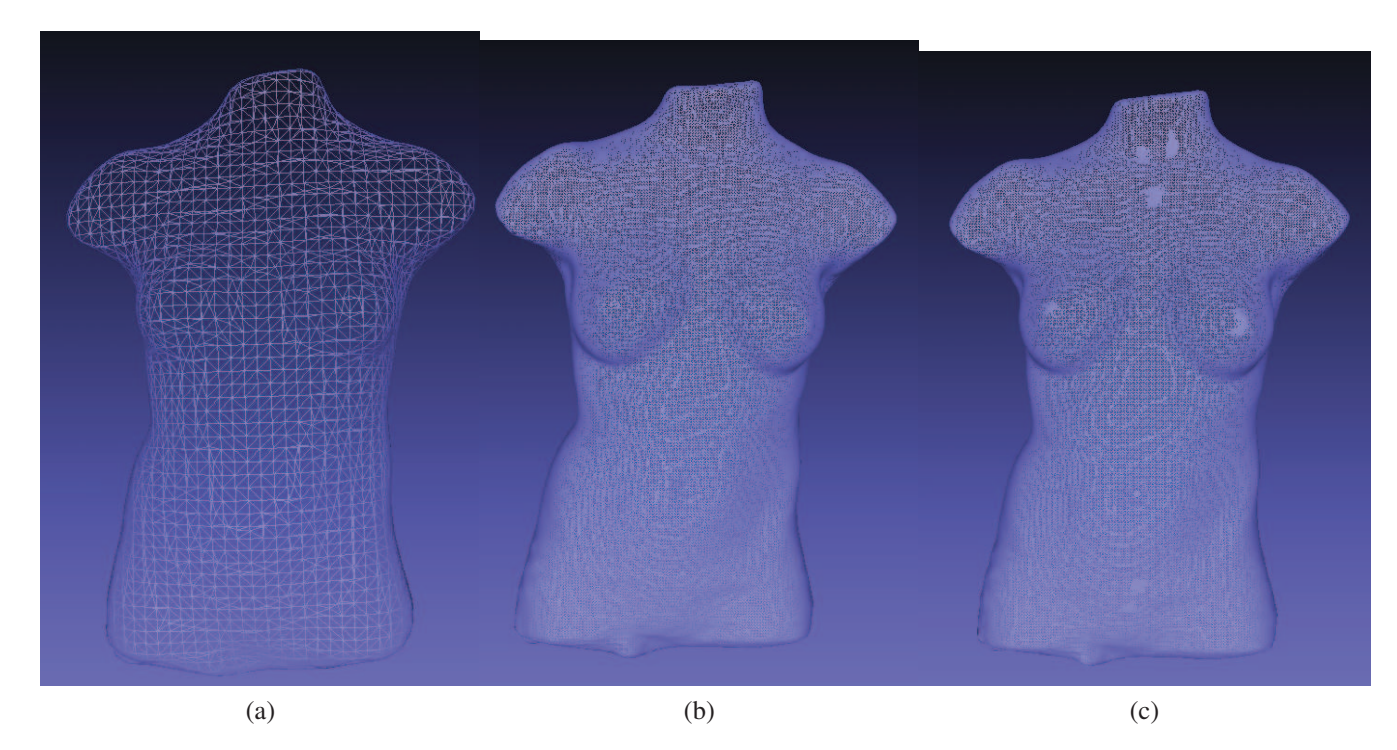

Figure 3.22 Reconstruction 3D de la surface externe du tronc d'un patient scoliotique avec différentes valeurs de la profondeur maximale de l'octree D. a) D=6, le maillage contient 4997 sommets et 9990 faces. b) D=8, le maillage contient 72085 sommets et 144166 faces. c) D=10, le maillage contient 73161 sommets et 146318 faces.

### 3.5.2 Résultats de la fusion de géométries

Dans cette partie, nous présentons les résultats de la fusion de géométries avec la méthode de Poisson. La figure 3.23 présente un exemple de la reconstruction 3D de la surface externe du tronc d'un patient scoliotique en position debout avec la méthode de Poisson. La figure 3.24 montre la reconstruction 3D de la surface externe du tronc du même patient scoliotique en flexion droite et gauche avec la méthode de Poisson. Les figures 3.25 et 3.26 présentent un exemple de la reconstruction de la surface externe du tronc d'un deuxième patient scoliotique en position debout, en flexion droite et en flexion gauche avec la méthode de Poisson. Nous remarquons d'après ces reconstructions que la méthode de fusion de géométries Poisson génère une surface polygonale lisse et fermée pour les positions debout et en flexion droite et gauche.

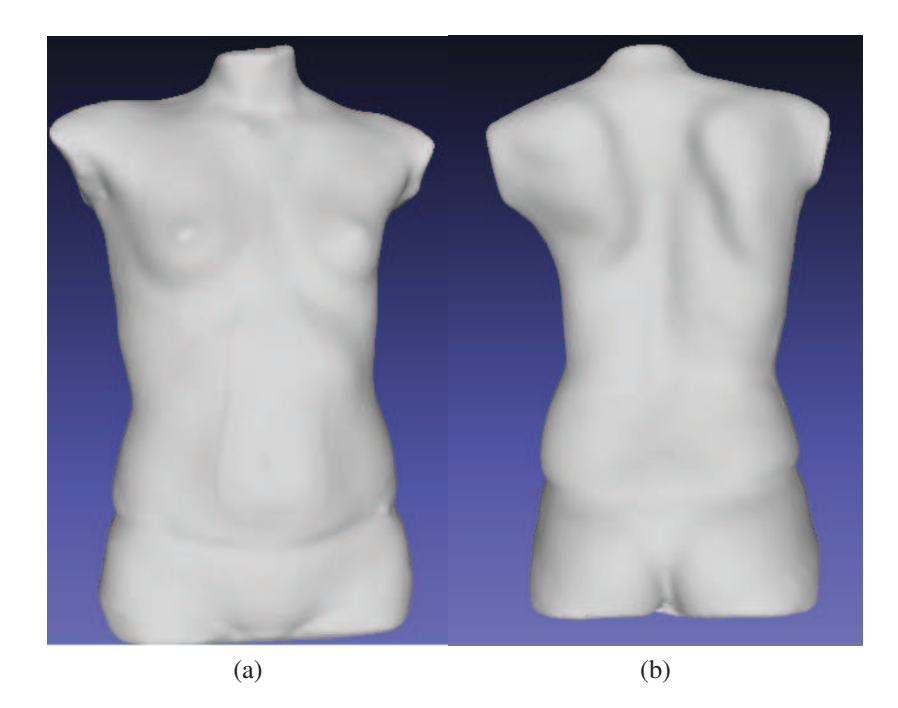

Figure 3.23 Reconstruction 3D de la surface externe du tronc d'un patient scoliotique 1 en position debout avec la méthode de Poisson. a) vue de face. b) vue de dos.

### 3.5.3 Comparaison entre les différentes méthodes de fusion de géométries

La figure 3.27 montre les quatre surfaces polygonales recalées avant l'étape de fusion de géométries. Nous remarquons que l'affichage des quatre surfaces montre que la surface globale est ouverte, puisqu'il manque des données sur les côtés et des bras (figures 3.27 b et c), au niveau de la tête, les épaules (figure 3.27.d) et le bassin. Nous avons fusionné la géométrie des quatre surfaces polygonales recalées avec quatre différentes méthodes. La première méthode est la méthode propo-

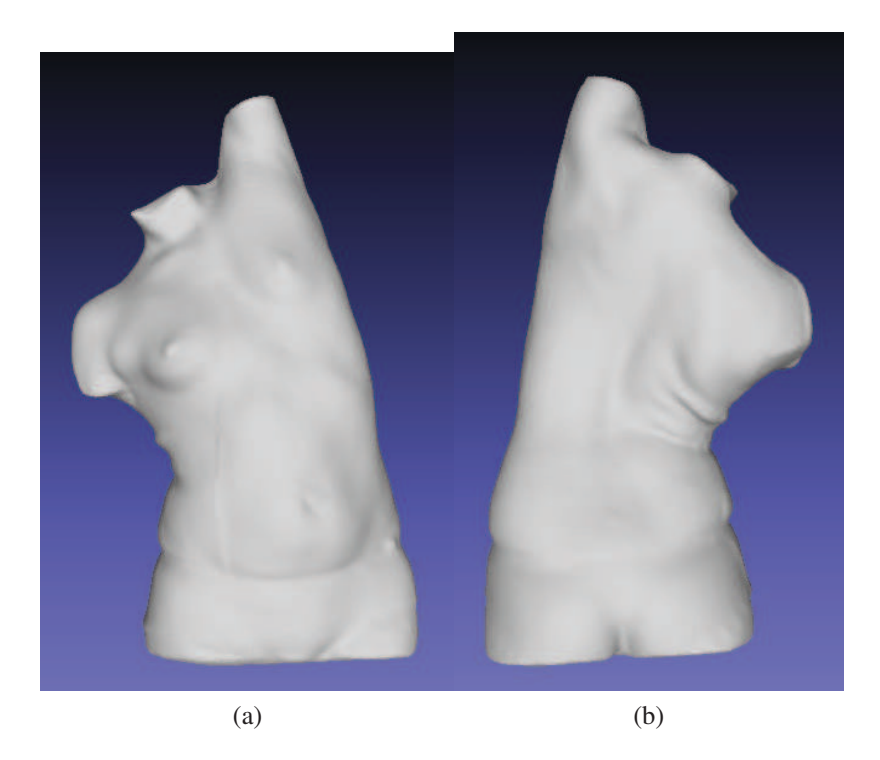

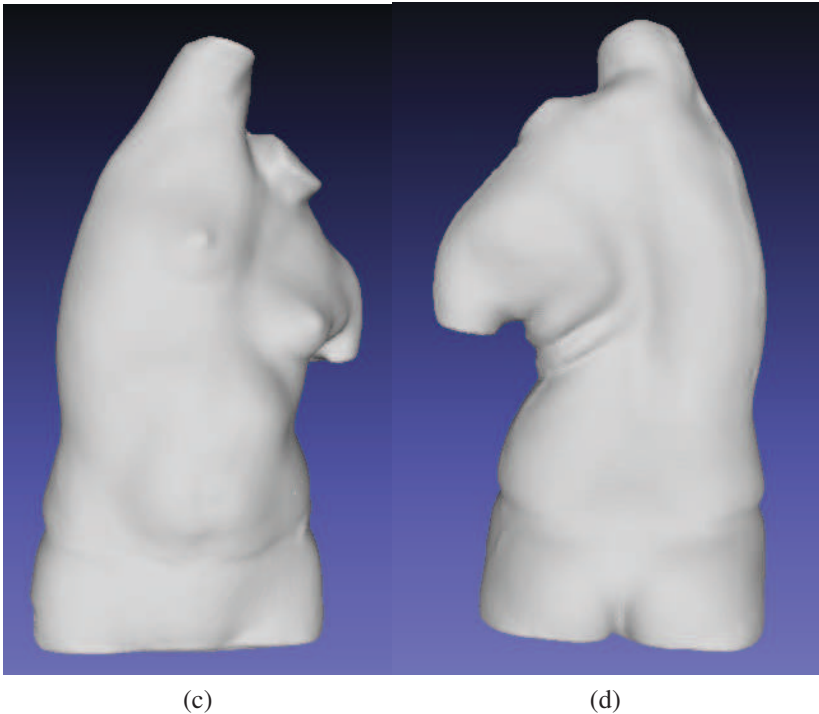

Figure 3.24 Reconstruction 3D de la surface externe du tronc du patient scoliotique 1 avec la méthode de Poisson. a) Patient en flexion droite (vue de face). b) Patient en flexion droite (vue de dos). c) patient en flexion gauche (vue de face). d) Patient en flexion gauche (vue de dos).

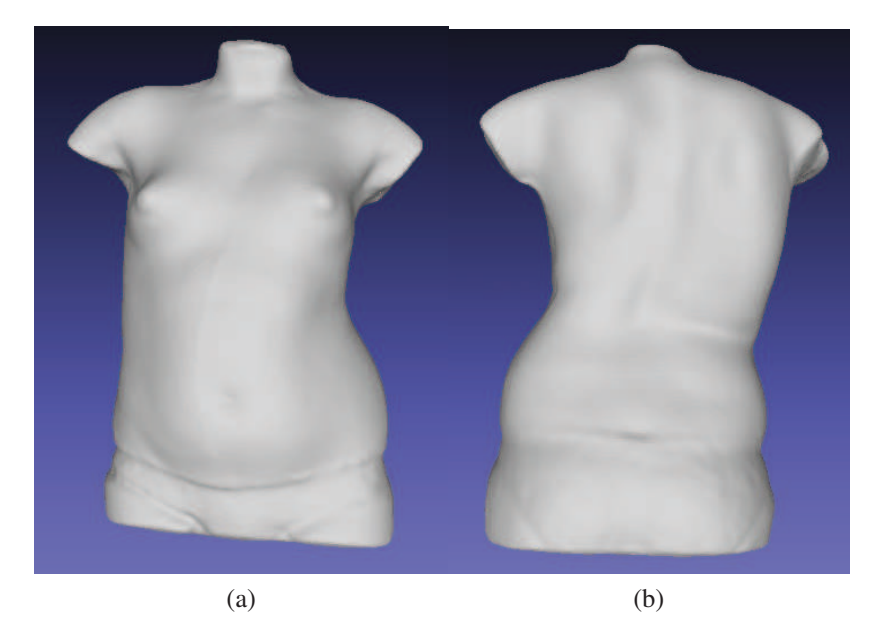

Figure 3.25 Reconstruction 3D de la surface externe du tronc du patient scoliotique 2 en position debout avec la méthode de Poisson. a) vue de face. b) vue de dos.

sée de Poisson [40] (section 2.4 du chapitre 2). La deuxième méthode est la méthode utilisée avec le logiciel EM 5.4 de InSpeck [19]. La troisième méthode est la méthode volumétrique VRIP de [39]. La quatrième méthode est la méthode de fusion RBF [36]. Nous présentons la comparaison de la surface reconstruite à l'aide de ces quatre différentes méthodes.

La figure 3.28 présente la reconstruction avec la méthode de Poisson. Nous remarquons que la surface résultante est fermée et lisse. Les endroits où il manque des données ont été bien interpolés. La figure 3.29 montre la reconstruction du même patient avec la méthode de InSpeck, nous remarquons que la surface résultante est ouverte au niveau de la tête, du bassin et des bras. La figure 3.30 présente la reconstruction avec la méthode volumétrique VRIP. Nous remarquons que cette méthode n'a pas pu interpoler les données manquantes au niveau des épaules, la tête, les bras et le bassin (figures 3.30 c et d). Elle n'est pas lisse surtout sur les côtés (figure 3.30.b). La figure 3.31 présente la reconstruction avec la méthode de RBF. La surface résultante est bien fermée de tous les côtés. Par contre, nous remarquons qu'elle n'est pas lisse sur les côtés et sur la surface où il y a un recouvrement des deux surfaces (surface 1 et 2 et surface 1 et 3) (figures 3.31 a et b). En plus, nous avons montré dans la figure 3.32 qu'il y a des faces (colorées en rouge) en intersection.

D'après les quatre figures (figures 3.28, 3.29, 3.30 et 3.31), nous remarquons que la reconstruction avec la méthode de Poisson est la meilleure parce que la surface résultante est bien fermée et lisse même sur les côtés où il y a un manque de données et sur les endroits où il y a le recouvrement

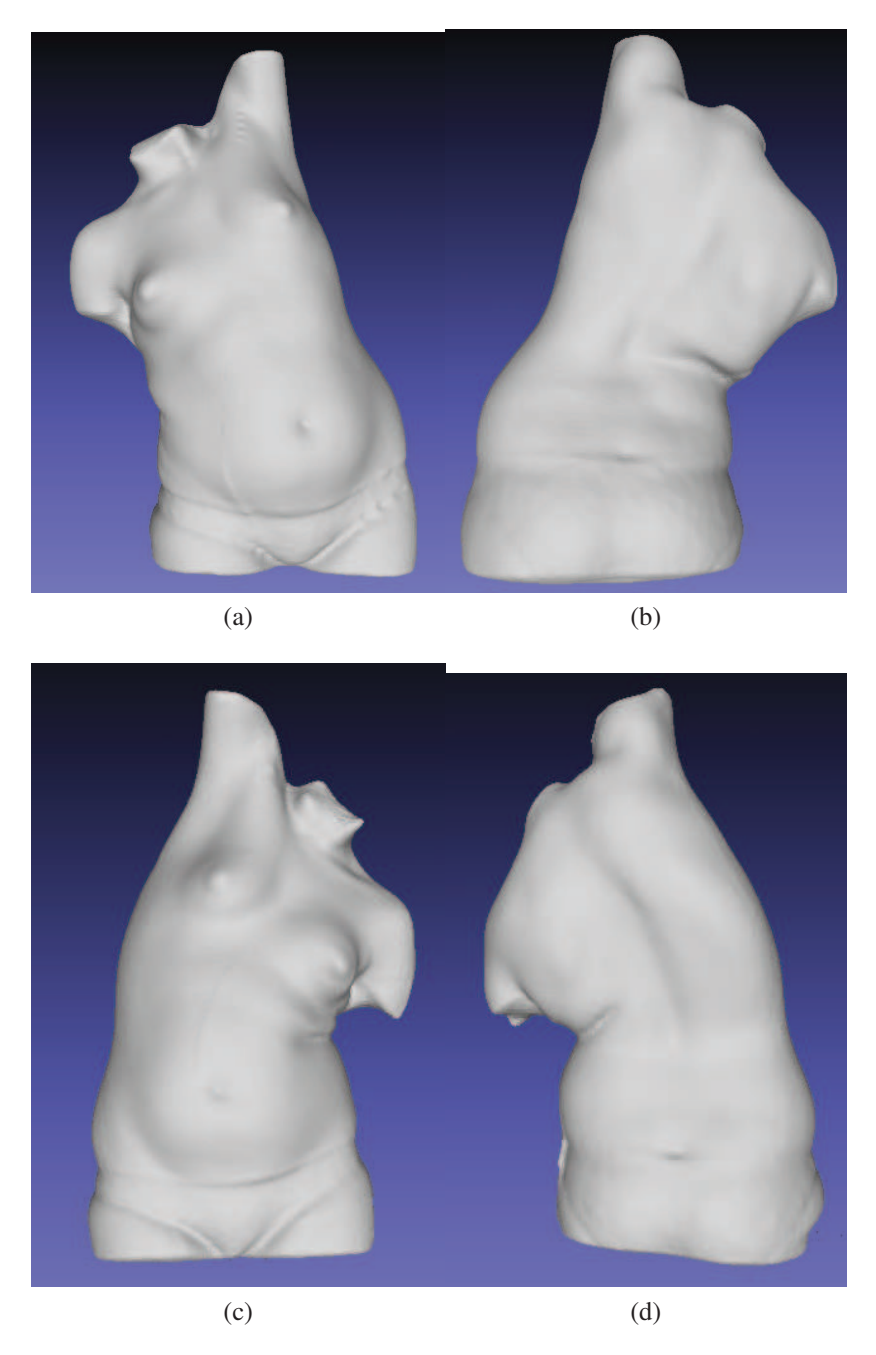

Figure 3.26 Reconstruction 3D de la surface externe du tronc du patient scoliotique 2 avec la méthode de Poisson. a) Patient en flexion droite (vue de face). b) Patient en flexion droite (vue de dos). c) patient en flexion gauche (vue de face). d) Patient en flexion gauche (vue de dos).

de la surface de face avec les surfaces de côté.

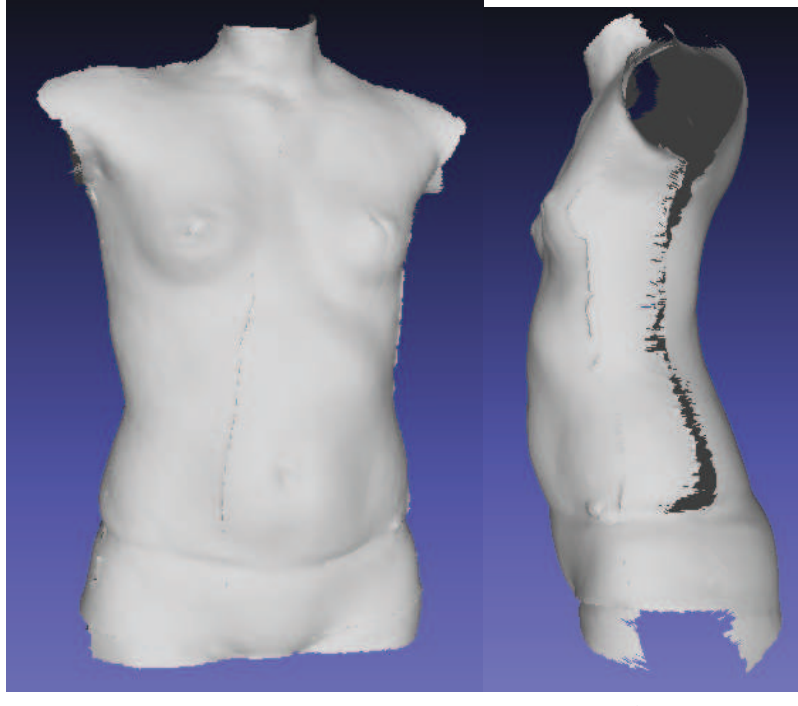

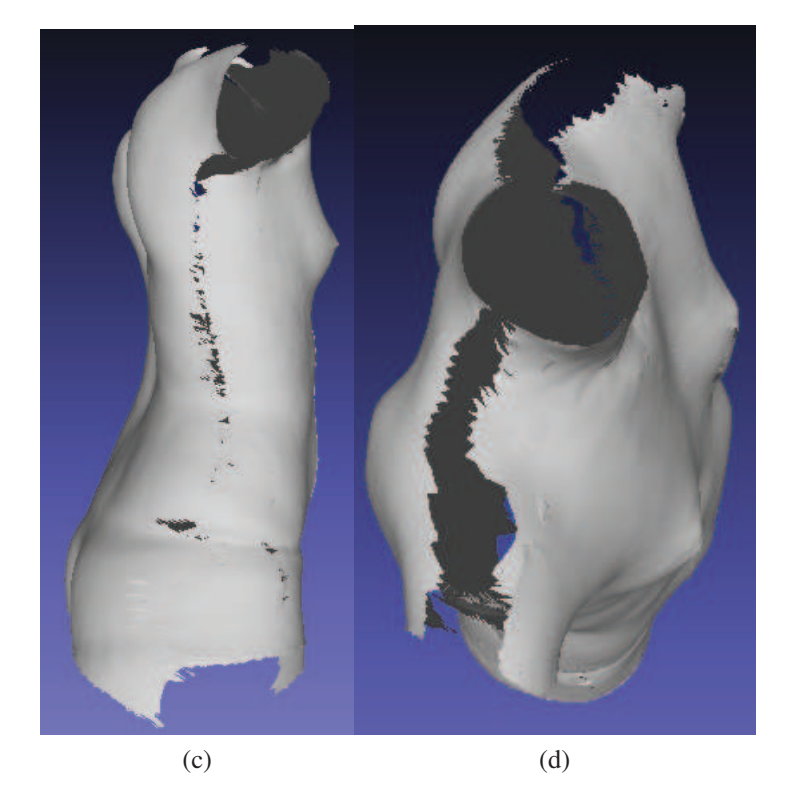

Figure 3.27 Quatre surfaces polygonales recalées du tronc d'un patient scoliotique en position debout avant l'étape de fusion de géométries. a) vue de face. b) vue de gauche. c) vue de droite. d) vue de haut.

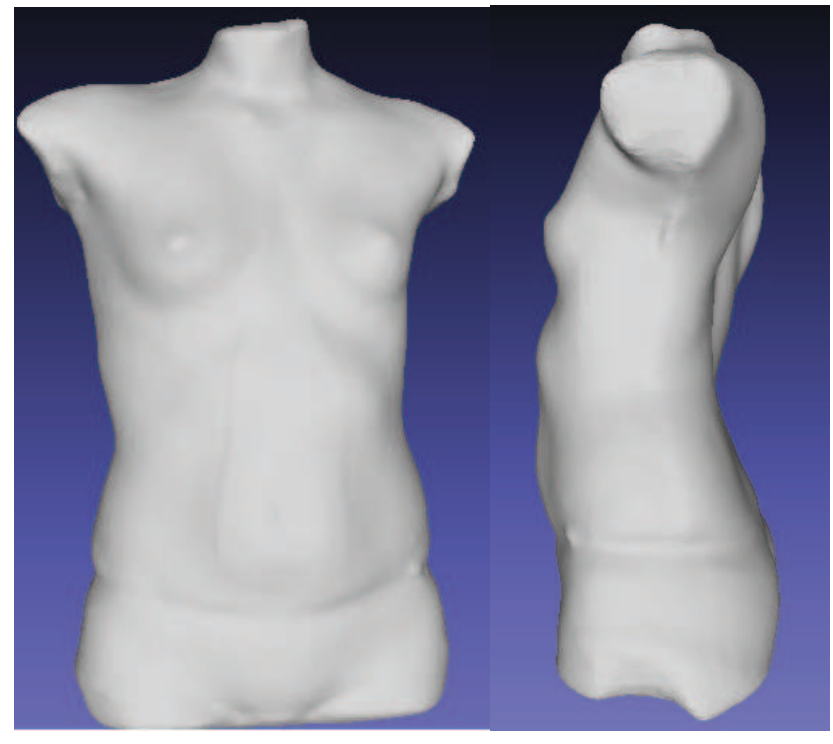

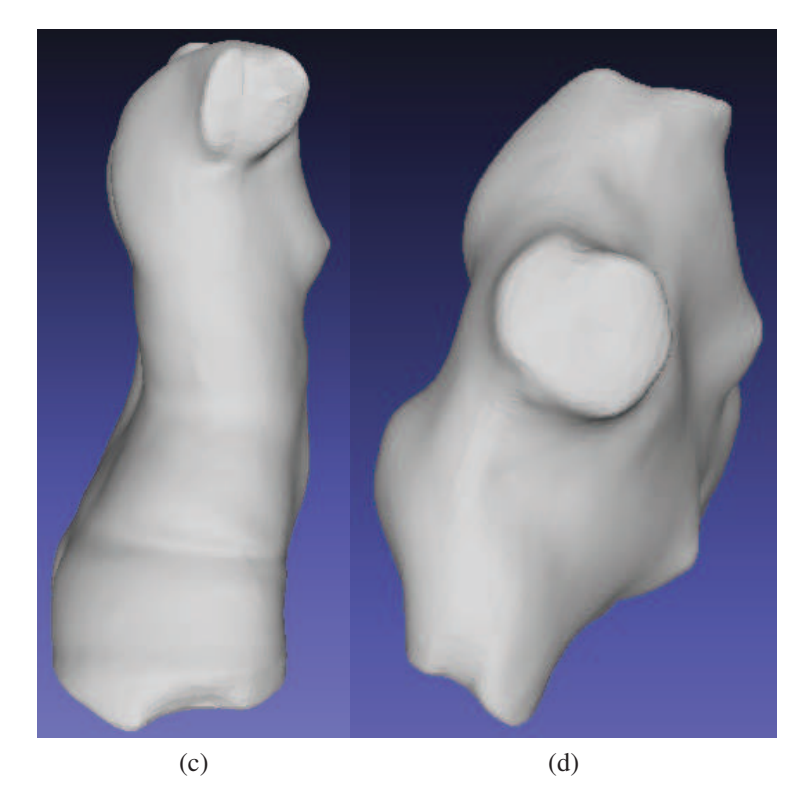

Figure 3.28 Reconstruction 3D de la surface externe du tronc du même patient scoliotique en position debout avec la méthode de Poisson. a) vue de face. b) vue de gauche. c) vue de droite. d) vue de haut.

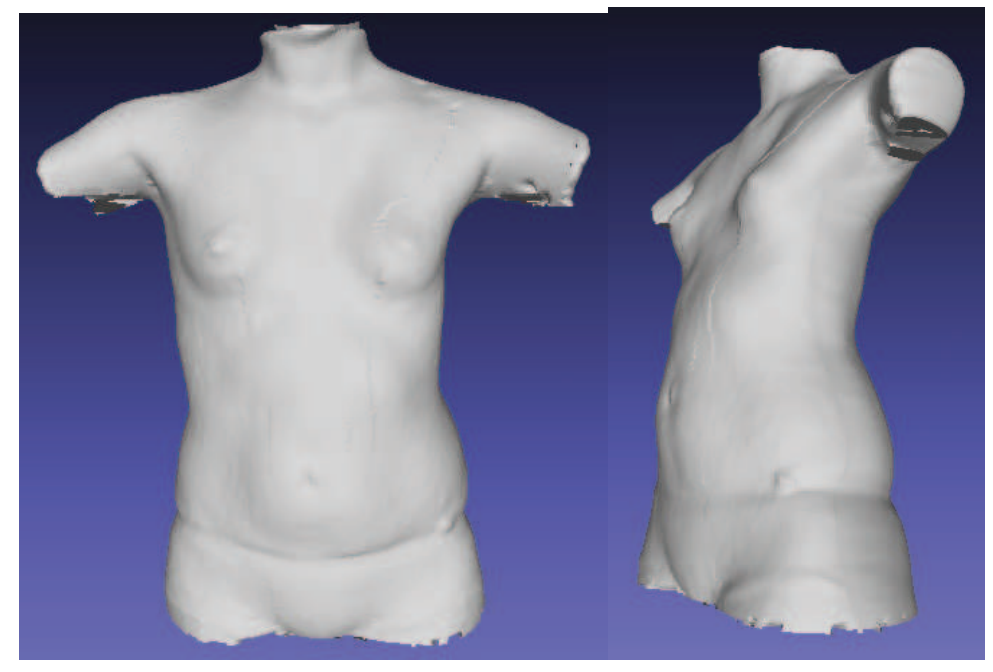

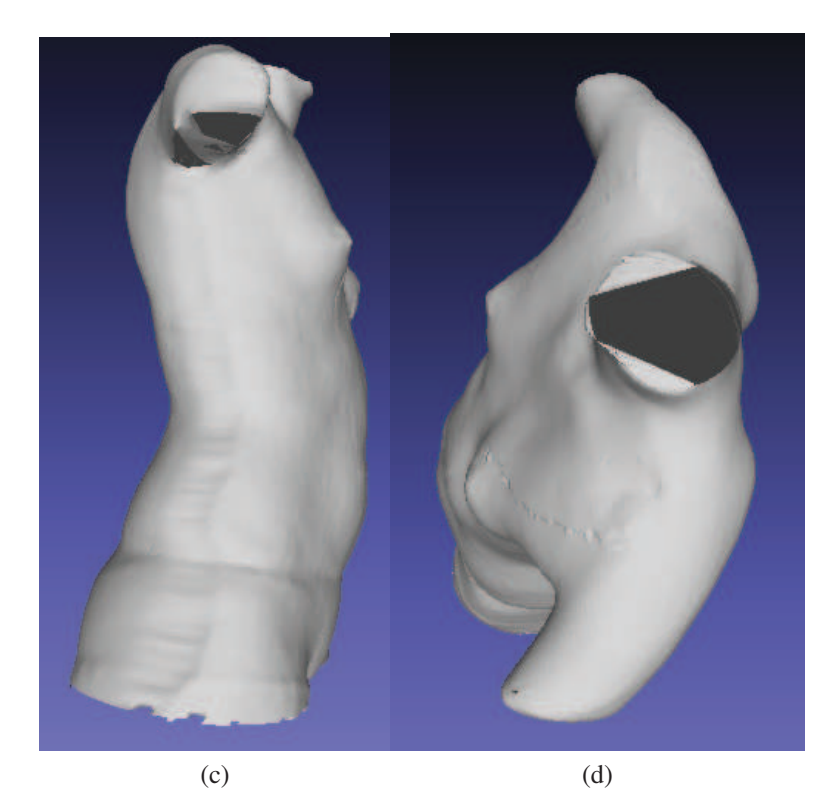

Figure 3.29 Reconstruction 3D de la surface externe du tronc du même patient scoliotique en position debout avec le logiciel de InSpeck. a) vue de face. b) vue de gauche. c) vue de droite. d) vue de haut.

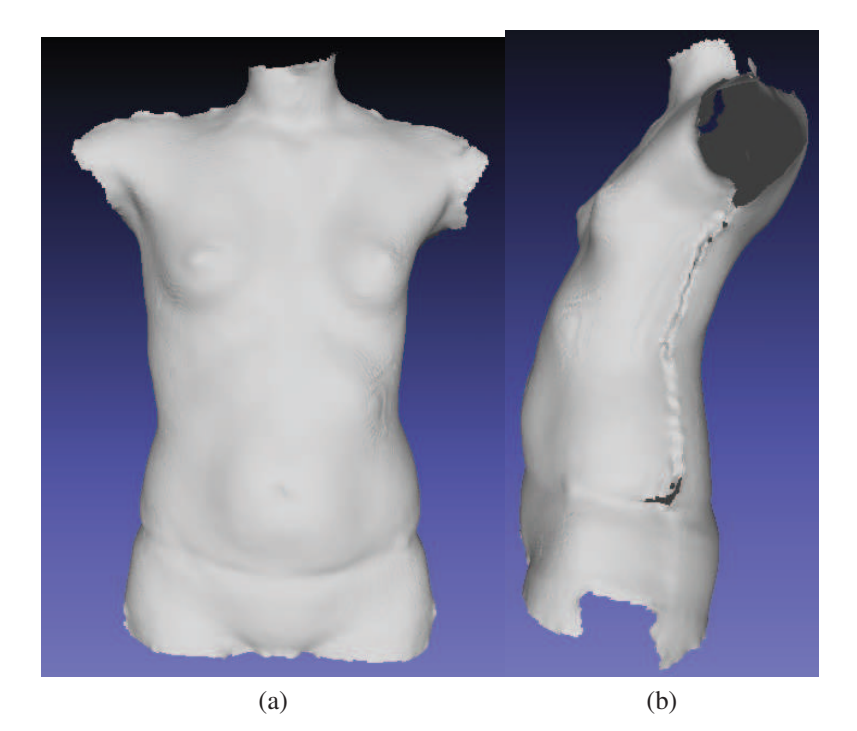

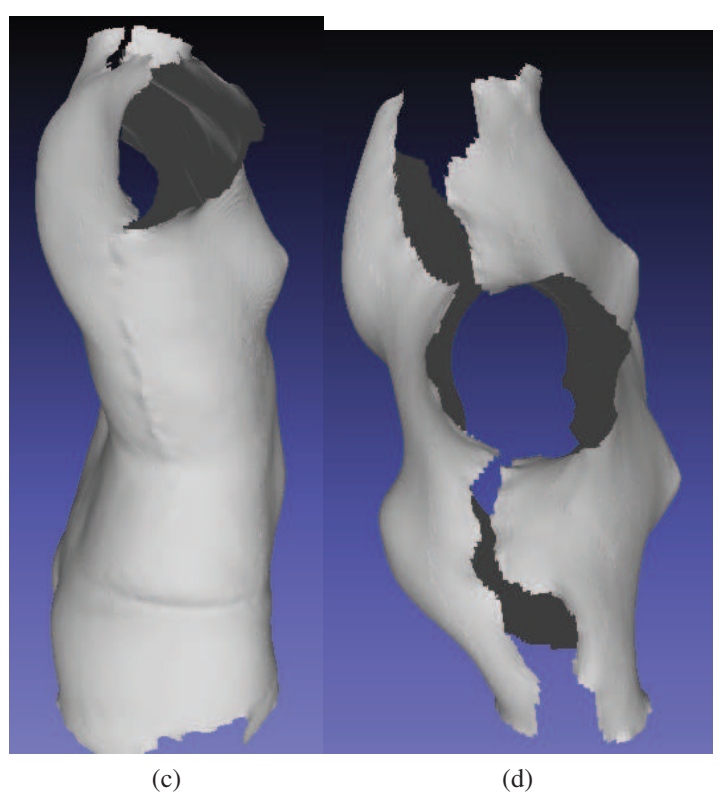

Figure 3.30 Reconstruction 3D de la surface externe du tronc du même patient scoliotique en position debout avec la méthode volumétrique. a) vue de face. b) vue de gauche. c) vue de droite. d) vue de haut.

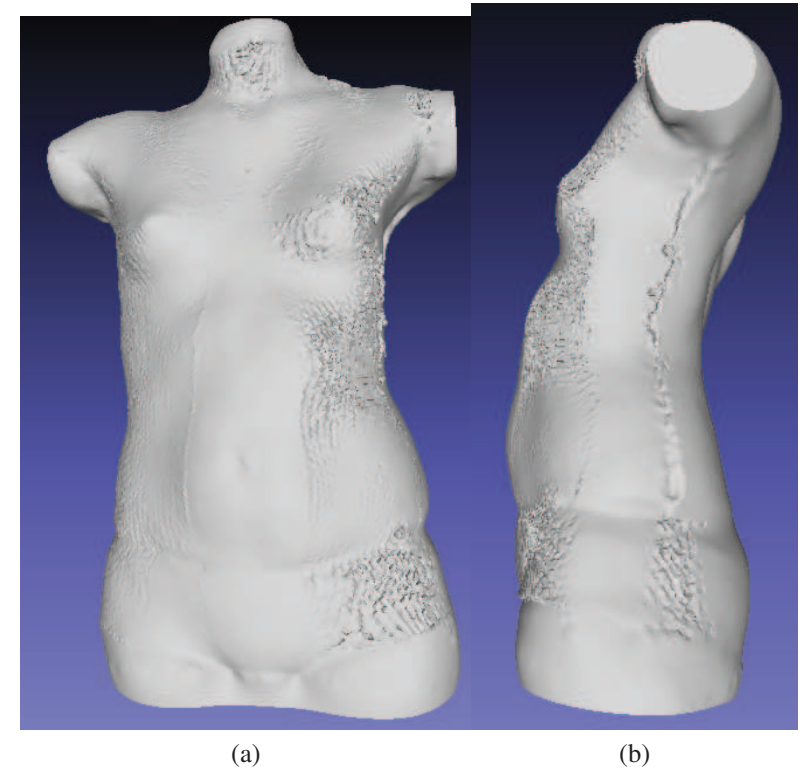

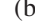

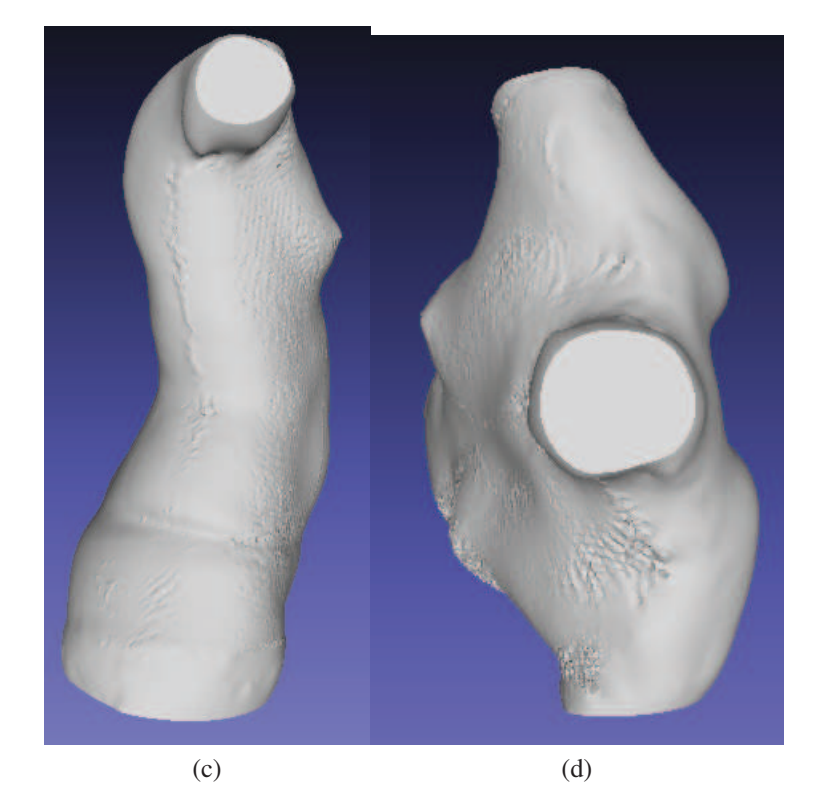

Figure 3.31 Reconstruction 3D de la surface externe du tronc du même patient scoliotique en position debout avec la méthode RBF. a) vue de face. b) vue de gauche. c) vue de droite. d) vue de haut.

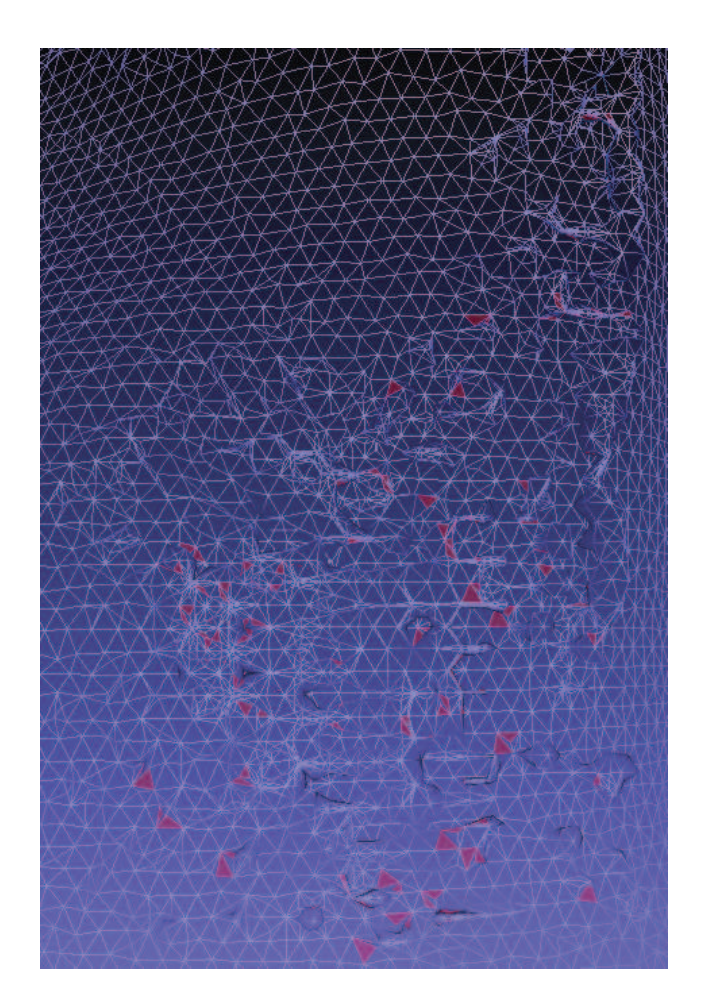

Figure 3.32 Zoom sur une partie du maillage de la reconstruction 3D de la surface externe du tronc avec la méthode RBF montre certaines faces en intersection. (faces colorées en rouge).
#### 3.5.4 Comparaison quantitative entre InSpeck et Poisson

Les figures 3.33 (a-b) présentent la reconstruction 3D de la surface externe du tronc d'un patient scoliotique en position debout avec le logiciel de InSpeck et les figures 3.33 (c-d) présentent la reconstruction 3D de la surface externe du tronc du même patient scoliotique en position debout avec la méthode de Poisson. La figure 3.34 présente le tracé de la rotation de la surface du dos de 250 sections transversales de ce patient scoliotique. La courbe en rouge montre l'indice de rotation de la surface du tronc avec InSpeck et la courbe en noir montre l'indice de rotation de la surface du tronc avec Poisson. Le tracé montre que les deux BSRs (back surface rotation) sont très proches. Nous avons calculé la différence absolue moyenne entre les deux BSRs donnée par l'équation 2.4, elle est égale à 0.1 degré. Selon l'étude de Valérie Pazos [54], l'erreur-type pour le BSR mesuré sur des reconstructions faites avec le logiciel EM est de 0.8 degré. On peut dire que la reconstruction 3D avec Poisson est proche de la reconstruction avec InSpeck puisque la différence entre le BSR est de 0.1 degré. Nous avons aussi calculé la différence absolue moyenne entre les centroïdes en X de chaque section transversale entre la reconstruction 3D de InSpeck et de Poisson selon l'équation 2.5, cette différence est égale à 1.1 mm. Cette différence est inférieure à la résolution latérale du système InSpeck qui est égale à 1.2 mm. Nous avons calculé la différence absolue moyenne entre les deux centroïdes en Z de chaque section selon l'équation 2.6, elle est égale à 0.4 mm, cette différence est inférieure à la résolution en Z du système InSpeck qui est égale à 1 mm.

Les figures 3.37 (a-b) présentent la reconstruction 3D de la surface externe du tronc d'un deuxième patient scoliotique en position debout avec InSpeck et les figures 3.37 (c-d) présentent la reconstruction 3D de la surface externe du tronc du même patient scoliotique en position debout avec Poisson. Nous avons tracé le BSR pour les deux méthodes de reconstruction dans la figure 3.38. La courbe en rouge représente le BSR issu de la reconstruction 3D de Inspeck et la courbe en noir représente le BSR issu de la reconstruction 3D de Poisson. Nous avons calculé la différence absolue moyenne entre les deux BSR des deux méthodes, nous avons trouvé une différence égale à 0.2 degré. Cette différence reste toujours inférieure à 0.8 degré. Donc, il n'y a pas de différence significative entre les deux BSR. Les deux reconstructions 3D avec les deux méthodes sont assez proches. La figure 3.39 (respectivement la figure 3.40) présente le tracé de la coordonnée en X du centroïde de chaque section transversale (respectivement la coordonnée en Z du centroïde). La différence absolue moyenne entre les deux centroïdes en X est égale à 1 mm et la différence absolue moyenne entre les deux centroïdes en Z est égale à 0.5 mm. Ces deux différences restent inférieures à la résolution latérale qui est de 1.2 mm et la résolution en profondeur qui est de 1 mm.

Le tableau 3.1 présente les différences absolues moyennes entre la rotation de la surface du dos, le centroïde en X, le centroïde en Z des deux méthodes InSpeck et Poisson pour cinq patients

scoliotiques, nous remarquons que le *BSRmoy* ne dépasse pas 0.8 degré, *XGmoy* ne dépasse pas la résolution latérale du système InSpeck (1.2 mm) et *ZGmoy* ne dépasse pas la résolution en profondeur du système InSpeck (1 mm). On peut conclure que la méthode de Poisson donne une reconstruction équivalente à la méthode de InSpeck.

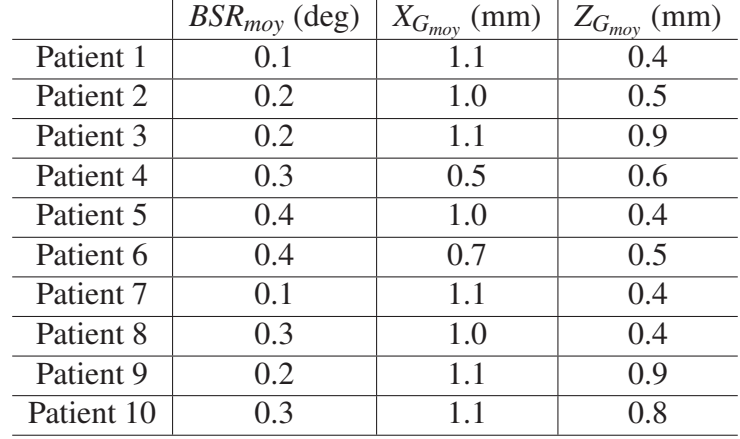

Tableau 3.1 Différence absolue moyenne entre les rotations de la surface du dos, les centroïdes en X, les centroïdes en Z de InSpeck et Poisson, calculée sur 10 patients scoliotiques.

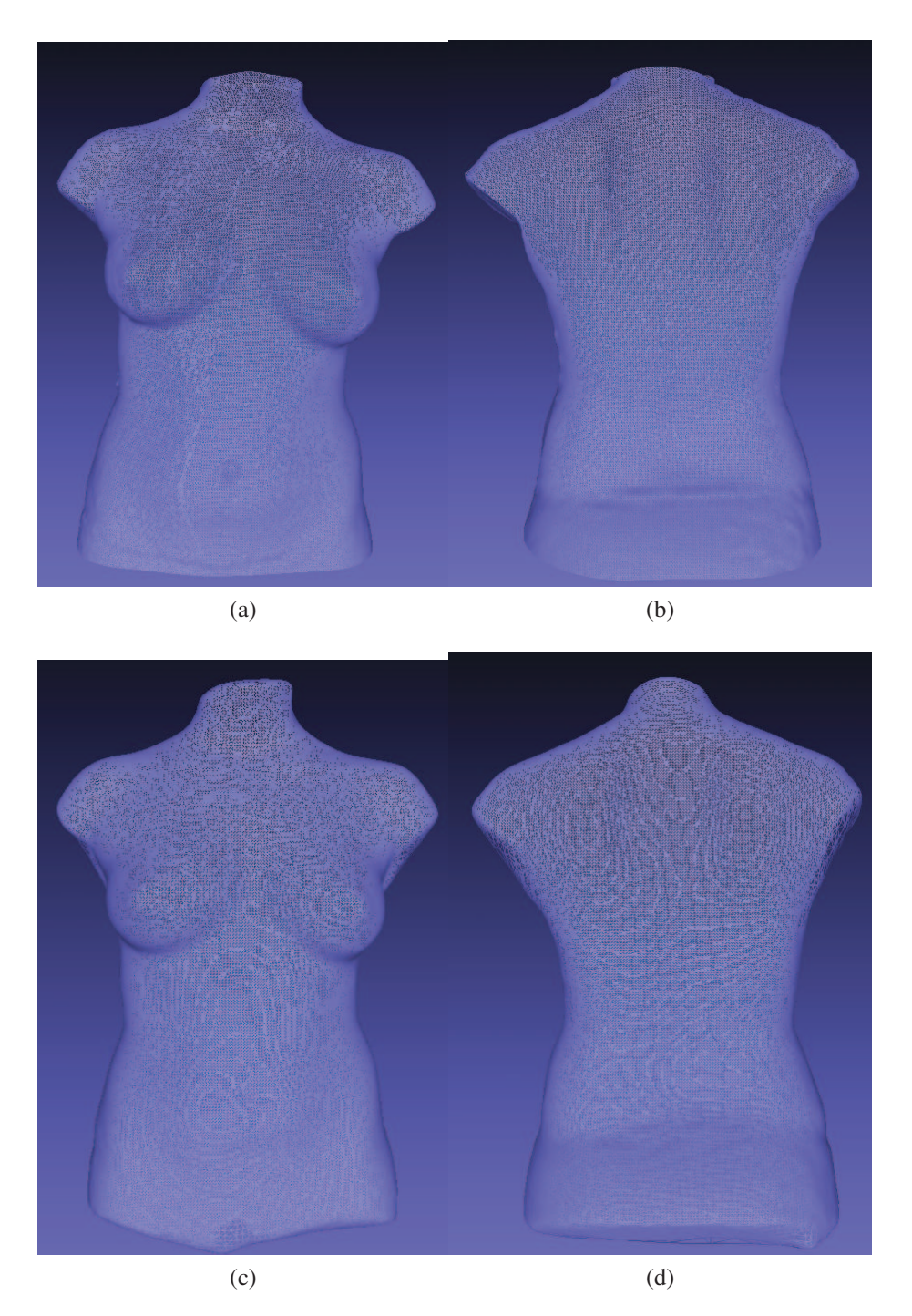

Figure 3.33 Reconstruction 3D de la surface externe du tronc d'un patient scoliotique en position debout avec InSpeck a) vue de face. b) vue de dos. Reconstruction 3D de la surface externe du tronc du même patient scoliotique en position debout avec Poisson. c) vue de face. d) vue de dos.

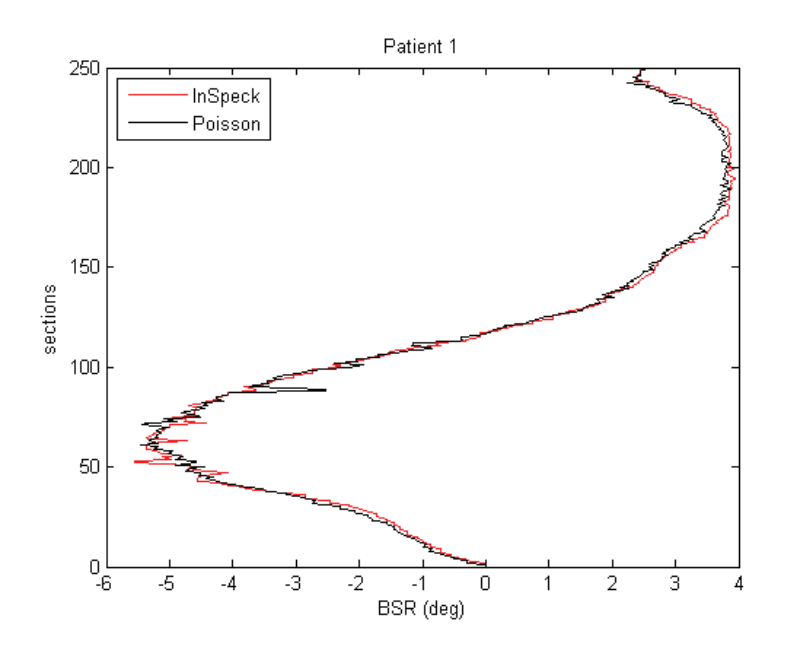

Figure 3.34 Rotation de la surface du dos d'un patient scoliotique reconstruit avec InSpeck (courbe en rouge) et du même patient reconstruit avec Poisson (courbe en noir).

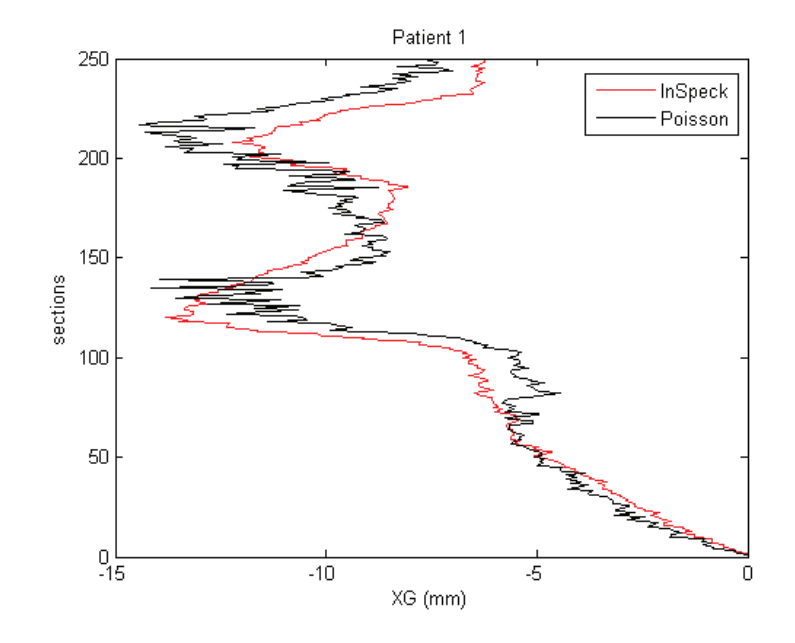

Figure 3.35 Tracé de la coordonnée en X du centroïde de chaque section transversale d'un patient scoliotique reconstruit avec InSpeck (courbe en rouge) et du même patient reconstruit avec Poisson (courbe en noir).

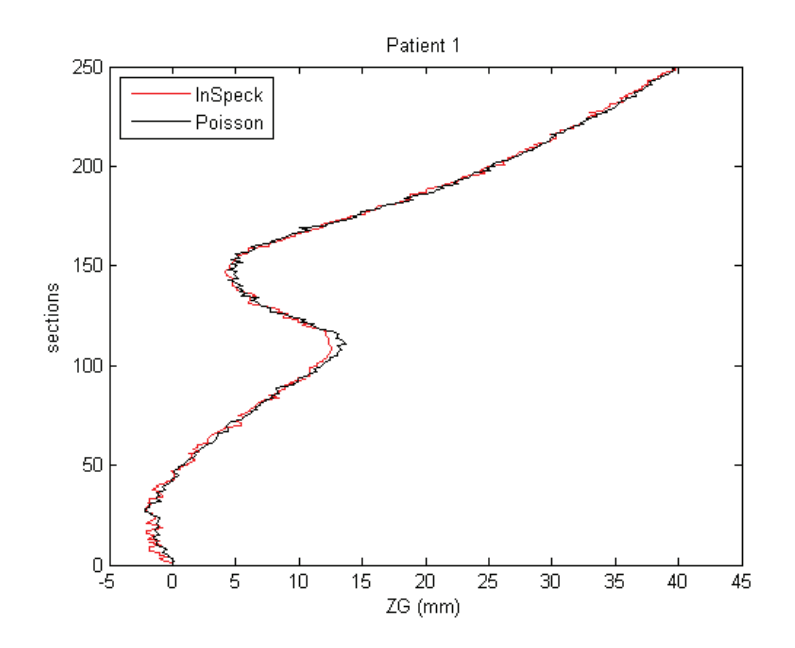

Figure 3.36 Tracé de la coordonnée en Z du centroïde de chaque section transversale d'un patient scoliotique reconstruit avec InSpeck (courbe en rouge) et du même patient reconstruit avec Poisson (courbe en noir).

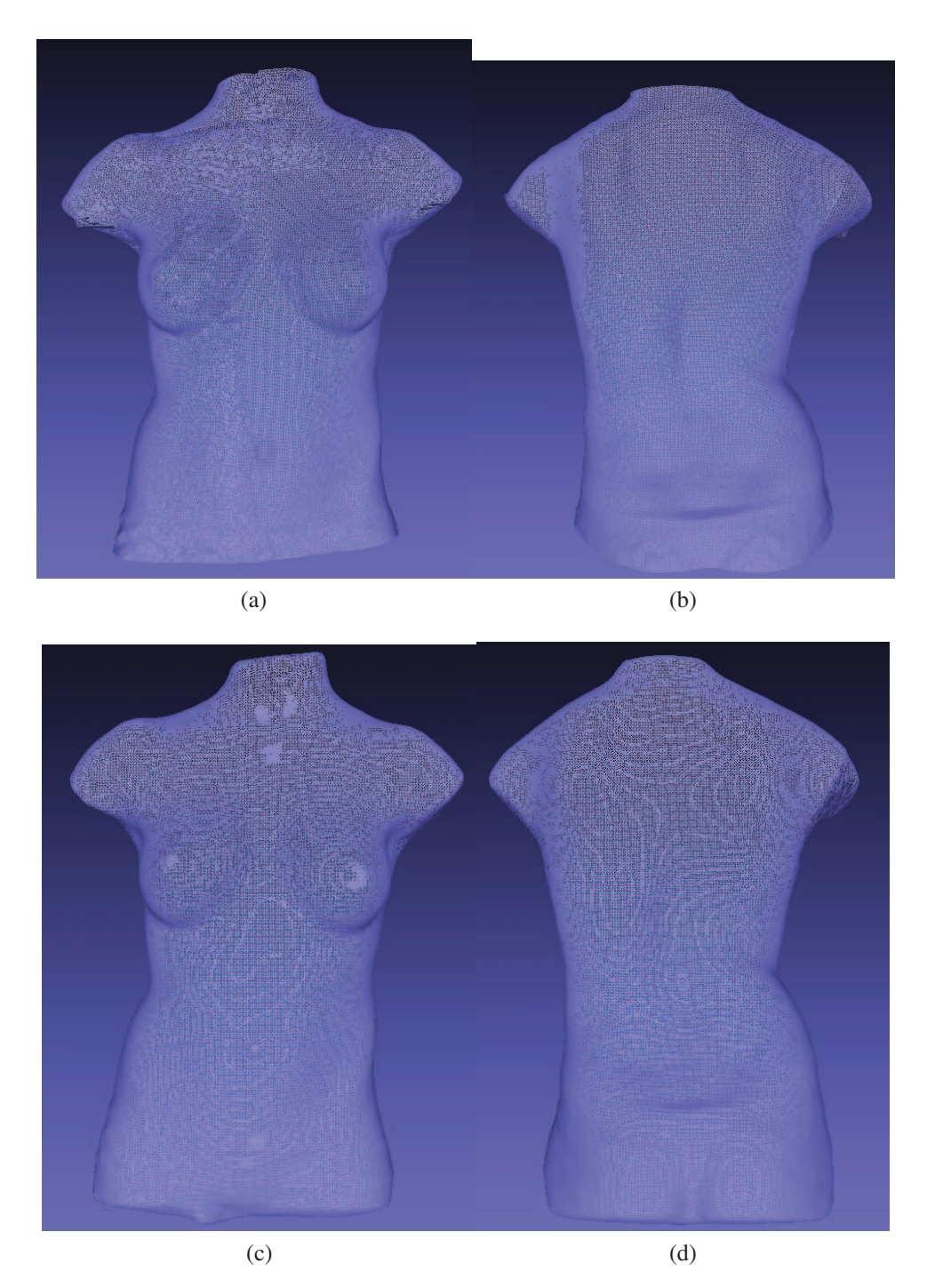

Figure 3.37 Reconstruction 3D de la surface externe du tronc d'un deuxième patient scoliotique en position debout avec InSpeck a) vue de face. b) vue de dos. Reconstruction 3D de la surface externe du tronc du même patient scoliotique en position debout avec Poisson. c) vue de face. d) vue de dos.

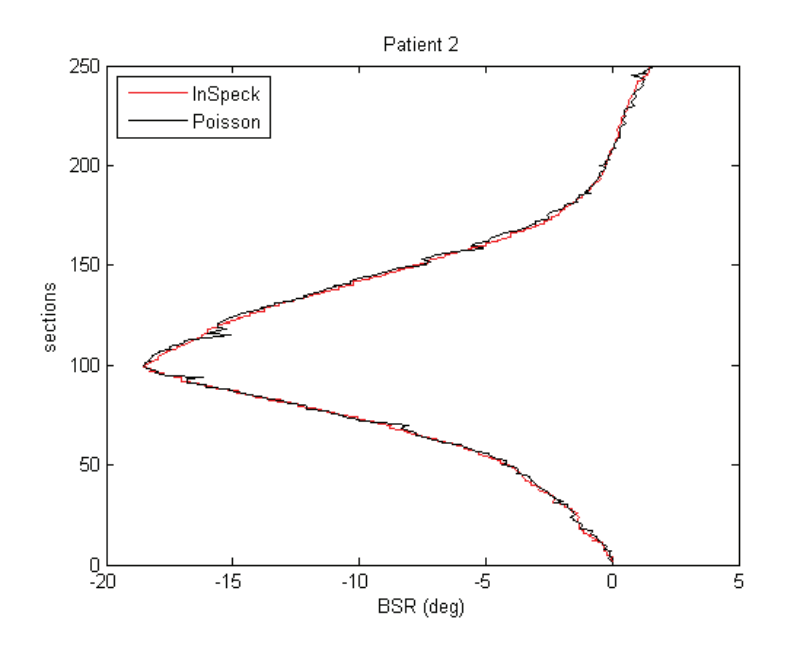

Figure 3.38 Rotation de la surface du dos d'un deuxième patient scoliotique reconstruit avec InSpeck (courbe en rouge) et du même patient reconstruit avec Poisson (courbe en noir).

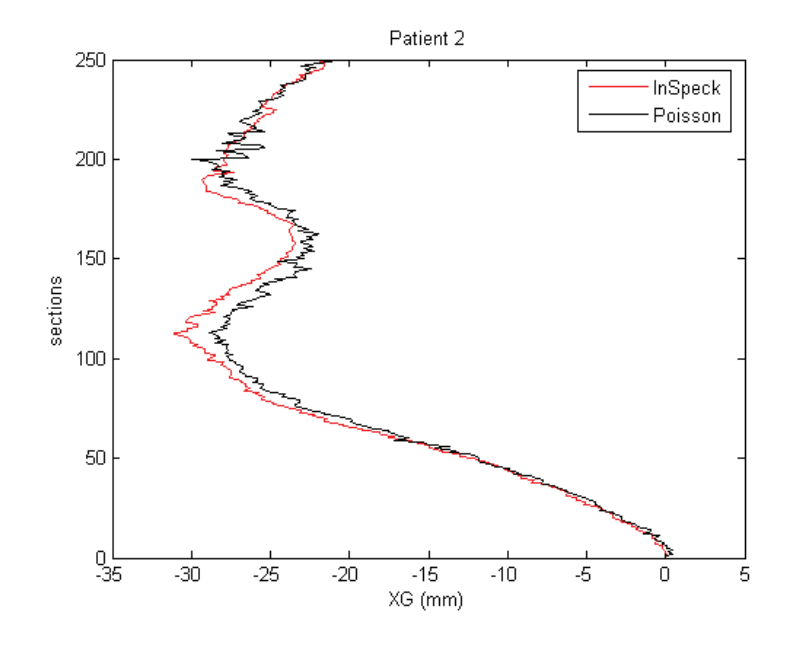

Figure 3.39 Tracé de la coordonnée en X du centroïde de chaque section transversale d'un deuxième patient scoliotique reconstruit avec InSpeck (courbe en rouge) et du même patient reconstruit avec Poisson (courbe en noir).

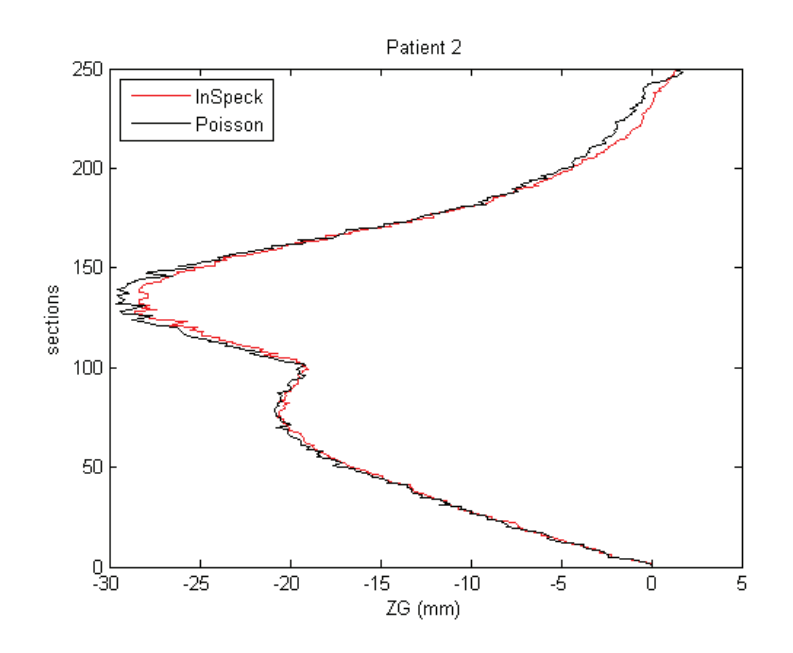

Figure 3.40 Tracé de la coordonnée en Z du centroïde de chaque section transversale d'un deuxième patient scoliotique reconstruit avec InSpeck (courbe en rouge) et du même patient reconstruit avec Poisson (courbe en noir).

# 3.6 Résultats de la fusion de textures

Dans cette partie, nous présentons quelques résultats de fusion de textures. La figure 3.41 montre un exemple de texture résultante du mannequin reconstruit. Cette texture résultante contient la texture des quatre surfaces polygonales (face, derrière, droite et gauche) et la moyenne de la couleur de toutes les faces. La figure 3.42 présente la reconstruction 3D de la surface du tronc du mannequin avec la texture.

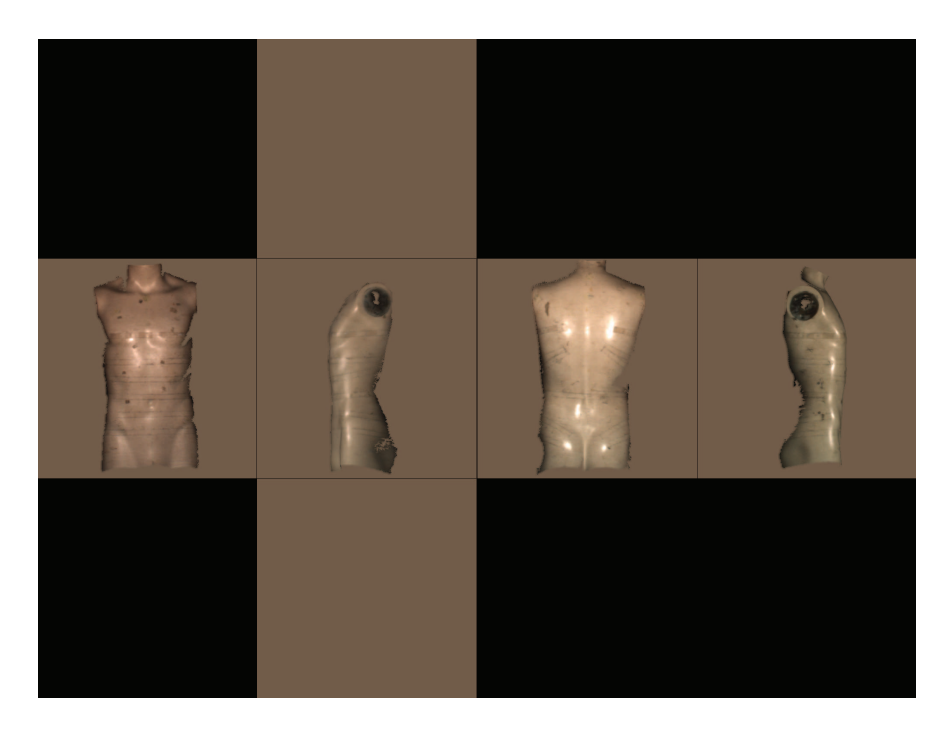

Figure 3.41 Texture résultante du mannequin.

La figure 3.43 présente un exemple de la reconstruction 3D de la surface du tronc d'un patient scoliotique avec la texture en position debout vue de face et de dos et des deux côtés. La figure 3.46 montre la texture résultante de ce patient. La figure 3.44 (respectivement figure 3.45) présente la reconstruction de la surface du tronc du même patient en flexion droite (respectivement en flexion gauche) et la figure 3.47 (respectivement figure 3.48) montre sa texture résultante.

Nous remarquons que la méthode de fusion de texture a récupéré la couleur des triangles des quatre faces et a interpolé les triangles qui ont été créés pendant la fusion de géométries et qui n'ont pas de couleur. L'interpolation est une couleur moyenne de toutes les couleurs existantes sur les quatre faces. C'est ce qui représente la couleur unie sur les épaules, la tête le bassin et sur les côtés (figure 3.43 c et d).

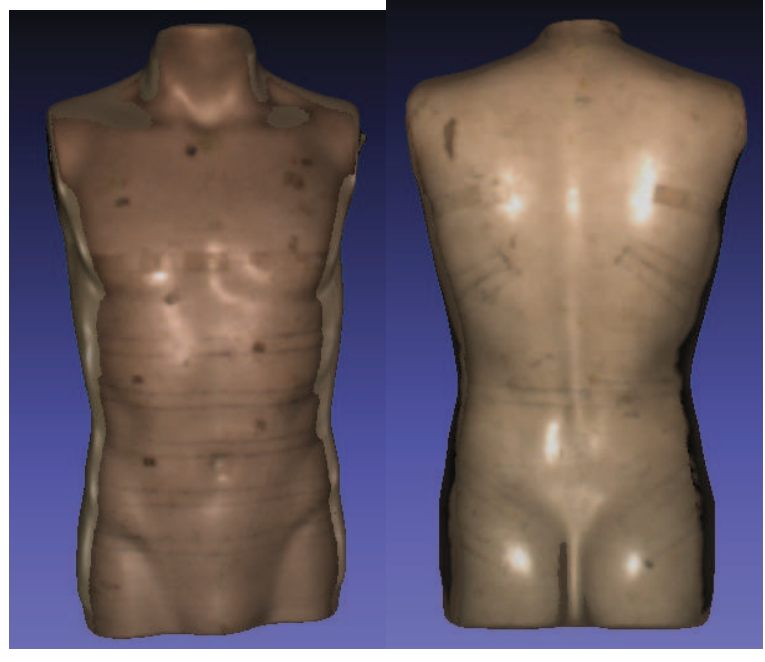

 $(a)$  (b)

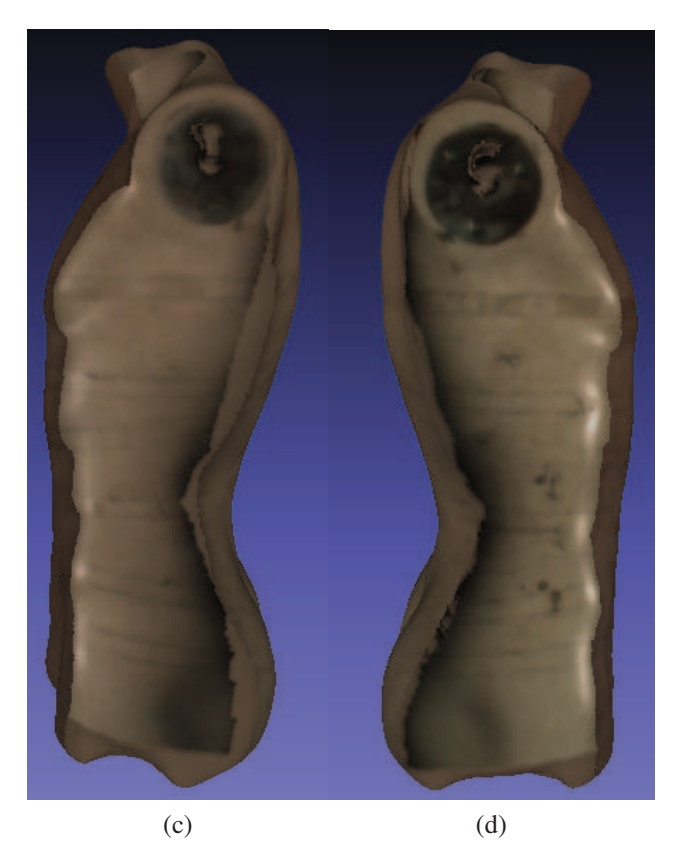

Figure 3.42 Fusion de textures pour le mannequin. a) Vue de face. b) Vue de dos. c) Vue de gauche. d) Vue de droite.

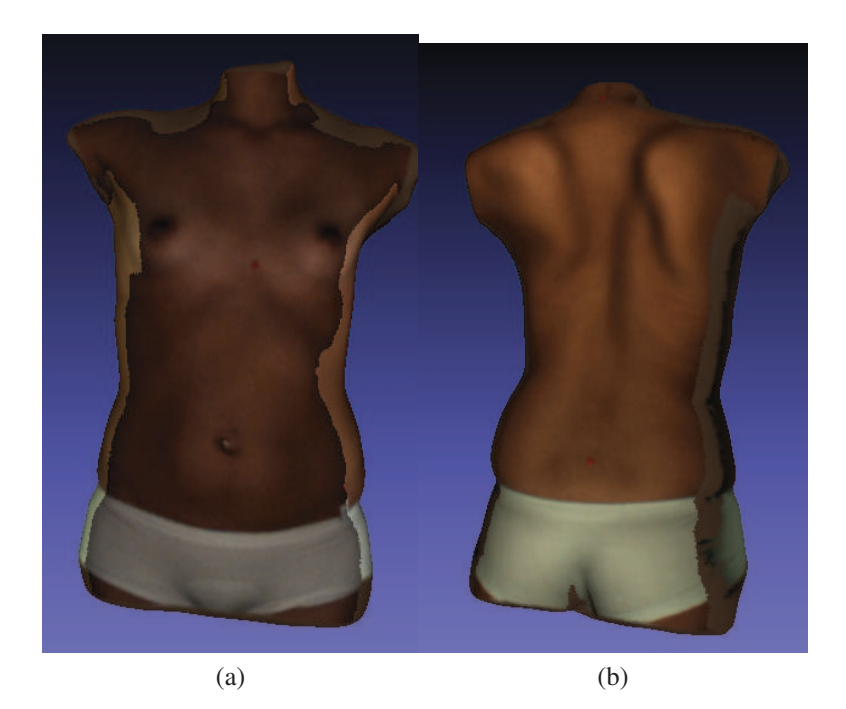

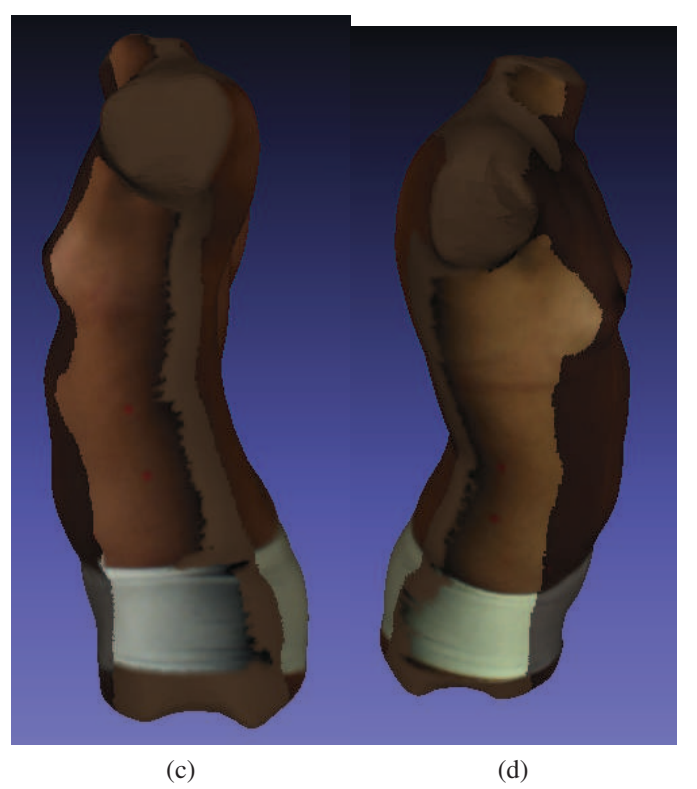

Figure 3.43 Reconstruction 3D de la surface du tronc avec la texture d'un patient scoliotique en position debout. a) vue de face. b) vue de dos. c) vue de gauche. d) vue de droite.

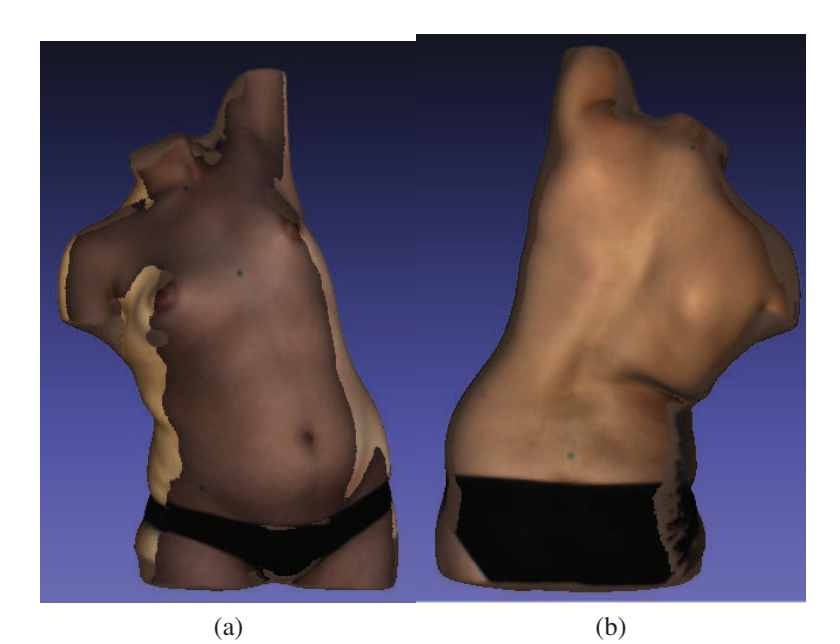

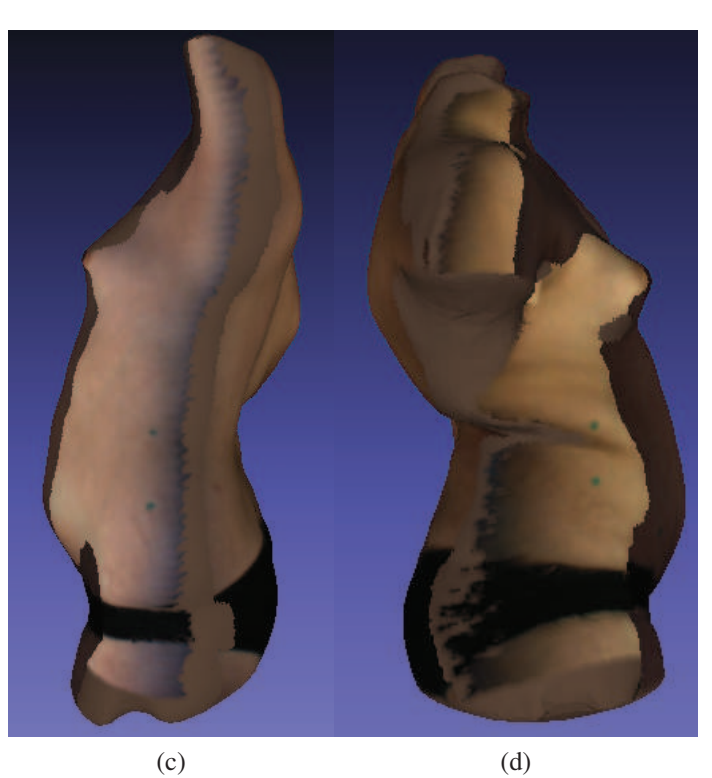

Figure 3.44 Reconstruction 3D de la surface du tronc avec la texture d'un patient scoliotique en flexion droite. a) vue de face. b) vue de dos. c) vue de gauche. d) vue de droite.

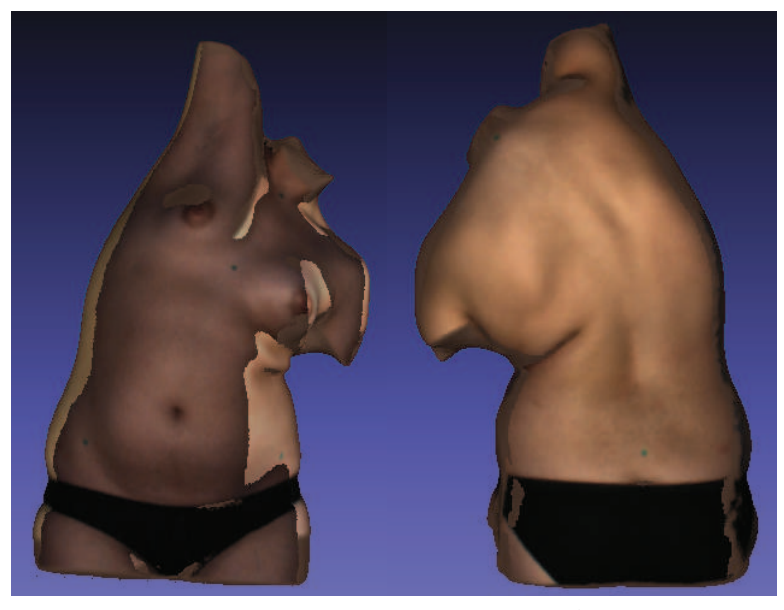

 $(a)$  (b)

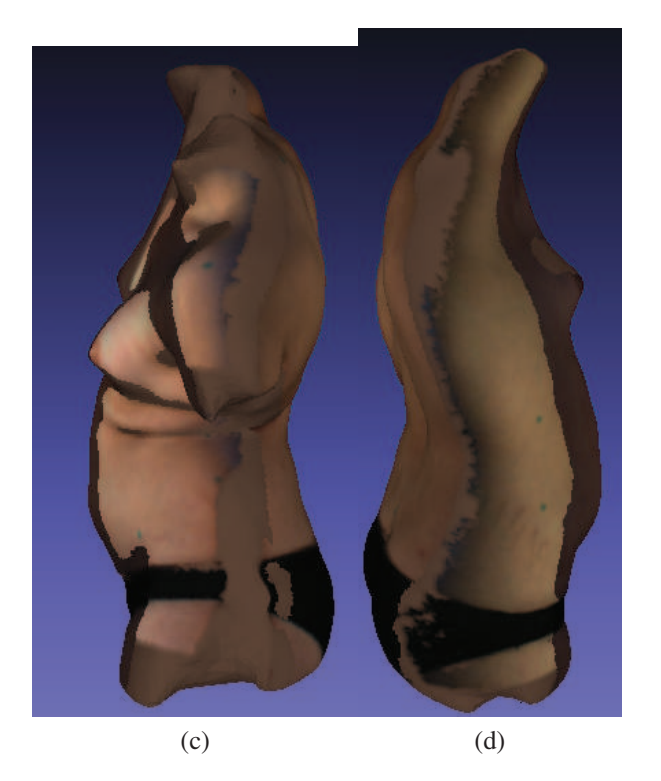

Figure 3.45 Reconstruction 3D de la surface du tronc avec la texture d'un patient scoliotique en flexion gauche. a) vue de face. b) vue de dos. c) vue de gauche. d) vue de droite.

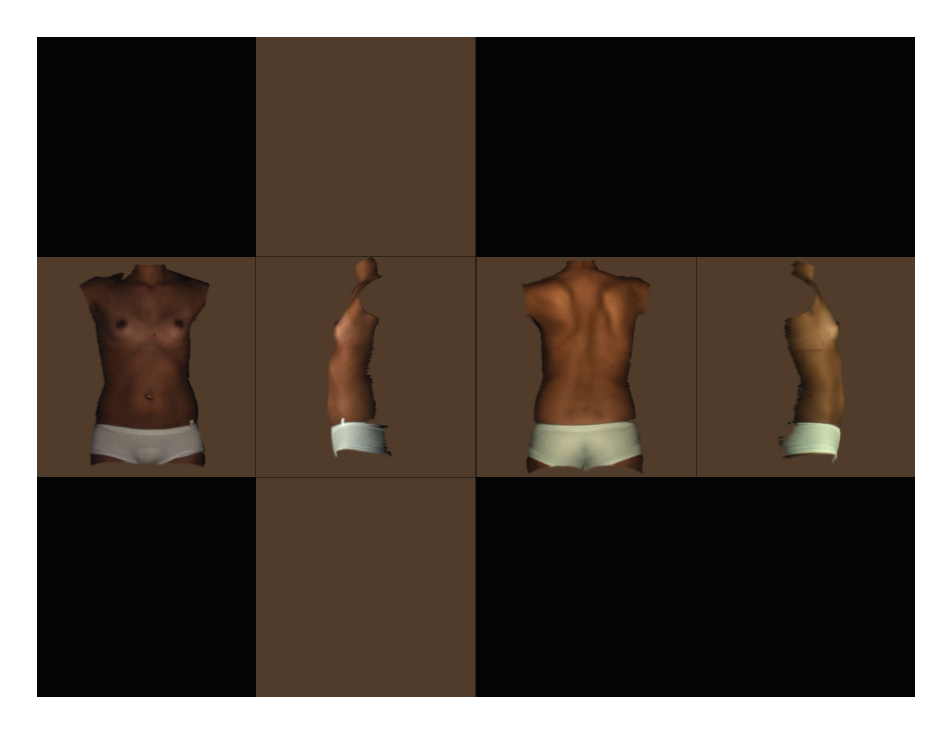

Figure 3.46 Texture résultante du patient scoliotique en position debout.

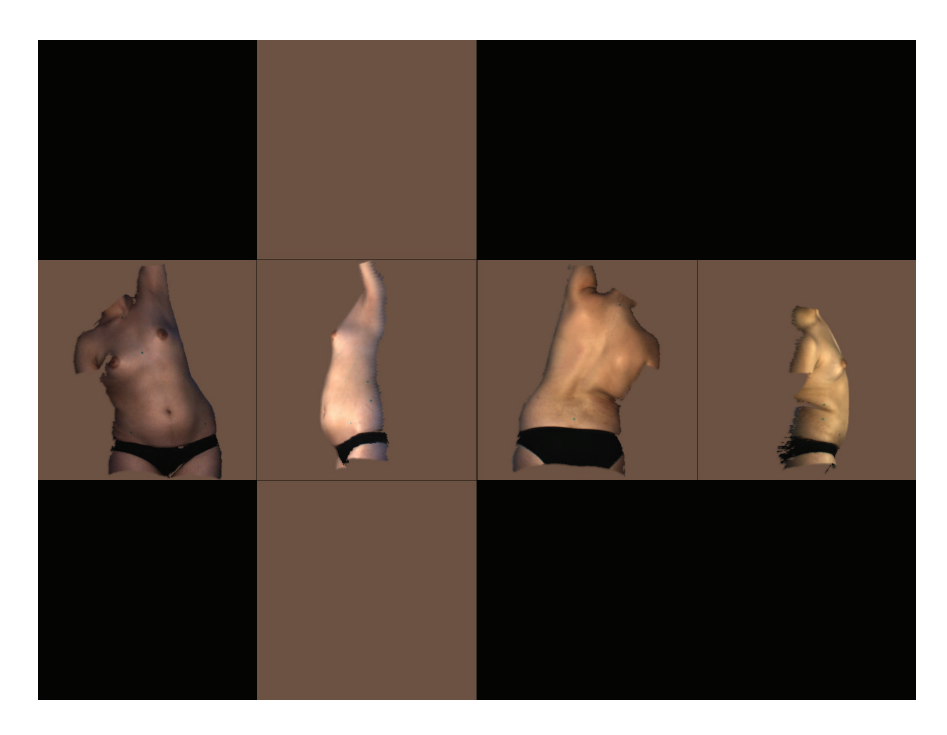

Figure 3.47 Texture résultante du patient scoliotique en flexion droite.

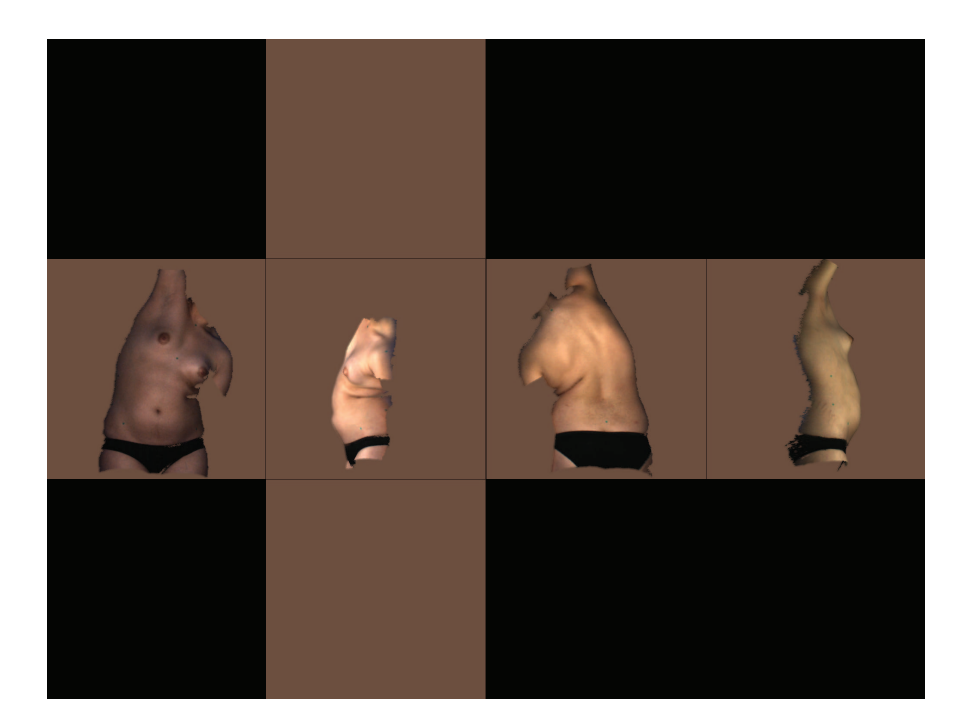

Figure 3.48 Texture résultante du patient scoliotique en flexion gauche.

### 3.7 Temps de calcul

Nous avons évalué le temps de calcul nécessaire pour l'ensemble des étapes de la reconstruction 3D de la surface externe du tronc d'un patient scoliotique. Le temps est calculé sur un ordinateur Intel Core 2 Duo (2.4 GHz). Le tableau 3.2 présente le temps de calcul nécessaire pour les différentes étapes nécessaires pour la reconstruction 3D de la surface externe du tronc pour le logiciel de InSpeck et la méthode proposée.

Nous remarquons que le temps nécessaire pour la suppression de triangle avec le logiciel de InSpeck est de l'ordre de 20 minutes en raison des interventions manuelles. Cependant, la méthode proposée prend seulement 3.5 secondes pour la suppression de triangles des quatre surfaces polygonales. Pour l'étape de fusion de géométries, la méthode de Poisson nécessite 9 secondes pour une profondeur maximale de l'octree *D* = 6 (maillage contient 5000 sommets), 25 secondes pour  $D = 8$  (maillage contient 72000 sommets) et 29 secondes pour  $D = 10$  (maillage contient 73000 sommets). Le temps augmente avec le paramètre de profondeur maximale de l'octree. Par contre, le logiciel de InSpeck prend 7 secondes pour un maillage qui contient environ 70000 sommets. Pour les deux étapes de fusion de géométries et de texture, la méthode proposée ne dépasse pas 30 secondes, ce qui est très rapide. Au total, le temps nécessaire pour faire une reconstruction 3D avec la méthode proposée est de l'ordre de 1 minute, par contre, la reconstruction 3D avec le logiciel de InSpeck est de l'ordre de 21 minutes. Donc, la méthode proposée de la reconstruction 3D de la surface externe du tronc a diminué énormément le temps nécessaire pour la reconstruction 3D de la surface externe du tronc.

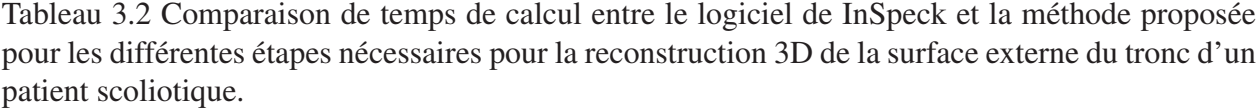

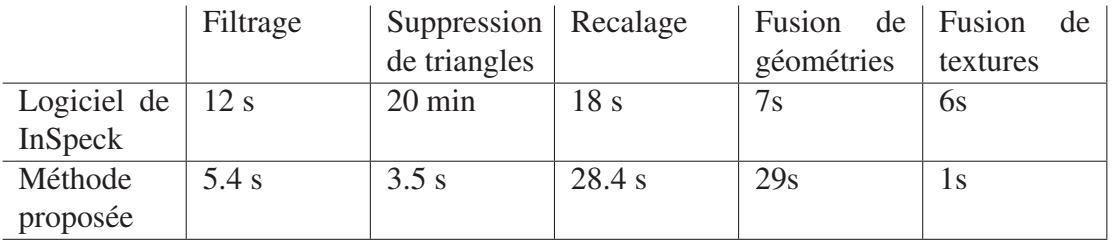

# CHAPITRE 4 : DISCUSSION

Actuellement, les reconstructions 3D de la surface externe du tronc de patients scoliotiques avec le logiciel EM de InSpeck ne sont pas automatiques. Elles nécessitent des interventions manuelles qui prennent un temps considérable (en moyenne 21 minutes) pour faire une seule reconstruction 3D d'un patient scoliotique. De plus, ces interventions manuelles entrainent une faible reproductibilité. L'objectif de ce projet est de développer et de valider une méthode automatique de la reconstruction 3D de la surface externe du tronc.

Cet objectif a bien été atteint. Nous avons proposé et validé une méthode de reconstruction 3D automatique de la surface externe du tronc de patients scoliotiques. Celle-ci est rapide, fonctionnelle quelque soit la position du patient, indépendante de l'opérateur. De plus, les résultats sont complètement reproductibles. Cette méthode de reconstruction 3D est composée de trois étapes. La première étape est le prétraitement des quatre surfaces polygonales 3D bruitées issues des numériseurs InSpeck. La deuxième étape est le recalage de ces surfaces polygonales. La troisième étape est la fusion de géométries et de textures.

# 4.1 Prétraitement des surfaces polygonales

Le prétraitement des surfaces polygonales comporte deux étapes : l'étape de filtrage et l'étape de suppression de mauvais triangles.

La méthode de filtrage proposée dans le logiciel EM de InSpeck n'est pas connue, il est difficile pour l'utilisateur de fixer les paramètres de sorte à ne pas lisser la forme de la surface externe du tronc. Pour remédier à ce problème, nous avons proposé le filtre bilatéral 3D pour supprimer le bruit sur les surfaces polygonales. L'avantage de ce filtre par rapport aux autres méthodes est qu'il est simple, rapide et il supprime le bruit tout en préservant les détails fins pertinents des surfaces 3D. Cependant, il nécessite un choix judicieux de deux paramètres de lissage <sup>σ</sup>*c* et <sup>σ</sup>*s* pour ne pas modifier la forme de la surface externe du tronc de patients scoliotiques.

La validation quantitative proposée, basée sur le calcul de la distance moyenne point à point entre la surface bruitée et la surface filtrée en variant les paramètres du filtre, a permis de déterminer empiriquement la valeur de ces paramètres. La distance moyenne calculée augmente en fonction des paramètres. Toutefois, elle reste toujours inférieure à la résolution en profondeur du système InSpeck (1 mm). Nous avons donc sélectionné les valeurs des paramètres en combinant l'aspect quantitatif et qualitatif puisque l'objectif est de filtrer le bruit sans lisser la forme des sur-

faces. Nous avons sélectionné les paramètres qui donnent une petite distance moyenne entre la surface bruitée et la surface filtrée et pour lesquels la surface est qualitativement bien filtrée. Pour ce faire, nous avons utilisé 28 surfaces polygonales (quatre faces de 6 patients scoliotiques et du mannequin). Par contre, il faudrait évaluer l'impact de l'étape de filtrage ainsi que la valeur de ces paramètres sur le résultat de la fusion des géométries à l'aide de la méthode de Poisson.

La méthode actuellement utilisée avec le logiciel EM pour la suppression de mauvais triangles est manuelle, elle nécessite beaucoup de temps et le résultat obtenu est subjectif puisque l'utilisateur décide visuellement quel triangle supprimer. Cette étape est longue et fastidieuse et le résultat obtenu est peu reproductible. Pour remédier à ce problème, nous avons proposé une mesure de qualité de triangles pour supprimer automatiquement les triangles de mauvaise qualité. Par contre, selon la littérature, le choix de la valeur de ce rapport de qualité de triangles dépend des applications. Selon [48], un triangle est de bonne qualité si le rapport *q* > 0.5. Par contre, selon l'étude de [49], un triangle qui a un rapport *q* > 0.9 est considéré bon.

Pour notre application, on souhaite supprimer les triangles de mauvaise qualité tout en gardant un minimum de pourcentage de triangles pour avoir une bonne reconstruction 3D. Aussi, ce facteur doit fonctionner pour l'ensemble des patients quelque soit leur position. La méthode de validation proposée est basée sur le calcul de pourcentage des triangles supprimés en fonction de la qualité des triangles. Malgré que la méthode de validation utilisée est appliquée sur une cohorte de 145 patients scoliotiques et normaux dans différentes positions, il faut tester ce facteur sur un nombre plus grand de patients pour pouvoir le fixer et l'utiliser pour tous les patients parce que la qualité du maillage peut changer d'un patient à l'autre.

### 4.2 Recalage des surfaces polygonales

La deuxième étape est le recalage des quatre surfaces polygonales. Nous avons considéré que le patient ne bouge pas durant l'acquisition, puisque le temps nécessaire pour l'acquisition de la surface externe du tronc avec les quatre caméras dure moins de cinq secondes. Pour cela, nous avons utilisé le recalage rigide basé sur les rotations et translations pour recaler toutes les données de chaque numériseur dans un système de coordonnées commun. Puisque ces matrices de transformation rigide sont calculées au moment du calibrage du système, de petites erreurs de recalage peuvent persister après le recalage rigide. Nous avons appliqué par la suite le recalage par l'algorithme de ICP pour corriger ces erreurs résiduelles.

L'étape de recalage du logiciel de InSpeck est basée aussi sur deux étapes de recalage rigide, la

première est le recalage rigide basé sur les matrices de transformation et la deuxième est une étape de recalage de surface rigide pour corriger les erreurs. Malheureusement, nous n'avons pas pu obtenir de l'information sur cette méthode de recalage de surface pour la comparer avec la méthode ICP.

Nous avons proposé un recalage rigide similaire au système InSpeck basé sur la cible de référence utilisé par le système InSpeck pour calculer la matrice de transformation. Cependant, cette cible n'est pas assez rigide puisqu'elle est faite d'un tissu non rigide. La présence de courant d'air peut la faire osciller pendant l'acquisition de calibrage, ce qui peut entrainer des erreurs de recalage. Nous avons proposé l'algorithme ICP pour corriger les erreurs de recalage.

### 4.3 Fusion de géométries et de textures

La troisième étape comporte la fusion de géométries et de textures.

La fusion de géométries évaluée est basée sur l'équation de Poisson [40]. C'est une méthode qui combine les avantages d'une approche locale et globale, elle utilise tous les points du maillage à la fois et elle génère une surface résultante fermée et lisse. Le maillage de la surface est de type 2-variété (*two-manifold*) et les endroits où il manque des données ont été bien interpolés contrairement au maillage obtenu par les autres méthodes. Le maillage obtenu par le logiciel de InSpeck contient des trous dus à des occlusions, des arêtes qui sont connectées à plus de deux faces, des sommets dupliqués et des polygones en intersection. La méthode volumétrique VRIP [39] ne ferme pas les trous dus aux occlusions, il faut appliquer un autre algorithme pour fermer les trous, aussi l'algorithme ne peut pas reconstruire les coins aigus et les endroits pliés des modèles qui sont invisibles par les caméras. La reconstruction avec les fonctions RBF [36] donne une surface fermée, mais la reconstruction peut contenir des surfaces erronées loin des échantillons. La méthode de Poisson proposée est la solution la plus adéquate à notre problème.

L'étape de fusion de Poisson proposée permet seulement de fusionner la géométrie des quatre surfaces polygonales par contre, la texture de la surface résultante est importante pour détecter la position des marqueurs collés sur la peau des patients pour calculer les indices cliniques comme la rotation de la surface du dos (BSR). Nous avons donc proposé une méthode de fusion de textures préliminaire qui permet de récupérer la texture de chaque face et d'interpoler la texture des triangles qui ont été créés par la méthode de fusion de géométries par la moyenne des couleurs des différentes faces. Cette méthode était suffisante pour pouvoir sélectionner l'ensemble des marqueurs requis par le calcul d'indices qui ont servi pour la validation de la méthode de reconstruction 3D proposée.

Nous avons proposé une comparaison quantitative entre la reconstruction 3D de la surface externe du tronc avec la méthode proposée et celle du logiciel EM de InSpeck en se basant sur trois mesures (la rotation de la surface du dos (BSR), la déviation transversale dans le plan frontal et la déviation transversale dans le plan sagittal).

La différence moyenne calculée entre les BSRs des deux méthodes ne dépasse pas 0.8 degré et selon l'étude de Valérie Pazos [54], l'erreur-type pour le BSR mesuré sur des reconstructions faites avec le logiciel EM est de 0.8 degré. Aussi, la différence moyenne entre la déviation du tronc dans le plan frontal des deux méthodes ne dépasse pas la résolution latérale du système. Il en est de même pour la déviation du tronc dans le plan sagittal. Celle-ci ne dépasse pas la résolution du système en Z. Ces mesures cliniques quantitatives montrent bien que la méthode de reconstruction 3D proposée est proche de celle utilisée actuellement avec le logiciel EM de InSpeck, mais par contre, la comparaison quantitative présentée est réalisée seulement sur 10 patients scoliotiques.

## CHAPITRE 5 : CONCLUSION ET RECOMMANDATIONS

Dans ce mémoire, nous avons proposé et validé une nouvelle méthode de reconstruction 3D automatique de la surface externe du tronc de patients scoliotiques. Celle-ci est rapide, fonctionnelle quelque soit la position du patient, indépendante de l'opérateur et les résultats sont reproductibles. Cette méthode de reconstruction 3D est composée de trois étapes : le prétraitement des quatre surfaces polygonales 3D bruitées issues du numériseur InSpeck, le recalage de ces surfaces polygonales et la fusion de géométries et de textures.

Nous avons proposé le filtre bilatéral 3D pour supprimer le bruit des surfaces polygonales 3D. Nous avons choisi les paramètres de lissage <sup>σ</sup>*c* et <sup>σ</sup>*s* qui permet de supprimer le bruit sans changer la forme de la surface externe du tronc de patients scoliotiques. Nous avons validé les paramètres du lissage en calculant la distance moyenne point à point entre la surface bruitée et la surface filtrée sur 28 surfaces polygonales. Nous avons opté pour la valeur de  $\sigma_c = \sigma_s = 3$ , puisque qualitativement le bruit n'apparait plus sur la surface filtrée et quantitativement la distance moyenne calculée sur 28 surfaces polygonales est petite  $(0.26 \pm 0.33 \text{ mm})$ , elle est inférieure à la résolution en profondeur du système InSpeck (1 mm).

Une mesure de qualité des triangles est proposée pour supprimer les triangles de mauvaise qualité automatiquement. La sélection de la valeur du facteur de qualité *q* = 0.3 est faite dans le but de supprimer les triangles de mauvaise qualité et en même temps garder un minimum de triangles pour avoir une bonne reconstruction 3D de la surface externe du tronc de patients scoliotiques. Nous avons validé cette valeur sur 145 patients en différentes positions (debout ou en flexion) et nous avons constaté que cette valeur est la mieux adaptée. Cette étape prend seulement 3.5 secondes pour les quatre surfaces polygonales, elle est très rapide par rapport à l'étape manuelle de InSpeck qui prend environ 20 minutes.

L'étape de recalage proposée est basé sur le recalage rigide pour recaler toutes les données de chaque numériseur dans un système de coordonnées commun suivi d'un raffinement par l'algorithme de ICP pour corriger les erreurs. Cette étape de recalage est automatique et rapide. La dernière étape est la fusion de géométries et de textures. Nous avons proposé la méthode de fusion de géométries de Poisson parce qu'elle permet de générer une surface polygonale résultante fermée et lisse. Le maillage de la surface résultante est de type 2-variété (*two-manifold*) ne contient ni sommets dupliqués ni polygones en intersection. La méthode de fusion de textures proposée permet de récupérer la texture des quatre faces et interpoler la texture des triangles qui ont été créés par la méthode de fusion de géométries par une moyenne de toutes les couleurs sur les quatre faces.

Nous avons validé quantitativement la nouvelle méthode proposée de reconstruction 3D de la surface externe du tronc en calculant trois mesures cliniques (la rotation de la surface du dos (BSR), déviation du tronc dans le plan frontal, déviation du tronc dans le plan sagittal) sur 10 patients scoliotiques. La différence absolue moyenne calculée entre le BSR issu de la méthode proposée et celle de Inspeck est de l'ordre de 0.24 degré (inférieur à 0.8 degré). La différence absolue moyenne entre les centroïdes en X de chaque section transversale entre la reconstruction 3D proposée et celle de InSpeck est de l'ordre de 1 mm (inférieure à la résolution latérale du système InSpeck (1.2 mm)). Aussi, la différence absolue moyenne entre les centroïdes en Z de chaque section transversale entre la reconstruction 3D proposée et celle de InSpeck est de l'ordre de 0.6 mm (inférieure à la résolution en Z du système InSpeck (1 mm)). Ces mesures montrent bien que la méthode proposée est proche de celle du logiciel EM de InSpeck.

Le point fort de la méthode proposée est l'automatisation et la rapidité. Le temps nécessaire pour une reconstruction 3D de la surface externe du tronc avec la méthode proposée est environ une minute au lieu de 21 minutes avec la méthode de InSpeck. Cela permettra de construire rapidement une grande base de données de reconstructions 3D de la surface externe du tronc de patients scoliotiques en différentes positions (position debout et en flexion droite et gauche) et des patients normaux pour faire plusieurs études statistiques, calculer des indices cliniques pour évaluer les déformations scoliotiques à partir de la surface externe du tronc et faire un suivi de déformation des patients scoliotiques sur plusieurs années.

Afin d'améliorer la méthode proposée de reconstruction 3D de la surface externe du tronc de patients scoliotiques, nous proposons les recommandations suivantes :

- amélioration de la méthode de fusion de textures proposée, au lieu d'interpoler la texture des triangles qui ont été créés pendant la fusion de géométries par la moyenne de toutes les couleurs sur les quatre faces, il serait intéressant d'utiliser seulement la texture des sommets voisins pour avoir une texture proche de la texture des sommets voisins ;
- valider quantitativement les paramètres du filtrage et le facteur de la qualité des triangles proposés sur une plus grande cohorte de patients scoliotiques ;
- valider quantitativement la méthode proposée de reconstruction 3D en calculant trois mesures cliniques sur une plus grande cohorte de patients scoliotiques ;
- calculer des indices cliniques sur les patients scoliotiques en flexion (droite et gauche) et les comparer avec la méthode de reconstruction 3D de InSpeck ;
- refaire l'étude de Valérie Pazos [14] pour calculer la précision des reconstructions 3D et l'erreur-type de mesure des indices cliniques sur les reconstructions obtenues avec la méthode proposée ;
- intégrer la méthode proposée de reconstruction 3D de la surface externe du tronc de patients scoliotiques dans une interface graphique pour commencer à l'utiliser en clinique.

# RÉFÉRENCES

- [1] SRS, "Scoliosis research society." [En ligne]. Disponible : http://www.srs.org/, 2011. [Consulté le 2011/08/10].
- [2] B. Reamy et J. Slakey, "Adolescent idiopathic scoliosis : review and current concepts," *American family physician*, vol. 64, no. 1, p. 111, 2001.
- [3] S. Weinstein, D. Zavala et I. Ponseti, "Idiopathic scoliosis : long-term follow-up and prognosis in untreated," *J. Bone Joint Surg. Am*, vol. 63, pp. 702–712, 1981.
- [4] M. Goldberg, N. Mayo, B. Poitras, S. Scott et J. Hanley, "The Ste-Justine adolescent idiopathic scoliosis cohort study : Part ii : Perception of health, self and body image, and participation in physical activities," *Spine*, vol. 19, pp. 1562–1572, 1994.
- [5] A. Levy, M. Goldberg, N. Mayo, J. Hanley et B. Poitras, "Reducing the lifetime risk of cancer from spinal radiographs among people with adolescent idiopathic scoliosis," *Spine*, vol. 21, no. 13, p. 1540, 1996.
- [6] M. M. Doody, J. Lonstein, M. Stovall, D. Hacker, N. Luckyanov et C. Land, "Breast cancer mortality after diagnostic radiography : findings from the US scoliosis cohort study," *Spine*, vol. 25, no. 16, p. 2052, 2000.
- [7] H. Takasaki, "Moiré topography," *Applied Optics*, vol. 9, no. 6, pp. 1467–1472, 1970.
- [8] R. Liu, N. Durdle, A. Peterson, V. Raso et D. Hill, "Three dimensional reconstruction of trunk surface using structured light," in *Proceedings of the IEEE International Conference on Systems, Man, and Cybernetics*, vol. 2, pp. 1085–1090, IEEE, 1995.
- [9] S. Sakka, A. Wojcik, S. Macindoe et M. MEHTA, "Reproducibility and reliability of the Quantec surface imaging system in the assessment of spinal deformity," in *Three dimensional analysis of spinal deformities* (M. D'Amico, A. Merolli et G. Santambrogio, eds.), p. 441, Amsterdan : IOS Press, 1995.
- [10] A. R. Turner-Smith, "A television/computer three-dimensional surface shape measurement system," *Journal of Biomechanics*, vol. 21, no. 6, pp. 515–519, 521–529, 1988.
- [11] A. Ishida, Y. Mori, H. Kishimoto, T. Nakazima et H. Tsubakimoto, "Body shape measurement for scoliosis evaluation," *Medical and Biological Engineering and Computing*, vol. 25, no. 5, pp. 583–585, 1987.
- [12] P. Poncet, S. Delorme, L. Janet, J. Dansereau, G. Clynch, J. Harder, D. Richard, H. Labelle, G. Pei-Hua et F. Ronald, "Reconstruction of laser-scanned 3d torso topography and stereoradiographical spine and rib-cage geometry in scoliosis," *Computer methods in biomechanics and biomedical engineering*, vol. 4, no. 1, pp. 59–75, 2001.
- [13] P. Ajemba, N. Durdle, D. Hill et V. Raso, "Posture and re-positioning considerations of a complete torso topographic analysis system for assessing scoliosis," vol. 6056, p. 60560O, SPIE, 2006.
- [14] V. Pazos, *Développement d'un système de reconstruction 3D et d'analyse de la surface externe du tronc humain pour un suivi non invasif des déformations scoliotiques*. Mémoire de maîtrise, Département de Génie Mécanique, École Polytechnique de Montréal, 2002.
- [15] M. Hawes, "Impact of spine surgery on signs and symptoms of spinal deformity," *Developmental Neurorehabilitation*, vol. 9, no. 4, pp. 318–339, 2006.
- [16] M. Archambault, *Modélisation paramétrique de la géométrie externe du tronc pour une analyse automatique des déformations scoliotiques*. Mémoire de maîtrise, Département de Génie Informatique, École Polytechnique de Montréal, 2005.
- [17] J. Thériault, *Analyse automatique des déformations scoliotiques par topographie de surface*. Mémoire de maîtrise, Département de Génie Biomédical, École Polytechnique de Montréal, 2008.
- [18] L. Seoud, *Analyse de la relation entre les déformations scoliotiques du tronc et celles des structures osseuses sous-jacentes*. Thèse de doctorat, Département de Génie Biomédical, École Polytechnique de Montréal, 2012.
- [19] Creaform, "Site web du logiciel InSpeck." [En ligne]. Disponible : http: //www.creaform3d.com/en/3d-body-digitizer/default.aspx, 2011. [Consulté le 2011/07/20].
- [20] V. Pazos, F. Cheriet, L. Song, H. Labelle et J. Dansereau, "Accuracy assessment of human trunk surface 3d reconstructions from an optical digitising system," *Medical and Biological Engineering and Computing*, vol. 43, no. 1, pp. 11–15, 2005.
- [21] D. Field, "Laplacian smoothing and Delaunay triangulations," *Communications in applied numerical methods*, vol. 4, no. 6, pp. 709–712, 1988.
- [22] J. Vollmer, R. Mencl et H. Mueller, "Improved laplacian smoothing of noisy surface meshes," in *Computer Graphics Forum*, vol. 18, pp. 131–138, Wiley Online Library, 1999.
- [23] G. Taubin, "A signal processing approach to fair surface design," in *SIGGRAPH '95*, pp. 351– 358, ACM, 1995.
- [24] M. Desbrun, M. Meyer, P. Schröder et A. Barr, "Implicit fairing of irregular meshes using diffusion and curvature flow," in *SIGGRAPH '99*, pp. 317–324, ACM Press/Addison-Wesley Publishing Co., 1999.
- [25] C. Bajaj et G. Xu, "Anisotropic diffusion of surfaces and functions on surfaces," *ACM Transactions on Graphics (TOG)*, vol. 22, no. 1, pp. 4–32, 2003.
- [26] T. Jones, F. Durand et M. Desbrun, "Non-iterative, feature-preserving mesh smoothing," *ACM SIGGRAPH 2003 Papers*, 2003.
- [27] S. Fleishman, I. Drori et D. Cohen-Or, "Bilateral mesh denoising," *ACM Trans. Graph.*, vol. 22, no. 3, pp. 950–953, 2003.
- [28] C. Tomasi et R. Manduchi, "Bilateral filtering for gray and color images," in *Proceedings of the Sixth International Conference on Computer Vision*, p. 839, IEEE Computer Society, 1998.
- [29] S. Paris, P. Kornprobst, J. Tumblin et F. Durand, "Bilateral filter : Theory and applications," *Fondations and Trends in Computer Graphics and Vision*, vol. 4, no. 1, pp. 1–73, 2008.
- [30] F. Bookstein, "Principal warps : Thin-plate splines and the decomposition of deformations," *Pattern Analysis and Machine Intelligence, IEEE Transactions on*, vol. 11, no. 6, pp. 567–585, 1989.
- [31] P. Besl et N. McKay, "A method for registration of 3-d shapes," *IEEE Transactions on pattern analysis and machine intelligence*, pp. 239–256, 1992.
- [32] J. Boissonnat, "Geometric structures for three-dimensional shape representation," *ACM Transactions on Graphics (TOG)*, vol. 3, no. 4, pp. 266–286, 1984.
- [33] H. Edelsbrunner et E. Mücke, "Three-dimensional alpha shapes," *ACM Trans. Graph.*, pp. 43– 72, 1994.
- [34] N. Amenta, M. Bern et M. Kamvysselis, "A new voronoi-based surface reconstruction algorithm," in *Computer Graphics (SIGGRAPH '98)*, pp. 415–421, ACM, 1998.
- [35] C. Bajaj, F. Bernardini et G. Xu, "Automatic reconstruction of surfaces and scalar fields from 3d scans," in *Proceedings of the 22nd annual conference on Computer graphics and interactive techniques*, pp. 109–118, ACM, 1995.
- [36] J. Carr, R. Beatson, J. Cherrie, T. Mitchell, W. Fright, B. McCallum et T. Evans, "Reconstruction and representation of 3d objects with radial basis functions," in *Proceedings of the 28th annual conference on Computer graphics and interactive techniques*, pp. 67–76, ACM, 2001.
- [37] G. Turk et J. O'brien, "Modelling with implicit surfaces that interpolate," *ACM Transactions on Graphics (TOG)*, vol. 21, no. 4, pp. 855–873, 2002.
- [38] H. Hoppe, T. DeRose, T. Duchamp, J. McDonald et W. Stuetzle, "Surface reconstruction from unorganized points," *SIGGRAPH Comput. Graph.*, vol. 26, no. 2, pp. 71–78, 1992.
- [39] B. Curless et M. Levoy, "A volumetric method for building complex models from range images," in *Proceedings of the 23rd annual conference on Computer graphics and interactive techniques*, pp. 303–312, ACM, 1996.
- [40] M. Kazhdan, M. Bolitho et H. Hoppe, "Poisson surface reconstruction," in *Proceedings of the fourth Eurographics symposium on Geometry processing*, pp. 61–70, Eurographics Association, 2006.
- [41] G. Turk et M. Levoy, "Zippered polygon meshes from range images," in *Proceedings of the 21st annual conference on Computer graphics and interactive techniques*, pp. 311–318, ACM, 1994.
- [42] J. Wilhelms et A. Van Gelder, "Octrees for faster isosurface generation," *ACM Transactions on Graphics (TOG)*, vol. 11, no. 3, pp. 201–227, 1992.
- [43] R. Westermann, L. Kobbelt et T. Ertl, "Real-time exploration of regular volume data by adaptive reconstruction of isosurfaces," *The Visual Computer*, vol. 15, no. 2, pp. 100–111, 1999.
- [44] M. Kazhdan, "Reconstruction of solid models from oriented point sets," in *Proceedings of the third Eurographics symposium on Geometry processing*, pp. 73–es, Eurographics Association, 2005.
- [45] O. Dionne, *Développement d'un modèle numérique simplifié du tronc pour simuler l'effet d'une chirurgie de la scoliose sur l'apparence externe d'un patient*. Mémoire de maîtrise, Département de Génie Informatique, École Polytechnique de Montréal, 2009.
- [46] Farfield, "Farfield : The FastRBF interpolation toolbox." [En ligne]. Disponible : http:// www.farfieldtechnology.com/company/, 2006. [Consulté le 2012/01/18].
- [47] D. Field, "Qualitative measures for initial meshes," *International Journal for Numerical Methods in Engineering*, vol. 47, no. 4, pp. 887–906, 2000.
- [48] P. Persson et G. Strang, "A simple mesh generator in Matlab," *SIAM Rev*, vol. 46, no. 2, pp. 329–345, 2004.
- [49] V. Vidal, *Développement de modèle graphiques probabilistes pour analyser et remailler les maillages triangulaires 2-variétés*. Ph.d. dissertation, École Doctorale Informatique et Mathematique de Lyon, Institut National des Sciences Appliquées de Lyon, 2011.
- [50] MeshLab, "Site web du logiciel MeshLab." [En ligne]. Disponible : http://meshlab. sourceforge.net, 2011. [Consulté le 2011/10/26].
- [51] S. Grenier, *Reconstruction 3D personnalisée de la cage thoracique pour l'amélioration de la simulation de l'effet de la correction du rachis sur l'apparence externe du tronc*. Mémoire de maîtrise, Département de Génie Informatique, École Polytechnique de Montréal, 2011.
- [52] L. Seoud, M. Adankon, H. Labelle, J. Dansereau et F. Cheriet, "Towards non invasive diagnosis of scoliosis using semi-supervised learning approach," *Image Analysis and Recognition*, pp. 10–19, 2010.
- [53] L. Song, G. Lemelin, D. Beauchamp, S. Delisle, D. Jacques et E. Hall, "3d measuring and modeling using digitized data acquired with color optical 3d digitizers and related applications," in *Proceeding of The 12th Symposium on 3D Technology*, p. 59–77, 2001.
- [54] V. Pazos, F. Cheriet, J. Danserau, J. Ronsky, R. Zernicke et H. Labelle, "Reliability of trunk shape measurements based on 3-d surface reconstructions," *European Spine Journal*, vol. 16, no. 11, pp. 1882–1891, 2007.
- [55] T. Akenine-Möller, E. Haines et N. Hoffman, *Real-Time Rendering. Third Edition.* Natick, Massachusetts : A.K. Peters Ltd., 2008.
- [56] W. Lorensen et H. Cline, "Marching cubes : A high resolution 3d surface construction algorithm," *ACM Siggraph Computer Graphics*, vol. 21, no. 4, pp. 163–169, 1987.

### ANNEXE A

# Format de fichier OBJ

Le format de fichier OBJ a été développé par Wavefront Technologies, il contient la description de la géométrie 3D donnée par un ensemble de sommets "*v*", accompagné de coordonnées de texture "*vt*" et de normales "*vn*" en chaque sommet et d'un ensemble de faces "f". Les matériaux qui décrivent les aspects visuels des polygones sont stockés dans un fichier ".mtl"

(*Material Template Library*).

Voici un exemple de fichier ".obj" d'un maillage composé de trois sommets (*v*1, *v*2, *v*3) de coordonnées de textures (*vt*1, *vt*2, *vt*3) et normales (*vn*1, *vn*2, *vn*3) et une face *f* , relié à un fichier matériel nommé test.mtl.

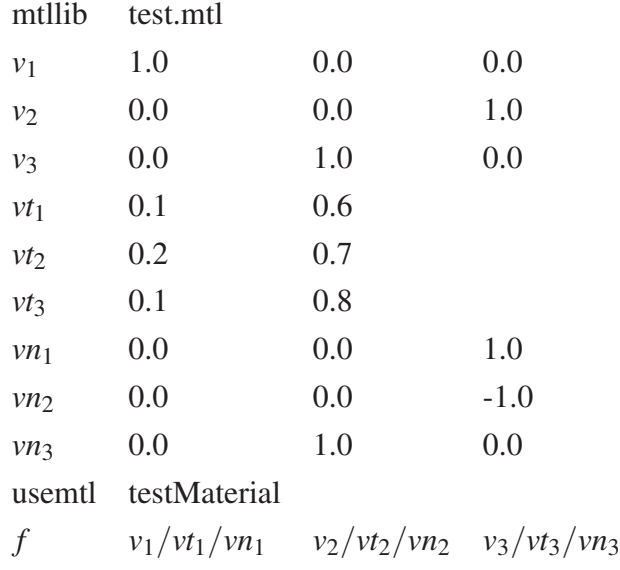

### ANNEXE B

### Intersection d'un rayon avec un triangle

Le calcul de l'intersection d'un rayon avec un triangle que nous avons utilisé est basé sur les coordonnées barycentriques [55].

Soit un triangle défini par ses trois sommets (A, B, C) et un rayon R(*t*) défini par son origine O et sa direction normalisée **D**. Le rayon  $R(t)$  est défini par l'équation suivante :

$$
\mathbf{R}(t) = \mathbf{O} + t\mathbf{D} \tag{B.1}
$$

La distance de l'origine du rayon R par rapport au plan du triangle est représentée par *t*. Soit  $T(u, v)$  un point appartenant au plan du triangle (ABC). La figure B.1 présente l'intersection d'un rayon  $\mathbf{R}(t)$  avec un triangle (ABC). Le point  $\mathbf{T}(u, v)$  est donné par l'équation suivante :

$$
\mathbf{T}(u,v) = (1 - u - v)\mathbf{A} + u\mathbf{B} + v\mathbf{C}
$$
 (B.2)

Les coordonnées barycentriques  $(u, v)$  du point **T** doivent remplir les conditions suivantes :  $u \geq 0$ ,  $v \geq 0$  et  $u + v \leq 1$ .

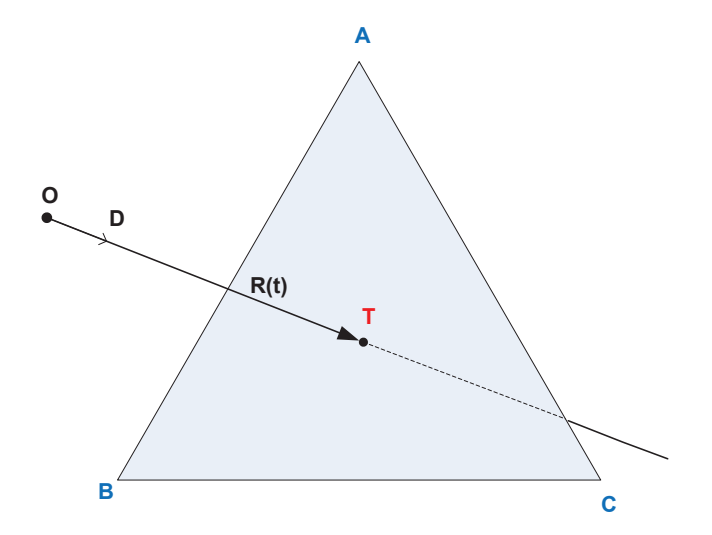

Figure B.1 Intersection d'un rayon et d'un triangle.

Le calcul du point d'intersection  $T(u, v)$  entre le rayon  $R(t)$  et le triangle (ABC) est équivalent à résoudre l'équation suivante :

$$
\mathbf{R}(t)=\mathbf{T}(u,v)
$$

D'après les deux équations B.1 et B.2, on peut écrire :

$$
\mathbf{O} + t\mathbf{D} = (1 - u - v)\mathbf{A} + u\mathbf{B} + v\mathbf{C}
$$
 (B.3)

On peut réarranger les termes de l'équation B.3 et la réécrire sous la forme matricielle suivante :

$$
\begin{bmatrix} -\mathbf{D} & \mathbf{B} - \mathbf{A} & \mathbf{C} - \mathbf{A} \end{bmatrix} \begin{bmatrix} t \\ u \\ v \end{bmatrix} = \mathbf{O} - \mathbf{A}
$$
 (B.4)

On peut trouver les coordonnées barycentriques (*u*, *v*) et la distance *t* en résolvant ce système d'équations linéaires donné par l'équation B.4.

On pose  $E_1 = B - A$ ,  $E_2 = C - A$  et  $T = O - A$ , la solution de l'équation B.4 est obtenue par la règle de Cramer.

$$
\begin{bmatrix} t \\ u \\ v \end{bmatrix} = \frac{1}{|\mathbf{-D}, \mathbf{E_1}, \mathbf{E_2}|} \begin{bmatrix} |\mathbf{T}, & \mathbf{E_1}, & \mathbf{E_2}| \\ |\mathbf{-D}, & \mathbf{T}, & \mathbf{E_2}| \\ |\mathbf{-D}, & \mathbf{E_1}, & \mathbf{T}| \end{bmatrix}
$$
(B.5)

D'après l'algèbre linéaire, le déterminant d'une matrice  $|A, B, C|$  est donné par l'équation suivante :

$$
|\mathbf{A}, \mathbf{B}, \mathbf{C}| = -(\mathbf{A} \times \mathbf{C}).\mathbf{B} = -(\mathbf{C} \times \mathbf{B}).\mathbf{A}
$$

 $A \times C$  représente le produit vectoriel du vecteur A et C. Donc, on peut réécrire l'équation B.5 comme suit :

$$
\begin{bmatrix} t \\ u \\ v \end{bmatrix} = \frac{1}{(\mathbf{D} \times \mathbf{E}_2) . \mathbf{E}_1} \begin{bmatrix} (\mathbf{T} \times \mathbf{E}_1) . \mathbf{E}_2 \\ (\mathbf{D} \times \mathbf{E}_2) . \mathbf{T} \\ (\mathbf{T} \times \mathbf{E}_1) . \mathbf{D} \end{bmatrix}
$$
(B.6)

L'équation B.6 permettra de donner les coordonnées barycentriques (*u*, *v*) et la distance *t* associée au point d'intersection T.

### ANNEXE C

# Algorithme du cube baladeur (*Marching cubes*)

L'algorithme du cube baladeur est un algorithme d'infographie publié par Lorensen et Cline [56], il consiste à générer un maillage à partir d'un champ scalaire en trois dimensions. L'élément de base est le voxel qui représente une unité de discrétisation de l'espace. L'algorithme se décompose en quatre étapes :

- définition du cube imaginaire en prenant huit points à la fois ;
- évaluation de la fonction implicite à chaque sommet du cube et encodage des signes des sommets (associer 1 si la valeur de la fonction est positive et 0 si la valeur est négative) pour déterminer la configuration de l'intersection de la fonction implicite avec le cube. Pour un cube, il y a  $2^8 = 256$  configurations de polygones possibles, qu'on peut réduire par rotation et symétrie à 15 cas possibles (figure C.1).
- détection des arêtes transverses (si l'évaluation de la fonction implicite *f* qui est continue aux deux extrémités de l'arête est de signe opposé, il existe un point  $p : f(p) = 0$ ;
- détermination de la position du point d'intersection *p* par interpolation linéaire au long de chaque arête transverse. Le point *p* constitue un sommet du polygone de la surface reconstruite.

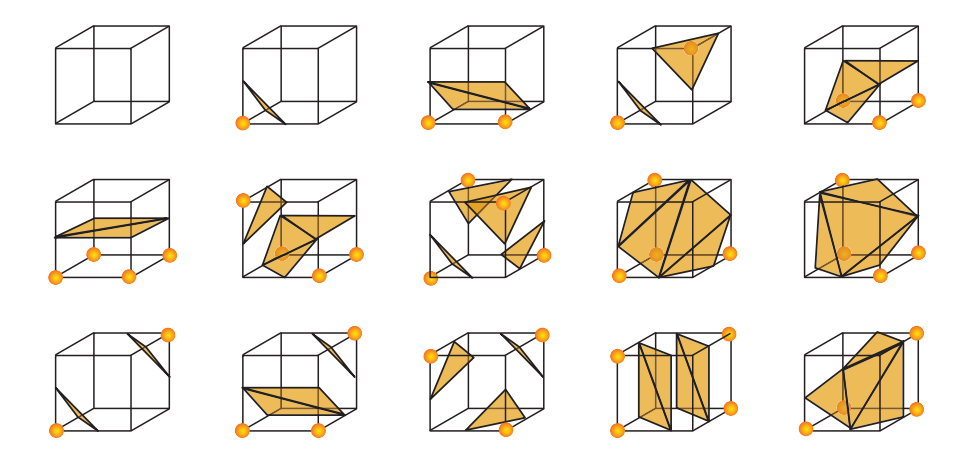

Figure C.1 Les 15 cas possibles de configuration des polygones. (Tirée de Wikimedia Commons, "MarchingCubes.svg," Wikimedia Commons, 2010. [En ligne]. Disponible : http://fr. wikipedia.org/wiki/Fichier:MarchingCubes.svg. [Consulté le  $2012\backslash01\backslash04$ ].  $\odot$ 2010 Jmtrivial. Dans le domaine public.)